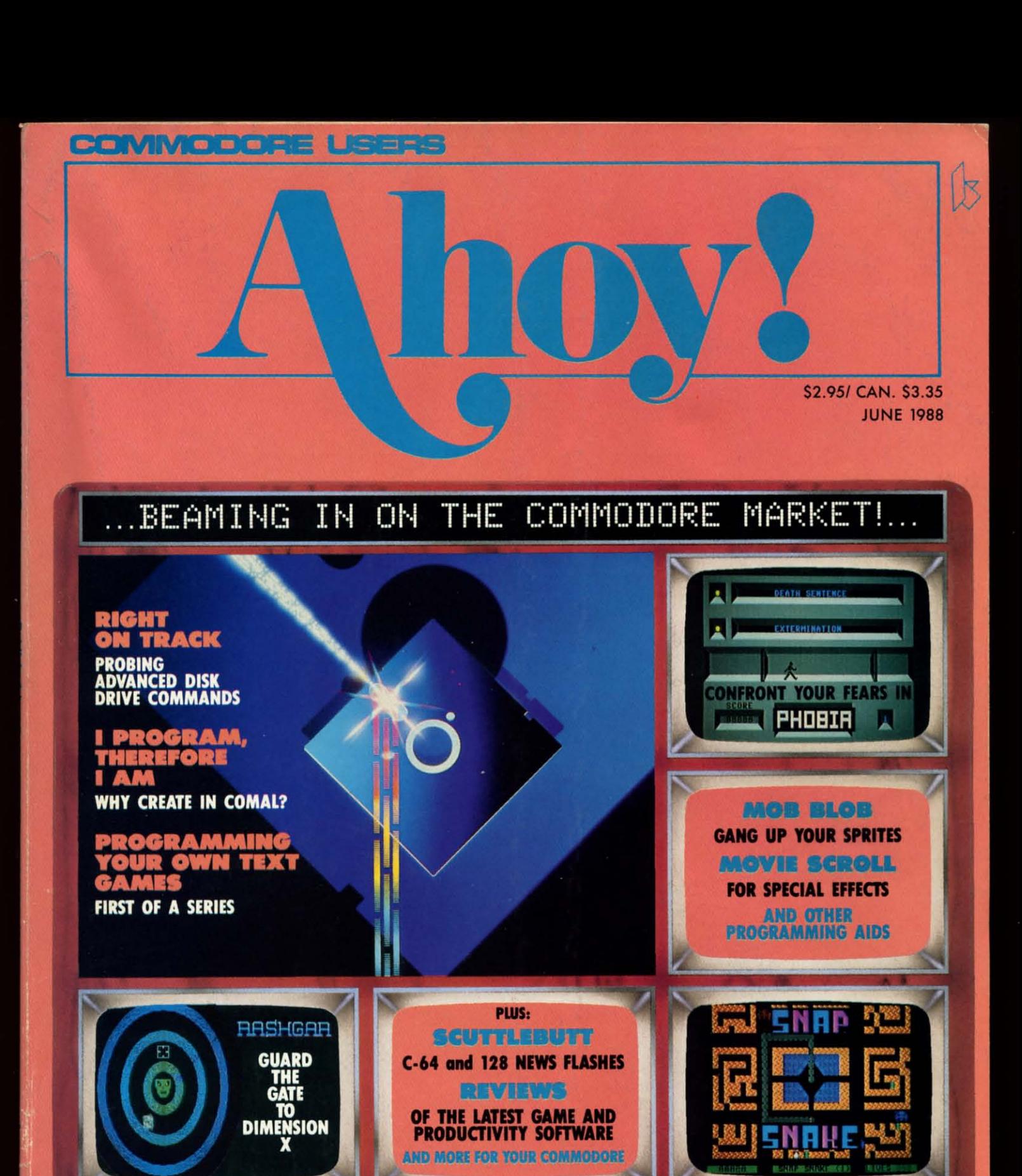

 $\bullet$ 

**@mmodore.**@s

**CONNECTYOUR COMPUTER'IbA HIGHER INTELLIGENCE.** 

### **CompuServe's reference databases make you more productive, competitive, and better informed.**

Remember the last time you tried to get your hands on hard-to-find facts? In In a news report you never saw. Or in a table of data you didn't know existed.

Imagine those facts just a few keystrokes away on your personal computer. Through CompuServe.

### **Your personal research center.**

Save hours of research by going

straight to the reference information you need in seconds.

Access thousands of sources of information in the areas of business, finance, medicine, education,<br>demographics, science, law, news, popular entertainment, and sports.

### **What you know can help you.**

Research an industry or company through articles, financial statements, and other sources. Analyze an investment. Assist in a job search. Follow market competition. Investigate a business opportunity.

Check characteristics such as age,

income, and occupation in any Us. community. For a geography report, a business plan, or a family move.

All you need to access CompuServe's unlimited world of information is a modem and just about any personal computer. Visit your computer dealer today. To order direct, or for more information, call or write:

### **CompuServe"**

**Information Services, P.O. Box 20212** 5000 Arlington Centre Blvd., Columbus, OH 43220 **800-848-8199**  In Ohio and Canada, call 614 457-0802 An H&R Block Company

# 

### **CONTENTS**

### **DEPARTMENTS**

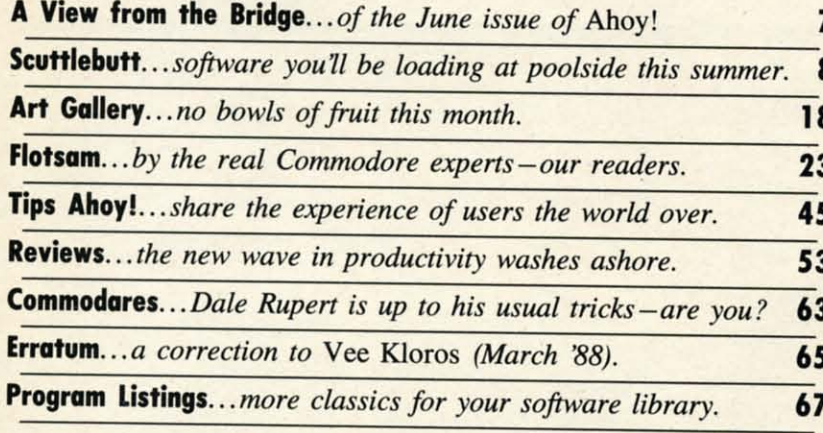

### **FEATURES**

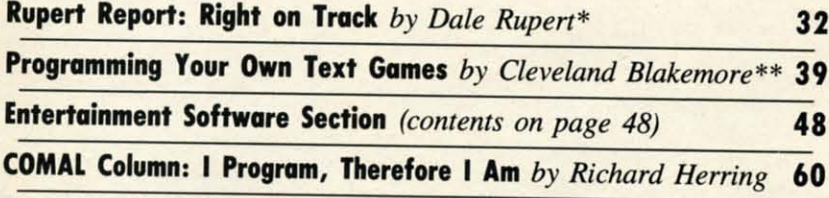

\*Includes program: Directory Scanner for the C-64 and C-128 \*\* Includes program: Lost Dutchman's Mine for the 64, 128, Plus/4

### **PROGRAMS**

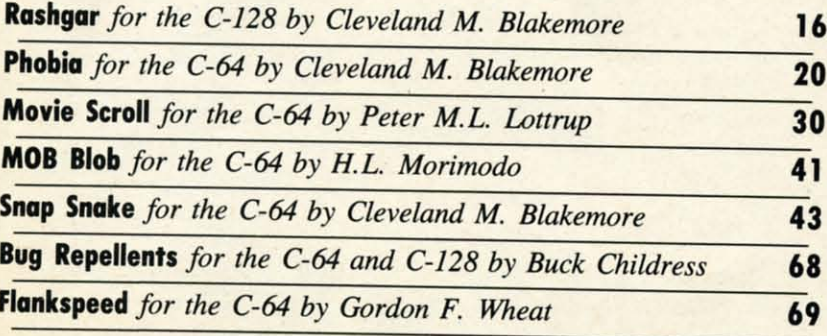

Cover art by James Regan; photography by Steven Hunt/The Image Bank and Michael R. Davila

**President Michael Schneider** 

> **Publisher/Editor David Allikas**

**Art and Production Director** Laura Pallini

> **Managing Editor** Michael R. Davila

**Senior Editor Cleveland M. Blakemore** 

> **Technical Editors David Barron Bob Lloret**

**Consulting Editors Morton Kevelson Tim Moriarty Dale Rupert** 

**Entertainment Editor** Arnie Katz

**Art Production Christopher Carter** 

**Circulation Director W. Charles Squires** 

**Advertising Director Lynne Dominick** 

**Director of Promotion Mark Kammerer** 

**Promotion Art Director Stacy Weinberg** 

> **Controller Dan Tunick**

**Advertising Representative JE Publishers' Representative** 6855 Santa Monica Blvd., Suite 200 Los Angeles, CA 90038  $(213)$  467-2266 Boston (617) 437-7628 Dallas (214) 660-2253 New York (212) 724-7767 Chicago (312) 445-2489 Denver (303) 595-4331 San Francisco (415) 864-3252

### **ISSUE NO. 54**

**JUNE 1988** 

Ahoy! (ISSN #8750-4383) is published monthly by Ion International Inc., 45 W. 34th St., Suite 500, New York, NY 10001. Subscription rate: 12 issues for \$23.00, 24 issues for \$44.00 (Canada \$30.00 and \$55.00 respectively). Second class postage paid at New York, NY 10001 and additional mailing offices. <sup>to</sup> 1988 by Ion International Inc. All rights reserved. <sup>o</sup> under Universal International and Pan American Copyright conventions. Reproduction of editorial or pictorial content in any manner is prohibited. No responsibility can be accepted for unsolicited material. Postmaster, send address changes to Ahoy!, 45 W. 34th Street, Suite 500, New York, NY 10001. Direct all address changes or matters concerning your<br>subscription to Ahoy!, P.O. Box #341, Mt. Morris, IL 61054 (phone: 815-734-4151). All editorial inquiries and products for review should be sent to Ahoy!, 45 W. 34th St., Suite 500, New York, NY 10001.

### **C-www.commodore.**

### **LET'S FACE IT THE SAME! MAIL ORDER HOUSES ARE NOT ALL SERVICE SUPPORT CONVENIENCE RELIABILITY FAST**

Hands On Software, Inc. is now distributing its own products. "What does that mean to me," you say! Well for one thing, we have expanded our product line to include games and utilities from other publishers, accessories, Commodore authorized service, and even a selection of pre-owned titles. The technical staff here is second to none, and is well-known to thousands of Commodore users. We are committed to your satisfaction-and are prepared to prove it!

### **ACCESSORIES**

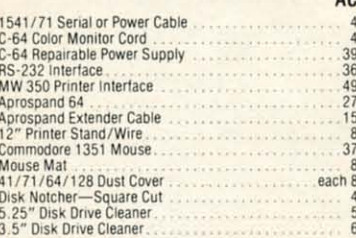

## 

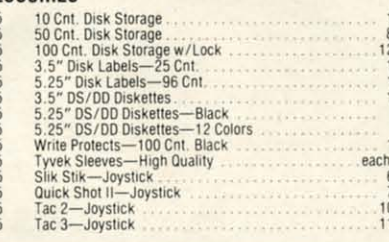

### CE Commodore Authorized **Service by Russell & Associates**

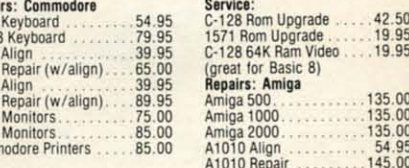

All C-64's & C-128's must have Power Supply included. Thirty-day warranty on all repairs. Buy a Power Supply from Software Support International and get a 60-day warranty. Please include a detailed description of your prob

Russell and Associates reserves the right to refuse any repair. Repair<br>jobs will be charged \$3.00 per piece for return shipping/handling.

Stealth Mission

### **Abacus** Software

### Basic Compiler 64 24.97 **Basic Compiler 128** 24.97<br>24.97<br>24.97<br>24.97<br>12.97<br>12.97 Cad Pak 64 Chart Pak 64 Chart Pak 128 Geos Inside & Out Book

### **FACCESS**

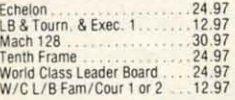

### **ACCOLADE-**

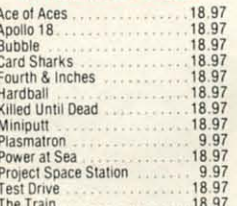

### **ACTIONSOFT**

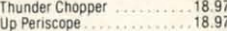

### <u>ACTIVISION</u>

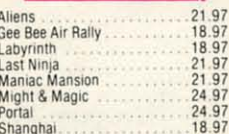

### Softworks

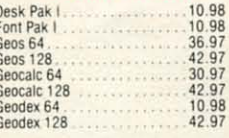

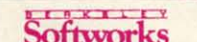

"Broderbund Software"

**CAPCOM®** 

N

**DATA SOFT** Alternate Reality: City<br>Alternate Reality: Dungeon

夏美

ELECTRONIC ARTS\*

Tobruk<br>Video Title Companion 1 or 2<br>Video Title Shop

Carmen Sandiego USA<br>Carmen Sandiego USA<br>Carmen Sandiego World<br>Magneton<br>Print Shop<br>Pris Graphics 1 or 2 or 3<br>P/S Holiday Graphics

P/S Holiday Graphics

Superbike Challenge

**Ghosts & Goblins** 

Side Arms 1942

Breakthru<br>Commando<br>Kid Niki

Speed Buggy

Road Wars

Dictionary Disk<br>Digital Superpak 2<br>Pocket Filer 2<br>Pocket Planner 2

Pocket Writer 2

Alien Fires

Death Lord **Delta Patrol** Demon Stalker

Amnesia<br>Bard's Tale 1 or 2

Battle Droids<br>Chessmaster 2000<br>Chuck Yeager's AFS

Geofile 64<br>Geofile 128

**Geoprint Cable** Geoprogrammer 64<br>Geoprogrammer 128

Geopublish 128 Geospell<br>Geowriter's Workshop 64<br>Geowriter's Workshop 128

30.97

42.97

42.97

Call<br>42.97<br>Call<br>18.97

30.97

24.97<br>21.97<br>18.97<br>17.16<br>27.97

21.97<br>17.67<br>15.97<br>13.92

18.97<br>18.97<br>18.97

20.40<br>13.92<br>20.40<br>18.46

18.97<br>28.81

Call<br>Call

12.97

9.97<br>60.97<br>36.97<br>36.97<br>36.97

Call<br>27.36<br>27.36<br>24.97<br>24.06<br>Call<br>14.16<br>18.97

HHMPRE

### TA A

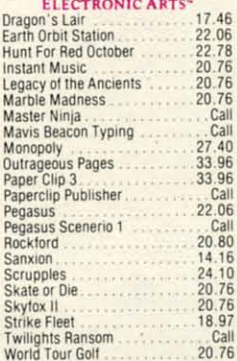

### Εργχ

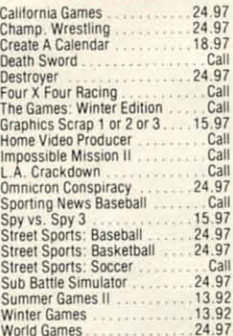

### **FIREBIRD**

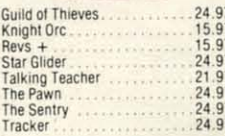

### **EAM ESTAR**

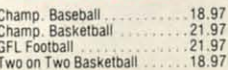

### **MICRO PROSE**

Repair<br>C-64<br>C-128<br>1541<br>1541<br>1571<br>1571<br>1702<br>1902

Com

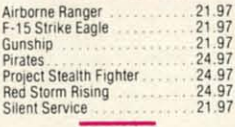

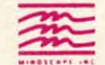

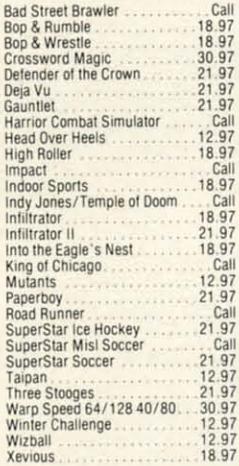

### ORIGIN

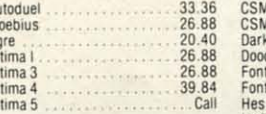

18.97

### **Professional Software Inc.**

SECCOS

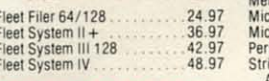

### **SPRINGBOARD**

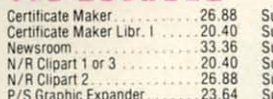

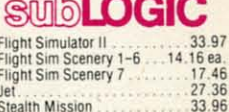

### **TIMELI ORAN**

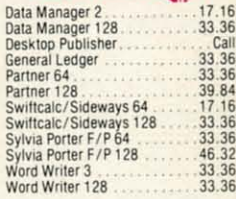

### **III** UNSON WORLD INCORPORATED

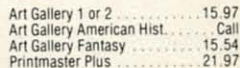

### **MISCELLANEOUS**

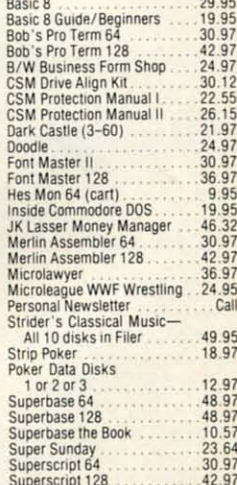

### **MANY OTHER TITLES AVAILABLE - CALL FOR PRICES!**

Here they are! The products that have made us one of the most respected companies in the mail order business. Our utilities have become a staple in the libraries of thousands upon thousands of Commodore users worldwide. Original ideas and workmanship throughout, (a rarity nowadays!) our products are guaranteed to please. If you enjoy dealing with people who genuinely have your best interest at heart, look no further. Our products are created with you in mind. We offer programs that are protection free and most can be transferred to the 1581 disk drive. Also, we offer the best technical support in the business. Les and Dan are available five days a week to help with problems. If you see a program that interests you on this page, and you need more detailed information to make an educated<br>decision, just write or call for our free catalog. Remember: Our **Business is SOFTWARE SUPPORT!** 

### C-128 Helper

Helper is an exciting new type of Software for the C-128 Computer with 80 column monitor.

- Screen Based Databasing
- · User Definable
- · Editor allows modifications
- . Demo included that serves as a Basic 7.0 Electronic reference manual
- Screen dumps to printer
- · 1581 version available

**ONLY \$24.95** 

### **Graphic Art Disks**

Top quality graphics are hard to find. These will definitely please you

- · 10 Volumes available
- 
- Themes followed in most<br>• Printmaster<sup>T\*</sup>/Printshop<sup>T\*</sup> Side A compatible
- · Easily transferred to 1581

### ONLY \$14.95 per Volume

### Elite V3.0

- Elite V3 copies the "impossible.
- . Copies V2.0 of a popular 64/128 planner, filer (64 only), writer.
- . Leaves the Backup protection free.
- Why pay for Backups of titles you already own?

### **ONLY \$6.95**

### Elite V4.0

Our Elite Series is second to none for its copying capabilities.

- . Elite 4 created to copy titles protected to the MAX!
- · Special MAX Copier included
- · Update policy included
- Free Bonus-The Shotgun I

### **ONLY \$14.95**

### **Super Cat**

The greatest disk library cataloger ever produced for the Commodore 64

- · Catalogs up to 640 Disks w/5000 titles per catalog
- Twice as many with 2 drives
- · Load, save, edit, change any entry
- Prints a variety of reports and even labels
- . Lightning fast and easy to use!

**INTERNATIONA** 

Reader Service No. 137

### **ONLY \$24.95**

### **Renegade** THE CURE FOR RANDOM EXCESS

Random chance. Buy enough utilities, and every so often you'll get a good one, right? Well, that's one w

to do it. One very expensive way. We've got a better idea!<br>We've had the hottest archival programmers in the industry develop a new series of utilities of startling<br>power. They took the best ideas from the past and re-crea

with a conceptual grasp of the future of computing.<br>The results of this special project are now available in a single, devastating package. A next-generation package called RENEGADE

### **FEATURES INCLUDE:** • Single or Dual Ultra Fast File Copier<br>• Capable of Archiving RapidLok Protection<br>• Scrolling M/L Monitor with Drive Mon

- Single or Dual High Speed Data Copier<br>Single or Dual State of the Art Nibbler
- 

**Graphic Label Wizard** 

- Directory Editor: Organize your Disks<br>GCR Editor: For the Experienced Hacker
- Geos™ Modual: PARAMETERS and TOOLS
- 200 Parm: Oldies as well as our Latest
- Parameter Updates Released Every Two Months
- Copier Updates Released Every Four Months<br>• Compatible with C-64/128 with 1541/71 Drives
	-
- New Parameter updates only \$9.95 each<br>• Major RENEGADE upgrades only \$9.95 each<br>• Technical support available: absolutely. Remember the first programs that came out when the C-64 was still a fairly new machine? Have you seen<br>the newest software lately? You'd think they were running on a different computer. RENEGADE represents the

same quantum leap forward in the utilities arena. So if you're tired of relying on random chance to provide you with good utilities, get RENEGADE-next generation software, available today!

### Kracker Jax THE REVOLUTIONARY ARCHIVAL SYSTEM! Kracker Jax is the powerful parameter-based copying system that has taken the country by storm! What IS a parameter? It's a custom program that allows your 1541 or 1571 disk drive to strip ALL copy protection from your expensive software, leaving you with UNPROTECTED, TOTALLY BROKEN BACKUPS that can even be copied with a simple fast copier! We declare Kracker Jax to be the best system of its kind on the market today! A bold claim? Maybe. But don't take our word for it-if you want the REAL story on how good Kracker Jax is, just ask one of our customers. Don't worry. You won't have any problem finding one Vols 1-2-3-4 Only \$9.95 ea. Vols 5-6-7 Still Only \$19.95 ea. **Hacker's Utility Kit** State of the art tools for the computerist ready to take<br>control of his software library! . Whole disk scanners . 1541/71/81 Drives Supported-Single or Dual · GCR Editor

- 
- 

### Much, Much More-\$19.95

### **Sysres**" Enhanced

The best-and we mean Best Basic enhancement system for the C-64.

- . Adds over 25 major commands to Basic
- · Extended Super DOS-Wedge
- 
- Scrolling through Basic<br>• Renumber, Trace, Search, and many other features too numerous to mention
- · 1541/71 fast loader included • M/L monitor from Basic
- Transferable to 1581 Disk
	-

### **ONLY \$39.95**

The best money you'll ever spend on your Commodore!

Mail your order to: Software Support Int.-D13.

ee order line at<br>im-5pm Pacific tim 1179, 9

r hours orders accepted at<br>695-9648 7 days a week.<br>nical support available. Call<br>695-9648, 9am-5pm Pacific time.

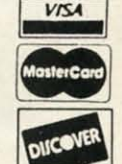

**LE WWW.GOMINIOGOTES** 

**DEALERS - WE HAVE THE SUPPORT YOU'RE LOOKING FOR!** 

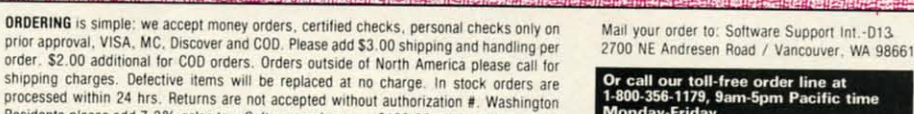

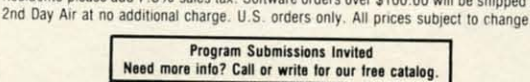

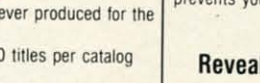

books are your key to REAL knowledge. OTHERS ONLY GIVE SURFACE INFO-we dig deep-much deeper. We can show you exactly how today's copy protection prevents you from backing up your software.

**Revealed Book I with Reset Button** 

**ONLY \$34.95** 

Kracker Jax Revealed | & II

Our knowledge of protection schemes has made us famous. Now find out how we do what we do best. Our

\$23.50

**Revealed II with Hesmon Cartridge** 

\$23.50

- · Fast Data/Nibble copiers
- · File tracer<br>• Byte Pattern Finder

### **ONLY \$34.95**

· Error Scanner with Unique Sector Editor

• Byte Pattern Scanner: High Speed Searches<br>• Upgradable Sub Menu: New tools in the works

### · Databasing with graphics included · Supports Commodore as well as Epson compatible • Printmaster<sup>1</sup> Printshop<sup>1</sup> Software Solutions<sup>1</sup> **ONLY \$24.95**

C-128 Cannon The total copy/utilities package created just for C128

- owners. • Nibblers-Single or Dual
- Fast Copiers-Single or Dual

This is the ultimate label utility

printers

compatible

· 1581 transferable

· Satisfaction guaranteed!

- File Copiers-Single or Dual
- Scanners-Error and Density • 1581 Utilities

• Directory editing • 100 Free Kracker Jax Parms

# TTAKE

Quantum

Learnin

Mews &

**BRIAN DOUGHERTY** Software Designer/CEO **Berkeley Softworks** 

A nd Q-Link, the dynamic telecommunications service for<br>Commodore<sup>®</sup> owners, does just that!<br>As the developer of GEOS, the graphics environment operation<br>system for Commodore 64s and 128s, I know how good Q-Link is. nd Q·Link, the dynamic telecommunications service for Commodore® owners, does just that!

As the developer of GEOS, the graphics environment operating Personally and professionally. Here at my company, 'we recommend Q·Link to all our customers. We use it ourselves, too, for online customer service ... so you can get help when you need it. We've also found it's a very efficient way to provide upgrades and patches and to announce new GEOS·compatible products.

With just your Commodore, a modem and Q·Link software, a new world of personal computing options opens up: thousands of programs you can download and keep; advanced graphics (thanks to GEOS); an exclusive help line to experts at Commodore; online educational courses taught by real teachers; fun; games; friendship, you·name·it. Q·Link lets you realize the full potential of Commodore computing - right at your fingertips.

Do I use Q·Link? Absolutely! And what's really impressive is that when you join Q·Link, you get a modem and Q·Link Software free! To my mind that's a tough offer to turn down. But don't take my word for it. Find out for yourself. Call ...

### $1 - 800 - 782 - 2278$  ext. 1520 Call today to get your free modem and software.

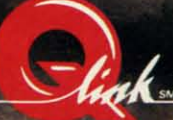

8619 Westwood Center Drive Vienna, VA 22180

It from 12 to 8 issues a year in order to make the make in *Ahoy!* from 12 to 8 issues a year in order to make n four and a half years of publishing *Ahay!,* nothing n four and a half years of publishing *AllOY!,* nothing has touched us as deeply as the outpouring of emohas touched us as deeply as the outpouring of emotion from devoted readers these past few months. It was occasioned, of course, by our announced cutroom in our schedule for *Ahoy!'s AmigaUser* the other 4 months. We anticipated that many 64 and 128 devotees months. We anticipated that many 64 and 128 devotees would be unhappy with the change. We had no idea how would be unhappy with the change. We had no idea how many, or how unhappy! (A sampling is included in *Flotsam* many, or how unhappy! (A sampling is included in *Flotsam*  on page 23.) on page 23.)

It makes us proud to know that those missing 4 issues It makes us proud to know that those missing 4 issues make such a difference to so many readers. We wish that we could accommodate you with a return to monthly publiwe could accommodate you with a return to monthly publication. Sadly, there aren't enough hours in the day to do so. And we'd rather publish 8 issues a year that meet our so. And we'd rather publish 8 issues a year that meet our usual standards than rush 12 sub-par issues to press. Paced usual standards than rush 12 sub-par issues to press. Faced with the two alternatives, we know most of you must feel the same way. the same way.

On the bright side, you're holding a magazine containing On the bright side, you're holding a magazine containing 100% C-64 and 128 coverage, with no space devoted to an 100% C-64 and 128 coverage, with no space devoted to an

### **.lUll. DISK 80llUS JUliE DISK 80llUS**

Mines of Merlin, the enhanced version of Cleve Blakemore's Vault of Terror, is included on this month's *Ahoy! Disk.* It features faster response month's *Ahoy! Disk.* It features faster response time, an enhanced title screen, and is offered mitime, an enhanced title screen, and is offered minus the bug that plagued the original. See page 21 for information on ordering the *Ahoy! Disk.* 21 for information on ordering the *Ahoy! Disk.* 

*Amiga Section* or Amiga news-and *with* first-rate features *Amiga Section* or Amiga news-and *"'Ih* first-rate features like the following: like the following:

• In April, Dale Rupert explained some of the more eso-• In April, Dale Rupert explained some of the more esoteric Commodore BASIC keywords. In this month's *Rupert Report* he does the same with the disk operating system, *Report* he does the same with the disk operating system, putting you *Right on Track* to some advanced drive com-<br>mands. (Turn to page 32.) mands. (Turn to page 32.)

• In March 1987, we began a new column intended to spread the word about the Commodore market's best-kept spread the word about the Commodore market's best-kept secret: the excellent COMAL programming language. Space secret: the excellent COMAL programming language. Space considerations forced us to drop the column after the Oc-considerations forced us to drop the column after the October issue, but it returns this month, penned as before by tober issue, but it returns this month , penned as before by Richard Herring and offering as before almost as much useful information about programming in general as about Richard Herring and offering as before almost as much ful information about programming in general as about COMAL in particular. (Thm to page 60.) COMAL in panicular. (Thrn to page 60.)

• A second column returns this month – sort of. From June '84 through March '86, we covered the subject of Crea*ting Your Own Games on the VIC and 64*-so completely, n fact, that we ran out of relevant information to offer. But so many fans of Cleve Blakemore's text adventures have so many fans of Cleve Blakemore's text adventures have asked for insights into his programming methods that he's asked for insights into his programming methods that he's going to go over some of the ground covered years back going to go over some of the ground covered years back by Orson Scott Card. You longtime readers won't be boredby Orson Scott Card. You longtime readers won't be bored –<br>you'll find that Cleve's strategy for *Programming Your Own* 

*Text Games* is like no one else's. (Turn to page 39.)

, ~'II:\\' I:I~OM **ii-II:** 131~II)GI: **0" I\_D**

• It had to happen! For the past three years our program-• It had to happen! For the past three years our programmers have been devising ways to endow C-64's with C-128 capabilities. Now, they've turned their attention to the Am-capabilities. Now, they've turned their attention to the Amiga. If you envy Amiga owners their BOB capabilities, es-iga. If you envy Amiga owners their BOB capabilities, escape the limitations of your 64 with *MOB Blob*. (Turn to page 41.) page 41.)

• For those who think that the Commodore 64's CPU • For those who think that the Commodore 64's CPU is too slow to scroll text vertically, refer to Peter M.L. Lot-is too slow to scroll text vertically, refer to Peter M.L. Lottrup's Movie Scroll. You'll be amazed to find how easily it can be done from BASIC. (Turn to page 30.)

• It's not because Cleve is now a staff member that he • It's not because Cleve is now a staff member that he managed to write all four of the games included in this ismanaged to write all four of the games included in this is-<br>sue. We look at his programs with the same objectivity as we do everybody else's - and his contributions this month would have been easy sales even if they'd arrived by sea would have been easy sales even if they'd arrived by sea mail from Guatemala. *Phobia* is the latest "non-game" to mail from Guatemala. *Phobia* is the latest "non-game" to spring from Cleve's mildly diseased mind. You must pass tests of both reflexes and reason to leave this madcap game-tests of both reflexes and reason to leave this madcap gameworld alive. (Tum to page 20.) In *Rashgar,* you're the laser-world alive. (Thrn to page 20.) In *Rashgar.* you're the laserspewing title character who must guard the entrance to the spewing title character who must guard the entrance to the X dimension against deadly Crystallions. (Tum to page 16.) X dimension against deadly Crystal lions. (Tum to page 16.) *S"ap S"ake* stars the reptile of Texas legend in a hybrid *Snap Snake* stars the reptile of Texas legend in a hybrid BASIC-machine language arcade game. (Turn to page 43.) And *Lost Dutchman's Mine* gets you in the mindframe for the kind of text game programming described in this month's column. (Turn to page 39.)

We couldn't agree more with the devoted 8-bit users in We couldn't agree more with the devoted 8-bit users in our audience-there's a lot of life left in the 64 and 128. our audience-there's a lot of life left in the 64 and 128. So stick with us. We've got a lot of living to do together! *-David Allikas - David Allikas* 

### FLY TO **PARIS** FLY TO **PARIS TO VISIT TO VISIT THE THE LOUVRE LOUVRE**

You have until June 1 to submit entries in You have until June 1 to submit entries in the contest that will see one lucky amateur the contest that will see one lucky amateur artist flown to Paris to visit the Louvre! artist flown to Paris to visit the Louvre!

Entries, which must be created using Firebird's *Advanced OCP Art Studio,* will be Entries, which must be created using bird's *Advanced OCP Art Studio,* will be judged on the basis of creativity, originality, judged on the basis of creativity, originality, and artistic merit. and artistic merit.

For further details, see page 6 of the April For further details, see page 6 of the April *Ahoy!;* call 718-847-0234; or log onto Q-link, *Ahoy!;* call 718-847-0234; or log onto Q-link.

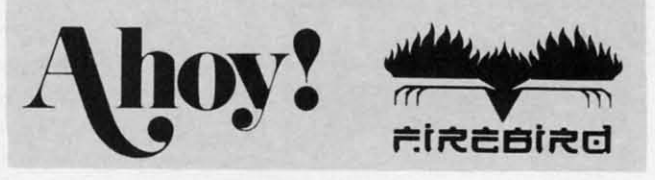

C-www.commodore.co

### **SPECIAL EDUCATION AIDS • ADULT GAMES • GEOS WORD PROCESSOR SPECIAL EDUCATION AIDS • ADULT GAMES • GEOS WORD PROCESSOR**  • MUSIC SOFTWARE CATALOG • ONLINE BUSINESS INTERCHANGE • BIG **BWE READER UPDATE • GAMES FROM ACCOLADE, DATA EAST, FREE BWE READER UPDATE • GAMES FROM ACCOLADE, DATA EAST, FREE**  SPIRIT, SSI • ADVENTURE HINTS • TYPING PROGRAM • GEOS CONTEST

CCUTTLEBUTT

### **DATA IIITIRCHANGI DATA INTIRCHANGI**

The CompuServe Electronic Data The CompuServe Electronic Data Interchange (ED!) Service has been es-Interchange (EDI) Service has been established to provide businesses with a tablished to provide businesses with a fast means of transmitting intercompa-<br>hy documents and information. Basic ny documents and information. Basic ED! services are enhanced by Compu-ED! services are enhanced by Compu-Serve services like database access, electronic mail, publishing and conrer-electronic mail, publishing and conferencing to create a total communications encing to create a total communications package. package.

CompuServe's packet data network CompuServe's packet data network provides local dial-up access to more provides local dial-up access to more than 85% of the United States, main-than 85 % of the United States, maintains uptime reliability in excess of tains uptime reliability in excess of 98%, and ensures error-free document 98 %, and ensures error-free document and file transmission with the Compuand file transmission with the Compu-<br>Serve EDI service. Document standards supported include the ANSI Xl2 dards supported include the ANSI *XU*  standard, ANSI X12-based industry standard, and the entire TDCC family of document standards. of document standards.

CompuServe, 614-457-8600 (see ad-CompuServe, 614-457-8600 (see address list, page 14). dress list, page 14).

### **• ICKIRBASIC CONTEST BICKIRBASIC CONTIST**

Abacus will award more than Abacus will award more than \$25,000 in prizes to the users who write \$25,000 in prizes to the users who write the best applications using *Becker-*the best applications using *BASIC,* the GEOS programming aid. *BASIC,* the GEOS programming aid. The grand prize is \$1000; two second, third, and fourth prizes, and one hun-third , and fourth prizes, and one hundred fifth prizes, consist of Abacus books and software in various combin-books and software in various combinations. Entries must be received by Abacus no later than August 31. For com-acus no later than August 31. For complete details, see the entry form inside plete details, see the entry form inside packages of *BeckerBASIC,* or contact packages of *BeckerBASIC,* or contact Abacus. Abacus.

Abacus Software, 616-698-0330 (see address list, page 14). address list, page 14).

### **NEW GRAPHICS GALLERIA**

Inkwell Systems has reorganized its Inkwell Systems has reorganized its Graphics Galleria of *Flexidraw-com*patible clip art into 4-disk collections.

Group I consists of Clip Art Potpourri, Borders & Signs, Maps of the World, and Holiday Themes. Group II conand Holiday Themes. Group II con-<br>tains Clip Art Potpourri II, Animals, The Office, and Futuristic Encounters. The Office, and Futuristic Encounters. Each 4-disk group retails for \$29.95; Each 4-disk group retails for \$29.95; individual disks are \$9.95. individual disks are \$9.95.

Inkwell Systems, 619-268-8'm (see Inkwell Systems, 619-268-8792 (see address list, page 14). address list, page 14).

### **HIW .IG .LUI NIW BIG BLUI**

**PLANETS CAPES** 

*Big Bille Reader* 128/64, the third re-

lease of S.O.G.W.A.P. Software's Commodore to MS-DOS file transfer program, adds 1581 disk drive suppon. gram, adds 1581 disk drive support. Two programs are included: *BBR 64,* Two programs are included: *BBR 64,*  which transfers Commodore DOS files which transfers Commodore DOS files to standard 5 \4" MS-DOS format and to standard 5 'A" MS-DOS format and vice versa using the 1571 drive; and vice versa using the 1571 drive; and *BBR* 128, which transfers Commodore *BBR* 128, which transfers Commodore DOS, MS-DOS, and C-128 CP/M files DOS, MS-DOS, and C-I28 CP/M files interchangeable on both 15?1 and 1581 interchangeable on both 1571 and 1581 disk drives. Price is \$45; upgrade cost disk drives. Price is \$45; upgrade cost from either of the previous versions is From From Sales of S.O.G.W.A.P. Software's Compricers & Signs, Maps of the World, modore to MS-DOS file transfer pro-<br>
at Holiday Themes. Group II congram, adds 1581 disk drive support.<br>
In Clip Art Potpourri II, Animals,

### **Picture Library**  $\frac{1}{\text{FUT} \cup \text{RISTIC FNCO} \cup \text{NTFRS}}$

### \*\* 20 .. **ASTROMAN SPACEWALK** SHUTTLE ROBOTS  $\approx$ **isteres and the set of the set of the set of the set of the set of the set of the set of the set of the set o** DRAGON LADY **STRONAUT SPACEPORT MARTIANS** SPACEMAN

Graphics Galleria *disks have* Flexidraw *format pictures on one side and* **DOODLE!** *fonnat piclllres on the other. READER SERVICE NO. II5* DOODLE! *fonnat piclllres on the other. READER SERVICE NO. II5* 

 $S$ **TEALTHFIGHTER** 

Cwww.commodore.ca

**SPACESHIPS**

### An open letter to **An open letter to**  the readers of Ahoy **the readers of Ahoy**  Richard Olsen **Richard Olsen**  President: The Ennon Corporation **President: The Ennon Corporation**

My purpose in writing is to ask My purpose in writing is to ask you to join me in shaping the you to join me in shaping the future of the new and most unusual future of the new and most unusual field in computer technology today: field in computer technology today: Artificial InteUigence. Artificial Intelligence.

This incredible power and This incredible power and spectacular creative potential are available to you, for your computer spectacular creative potential are available to you, for your computer right now. However, there is an alarming possibility that such amazing technology which you amazing technology which you have every right to, may not be available to you other that through this offer. this offer. have every right to, may not be available to you other that through

This is unfortunate but somewhat This is unfortunate but somewhat understandable due to the way understandable due to the way technology is created. You see, only technology is created. You see, only the business oriented corporation can finance research. It therefore is the business oriented corporation can finance research. It therefore is in a position to dictate immediate in a position to dictate immediate research goals. These goals are increasing profits through more efficient production, While valid, they are merely creative and do absolutely nothing to foster absolutely nothing to foster exploration in a new applications. The results: technology is never used to its fullest potential. But what's worst of all is that these competitive of all is that these competitive corporations have absolutely no desire to share technology with desire to share technology with each other. let alone with you. So, they don't. As a result, the infinitesimal amount of technology that finally trickles down to you is: research goals. These goals are increasing profits through more efficient production, While valid, they are merely creative and do results: technology is never used to its fullest potential. But what's worst corporations have absolutely no each other. let alone with you. So, they don 'I. As a result, the

- A. So expensive you are prohibited from procurring it A. So expensive you are hibited from procurring it
- B. Shamefully inferior to the B. Shamefully inferior to the real thing real thing

remember..you can buy high-tech remember .. you can buy high-tech consumer goods, but never the consumer goods, but never the technology that creates it. technology that creates it.

This same situtation confronts This same situtation confronts you in the new Artificial Intelligence you in the new Artificial Intelligence field, but with a difference: There is no *lrue* Artificial There is no *true* Artificial Intelligence for the home computer Intelligence for the home computer user! The few programs claiming to user! The few programs claiming to be Artificial Intelligence are really be Artificial Intelligence a re really simulators. The are not the real thing. Possessing a mere token of the power and versatility, simulators are clearly not worth their are clearly not worth their expensive price, expensive price.

I have tried repeatedly to I have tried repeatedly to convince my colleagues that it is in convince my colleagues that it is in their best interest to release genuine their best interest to release genuine Artificial Intelligence to the general Artificial Intelligence to the general public. The refinement, modification and adaptation as individuals create and adaptation as individuals create new applications would improve new applications would improve Artificial Intelligence tremendously. Artificial Intelligence tremendously.

This would benefit *everyone* in the This would benefit *everyone* in the long run. long run.

I have met with little success. I have met with little success. Apparently, it seems that immediate Apparently, it seems that immediate corporate profit is more important corporate profit is more important than sharing technology with the than sharing technology with the public. Therefore. the Ennon pUblic. Therefore, the Ennon Corporation stands alone in offering Corporation stands alone in offering superior Artificial Intelligence superior Artificial Intelligence programming directly to the home programming directly to the home computer enthusiast. computer enthusiast.

### Announcing AN-83: Announcing AN-83: The "Thinking" Program The "Thinking" Program

Believe me when I say  $AN-83$  is the real thing. It is a true "thinking" program that receives an initial program that receives an initial "knowledge base" from a data file read when AN-83 is started. Using inductive and deductive logical inductive and deductive logical analysis, this amazing program analysis, this amazing program deduces everything from that data deduces everything from that data and adds it to its memory. and adds it to its memory. Conversing with you, AN-83 adds and combines with facts already and combines with facts already known. It generates new known. It generates new conclusions not explicitly contained conclusions not explicitly contained in its original knowledge base-just in its original knowledge base-just like your own thinking process! The like your own thinking process! The result: it knows considerably more result: it knows considerably more than the specific facts given to it. than the specific facts given to it. "knowledge base" from a data file read when AN-83 is started. Using

AN-83 can also think about AN-83 can also think about anything. It is virtually unlimited in anything. It is virtually unlimited in its application. Think of your its application. Think of your possibilities. The potential is possibilities. The potential is limitless. In the right hands, AN-83 limitless. In the right hands, AN-83 would revolutionize the adventure, would revolutionize the adventure, strategy and other smart gameplaying programs to say nothing of strategy and other smart playing programs to say nothing of classic arcade games. On the other classic arcade games. On the other hand, AN-83 could be one of the hand, AN-83 could be one of the most powerful business analysts most powerful business analysts available to the home computer. available to the home computer.

### FREE SOFTWARE FREE SOFTWARE

In addition, you will be receiving In addition, you will be receiving *free,* Eliza-the most amazing *free.* Eliza-the most amazing conversational A.1. program to date. Run this for your friends and jaws will drop with amazement. Eliza's will drop with amazement. Eliza 's responses are so human, it's responses are so human, it's uncanny'. An entertaining program, uncanny: An entertaining program, Eliza Will answer once and for aU Eliza Will answer once and for all the question: What can *your* the question: What can *your* computer do? conversational A.1. program to date. Run this for your friends and jaws

### How to Learn How to Learn Artificial Intelligence

You can be creative. Experiment and modify to fit your personal use because AN-83 and Eliza both possess source code in basic, the most popular easy to use language possess source code in basic, the most popular easy to use language Artificial Intelligence You can be creative. Experiment and modify to fit your personal use because AN-83 and Eliza both

for the micro. Their extensive. easy for the micro. Their extensive, easy to understand commands walk you to understand commands walk you through the source code. through the source code. step by step. It's suprisingly simple. step by step. It's suprisingly simple. Even the beginner can understand the "How and Why of A.I." Even the beginner can understand the "How and Why of A.I."

A Fantastic Savings The real profit to Ennon A Fantastic Savings The real profit to Ennon Corporation will be your Corporation will be your participation in the future of participation in the future of Artificial Intelligence. Therefore, I<br>am pleased to say nobody will miss this chance because they could not afford it. AN-83 is priced to cover just <sup>a</sup> fraction of its research and developmental costs. am pleased to say nobody will miss this chance because they could not afford it. AN-83 is priced to cover just a fraction of its research and developmental costs. The "Thinking" Program AN-83 is

The "Thinking" Program AN-83 is just S23.57, What's more. the astounding Eliza is yours, absolutely free. free. just \$23.57. What's more, the astounding Eliza is yours, absolutely

I guess it's obvious that I want I guess it's obvious that I want you to participate in the future of you to participate in the future of Artificial Intelligence. Forgive my Artificial Intelligence. Forgive my excitement and enthusiasm but I excitement a nd enthusiasm but I just know you are going to be very just know you are going to be very happy and impressed that such things could be done with your computer. You just won't believe it. Please take this opportunity now. Simply fill out your coupon below Simply fill out your coupon below<br>and mail today. Don't miss out. It's such a wonderful future of discovery and excitement that discovery and excitement that awaits you, awaits you. things could be done with your computer. You just won't believe it. Please take this opportunity now.

With the very best of wishes, With the very best of wishes,

### Richard Olsen Richard Olsen

 $\Box$  Please send me the "Thinking" Program AN-83 "Thinking" Program AN - 83 for only \$23.57. for only \$23.57. In addition, I will receive absolutely FREE Eliza - the most impressive conversational most impressive conversational Artificial Intelligence program to Artificial Intelligence program to date date Available in disk only. Available in disk on ly. For use with the COMMODORE 64  $\mathbf{a}$ Address \_ Address \_\_\_\_\_\_\_\_\_\_\_ \_  $\mathbf{a}$ 

City of the contract of the contract of the contract of the contract of the contract of the contract of the contract of the contract of the contract of the contract of the contract of the contract of the contract of the co State Zip Code \_ State Zip Code \_\_\_\_ \_ City \_\_\_\_\_\_\_\_\_\_\_ \_

THE ENNON CORPORATION 1718 Connecticut Ave. N.W., Suite 410 1718 Connecticut Ave. N.W., Suite 410 Washington. D.C. 20009 Washington, D.C. 20009

Canadian orders must be in U.S. dollars. COMMODORE 64 is a registered trademark.

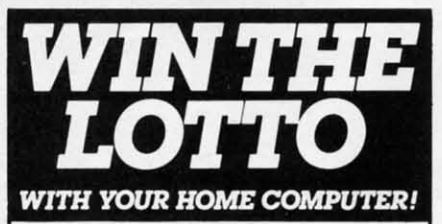

Use your home computer and Soh-Use your home computer and Soft· Byte's amazing new "Lotto Program" to Byte's amazing new "Lotto Program" to gel more winning tickets. gel more winning tickets.

In just seconds this software analyzes In just seconds this software analyzes past winners and produces a pcwerful past winners and produces a powerful probability study on easy-to-read charts. probability study on easy·to·read charts. With a single press of a key, you'll see With a single press of a key, you'll see trends, patterns, odds/evens, sum totals, number frequencies, and much more. [t number frequencies, and much more. It also includes automatic number wheeling, also includes automatic number wheeling, instant updating, and a built'in tutorial. instant updating, and a built·in tutorial.

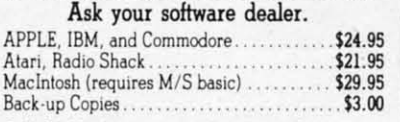

Add \$2.00 shipping and handling. Credit card orders approved by phone and shipped same day. Make checks payable to SOFT-BYTE and mail to:

P.O. Box 556 Forest Park P.O. Box 556 Forest Park Dayton, Ohio 45405 Dayton, Ohio 45405 513-<br>513-<br>Byte oft- 278·III0  $B = \frac{1}{\sqrt{2}}$ 5J3· 278·III0  $278 \cdot 1110$  approximate  $\overline{M}$   $\overline{M}$  and  $\overline{M}$   $\overline{M}$ 

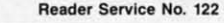

l,

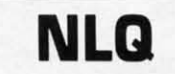

### Near Letter Quality

You don't have to buy a new You don 't have to buy a new printer if you need to improve the printer if you need to improve the print quality of your correspon· print quality of your correspondence. dence.

We have an easy-to-install kit for you:

### EPSON FX·80/100 EPSON FX-80/100

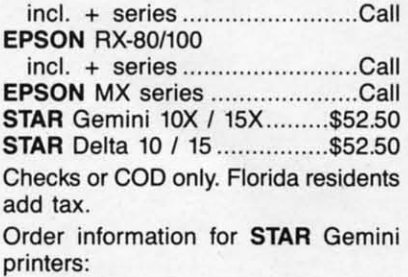

The largest integrated circuit on the The largest integrated circuit on the printed board is either a type 0 7800 printed board is either a type D 7800 or D 7801. Please submit that information with your order.

The kit for the **EPSON** printers (Dots-<br>Perfect) is a trade mark of Dressel-Perfect) is a trade mark of Dressethaus Computer Products. haus Computer Products.

> ESP Corporation PO Box 1248 PO Box 1248 Holmes Beach, FL 34218 Hofmes Beach, Fl 34218 Phone: (813) *m-5T73* Phone: (813) *nB-5T73*

> > Reader Service No. 121 Reader Service No. 121

\$18 plus the original diskette. \$18 plus the original diskette.

S.O.GW.A.P. Software, Inc., 2l9- S.O.G.w.A.P. Software, Inc., 219- 724-3900 (see address list, page 14). 724-3900 (see address list, page 14).

### **TYPING PROGRAM** TYPING PROGRAM

Designed for students from Grade 4 up, *All The Right Type* covers all aspects of keyboarding, including correct up, *All The Right Type* covers all pects of keyboanding, including correct posture and finger positioning. Speed posture and finger positioning. Speed and accuracy are built using real sen-and accuracy are built using real sentences and paragraphs rather than rantences and paragraphs rather than ran-<br>dom sequences of letters. School version (with teacher's manual and backsion (with teacher's manual and back-<br>up) is \$49.95; lab pack (disks and materials for five work stations, plus manterials for five work stations, plus manual and backup) is \$99.95; site license to make unlimited copies, \$225. to make unlimited copies, \$225.

Didatech Software, 604-299-4435 Didatech Software, 604-299-4435 (see address list, page 14). (see address list, page 14).

### **SIGNS & NUMBIRS** SIGNS & NUMBIRS

Two educational programs from Free Two educational programs from Free Spirit, each \$19.95: Spirit, each \$19.95:

*Ensy Sign* teaches the deaf hand sign *Easy Sign* teaches the deaf hand sign alphabet by displaying the sign for a alphabet by displaying the sign for a phrase or sentence typed in on the C-64. phrase or sentence typed in on the C-64.

The *Number Show* for the C-128 *The Number SholV* for the C-128 teaches numbers 1-9 to preschoolers teaches numbers 1-9 to preschoolers and kindergarteners. Each part of the program is followed by a series of re-program is followed by a series of reinforcing exercises. inforcing exercises.

Free Spirit Software, Inc., 312-352- 7323 (see address list, page 14). Free Spirit Software, Inc., 7323 (see address list, page 14).

### **SPICIAL ID AID** SPICIAL ID AID

Designed to help teachers serve their Designed to help teachers serve their special needs students, *Mindscape* special needs students, *Mindscape Methodsfor Mastery* (\$19.95) matches *Methodsfor Mastery* (\$19.95) matches over 40 Mindscape programs to 120 acover 40 Mindscape programs to 120 ac-<br>ademic and social skills. The book includes lesson plans and ideas on supplementing the software with learning aids, demonstrating ways to integrate aids, demonstrating ways to integrate the programs into daily classroom les-the programs into daily classroom lessons. A special section deals with the sons. A special section deals with the use of adaptive devices for handicapped use of adaptive devices for handicapped learners. learners.

Mindscape has also announced the Mindscape has also announced the availability of lab packs for nearly all availability of lab packs for nearly all their educational titles. Each pack oon-their educational titles. Each pack contains five copies of the program disk, tains five copies of the program disk, one manual, and one teacher guide, for twice the price of a single program. twice the price of a single program.

Mindscape, Inc., 312-480-7667 (see Mindscape, Inc. , 312-480-7667 (see address list, page 14). address list, page 14).

### **ADULT GAMIS** ADULT GAMIS

*Sex Vixens from Space* comprises *Sex Vixens from Space* comprises three C-64 text games for adults on a single disk. In the title game, the playsingle disk. In the title game, the player must locate a planet of beautiful, sex-starved female clones. Bite of the Sorority Vampires sends a reporter for the college newspaper out to investigate the occult activities of the girls of Eta Beta Pi. *Hatchet Honeymoon* requires Beta Pi. *Hatchet Honeymoon* requires the player to outwit a madman, soothe the player to outwit a madman, soothe a lusty maid, and consummate the a lusty maid, and consummate the wedding in order to inherit a fortune. You must be 18 years of age or older You must be 18 years of age or older to order the disk, which sells for to onder the disk , which sells for \$29.95 (shipping free). \$29.95 (shipping free). SIGNI the original diskstete.<br>
The Software with learning the software with learning<br>
7.5.0GW.A.P. Software, Inc., 219-<br>
2013, demonstrating ways to integrate<br>
724-3900 (see address list, page 14). <br> **EVEND FOR CONTA CONT** 

Free Spirit Software, *Inc., 312-352-* Free Spirit Software, Inc., 312-352-7323 (see address list, page 14). 7323 (see address list, page 14).

### **NIWGAMIS** NIW GAMIS

Two additions to Data East's Mov-Two additions to Data East's Moving Target line of coin-op translations for the C-64, each \$9.95: for the C-64, each \$9.95:

TNK *III* puts the player in command of an experimental supertank, with adof an experimental supertank, with advanced weaponry that must be used to

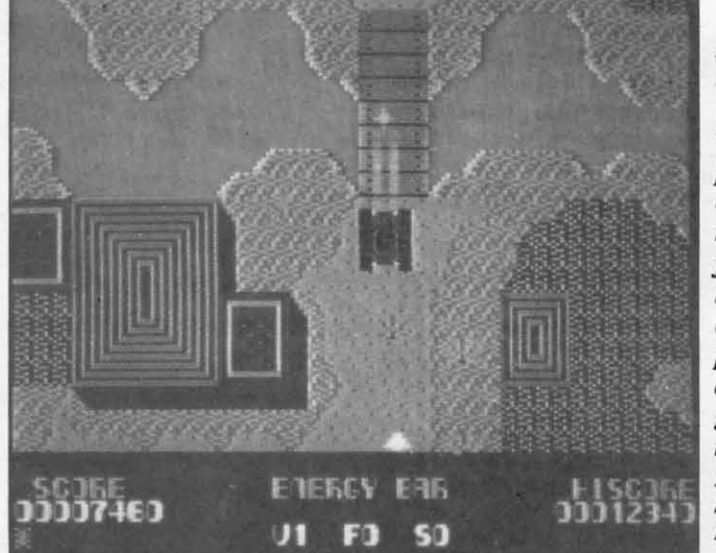

*As commander of the As der of the experimental experimental*  TNK ill, *the* TNK ill, *the player becomes a one comes a one mnk anny tank army facing all facing all manner of manner of enemy fire-enemy firepower, from power, from anti-tank anti-tank guns to sub-guns to submarines. marines. READER READER SERVICE SERVICE NO. 126 NO. 126* 

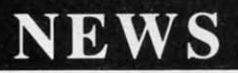

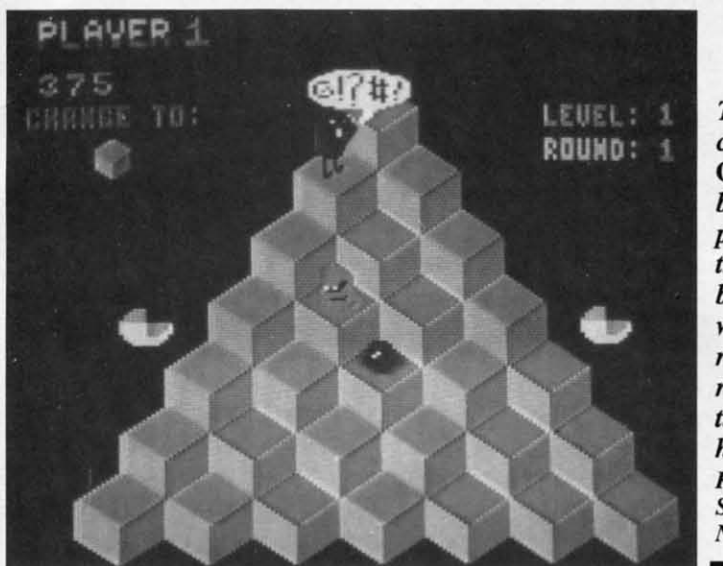

*The arcade The arcade classic classic*  Q\*Bert *has* Q\*Bert *has been released been released previously for previously for the C-M-the* C-64 *but at \$9.95, but at \$9.95, who could who could resist the* al-*resist the already irresis-ready irresistible hopping tible hopping hoadt? hoozit? READER READER SERVICE SERVICE*  NO. 127 NO. 127

defeat enemy tanks, submarines, antitank gun emplacements, and guerilla defeat enemy tanks, submarines, tank gun emplacements, and guerilla troops. troops.

As is well known to most people As is well known to most people who've seen the inside of a videogame arcade, *Q\*Ben* springs up and down arcade, *Q\*Ben* springs up and down the steps of a pyramid, changing the the steps of a pyramid, changing the colors of each step as he lands. The obcolors of each step as he lands. The object is to color in nine pyramids, avoiding the numerous creatures blocking ing the numerous creatures blocking the way. the way.

Data East, 408-286-7074 (see address list, page 14). list, page 14).

For the C-64 from Scorpion, each For the C-64 from Scorpion, each \$29.95: \$29.95:

*Alien Desrmcrion Set* consists of fOur *Alien Destruction Set* consists of rour arcade adventures in space, requiring arcade adventures in space, requiring skills ranging from quick puzzle-solvskills ranging from quick puzzle-solv-<br>ing logic to fast space-combat reflexes.

In one of the two arcade adventures In one of the two arcade adventure that comprise *Mandroid,* the half-man, that comprise *Mandroid,* the half-man, half-machine title character must infiltrate an enemy complex to save seven half-machine title character must trate an enemy complex to save seven astronauts and restore their radio con-astronauts and restore their radio contact with earth. In the other, the player tact with earth. In the other, the player must stop an evil scientist from using must stop an evil scientist from using the designs for Mandroid to create an the designs for Mandroid to create an army of deadly soldiers. army of deadly soldiers.

Scorpion, 201-663-0202 (see address list, page 14). list, page 14).

*Jinxter*, a humorous graphic adven-*Jinxter*, a humorous graphic adven-<br>ture, is set in a land protected by a magical charm bracelet that limits the gical charm bracelet that limits the power of a secret society of Green power of a secret society of Green Witches. But the charms have been dis-Witches. But the charms have been dis-<br>persed and the witches are running wild. You must find and link the seven wild. You must find and link the seven charms. \$34.95 for the C-64; \$39.95 charms. \$34.95 for the C-64; \$39.95 for the Amiga. for the Amiga.

Rainbird Software/Activision, 415-960-0518 (see address list, page 14). Rainbird Sofrware/Activision, 415-960-0518 (see address list, page 14).

New for the C-64 by Free Spirit: New for the C-64 by Free Spirit: Ba ed on the popular big wheel car Based on the popular big wheel car and truck competitions, *Monster Pow-*and truck competitions, *Monster Ibw*er (\$14.95) lets one to four players compete in Tractor Pulls, Mud Bogs, and pete in Tractor Pulls, Mud Bogs, and Monster Trucks. Monster Trucks.

In *Stmtegic Playground Football* In *Stmtegic Playground Football*  (\$9.95), one or two players can com-(\$9.95), one or two players can compete using playground rules. Though pete using playground rules. Though offensive and defensive strategies are offensive and defensive strategies are selected via keyboard input. they can selected via keyboard input. they can go awry as a dog runs across the field go awry as a dog runs across the field or players leave the game to catch the or players leave the game to catch the ice cream truck. ice cream truck.

A strategy simulation of the manu-A strategy simulation of the manufacturing of robots in a futuristic sofacturing of robots in a futuristic so-<br>ciety, *Univeral Robots* (\$9.95) requires you as plant manager to produce and you as plant manager to produce and sell new robot models at a profit. sell new robot models at a profit.

Eye of the Inca (\$19.95) contains four text adventures: the title game, in which you scour an ancient temple for which you scour an ancient temple for a gigantic diamond; *Shipwrecked,* re-a gigantic diamond; *Shipwrecked,* requiring you to survive as a castaway on quiring you to survive as a castaway on a south seas island; *Son ofAli Bubo.* a south seas island; *Son of Ali &ba,*  wherein you battle an evil magician and wherein you battle an evil magician and his army of monsters in old Baghdad; his army of monsters in old Baghdad; and *Perils ofOorkest Africa,* all about and *Perils of Darkest Africa,* all about a search for jewels from King Solo-a search for jewels from King Solo**mon's mines. mon's mines.** 

*Revenge of the Moon Goddess Revenge of the Moon Goddess*  (\$19.95) also contains four text adven-(\$19.95) also contains four text adventures: the title game, sending you into the heart of the South American jun-<br>gles in quest of the lost City of the Sun; gles in quest of the lost City of the Sun;

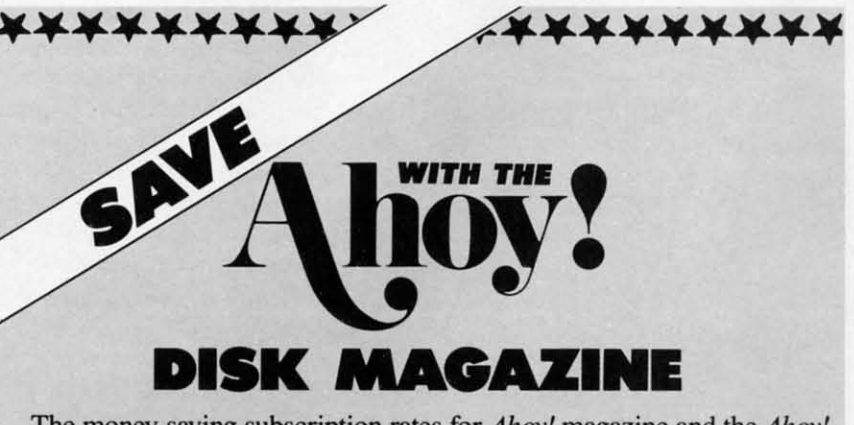

The money-saving subscription rates for *Ahoy!* magazine and the *Alroy!* The money-saving subscription rates for *Ahoy!* magazine and the *Ahoy!*  program disk are now even lower! program disk are now even lower!

Ifyou subscribe to the *Ahoy! Disk Magazine-* magazine and disk packaged together-you'll receive the two at substantial savings over the individual subscription prices! If you subscribe to the *Ahoy! Disk Magazine* – magazine and disk paged together-you'll receive the two at substantial savings over the vidual subscription prices!

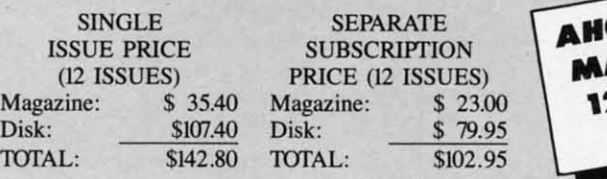

OY! DISK 597

Use the postpaid card bound between pages 50 and 51 of this magazine to subscribe. (Canadian and foreign prices are higher.) to subscribe. (Canadian and foreign prices are higher.)

The *Ahoy! Disk Magazine* is also available at Waldenbooks and B. Dal-The *Ahoy! Disk Magazine* is also available at Waldenbooks and B. Dalton's bookstores, as well as other fme software outlets. ton's booksIores, as well as other fine software outlets.

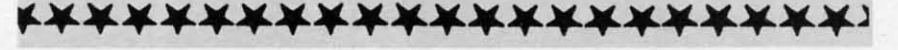

C-www.commodore.ca

Frankenstein's Legacy, containing cadavers, deserted old mansions, cemeteries, abandoned windmills, werewolves, and of course The Creature; Night of the Walking Dead, sending you in search of the grave of Aunt Bedilla in a zombie-infested cemetery; and Sea Phantom, in which the stormy Atlantic provides the backdrop for a tale of ghost ships, mysterious sea caves, haunted mansions, and a restless spirit.

Three Hours to Live (\$9.95), a text adventure on a disk all by itself, awakens the player in an immense alien maze. The air has been poisoned, leaving the player three hours to escape.

Free Spirit Software, Inc., 312-352-7323 (see address list, page 14).

Stealth Mission (\$49.95) provides C-64 flight simulator fans with a choice of three jets: an F-19 Stealth fighter, the experimental forward-swept wing X-29, and a Navy F-14 Tomcat. There are also eight missions and ten skill levels to choose from. Multiple external viewpoints are available. A targeting computer helps you detect, track, and lock onto enemy targets.

SubLOGIC Corporation, 217-359-8482 (see address list, page 14).

For the C-64 from SSI, \$39.95 each: The Eternal Dagger, sequel to Wizard's Crown, sends you and your companions in search of the Demon Por-

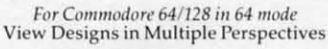

 $\Lambda$ Versatile/Fast 360 degree rotation

x 2000 Line Display

 $\lambda$  Printer capability with latest compatibles<br> $\lambda$  1520 Plotter availability

A Disk Loading and Saving of Designs<br>  $\lambda$  Superimpose Designs/Modify Partial Designs<br>  $\lambda$  Commercial Graphic program compatibility

Professional-Educational-Home Applications Architects, Engineers, Designers, Programmers, Students

CAD-3D!! Enter me into the fastest growing field in graphic<br>technology. At a special introductory price \$49.95. Add \$4.00<br>for shipping and handling, for C.O.D. add an additional \$4.00, (California residents please include 6% sales tax).

> iht Software 2269 CHESTNUT STREET<br>SUITE 162<br>SAN FRANCISCO, CA 94123 **ORDER LINE . (415) 923-1081** FAX • (415) 923-1084 Dealers/Distributors inquiries welcomed.

Reader Service No. 125 **AHOY!** 

 $12$ 

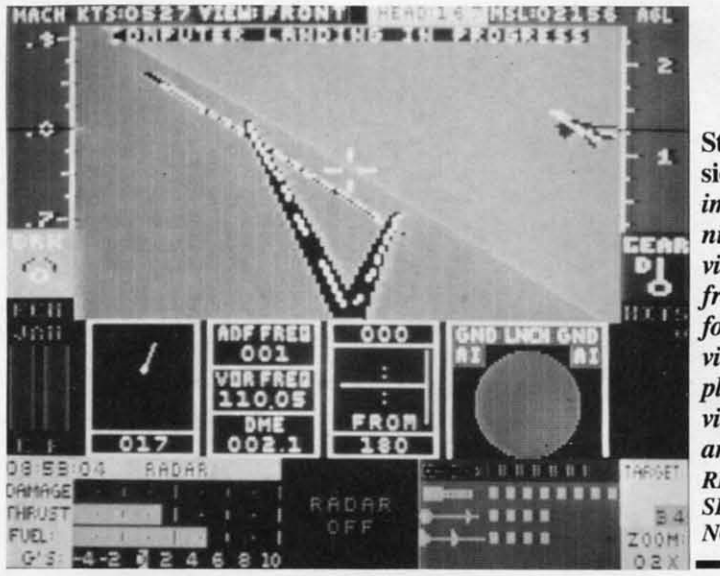

**Stealth Mis**sion's 3D animation techniques provide faster frame rates for cockpit views. Multiple external viewpoints are available. **READER SERVICE** NO. 133

tal and the enchanted weapon that can seal it. The game's combat system allows you to let the computer resolve each battle quickly, or personally direct the action. Characters from Wizard's Crown can be transferred to the sequel.

Shiloh: Grant's Trial in the West consists of Introductory, Intermediate, and Advanced Games that recreate the pivotal Civil War battle in 15 turns. All brigades that were present are included, as well as the Federal gunboats Lexington and Tyler. The 30x30 square grid battlefield accurately reflects the terrain around Shiloh.

Strategic Simulations, Inc., 415-964-1353 (see address list, page 14).

Plasmatron (\$14.95) assigns the player the mission of ridding a hostile empire colony of the countless aliens that inhabit it. On the way, he flies his Plasmatron craft through futuristic cities and meteor fields.

Accolade, 408-446-5757 (see address list, page 14).

Bull Run to Chancellorsville, Volume I in the Strategic Studies Group/Electronic Arts series, Decisive Battles of the American Civil War, presents six simulations: the First and Second Bull Run, Shiloh, Antietam, Fredericksburg, and Chancellorsville. The series utilizes a system that recreates the military structure through your eyes as Army Commander of Corps, Divisions, and Brigades. Each command level has its own Artificial Intelligence structures, providing you with real life subordinates. You can elect to use the command and sighting rules, or personally command all units.

Electronic Arts, 415-571-7171 (see address list, page 14).

Play Bridge with Truscott (\$29.95) is adapted from Dorothy Hayden Truscott's book which reveals her secrets of winning declarer play. The C-64 user is given from one to five chances to find the correct play in each of 158 deals illustrating suit play, notrump play, safety plays, card reading, end plays, squeezes, and deceptions.

Great Game Products, 800-GAMES-4-U (see address list, page 14).

### **GAMING CLUES**

Quest for Clues (\$24.99) provides solutions to 50 of the most popular text adventures and fantasy role-playing games. Included are over 80 detailed maps for players lost in fantasy worlds. All the major clues are encoded to prevent readers from accidentally reading more clues than they need. An overview of each game is also provided, to help readers decide before buying a game if it's one they'll enjoy.

Origin Systems, Inc., 603-644-3360 (see address list, page 14).

The Commodore Hint Disk (\$10.50) includes pointers for playing The Pawn, Guild of Thieves, Leather Goddesses, Bard's Tale and Might & Magic.

Elkon Enterprises (see address list, page 14).

### **THAT'S THE SPIRIT**

We're pleased to announce a victory for the good guys in the dispute between Free Spirit Software and Keypunch Software (see March '88 Scuttlebutt). Under the terms of the settlement, Keypunch acknowledges that

### **NEWS NEWS**

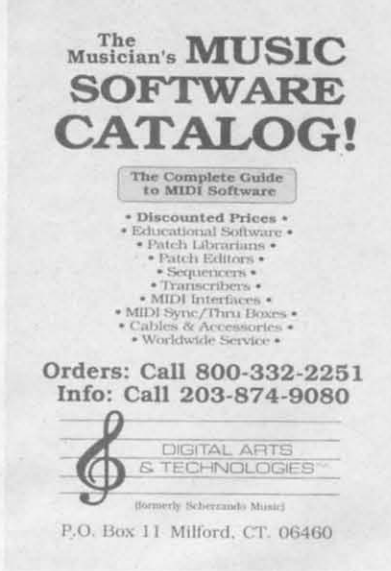

### *80 pages of software, MIDI uemJ. 80 pages of software, MIDI item". READER SERVICE NO. 134 READER SERVICE NO. 134*

Free Spirit owns the copyright to the Free Spirit owns the copyright to the eight games involved, and will pay sub-eight games involved, and will pay stantial damages to Free Spirit for seU-stantial damages to Free Spirit for seUing them without their consent. But, ing them without their consent. But, settlements being what they are, Free Spirit will license Keypunch to mar-Spirit will license Keypunch to mar-<br>ket these games in exchange for royalties. Contact Free Spirit for addition-ties. Contact Free Spirit for al information. al information.

Free Spirit Software Inc., 312-352- 7323 (see address list, page 14). Free Spirit Software Inc., 7323 (see address list, page 14).

### **MUSIC CATALOG** MUSIC CATALOG

The third edition of The Musician' The third edition of The Musician's Music Software Catalog contains over Music Software Catalog contains over 80 pages of software and MIDI interfaces from various manufacturers for 80 pages of software and MIDI faces from various manufacturers for various computer systems, among them various oomputer systems, among them the C-64. The detailed product descripthe C-64. The detailed product descriptions provided for all items, along with the screen images and transcription exthe screen images and transcription examples for many, can help the consumer choose the best product based on er choose the best product based on price aod capability. Free telephone price and capability. Free telephone consultation is offered. A two-year catalog subscription costs \$3.00 (refundable with your first order). consultation is offered. A two-year alog subscription costs \$3.00 (refu<br>able with your first order).

Digital Arts & Technologies, 800- Digital Arts & Technologies, 332-2251 or 203-874-9080 (see address 332-2251 or 203-874-9080 (see address list, page 14). List, page 14).

### **Col28 Cp/M DISKS** C·128 CPIM DISKS

To paraphrase another famous say-To paraphrase another famous saying: no one talks about CP/M on the ing: no one talks about CP/M on the C-128, or does anything about it either. C-128, or does anything about it either. At least, it seems that way in between At least, it seems that way in between arrival of programs that support the 128's neglected third mode. The latest, 128's neglected third mode. The latest, Jugg'ler 128 (\$17.95) provides read, write, and formatting support for more than 130 types of MFM CP/M disks than 130 types of MFM CP/M disks on the C-128 in CP/M mode with a on the C-128 in CP/M mode with a 1570, 1571, or 1581 disk drive. It is 1570, 1571 , or 1581 disk drive. It is compatible with all current versions of compatible with all current versions of C-128 CP/M. Special features include C-128 CP/M. Special features include three user-definable defauh disk types, three user-definable default disk types, access to most menu options directly access to most menu options directly from the CP/M command line, and the from the CP/M oommand line, and the ability to analyze an unknown CP/M ability to analyze an unknown CP/M disk type and report possible matches disk type and repon possible matches from an internal database of disk types. from an internal database of disk types.

Transactor Publishing Inc., 416-764- Transactor Publishing Inc., 416-5273 (see address list, page 14).

### **GIOSWP** GIOS WP

Spinnaker asserts that *&tlenvorking* Spinnaker asserts that *Bettenvorking Word Publisher* (\$39.95), their GEOS word processor for the 64, enters text word processor for the 64, enters text five times faster than similar products. five times faster than similar products. The program also chains files for un-The program also chains files for un-<br>limited document size, and includes a 10,000 word spell checker. Up to nine 10,000 word spell checker. Up to nine fonts and six typestyles can be used per page, and compatibility with geoPaim page, and compatibility with *geoPaint*  and *geoFont* allows additional graphand *geoFont* allows additional ics and fonts to be imported.

### BetterWorking Word Publisher

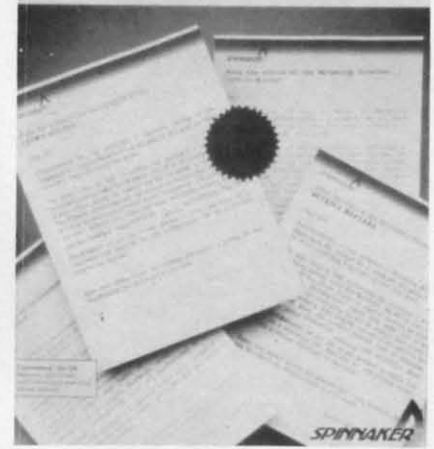

### *A fast entry GEOS word processor. A fast entry GEOS word processor. READER SERVICE NO. 135 READER SERVICE NO. /35*

Spinnaker Software, 617-494-1200 Spinnaker Software, 617-494-1200 (see address list, page 14). (see address list, page 14).

### **BUY TWO, GET ONE FREE**

From April 1 through June 30, con· From April I through June 30, consumers who buy two Electronic Arts

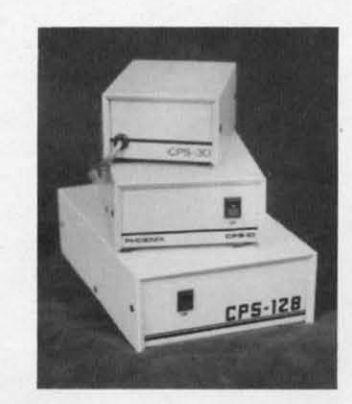

**AS REVIEWED IN THE** AS REVIEWED IN THE **MARCH 88 AHOY.** MARCH 88 AHOY\_ **A POWER SUPPLY THAT** A POWER SUPPLY THAT WORKS AND WORKS AND WORKS AND WORKS AND **WORKS** WORKS

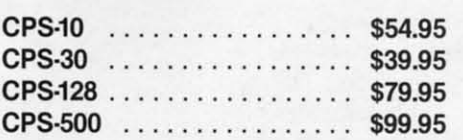

The standard by which all others are measured. The standard by which all others are measured. Your replacement power supply for Commadore computers. Your replacement power supply for Commadore computers.

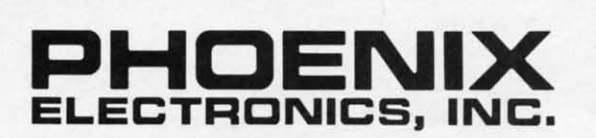

P.O. Box 156, 314 Court - Clay Center, KS 67432 PHONE: (913) 632·2159 PHONE: (913) 632-2159 **Charge to Visa or Mastercharge** Charge to Visa or Masfercharge

**Reader Service No. 123** 

**AHOYt 13** AHOY/ 13

**NEWS NEWS** 

programs will be able to select a third programs will be able to select a third for free. You can obtain a coupon at for free. You can obtain a coupon at your local retail outlet, which must be your local retail outlet, which must be sent in by July 15 along with proof of sent in by July 15 along with proof of purchase and \$3.00 for shipping and purchase and \$3.00 for shipping and handling. handling.

Electronic Arts, 415-571-7171 (see ad-<br>dress list, this page). dress list, this page).

### **CHILD SOPTWARE CHILD SOFTWARE**

The 1988 *Survey ofEarly Childhood* The 1988 *Survey of Early Childhood Software* (\$20.00), published annualJy *Software* (\$20.00), published annually by the nonprofit High/Scope Educa-by the nonprofit High/Scope Educational Research Foundation, is de-tional Research Foundation, is designed to help parents and teachers find signed to help parents and teachers find the correct programs for 3- to 6-year olds. 286 programs for various compuolds. 286 programs for various compu-<br>ters, including the C-64, are rated for ease of use, educational value, instruc-ease of use, educational value, instructional design, skills required, and tional design, skills required, and amount of adult supervision needed. amount of adult supervision needed.

High/Scope Educational Research High/Scope Educational Research Foundation, 313485-2000 (see address Foundation, 313485-2000 (see address list, this page). list, this page).

### **128 REPAIR GUIDE 128 REPAIR GUIDE**

*Commodore* 128 *Troubleshooting* & *Commodore* 128 *Troubleshooting* & *Repair* offers hobbyists, service tech-*Repair* offers hobbyists, service technicians, and operators at all levels the nicians, and operators at all levels the information necessary to maintain and information necessary to maintain and repair equipment. Covered are diagrepair equipment. Covered are diag-<br>nostic techniques, operation, hardware, preventive maintenance, required tools, preventive maintenance, required tools, data sheets, and assembly and disassembly instructions. The inner workings of the 128 are explained, along with methods for avoiding problems with methods for avoiding problems through routine care and maintenance. through routine care and maintenance. 160 pages; \$19.95 160 pages; \$19.95 data sheets, and assembly and disas-<br>sembly instructions. The inner work-<br>ings of the 128 are explained, along

Howard W. Sams & Company, 317- Howard W. Sams & Company, 298-5722 (see address list, this page). 298-5722 (see address list, this page).

### **TAKE OFF THE EDGE TAKE OFF THE IDGE**

Easystrip (\$14.95) removes the per-Easystrip (\$14.95) removes the per-<br>forated edges from as many as 30 sheets of fanfold paper at once. The desheets of fanfold paper at once. The device, resembling a hinged ruler, is flipped open, and the sprocket holes flipped open, and the sprocket holes are dropped over the pegs. It is then are dropped over the pegs. It is then closed and the sheets tom free, leaving closed and the sheets torn free, leaving the edges behind. Easystrip is made of the edges behind. Easystrip is made of plastic, with foam padding on the bot-plastic, with foam padding on the tom to prevent slipping. tom to prevent slipping.

Oremco, Inc., 212-246-1429 (see address list, this page). dress list, this page).

### **FEDERAL EXPRESS FEDERAL EXPRISS**

The latest in the Blue Lion line of The latest in the Blue Lion line of travelogues, *Ticket to Washington*, *DC* (\$34.95) takes the C-64 user to 45 dif-(\$34.95) takes the C-64 user to 45

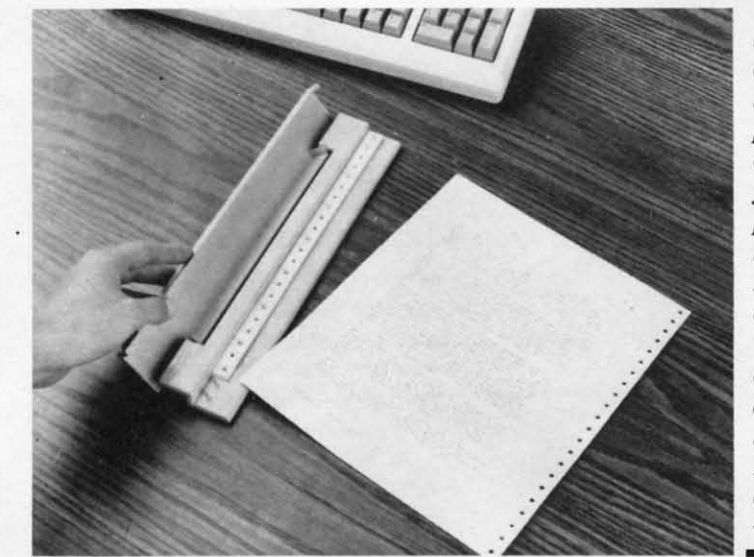

ferent locations in the US capital, from ferent locations in the US capital, from museums and Capitol Hill to Georgetown's cobblestones and Mount Vernon. You accomplish this sightseeing on your way to discovering the identity on your way to discovering the identity of a famous American from the past of a famous American from the past museums and Capitol Hill to George-<br>town's cobblestones and Mount Ver-<br>non. You accomplish this sightseeing

### Abacus Abacus

5370 52nd Streel SE 5370 52nd Street SE Grand Rapids, MI 49508 Phone: 6t6-698-0330 Phone: 616·698-0330

**Accolade** Accolade 20813 Stevens Creek Blvd. 20813 Stevens Creek Blvd . Cupenino, CA 95014 Cupertino, CA 95014 Phone: 408-446-5757 Phone: 408-446-5757

**Blue Lion Software 90 Sherman Street 90 Sherman Street**  Cambridge, MA 02140 Cambridge, MA 02140 Phone: 617-876-2500 Phone: 617-876-2500

**CompuServe 5000 Arlington Cen1re 5000 Arlington Centre**  Blvd. Blvd .

P.O. Box 20212 P.O. Box 20212 Columbus. OH 43220 Columbus, OH 43220 Phone: 614-457-8600 Phone: 614-457-8600

Data East USA, Inc. Data East USA, Inc. 470 Needles Drive San Jose, CA 95112 San Jose, CA 95112 Phone: 408-286-7074

Didatech Software Ltd. 3812 William Streel 3812 William Street Burnaby, B.C. Burnaby, B.C. Canada V5C 3H9 Canada V5C 3H9 Phone: 604-299-4435 Phone: 604-299-4435

Digital Arts & Digital Arts & Technologies **Technologies**  P.O. Box <sup>11</sup> P.O. Box II Milford, CT 06460 Phone: 203-874-9080 Phone: 203-874-9080

**Electronic Arts Electronic Arts**  1820 Gateway Drive San Maleo. CA 94404 San Mateo. CA 94404 Phone: 415-571-7171 Phone: 415-571-7171

Elkon Enterprises **Elkon Enterprises**  2914 Pennsylvania Wichita Falls, TX

Free Spirit Software Free Spirit Software **Scufflebuff** laGrange. IL 60525 LaGrange. IL 60525 Contact Phone: 312-352-7323

Great Game Products **Great Game Products** more information. 8804 Chalon Drive 8804 Chalon Drive Bethesda, MD 20817 Bethesda, MD 20817 Phone: 800-GAMES-4-U Phone: 800-GAMES-4-U Rainbird Software

*2350* Bayshore Parkway High/Scope 2350 Bayshore Parkway Phone: 415-960-0410 Phone: 313-485-2000 Phone: 415-960-0410 High/Scope **600 North River Streel 600 North River Street Mountain View, CA**  Ypsilanti. Ml 48198-2898 Ypsilanti. MI 48198-2898 94043 Phone: 313-485-2000

Phone: 219-724-3900 Phone: 317-298-5400 Phone: 219-724-3900 Howard W. Sams & Co. Howard W. Sams & Co. S.O.G.W.A.P. Software 4300 West 62nd Stree, 4300 West 62nd Street 115 Bellmont Road Indianapolis. IN 46268 Indianapolis. iN 46268 Decatur. iN 46733 Phone: 317-298-5400

**Spinnaker Software** Inkwell Systems **Spinnaker Software**  One Kendall Square 5710 Ruffin Road One Kendall Square **Inkwell Systems** 5710 Ruffin Road San Diego. CA 92123-1013 San Diego, CA 92123-1013 Cambridge, MA 02139 Phone: 619-268-8792 Phone: 619-268-8792 Phone: 617-494-1200

Phone: 415-964-1353 Phone: 312-480-7667 Phone: 415-964-1353 Mindscape Inc. 3444 Dundee Road Northbrook, IL 60062 Phone: 312-480-7667

Phone: 217-359-8482 Phone: 212-246-1429 Phone: 217-359-8482 **Oremco, Inc. 261 Madison Avenue** New York, NY 10016 Phone: 212-246-1429

**Origin Systems, Inc. Origin Systems, Inc.** Transactor Publishing Londonderry, NH 03053 Richmond Hill, ONT Phone: 603-644-3360 Phone: 603-644-3360 Canada L4B IK7

*Sure, you Sure, you could re-could remove the move the perfomted perforated edges of edges of your fanfold your f anfold paper by paper by hand. But hand. But Easystrip Easystrip can be can be viewed as a viewed as a computer computer age status age status symbol. symbol. READER READER SERVICE SERVICE*  NO. 149 NO. 149

or present, following clues that lead or present, following clues that lead you allover town. Seven 3-D maps and you all over town. Seven 3-D maps and onscreen information aid your search. onscreen information aid your search. 14 different mysteries are included. 14 different mysteries are included.

Blue Lion Software, 617-876-2500 Blue Lion Software, 617-876-2500 (see address list, this page). (see address list, this page).

### Elkon Enterprises<br>2914 Pennsylvania Wichita Falls, TX **Mentioned in Scuttlebutt**

Contact Phone: 312-352-7323 manufacturers for more information.

> Rainbird Software c/o Activision **c/o Activision Mountain View, CA** 94043

S.O.G.W.A.P. Software 115 Bellmont Road Decatur, IN 46733

Cambridge. MA 02139 Phone: 617-494-1200

Strategic Simulations **Mindscape Inc. Strategic Simulations**  3444 Dundee Road 1046 N. Rengstorff Ave. **Mounlain View, CA 94043** Northbrook, IL 60062 **Mountain View, CA 94043** 

**Oremco, Inc. SubLOGIC Corporation** 713 Edgcbroo.k Drive **261 Madison Avenue** 713 Edgebrook Drive Champaign. IL 61820 New York, NY 10016 Champaign. IL 61820

**Transactor Publishing** 85 W. Wilmot St., Unit 10 Richmond Hill. ONT Canada L4B 1K7 136 Harvey Rd.-Bldg. B 85 W. Wilmot St., Unit 10

### T TM s <sup>T</sup> <sup>A</sup> E u R p T 1M

I ) •

I )

•

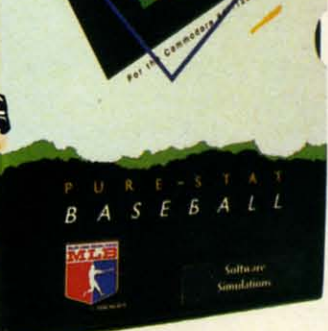

From Software Simulations comes an in· From Software Simulations comes an in· credibly sophisticated, realistic, and complete statistical basebail simulation for zero, one or statistical baseball simulation for zero, one or two players. Game play, manager's functions, two players. Game play, manager's functions, graphics, and a complete statistical library graphics, and a complete statistical library establish Pure-Stat Baseball™ as the ultimate sports simulation program. sports simulation program.

> Suggested retail price **\$3995 \$3995**

Optional Team and Create Your Own Optional Team and Create Your Own Team Disks Available. Team Disks Available. Available for C-64/128, Apple, 18M·PC IBM·PC

### Game Play

Pure-Stat Baseball's underlying statistical framework simulates the realities of baseball like never before. Within this framework the program considers each player's batting statistics against both LEFT- and RIGHT-handed pitchers, where available, and pitchers stats vs. both LEFT- and RIGHT-handed batlers. Every player's fielding and base-running abilities are also considered lers. Every player's fielding and base-running abilities are also considered (an important factor when attempting to steal a base, etc.) (an important factor when attempting to steal a base, etc.)

Select the team you'd like to manage, then pick the team you want to play against. Every team from the 1985 season is accurately represented, along with eight classic teams from the past. Determine your starting lineup, designate a starting pitcher, and make player substitutions when necessary. You call the plays, offense and defense. In a one-player game, your computer opponent displays un-canny intelligence in reacting to your managing decisions. decisions.

### Manager's Functions Manager's Functions

Bullt·in manager's functions provide extra versalility. The Trading function Built·in manager's functions provide extra versatility. The Trading function gives you the opportunity to create the "what if' team(s) you've always gives you the opportunity to create the "what if' team(s) you've always dreamed about. With this function you can have Dwight Gooden playing dreamed about. With this function you can have Dwight Gooden playing with Mickey Mantel and Babe Ruth. Or, if you like, you can form your own draft leagues from existing teams and play against your friends for your own draft leagues from existing teams and play against your friends for your own pennant and World series. pennant and World Series.

The Stat·Keeper function compiles all of the players' statistics for you and The Stat·Keeper function compiles all of the players' statistics for you and calculates Batting Averages and pitchers' ERAs. You can track your own teams' calculates Batting Averages and pitchers' ERAs. You can track your own teams' performances and print the season statistics for your club or league.

### Stadium Disk

An optional Stadium Disk is also available that lets you play in any of the An optional Stadium Disk is also available that lets you play in any of the twenty·six Major League stadiums. twenty·six Major League stadiums.

### Statistics

Pure-Stat Baseball™ can maintain a complete statistical record of each team player's performance. You can print all of your players' year-to-date performance statistics at anytime throughout the season. All player stats and game Box Scores can be displayed on the screen or sent to an external printer Box Scores can be displayed on the screen or sent to an external printer for a hardcopy printout, The PRINT TEAM STATS function can be used at for a hardcopy printout. The PRlNT TEAM STATS function can be used at the end of the season to determine your Most Valuable Player, or to review your club's performance. your club's performance.

Pure-Stat Baseball™ also includes a unique Auto-Play option that lets the computer play a complete game in less than three minutes. A whole series of games can be played unattended, and an entire season of player and team statistics can be compiled over several days with all game stats printed out for your records. for your records.

Discover for yourself just how enjoyable a baseball simulation game can be. Discover for yourself just how enjoyable a baseball simulation game can be. Pure-Stat Baseball<sup>™</sup>, the first real baseball game on a computer.

See your local dealer, or call: See your local dealer, or call:

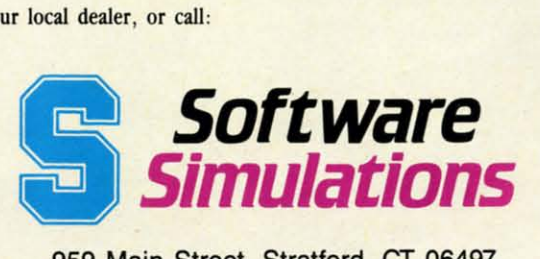

959 Main Street, Stratford, CT 06497 959 Main Street, Stratford, CT 06497 2031377-4339 *203/377-4339* 

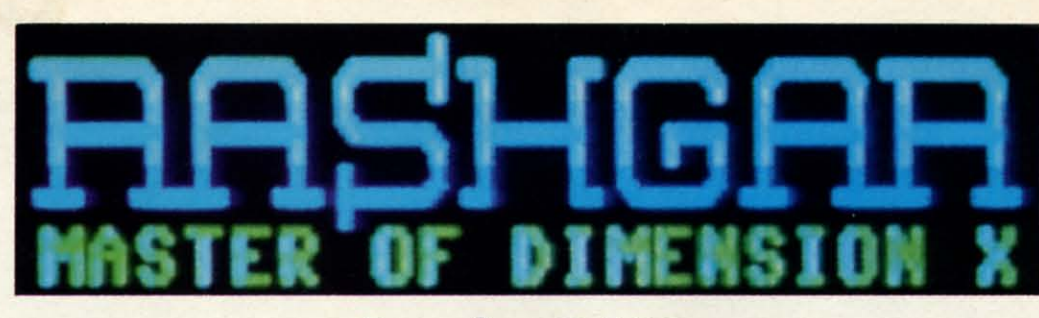

### **For the (-128 For the (·128**

### **By Cleveland M. Blakemore**

ashgar is the immortal champion of the X di-<br>mension and keeper of the gate through reality.<br>Nobody knows how long Rashgar has been<br>there, guarding the locus of the X dimension<br>against the evil Crystallions, the race who w mension and keeper of the gate through reality. Nobody knows how long Rashgar has been Nobody knows how long Rashgar has been there, guarding the locus of the X dimension there, guarding the locus of the X dimension through the barrier and destroy the universe. He cannot be through the barrier and destroy the universe. He cannot be annihilated, only temporarily disembodied. annihilated, only temporarily disembodied . ashgar is the immortal champion of the X di-

*&shear* is a fust-paced arcade game for the C-128 that *Rashgar* is a fust-paced arcade game for the C-128 that requires a joystick in Port 2. requires a joystick in Port 2.

The object is to guard the center of the screen (and your-The object is to guard the center of the screen (and your-<br>self) from the Crystallions, spinning, constantly pulsating crystals that float drearnily through the domain of Rash-crystals that float dreamily through the domain of Rashgar. To destroy one of these creatures, center the target cross hair on it using the joystick and press the fire button. Rash-hair on it using the joystick and press the fire button. Rashgar's eyes light up with fury, and a lance of energy leaps gar's eyes Light up with fury, and a lance of energy leaps from his mouth and blasts the menace into subatomic vafrom his mouth and blasts the menace into subatomic vapor. Both the cross hair movement and the laser beam wrap around the screen. around the screen.

The cross hairs represent Rashgar's aiming point for the The cross hairs represent Rashgar's aiming point for the laser weapon in his mouth, so don't touch him with it, or laser weapon in his mouth, so don't touch him with it, or he'll fire at himself!

At first, the Crystallions will be slow and easily hit, but At first, the Crysta1lions will be slow and easily hit, but with time they will increase in speed and frenzy until they enter Rashgar's safety zone and destroy him. He has three lives before the game ends. lives before the game ends.

The current score is displayed at the top of the screen The current score is displayed at the top of the screen over Rashgar's head. The level is in the left corner, and the number of lives remaining for Rashgar is displayed in the number of lives remaining for Rashgar is displayed in the upper right. My high score to date is Z7,200 points, weU upper right. My high score to date is 27,200 points, well past the eighth level of difficulty. past the eighth level of difficulty.

Although *Rashgar* is only 16 blocks long, and the short-Although *Rashgar* is only 16 blocks long, and the shortest game I have ever written for *Ahoy!*, I think you'll be amazed at how much action and graphic excitement is amazed at how much action and graphic excitement is squeezed in. I used BASIC 7.0 commands to create the sprite shapes for the Crystallion creatures, which saved an enorshapes for the Crystallion creatures, which saved an enor-<br>mous amount of code that would normally be wasted on DATA statements. What data was required was stored as DATA statements. What data was required was stored as hexadecimal numbers, thus taking up half as much space hexadecimal numbers, thus taking up half as much space as decimal data. as decimal data.

The short interrupt routine in the game animates the Crys-The short interrupt routine in the game animates the CrystaUions by flipping through their sprite patterns, and also tallions by flipping through their sprite patterns, and also makes Rashgar curse the evil creatures. makes Rashgar curse the evil creatures.

> You've probably heard that the C-You've probably heard that the C-128's DRAW command is so swift it 128's DRAW command is so swift it could be used to create a laser beam could be used to create a laser beam for an arcade game, and *&shear* for an arcade game, and *Rashgar*  proves it. I think you'll agree it's one of the quickest line commands anybody ever saw in a BASIC interpreter. ever saw in a BASIC interpreter.

> The giant letters for the GAME The giant letters for the GAME OVER prompt were created using the OVER prompt were created using the CHAR commands with SPRSAV, and CHAR commands with SPRSAV, and then expanding the sprites to twice nor-then expanding the sprites to twice normal size. This also saved a tremendous mal size. This also saved a tremendous amount of code.

> You'll notice that strategy plays a small part here. Concentrate on the small part here. Concentrate on the creatures which have been onscreen the creatures which have been onscreen the longest, or are gerting too close, and longest, or are getting too close, and zap them first. Work at surviving bezap them first. Work at surviving be-<br>fore scoring, and you'll make it to the higher levels. higher levels.

> If you've never typed in a program If you've never typed in a program for your C-128 from *Ahoy!* before, try Rashgar. It's a heckuva lot in a small package.  $\square$

*SEE PROGRAM USl'ING ON PAGE* ?Ii *SEE PROGRAM USTING ON PAGE* 7!1

Cwww.commodore.ca

G U m ..

G U m

or

**Sechede** 

**Official Scient Conformation** 

**ALCAGO** 

**CODMSSSTWEIT BBBCHRR** 

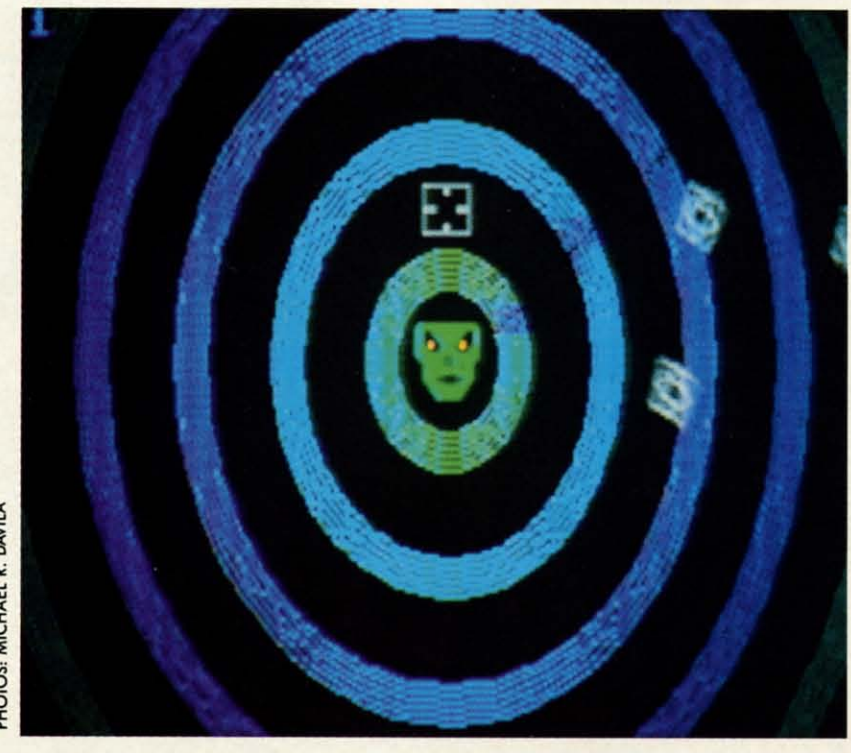

PHOTOS: MICHAEL R. DAVILA

### TEVEX Computer Software 1-800-554-1162

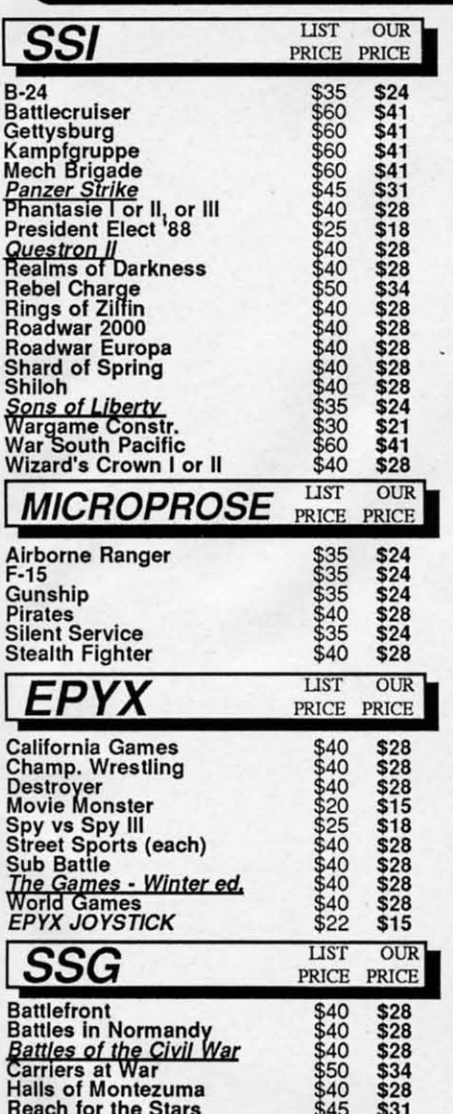

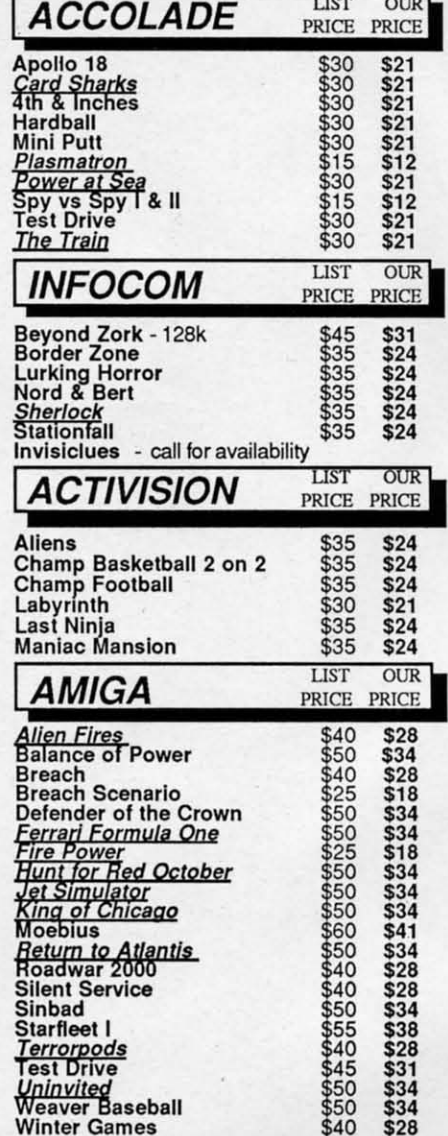

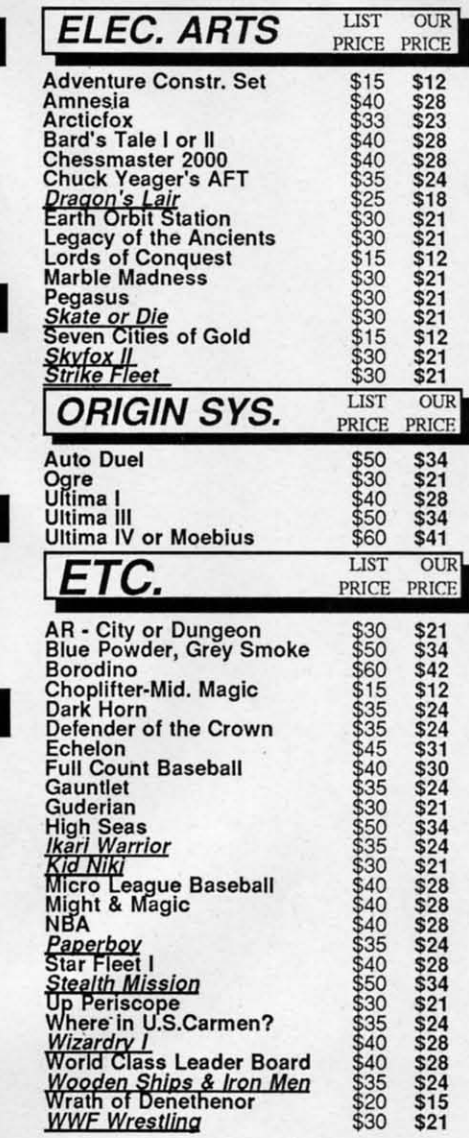

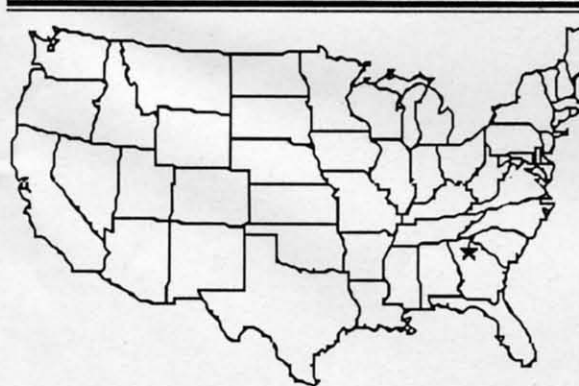

\$40

 $$^{28}_{$4}$ 

Russia<br>Run 5 Magazine #8

### **Same Day Shipping**

Just call before 3:30 and we'll ship your order today by UPS. Your package is only days away with Tevex.

### **CALL TOLL-FREE** 1-800-554-1162 **FREE CATALOG WITH YOUR FIRST ORDER** Open 9-8 Mon. - Fri. 10-5 Sat. Retail Store open same hours.

Georgia residents call 404-934-5059. When ordering by mail send money order. Include phone number. SHIPPING: Add \$3.00 for UPS shipping and handling charge. Georgia residents add 4% sales tax. Shipping for Canadian orders is 5% of order, with a \$4.00 minimum . U.S. Mail, APO & FPO orders add 5% of order, with a \$4.00 minimum. Shipping for all other foreign orders is 15% of order, with a \$10.00 minimum. All sales are final. **New Titles are underlined** 

Reader Service No. 148

2 for 1 SALE! Buy 2 get 1 FREE for selected **Electronic Arts** software. Call for details.

### **TEVEX**

4205 First Ave, Suite 100 Tucker (Atlanta), GA 30084 404-934-5059

**VISA** 

C-www.commodore.ca

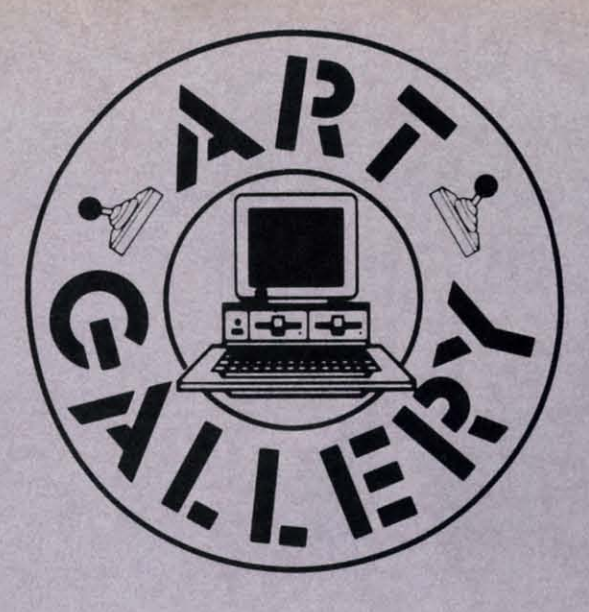

The Ahoy! Art Gallery offers the opportunity for fame and fortune to aspiring Commodore artists. Send your work on disk to Morton Kevelson, P.O. Box 290260, Homecrest Station, Brooklyn, NY 11229-0005. Indicate the drawing package or file format of the images. Graphics produced on the Amiga are eligible for inclusion in Ahoy!'s AmigaUser: C-64, C-128, and Plus/4 images are eligible for inclusion in Ahoy! If your image is published, you will receive a free one-year subscription. Current subscribers will have their subscription extended by one year.

Note that the Art Gallery is not a contest. Published pictures are selected in an arbitrary and capricious fashion by the Ahoy! Art Director, based solely on their artistic merit.

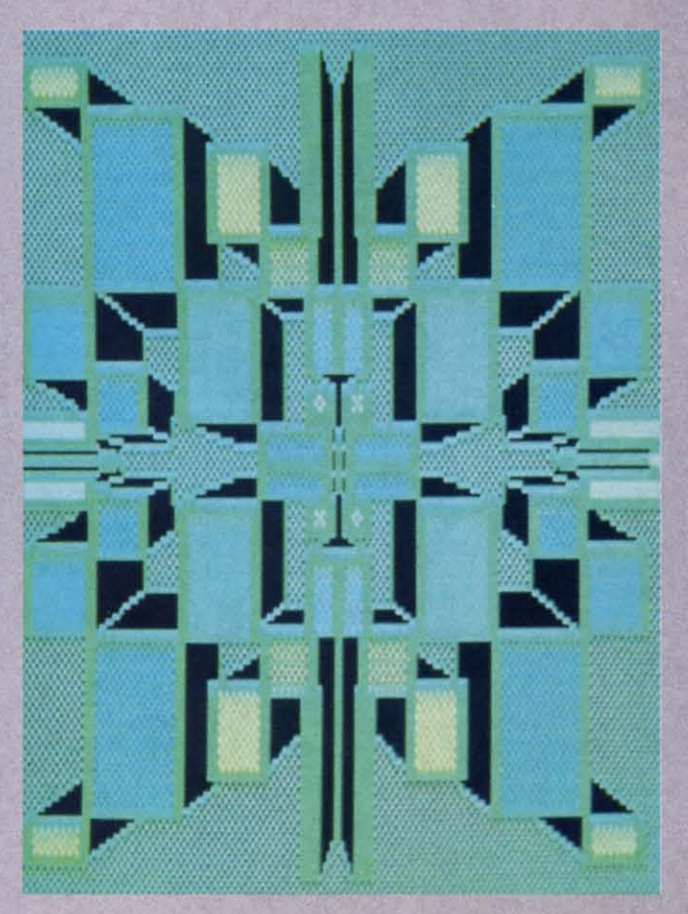

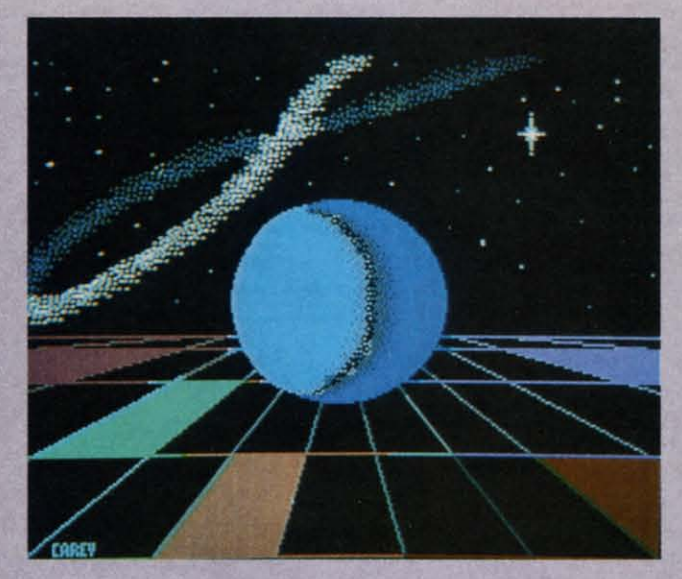

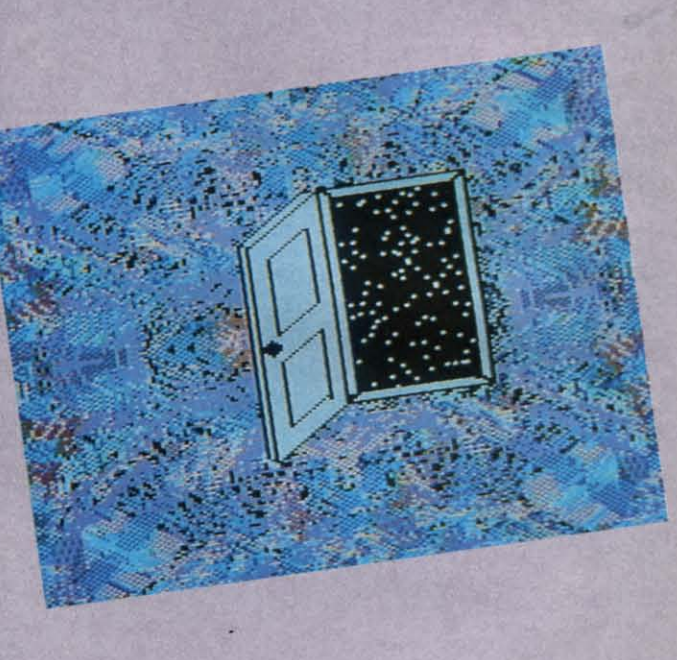

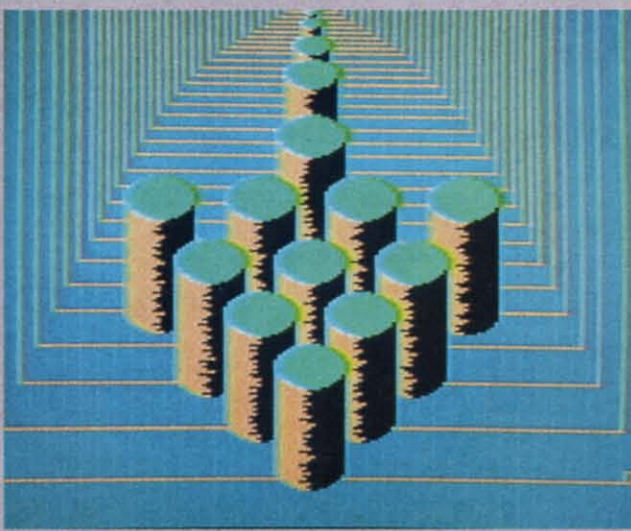

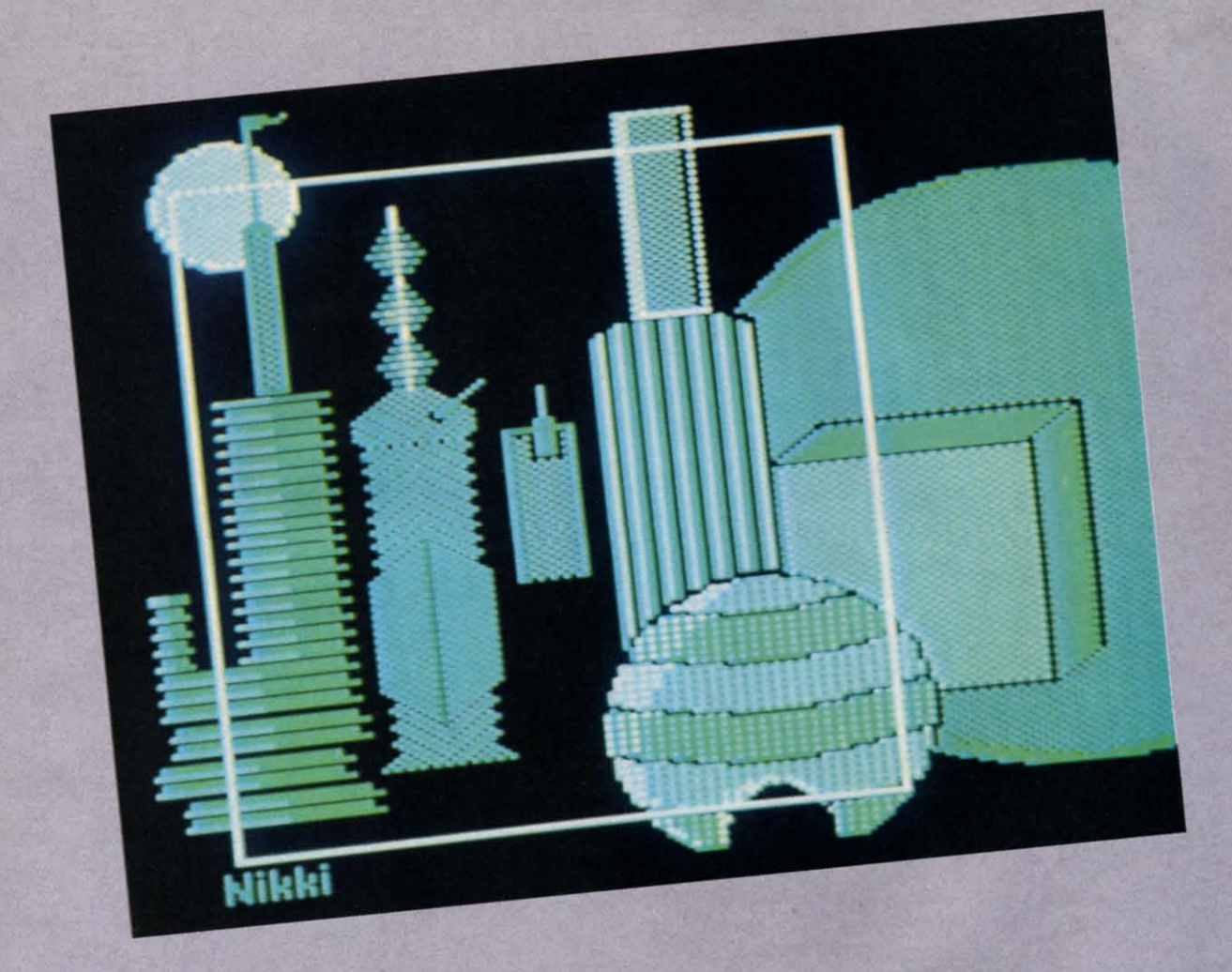

If some of this month's images are a little abstract for your taste, pretend you like them. It's great practice for the next time you find yourself in a modern art museum with a snobbish date. Images were created on Koala except where noted. At bottom left of the facing page is Design #7, by Barbara Tiess (Middletown, NY). Right half of facing page, top to bottom: catch the **Ball** thrown together by Cary Hildebrand (Morden, Manitoba) on DOODLE!; enter the Doorway laid open by A. Black (Santa Rosa, CA); and go down the Tubes formed with Sorcerer's **Apprentice by Doug Barnett** (Mountain View, CA). We regret the lack of a yellow brick road to guide you to the top of this page, and Oz by graphics wiz Nikki Lewis (Des Plaines, IL). At right is Abstract by Gerald J. Abear (Las Cruces, NM), drawn on CADPIC.

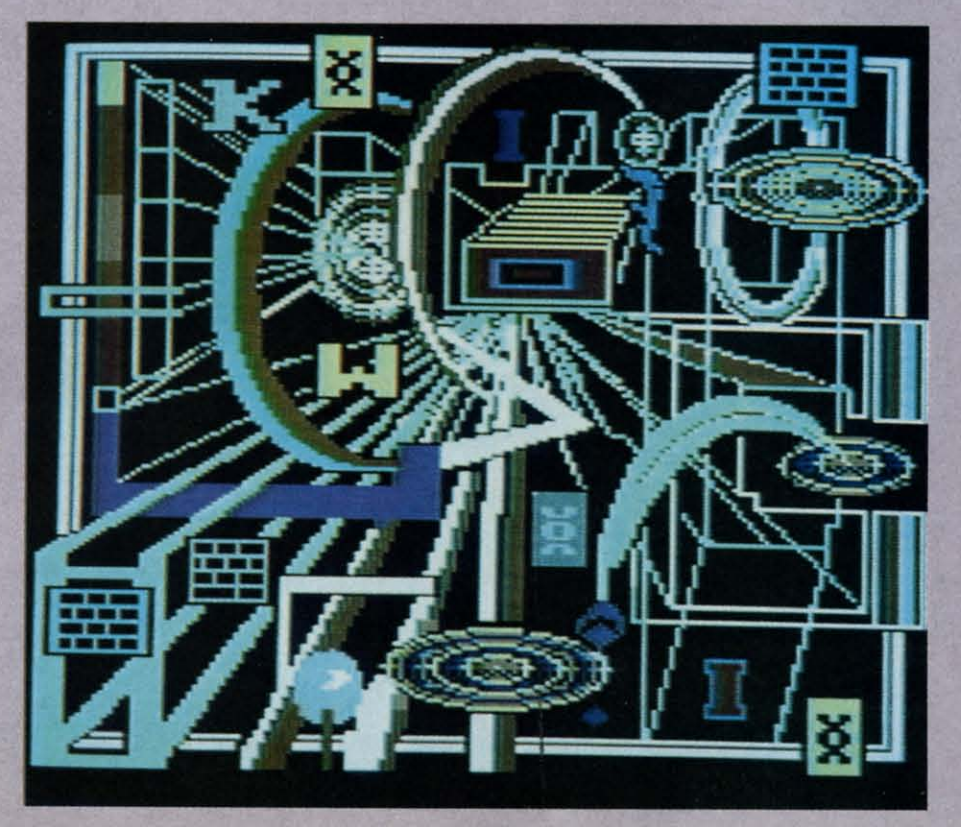

**AHOY!** 19 Gwww.commodore.ca

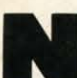

a vou to enter<br>the Reality<br>retitute You volume you to enter you to enter the Reality the Reality Institute. You volun-Institute. You volun-<br>teered of your own free will. You were free will. You were curious to run what **curious to run what**  you had heard called you had heard called the "Ultimate Obsta-the "Ultimate Obstacle Course," a nigh· cle Course," a nighlethal challenge of lethal challenge of both mind and body, both mind and body, an elemental test of an elemental test of the lifeforce itself. the lifeforce itself. o one forced<br>
you to enter<br>
the Reality<br>
Institute You volum

Even after getting over the pits of dead-<br>ly chemicals and past ly chemicals and past the laser fire from the laser fire from the security system, the security system, you will have to an-you will have to answer questions requiring such tremen-swer questions quiring such tremen-

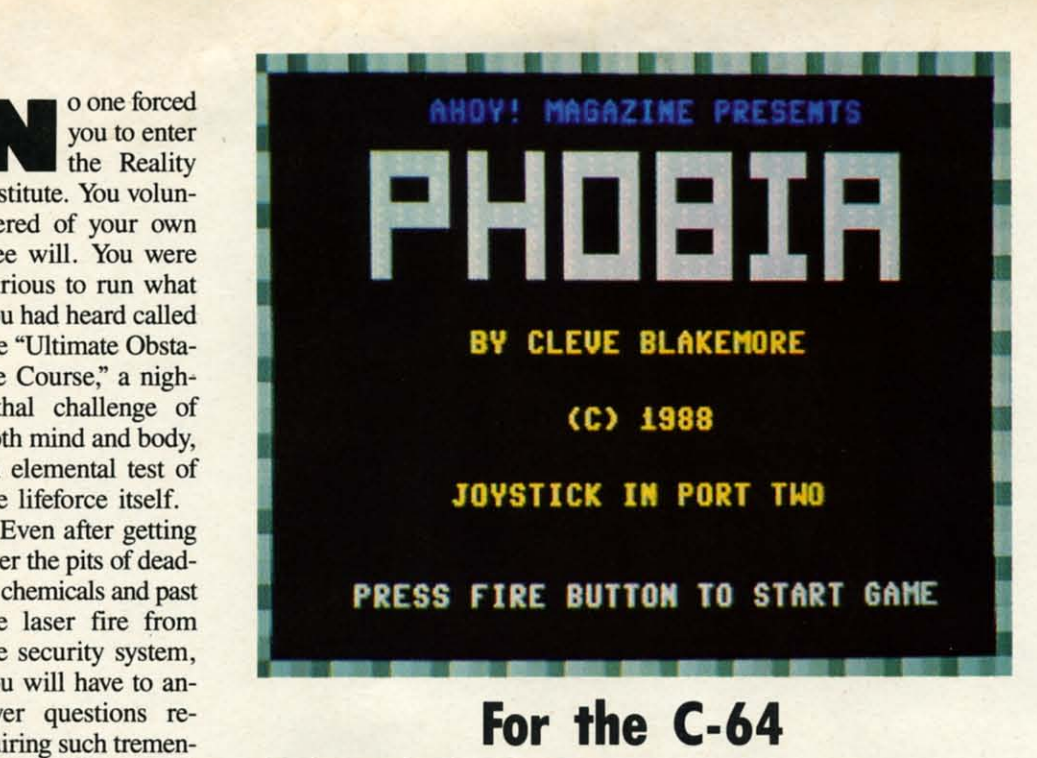

dous self-introspection and judgment that they dwarf any dous self-introspection and judgment that they dwarf any test you have ever taken in your life. Worst of all, you must test you have ever taken in your Ii fe. Worst of all, you must answer these questions before the moving wall behind you answer these questions before the moving wall behind you crushes you into pulp. crushes you into pulp.

Anybody can go in. But can anybody come out? Anybody can go in. But can anybody come out?

I wrote *Phobia* for five specific reasons: I wrote *Phobia* for five specific reasons:

1. To do another offbeat game that would surpass *Tele-*I. To do another offbeat game that would surpass porter (Nov. '86) in originality. I wanted to do a game that would test left/right brain coordination the way *Teleponer* would test left/right brain coordination the way *Teleponer*  tested intuition. tested intuition.

2. To satisfy our friends over at INFO Magazine who have been clamoring for more good all-BASIC games from the been clamoring for more good all-BASIC games from the computer magazines, rather than just machine language list-<br>ings which don't teach. ings which don't teach.

really worthwhile arcade game in BASIC 2.0. I have never 2.0. I have never done an action game done an action game completely without completely without machine language machine language before for *Ahoy!*, and I had a handful of I had a handful of really keen tricks for speed running speed running around inside my around inside my head. After seeing head. After seeing *Hanger* 14 in the Jan. *Hanger* 14 in the Jan. I

I

'87 issue, I suspected you could do quite a you could do quite a bit of animation without a whit of ob-without a whit of ob-

ter game with this ter game with this wonderful short as wonderful short as

5. I was curious to 5. I was curious to see if I could do a see if I could do a really worthwhile ar-

inspiration. inspiration.

•

•

a<br>( ( c c II

d c **I** 

 $\frac{a}{6}$ 

**r-·** i S  $\frac{1}{1}$   $\frac{1}{1}$  $\mathbf{i}$  g  $\frac{1}{1}$   $\frac{1}{1}$ <sup>I</sup> g I  $\frac{1}{1}$  A  $\mathbf{I}$  0 I 0 I 0  $\frac{1}{1}$  0 I I I  $\vdash$  : I I

I I Q I 0 I  $\frac{1}{2}$ 

r--  $\mathsf{i}\mathsf{s}$ 

> o o o o

ject code, if you really used your noggin. Congratulations ject code, if you really used your noggin. Congratulations to author Justin Luton for his terrific demo of a BASIC ar-to author Justin Luton for his terrific demo of a BASIC arcade game without ML. cade game without ML.

The game uses Port 2 for joystick control. The left and The game uses Port 2 for joystick control. The left and right directions move your man back and forth, the fire button allows him to jump, and the up and down motion of the joystick permits you to choose between the two catethe joystick permits you to choose between the two categories of ideas displayed on the giant computer screens overhead. overhead.

Your simple objective is to survive the Reality Corridor, Your simple objective is to survive the Reality Corridor, a narrow tunnel filled with trenches of noxious chemicals a narrow tunnel filled with trenches of noxious chemicals and rapid laser fire from ahead. The wall to your rear is and rapid laser fire from ahead. The wall to your rear is constantly sliding forward, threatening to crush you to death against the wall ahead. If you stand in place, the trailing against the wall ahead. If you stand in place, the trailing wall will push you into the barrier, or over into one of the

pits. You must pits. You must keep moving! keep moving!

The laser fire The laser fire will incinerate will incinerate you if it hits you. you if it hits you. Press the fire but-Press the fire button and leap over ton and leap over these photon lan-these photon lances when they ap-<br>proach. proach.

Before you Before you reach the door at the end of the corridor, you must the end of the ridor, you must choose between choose between the two concepts the two concepts displayed above. displayed above. Moving the joy-Moving the joy-<br>stick up or down will illuminate the will illuminate the lights on the pan-lights on the panels beside the els beside the screens, with the screens, with the

3. To finally 3. To finally demonstrate the demonstrate the nature of left-right nature of left-right brain interaction, brain interaction, and create a game and create a game that would test not just a person's **just a person's**  knowledge but his knowledge but his actual ability to actual ability to THINK (and un-THINK (and un-<br>der pressure at that). that).

4. I had just 4. I had just finished *Masters* finished *Masters of Darkness,* a *of Darkness,* a  $\leq$  new short story collection from <sup>~</sup>collection from :: Tor Books, and :: Tor Books, and  $\frac{3}{5}$  was so enthralled<br>with Fritz Lei- $\frac{a}{\sigma}$  ber's *Black Corri*- $\frac{5}{2}$  *dor* that I just had to write a compu- $\frac{w}{2}$  was so enthralled<br>with Fritz Lei-

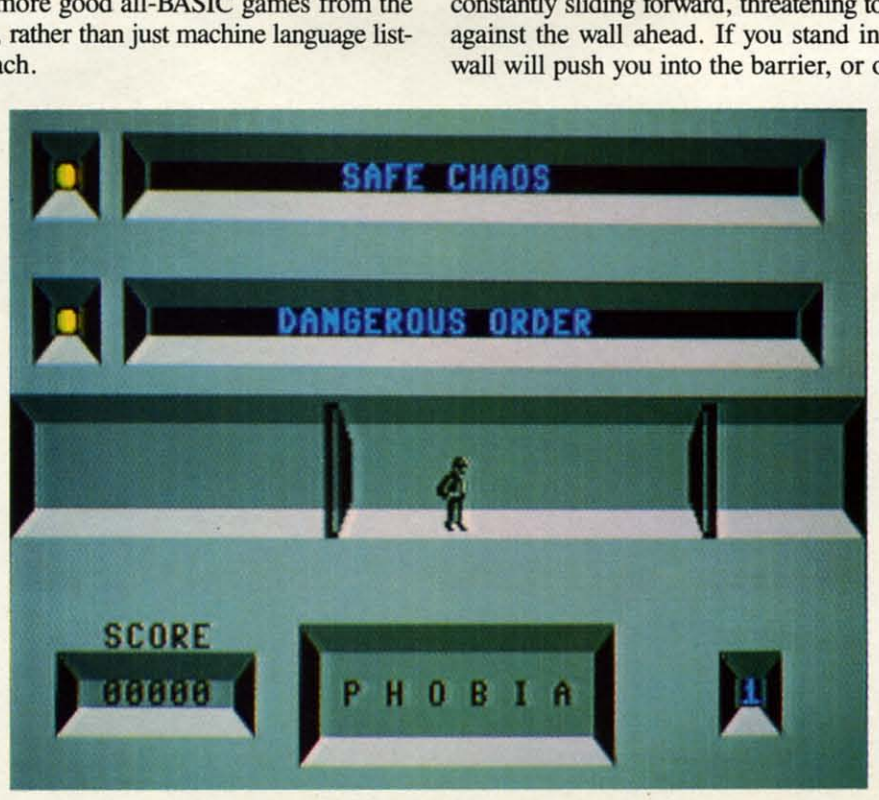

### **Ahoy!DISK**

Why type in the listings in this month's Ahoy! when we've done it for you? All the programs in this issue are available on the current Ahoy! Disk for \$8.95. Isn't your time worth more than that? Use the coupon at the bottom of this page to order disks for individual months,

a disk subscription, or the special anthology disks described below. (You can also subscribe to the Ahoy! Disk Magazinedisk and magazine packaged together at a spe-

cial reduced rate. See the card bound between pages 50 and 51.)

BEST OF '84 Address Book (3/84) Air Assault (5/84) Alpiner (6/84) Checklist (784) Construction Co. (12/84) DOS (9/84)<br>DOS (9/84)<br>Emerald Elephant (10/84) 1 Got Biorhythm (5/84) Lunar Lander (4/84) Math Master (5/84) Micro Minder (8/84) Multi Draw 64 (1/84) Name That Star (4/84) Name That Star (4184)<br>Post Time (6184)<br>Post Time (6184)<br>Salvage Diver (9184)<br>Space Lanes (64) (3184)<br>Space Patrol (12184)<br>Space Patrol (12184)<br>VIC 40 (10184)

å

'n at

ςt 'n ts

 $\overline{\mathbf{n}}$ ie

ie e **BEST OF '85** Ahoy! Dock (9/85) Auto Line Numbers (3/85) Auto Line Numbers (305)<br>Directory Manipulator (12/85)<br>File Lock (9/85)<br>Fontasia (2/85) Futurewar! (2/85) Gameloader (12/85) Home Budget (3185)<br>Home Budget (12/85) Lightning Loader (11/85) Music Tutor (1/85) Salmon Run (3/85) Screen Dump (8/85) Telelink (2/85) Tile Time (5/85)

**BEST OF '86** Disk Cataloger (8/86)<br>Disk Cataloger (8/86) Fidgits Music School (7/86) Flap! (8/86) Guardian (11/86) Head to Head (2/86) Highlight (8/86)<br>Highlight (8/86)<br>JCALC (4/86)<br>Meteor Run (8/86) Mine Canyon (9/86)<br>Mine Canyon (9/86)<br>Mountaineer Mack (10/86) Star Strike (6/86) Step On It (8/86) Syntax Patrol (9/86) Teleporter (11/86) lempins (1189)<br>1541 Alignment Check (2/86) **Tenpins (11/86)** 

### BEST UTILITIES

Auto Append (7/85)<br>BASIC Trace (4/85) Base Conversions (9/84) Booter (4/85)<br>Booter (4/85)<br>Commodore Font Editor (5/85) DOS (9/84) Fastnew (9/85) Formatter (8/85) Lucky Lottery (7/85) Maestro (10/85) Micro Minder (8/84) Printat (7/85) Screen Bit Dump (6/85) Screen Magic (6/85)<br>Screen Magic (6/85)<br>Start & End File Address (9/85) Two Column Directory (5/85) Windows (885)<br>Windows (885)<br>1541 Cleaning Utility (10/85)

BEST UTILITIES II Alarm Clock (1/86) BASIC Relocator (1/86) Bigprint (5/86)<br>Bigprint (5/86)<br>Chrono-Wedge (4/86) Disk Checkup (10/86) Failsafe (5/86) Long Lines (11/86) Programmer's Aid (3/86) Quick Change (10/86)<br>Quick Change (10/86)<br>Reversed Remarks (7/86) Screen Sleuth (7/86) Screen Window (4/86) Speech64 (9/86) The Editor (12/86) Trackdown (6/86) Very-Able (3/86) 128 to 64 Autoboot (10/86)

### **BEST GAMES**

Alpiner (6/84)<br>Construction Co. (12/84) Disintegrator (8/85)<br>Disintegrator (8/85)<br>Dragon Type (9/85)<br>Duck Shoot (6/85) Emerald Elephant (10/84) Gators N Snakes (8/85) Lawn Job (10/84)<br>Lawn Job (10/84)<br>Mystery at Mycrof (4/84)<br>Marie That Guas Gravinauts (10/85) Post Time (6/84) **TUBE TIME (BIBA)**<br>Salvage Diver (9/84)<br>Salvage Diver (7/85)<br>Script Parrol (12/84)<br>Space Patrol (12/84) Tile Time (5/85) Wizard of Im (7/85)

### BEST GAMES II

Actionauts (4/86) Air Rescue (4/86) Brickbusters (3/86) Crabfight (2/86) English Darts (5/86) Got a Match? (6/86) Haunted Castle (186) **Head On (7/86)** Knockout (1/86) Micro City (12/86)<br>Micro City (12/86)<br>Minotaur Maze (12/86) Penguins (10/86)<br>Ski Folly (5/86) Star Search (5/86) Swoop (4/86)<br>Swoop (4/86)<br>The Last Ninja (9/86)

### **BEST C-128**

Ahoy!Term (3/86) Dark Fortress (187) Dual Dump Green<br>Extended Background Mode (4/87) Dual Dump (9/86) Infoflow (4/87) List Formatter (4/87) More BASIC 128 (2/87) Nebergall Run (7/86) Queen's and Bishop's Tours (6/86) Planet Duel (4/87) Rescue 128 (3/87) The Artist (12/86) Variable Manager (9/86) Wordcount (7/86) 128 to 64 Autoboot (10/86)

We've collected Ahoy! 's best programs onto the **Anthology Disks described here.** Please note that many of these programs will be unusable without the documentation printed in the issues of Ahoy! listed in parentheses.

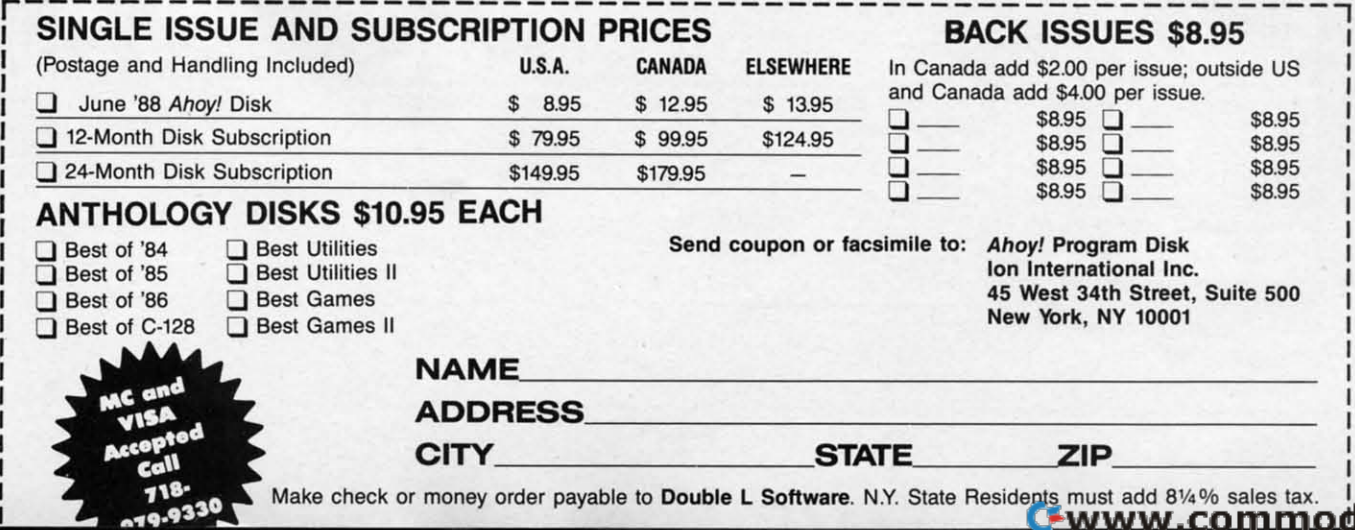

Ewww.commodore.com

positive choice in green and the negative choice in red. Un-positive choice in green and the negative choice in red. Unil you make a choice, the wall in front of you will not budge, and you can' go through il. Ifyou make an incorrect choice, and you can't go through it. If you make an incorrect choice, contact with the barrier in front of you will activate a current in the floor beneath and electrocute you. But if you rent in the floor beneath and electrocute you. But if you choose wisely, the wall will hum briefly and grind forward choose wisely, the wall will hum briefly and grind forward away from you into the next room, permitting you to exit the corridor safely and enter the next one. the corridor safely and enter the next one.

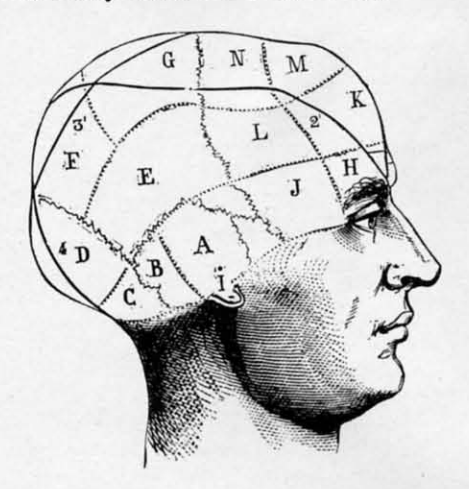

I

There are nine corridor sections to traverse. As of this There are nine corridor sections to traverse. *As* of this writing, I have made it past the ninth level and graduated writing, I have made it past the ninth level and graduated from the Reality Institute only ooce. (And I know all the from the Reality Institute only once. (And I know all the answers to the questions, too!) The ninth level requires split answers to the questions, too!) The ninth level requires split second timing and instantaneous reaction to survive. second timing and instantaneous reaction to survive.

I would like to go into detail on the questions, but it would I would like to go into detail on the questions, but it would spoil everything. Instead, I'll only describe them as similar

o Zen koans, questions put to eastern students of Taoism in order to test their true capacity to think and compren order to test their true capacity to think and compre-<br>hend, and to draw their minds into the here and now, rather han drifting off in waking dreams. You must choose the option from which you have *less* to fear. In other words, if you are asked to choose between Fire and Water, you if you are asked to choose between Fire and Water, you would choose Water, since you might survive being sub-would choose Water, since you might survive being submerged, but you would not survive burning. All the quesmerged, but you would not survive burning. All the questions in the game concern your choice of survival option, and you must make your decision accordingly. The game gives a good indication of how close you are in touch with gives a good indication of how close you are in touch with reality. If you were asked to choose between Terror and reality. If you were asked to choose between Terror and Drowning, you would choose Terror, correct? Fear is a mere Drowning, you would choose Terror, correct? Fear is a mere emotion, but drowning is a serious proposition indeed. emotion, but drowning is a serious proposition indeed.

This sort of understanding requires you to use both the intuitive and analytical portions of the human mind simultaneously, and is a far cry from standard tests of Western taneously, and is a far cry from standard tests of Western intelligence, like "What is the capital of Nevada?" Such ques-intelligence, like "What is the capital of Nevada?" Such questions cbaJlenge only one half of the brain and leave the other tions challenge only one half of the brain and leave the other untouched. untouched .

Anybody who wins this game on the first shot, without Anybody who wins this game on the first shot, without having seen the questions, would have to be either a kung having seen the questions, would have to be either a kung fu master or the Buddha himself. Don't feel bad about mak-fu master or the Buddha himself. Don't feel bad about making a lot of mistakes. It's part of the learning curve.

If you manage to learn the correct answers to all the ques-If you manage to learn the correct answers to all the questions in *Phobia,* you might try a real Zen koan, one of the tions in *Phobia,* you might try a real Zen koan, one of the traditional meditation pieces for eastern students: "Is an idea traditional meditation pieces fur eastern students: "Is an idea a concept about the real world, or is the real world a con-a concept about the real world, or is the real world a concept concerning an ideal?" cept concerning an ideal?"

This one has kept people occupied for entire lifetimes.  $\Box$ *SEE PROGRAM USTING ON PAnE 71 SEE PROGRAM liSTING ON PAGE 71* 

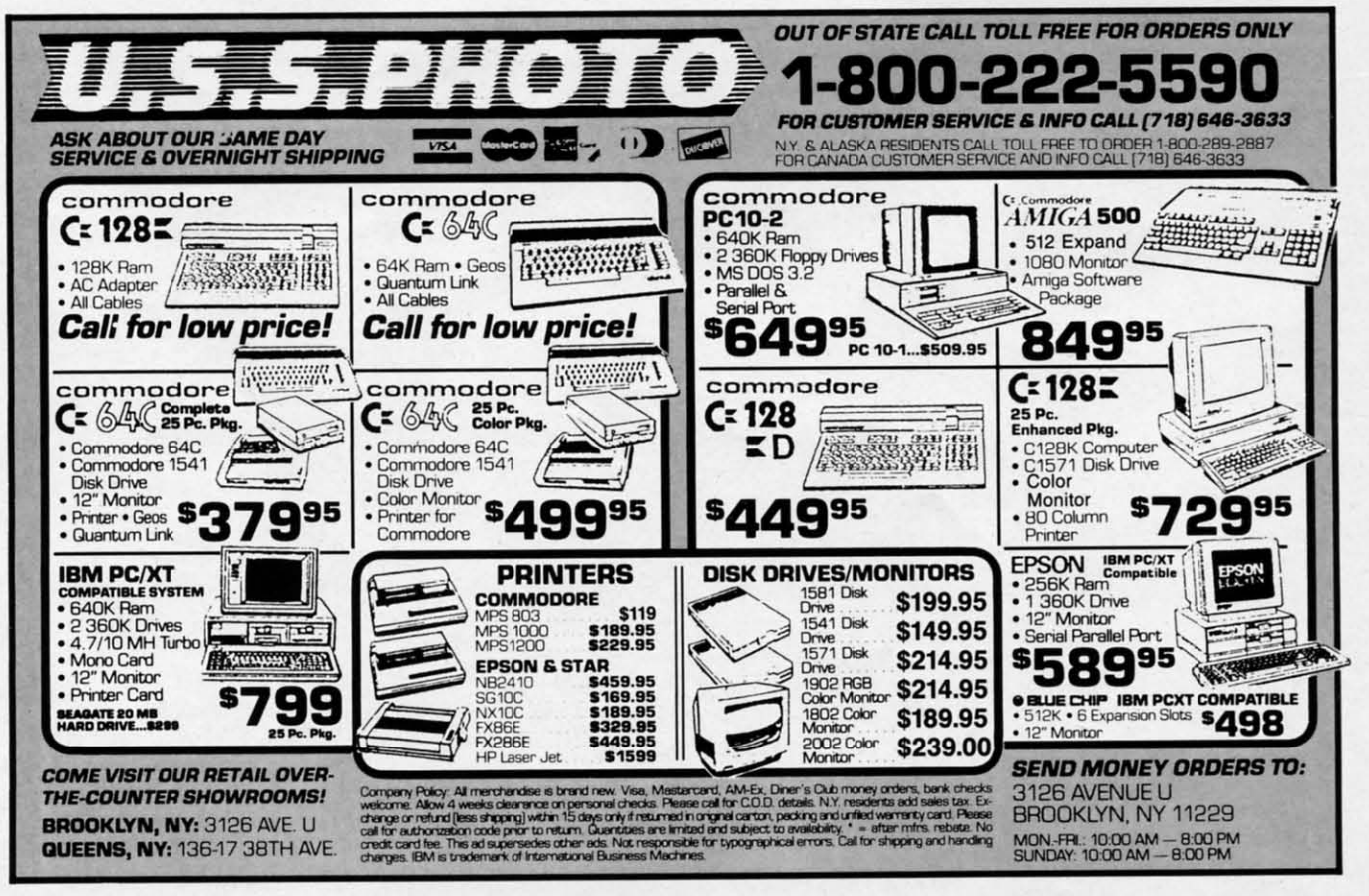

!<br>! I I

2

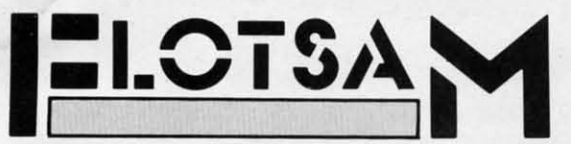

m m eer er he Is, ou h- :s-Ill, ne ith nd

e-

es-

er

**re** 

he nlm

out<br>ng

put<br>ng<br>uk-<br>es-

,n-

lea

 $\frac{\Box}{\Box}$ 

,.

Ĥ

he Send your comments on any aspect of Commodore computing to *Flotsam,* c/o *Ahoy!,* Ion International Inc., 45 puting to *Flotsam, clo Ahoy!,* Ion International Inc., 45 West 34th Street-Suite 500, New York, NY 10001.

> *As* mentioned in this month's *View From* The *Bridge* (see As mentioned in this month's *View From* The *Bridge* (see page 7), avid 8-bit users found the news of our cutback to page 7), avid 8-bit users found the news of our cutback to eight C-641128 issues a year about as welcome as a tax audit. eight C-641l28 issues a year about as welcome as a tax audit. While we can't redress the problem at this point, we can *While* we can't redress the problem at this point, we can let our readers have their say. Below are selections from letters. let our readers have their say. Below are selections from letters.

> The reasons you gave for going to the Amiga could The reasons you gave for going to the Amiga could have been said for going to the Mac - and the new Atarihave been said for going to the Mac—and the new Atariand every new generation of computer yet to come.

> What you obviously don't know is that 7 million C-64 What you obviously don't know is that 7 million C-64 owners still exist and they are more sophisticated and owners still exist and they are more sophisticated and their interests are growing and changing. And, a huge their interests are growing and changing. And, a huge percentage of Amiga owners retain ownership of their percentage of Amiga owners retain ownership of their  $-$ (name withheld) Bandon, OR Bandon, OR

> *"Sophisricmed" C-64 owners whose imerests are 'grow-"Sophisticated" C-64 owners whose imerests are* ~row*ing and changing*<sup>"</sup>-what an excellent way to describe the Ahoy! *reading audience. As long as that audience is Olll* Ahoy! *reading audience. As 10llg as that audience is ow there, well be there for them. there, well be there for then!.*

> *As* soon as one computer comes along, there is another As soon as one computer comes along, there is another to take its place...in my opinion a user would be better off getting a clone such as the Blue Chip rather than the off getting a clone such as the Blue Chip rather than the unpredictable Commodore Amiga. I'm sure many readers would disagree with me-I'm sure many, many more would agree that the C-64 is here to stay. would agree that the C-64 is here to stay.

> > -Boyd W. Sparks - Boyd W. Sparks Kansas City, MO Kansas City, MO

*While few things in the world are here to stay–espe-*-While few things in the world are here to stay—espe<br>cially in the microcomputer world—we're counting on the *C-64 and C-128 remaining popuLarfor severoL years to C-64 and C-128 remaining popular for several years to come,* and *supponing them to the best of our ability. come, and supponing them to the best of our ability.* 

Why is it that whenever a company gets a good maga-Why is it that whenever a company gets a good magazine going they end up screwing it up? Is the greed for zine going they end up screwing it up? Is the greed for money (that) overwhelming...? If you want to run a new money (that) overwhelming ... ? If you want to run a new magazine for the Amiga, then do it, but leave the regu-magazine for the Amiga, then do it, but leave the regular *AllOy!* alone. I like *Ahoy!* very much...I kept my sublar *Ahoy!* alone. I like *Ahoy!* very much...I kept my subscription to it after I let all the others go. Now it looks as if I may have to let it go also. -James E. Pate as if I may have to let it go also. - James E. Pate Tonopah, NY Tonopah, NY

~'ve *never had any objection to making a profit. But We've never had any objection to making a profit. Bw if'greedfor money"were our soLe motivation, weli conrin-*if~reedfor *mOlley" were our sale motivation, welf comillue to push out 12 issues of* Ahoy! *a year-aLong with ue to push out* 12 *issues of* Ahoy! *a year-along with our* 4 *issues of* Ahoy!'s *AmigaUser-reganfLess of the our* 4 *issues of* Ahoy!'s *AmigaUser- regardless of the dropoffin quality that would result from that extro work*dropoff in quality that would result from that extra work-<br>load. We've spent the past four and a half years putting *but the very best Ahoy! we could. We have no interest in putting out any other kind. in pUlling out any other kind.* 

### Amiga - Commodore **Computers Users Show**

See the new exciting State of the art for the Commodore Computer\* - It's not just a game.

See the new exciting Amiga\* machine

### and all the magic it can do.

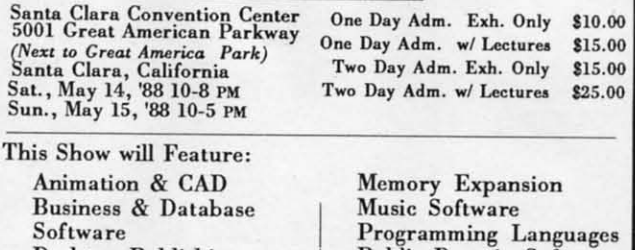

Desktop Publishing | Public Domain Software Games & Entertainment | Spreadsheets Craphics Simulators Craphics Simu lators Hard Drives Telecom. & Utilities Hard Drives Telecom. & Utilities There will also be two full days of lectures and seminars on both the Commodore and the Amiga both the Commodore and the Amiga

This show is a marketplace for buyers and sellers w is a marketplace for buyers and<br>of Amiga - Commodore Computers

For exhibitor and general information call or write: *.* Gate Shows • PO Box 587 • Corte Madera, CA 94925 • (415) 388-8893 For exhibitor and general information call or write:<br>Colden Gate Shows • PO Box 587 • Corte Madera, CA 94925 • (415) 388-8893

### $COMMODORE \leq = \Rightarrow$  IBM MS-DOS File Transfer Utility File Transfer Utility BIG BLUE READER 128/64 BIG BLUE READER *128/64*

If you have the Commodore 128 or 64, and the If you have the Commodore 128 or 64, and the 1571/1581 disk drive. you can read from and write to 157111581 disk drive. you can read from and write to IBM PC compatible MS-OOS files using BIG BLUE IBM PC compatible MS-OOS files using BIG BLUE READER 128/64. The program quickly and easily transfers Commodore and IBM word processing. transfers Commodore and IBM word processing. text and ASCII files. text and ASCII files .

- BBR 128 transfers hies between Commodore 128164 MS OOS BeR 128 transfers Illes belween Commodore 128/64. MS OOS and C128 CP/M diskettes on both Commodore 1571 and 1581 disk drives.
- **BBR 64 requires the Commodore 1571 and transfers files bet**ween Commodore 64/128 and IBM MS-DOS diskettes.
- Optional Commodore ASCII to standard ASCII translation.
- Both programs are easy to use and fully menu driven. - Can be used as a standard Commodore 128/64 lite copy pro· • Both programs are easy to use and lully menu dnven • Can be used as a standard Commodore 128164 tile copy pro-
- gram, transfer files between: 1541/1571/1581 disks.

### The Big Blue Reader 128/64 package is only \$44.95

Order with check, money order or C.O.D All orders must be in U.S. dollars. To order Call (219) 724 3900 Write for more information. In UK Tel: (0905) 611463

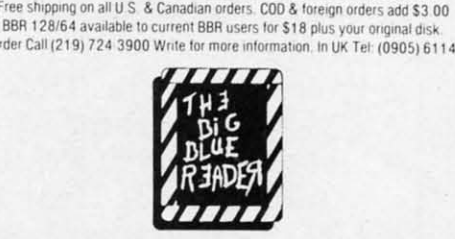

SOGWAP Software SOGWAP Software 115 Bellmont Road; Decatur IN 46733; (219) 724·3900 115 Belimont Road; DecatullN 46733; (219) 724·3900

Reader Service No. 139

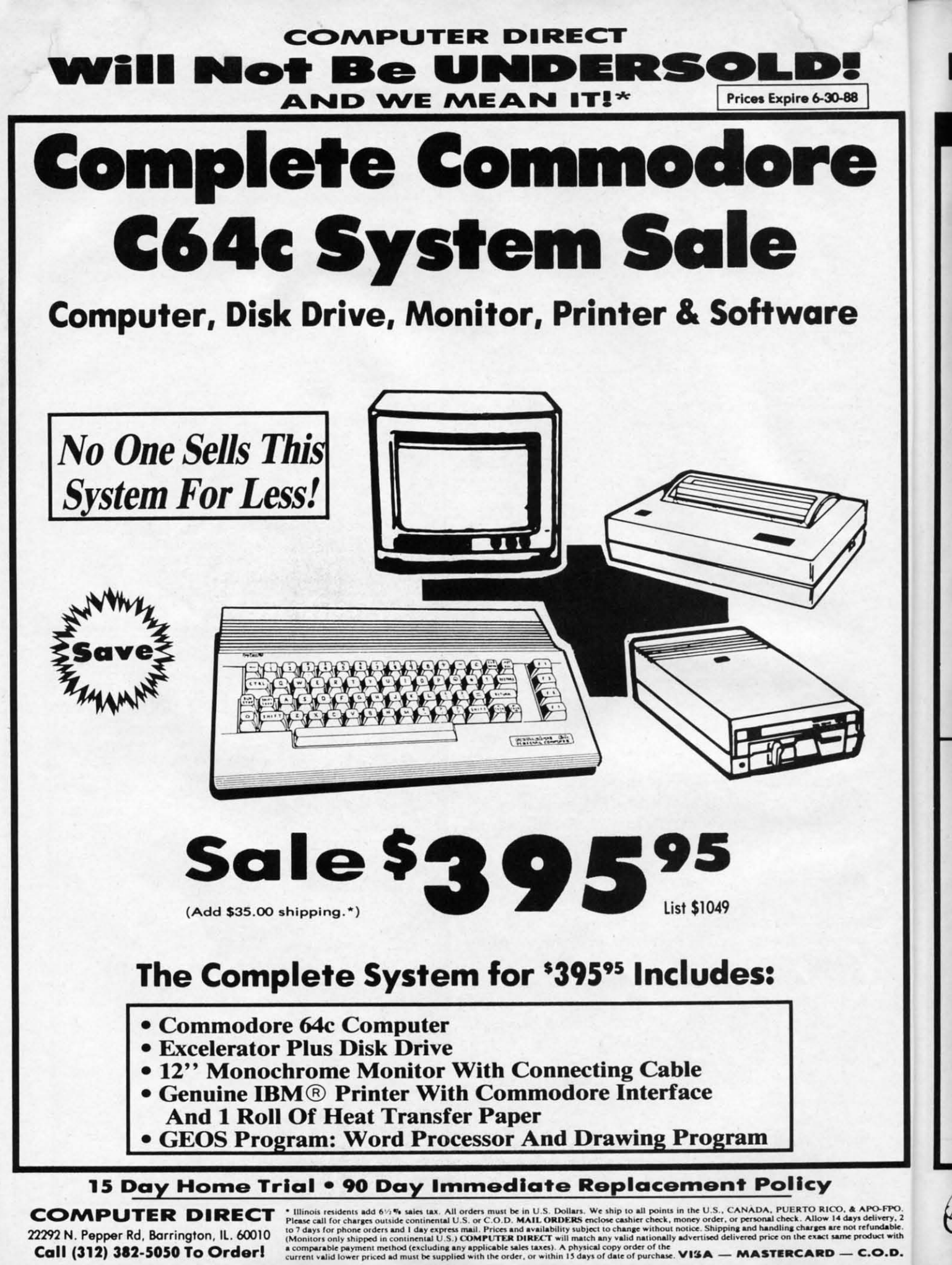

Reader Service No. 124

C-www.commodore.ca

### **COMPUTER DIRECT** Is 1st In PRICE, SUPPORT, & GUARANTEE! WE LOVE OUR CUSTOMERS!

Famous Star Micronics National Brand

Super Hi-Speed 200 CPS Printer **BELLET BELLET SUITE SUITE EN POULE** Super Hi-Speed 200 CPS Printer

Star Micronics LV·2010 10" Printer with Near Letter Quality Star Micronics LV·2010 10" Printer with Near Letter Quality

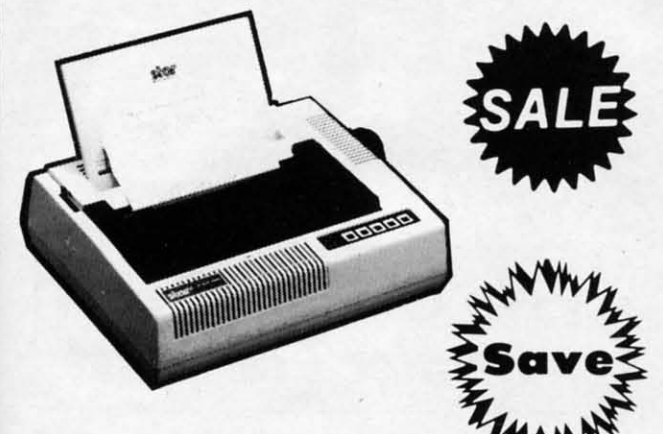

- High Speed 200 CPS Draft High Speed 200 CPS Draft
- Near Letter Quality Near Letter Quality
- Standard Pull Tractor and Automatic Standard Pull Tractor and Automatic Single Sheet Loading Single Sheet Loading
- Standard Parallel and Serial Standard Parallel and Serial Interface Ports Interface Ports
- Continuous Underline Continuous Underline
- IBM Compatible IBM Compatible
- Ultra Hi-Resolution Bit Image Graphics Ultra Hi-Resolution Bit Image Graphics

(Add \$10.00 shipping.·) (Add \$10.00 shipping . ")

•

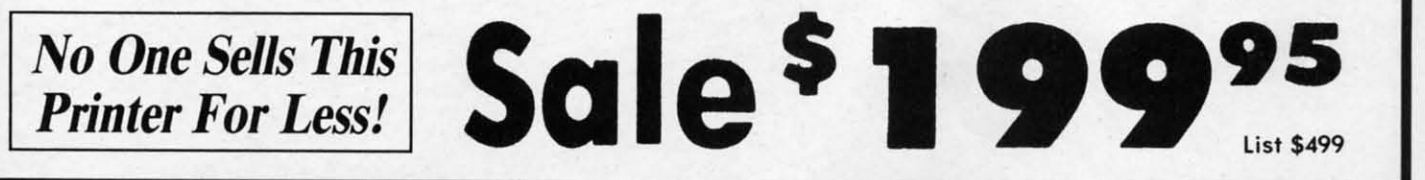

### SPECIFICATIONS SPECIFICATIONS

Printing Method Printing Method Serial Impact Dot Matrix Serial Impact Dot Matrix

Printing Speed Printing Speed 200 Characters Per Second Draft 200 Characters Per Second Draft 45 Characters Per Second NLQ 45 Characters Per Second NLQ

Print Buffer Print Buffer 16K Bytes 16K Bytes

Paper Feed Paper Feed Sprocket or Friction Feed Sprocket or Friction Feed

Dimensions Dimensions  $4\frac{1}{2}$ " (H) x 13 $\frac{1}{2}$ " (D) x 16 $\frac{1}{4}$ " (W) Character Sets Character Sets 96 Std. ASCII; 96 NLQ ASCII -83 Special & 96 Std. ASCII; 96 NLQ ASCII -83 Special & 50 Block Graphic Characters 50 Block Graphic Characters

Printing Direction Printing Direction Bidirectional, logic seeking; Bidirectional, logic seeking; Unidirectional in bit image and NLQ modes Unidirectional in bit image and NLQ modes

Ports Ports Centronics Parallel and Serial Centronics Parallel and Serial

Line Spacing Line Spacing *1/6",1/8"* or *7/72"* Standard *n/72"* or n/216" Programmable *1/ 6" , 1/ 8"* or *7/ 72"* Standard *n/72"* or *n/216"* Programmable

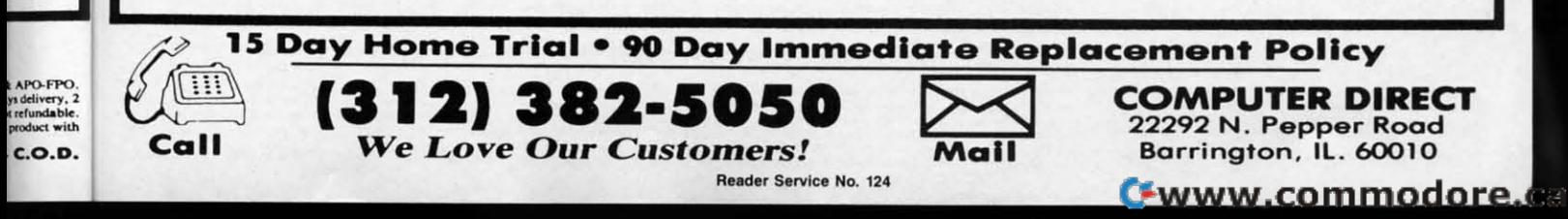

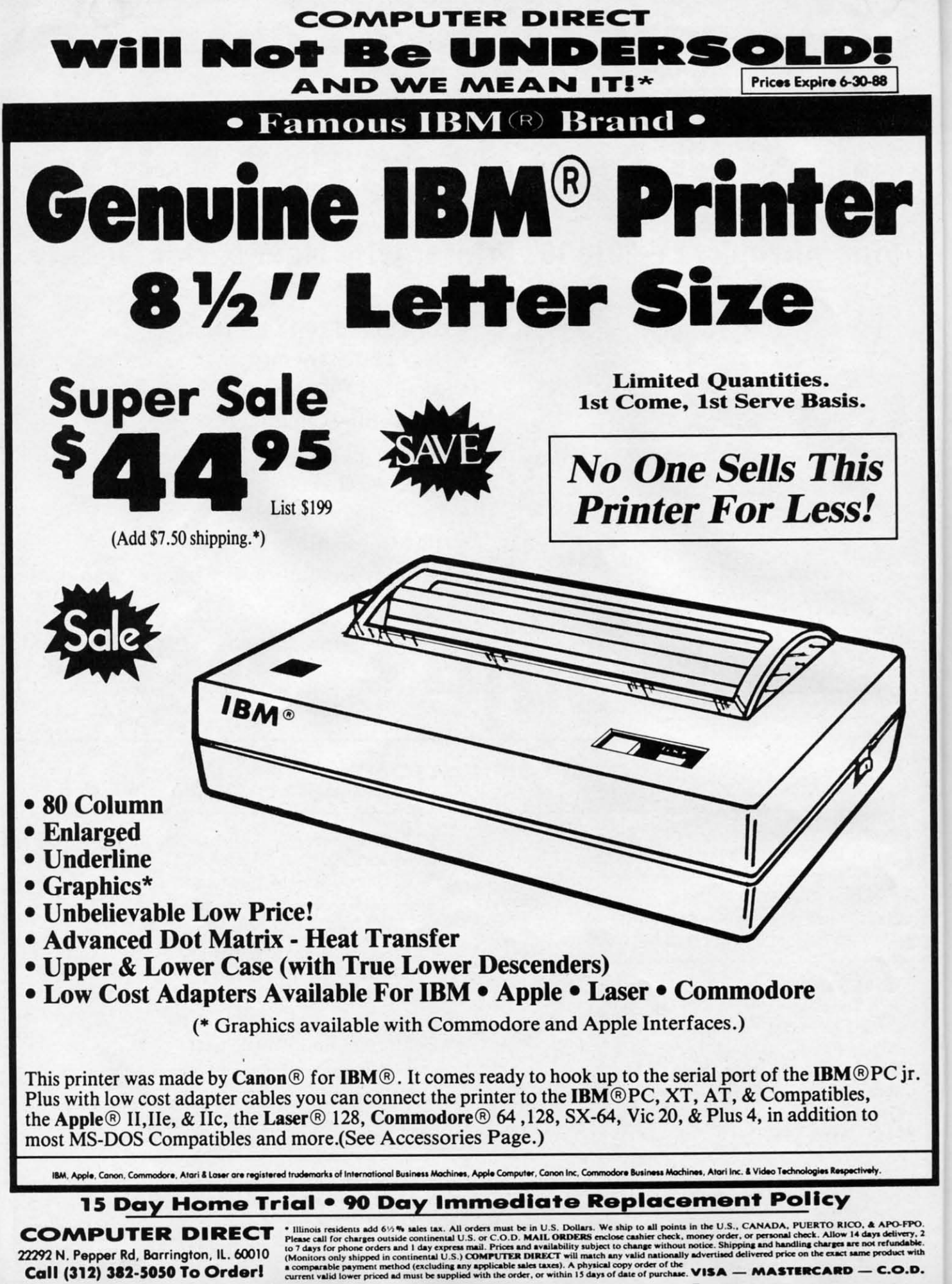

Reader Service No. 124

Cwww.commodore.ca

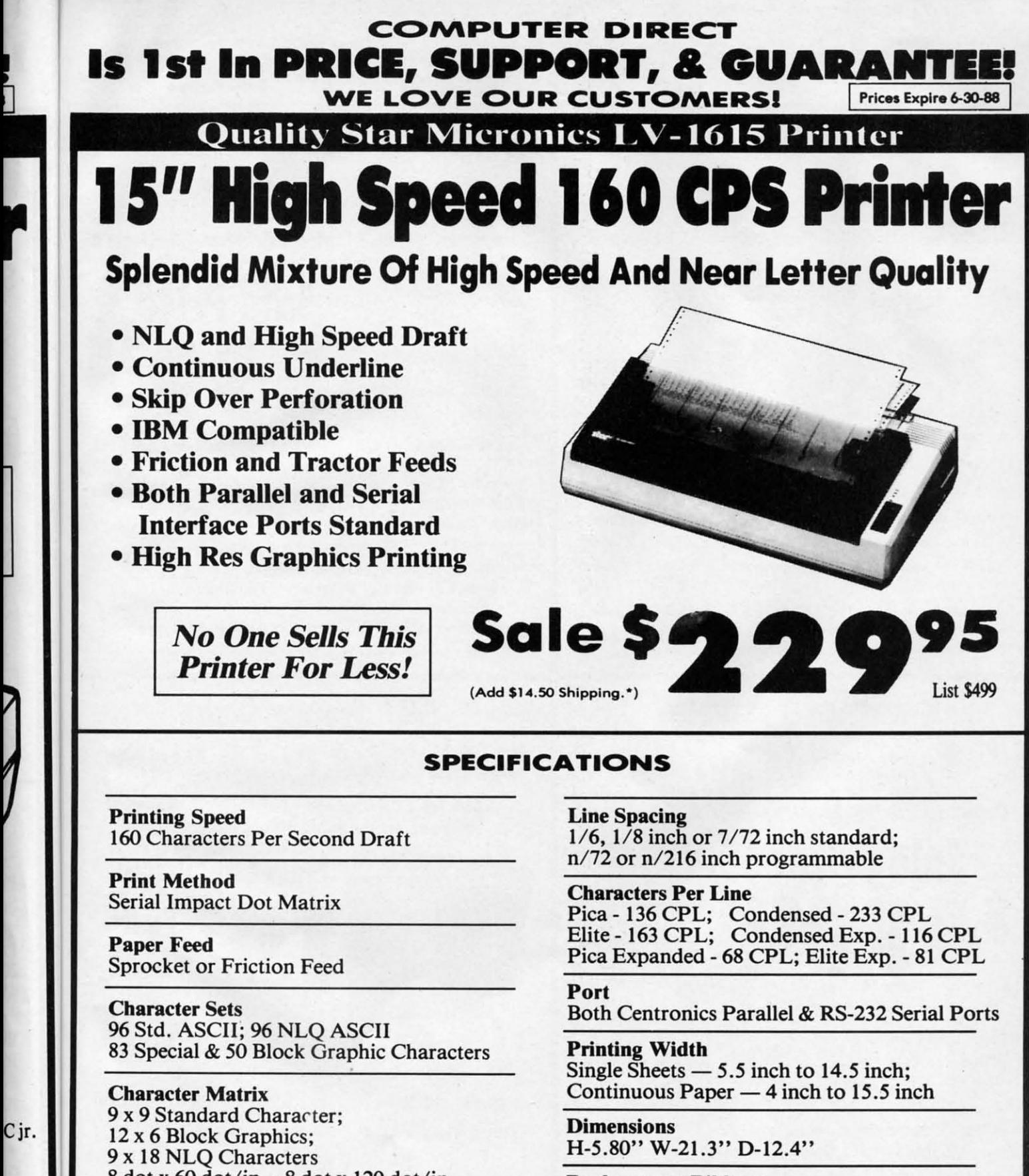

Reader Service No. 124

8 dot x 60 dot/in. - 8 dot x 120 dot/in. 8 dot x 60 dot/in. - 8 dot x 120 dot/in.<br>8 dot x 240 dot/in. Bit Image Modes Replacement Ribbons Replacement Ribbons Replacement **Kibbons**<br>Black . . . . . . . . . . . Sale \$4.95

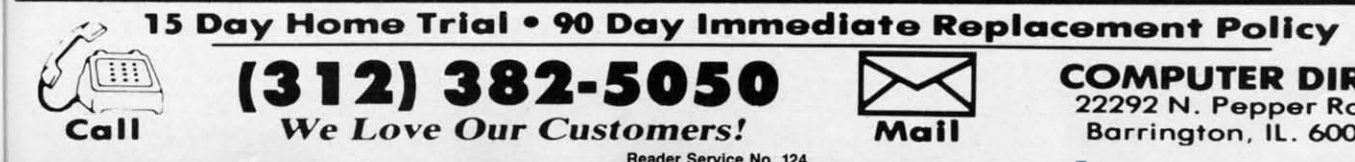

Cjr.

.O.D.

 $382-5050$   $\sim$  COMPUTER DIRECT 22292 N. Pepper Road<br>Barrington, IL. 60010  $\begin{array}{cc}\n\begin{array}{ccc}\n\hline\n\text{Coul} & \text{1312} & \text{382-5050} \\
\hline\n\end{array} & \begin{array}{ccc}\n\hline\n\end{array} & \begin{array}{ccc}\n\hline\n\end{array} & \begin{array}{ccc}\n\hline\n\end{array} & \begin{array}{ccc}\n\hline\n\end{array} & \begin{array}{ccc}\n\hline\n\end{array} & \begin{array}{ccc}\n\hline\n\end{array} & \begin{array}{ccc}\n\hline\n\end{array} & \begin{array}{ccc}\n\hline\n\end{array} & \begin{array}{ccc}\n\hline\n\end{array}$ 

C-www.commodore.ca

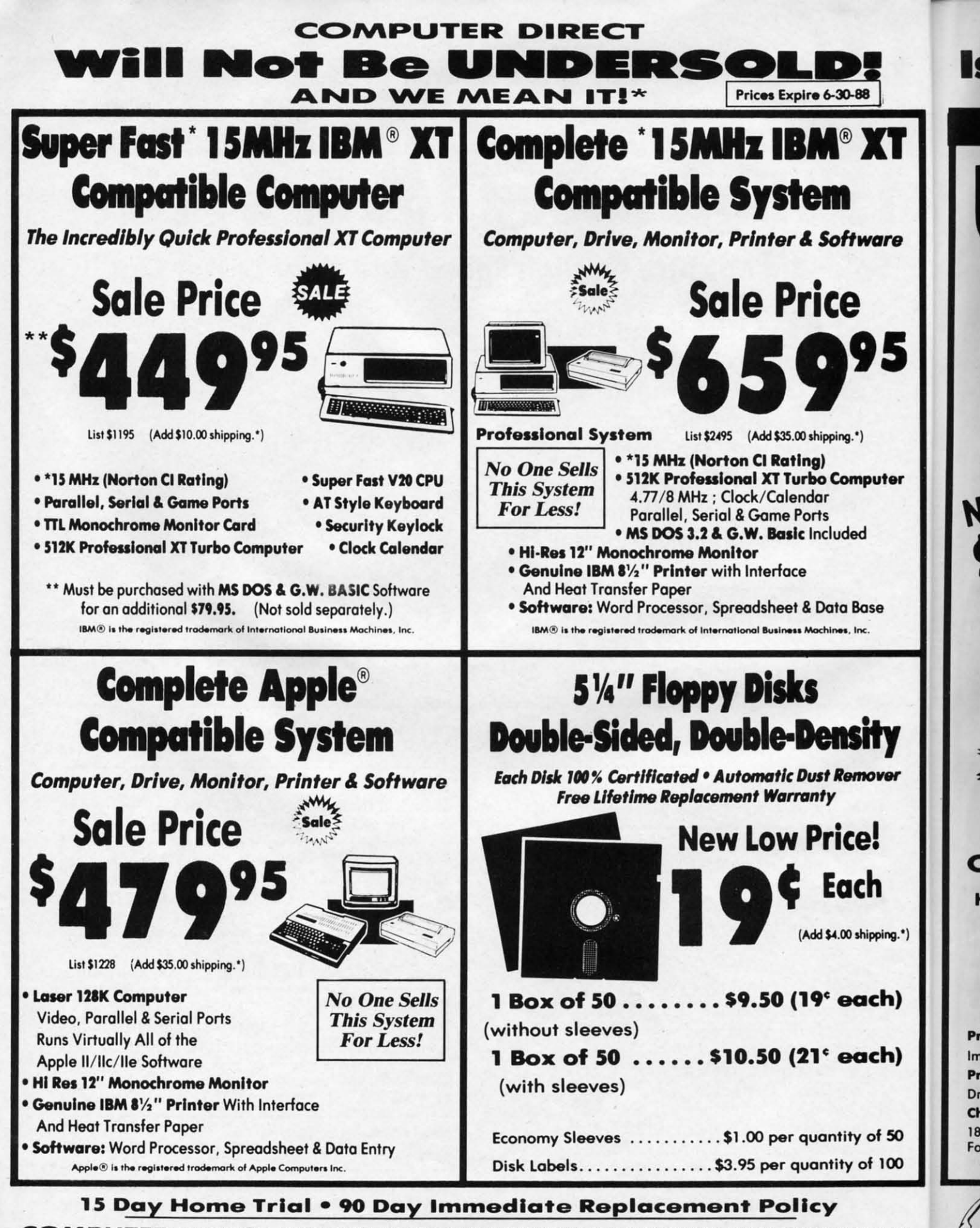

**COMPUTER DIRECT** 22292 N. Pepper Rd, Barrington, IL. 60010 Call (312) 382-5050 To Order!

" Illinois residents add 6%% sales tax. All orders must be in U.S. Dollars. We ship to all points in the U.S., CANADA, PUERTO RICO, & APO-FPO.<br>Please call for charges outside continental U.S. or C.O.D. MAIL ORDERS enclose a comparable payment method (excluding any applicable sales taxes). A physical copy order of the<br>current valid lower priced ad must be supplied with the order or within 15 days of date of purchase. VISA - MASTERCARD - C.O.

Reader Service No. 124

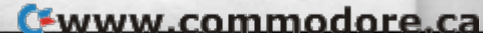

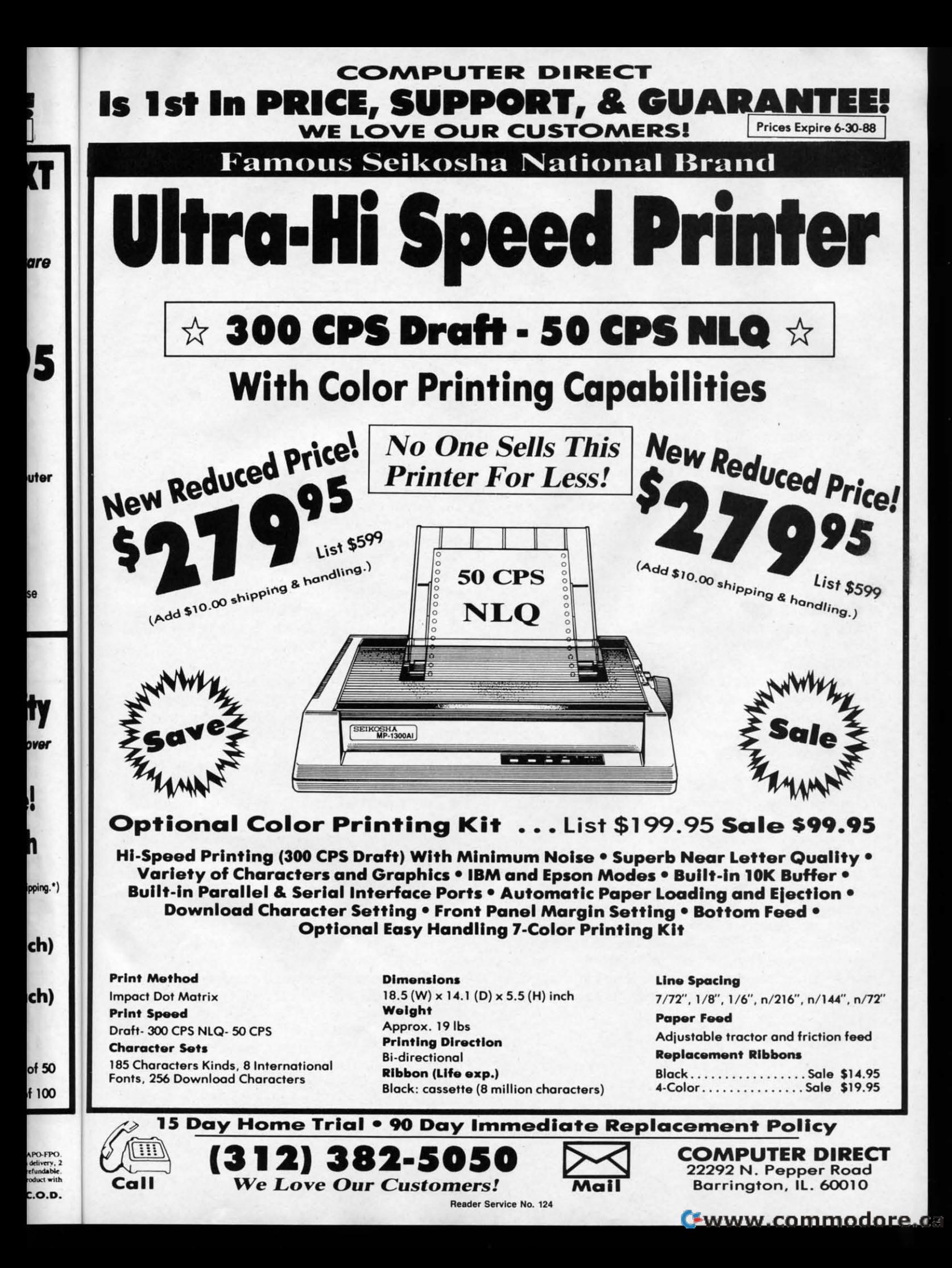

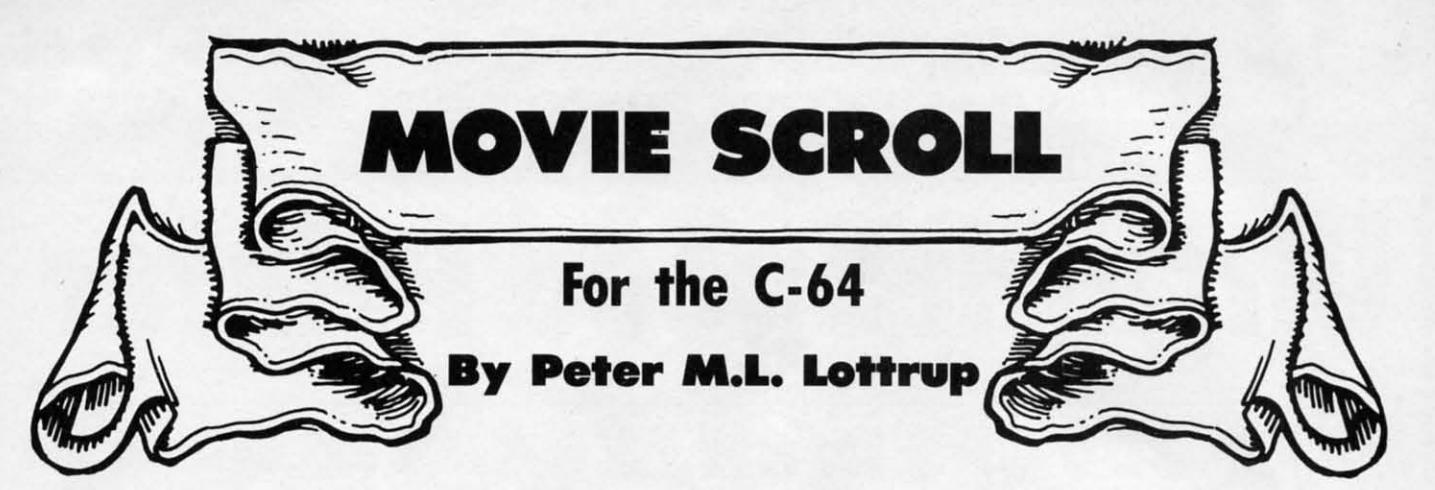

ave you ever wished you could smooth-scroll whatever text you wished across the screen?<br>Wouldn't it be just great to professionally smooth-scroll help screens, or title screens of your own programs? Or have you ever wished whatever text you wished across the screen? whatever text you wished across the screen? Wouldn't it be just great to professionally smooth-scrolJ help screens, or title screens of smooth-scroll help screens, or title screens of easy way to present the credits for all your home videos? easy way to present the credits for all your home videos? With *Movie Scroll* you'll be able to give your programs the With *Movie Scroll* youll be able to give your programs the professional touch, and show off your C-64's capabilities.

*Movie Scroll* will let you scroll from bottom to top any *Movie Scroll* will let you scroll from bottom to top any text on your computer monitor. The text is defined in a BASIC text array variable, and you can set the colors and BASIC text array variable, and you can set the colors and the scroll speed you wish. The program is very easy to use and to add to your own programs. and to add to your own programs.

### **TYPING IT IN TYPING IT IN**

I I

1

The smooth-scrolling routine is presented as a BASIC The smooth-scrolling routine is presented as a BASIC loader. The routine start address is defined by variable SA loader. The routine start address is defined by variable SA of the loader program in line 10. To load the routine else-of the loader program in line 10. To load the routine elsewhere in memory, simply change the value of SA, and SYS to the corresponding new start address. The routine is ento the corresponding new start address. The routine is entirely relocatable in memory, so it should be very easy to use with your own programs. The first program on page use with your own programs. The first program on page 79 is the BASIC loader for the ML routine. 79 is the BASIC loader for the ML routine.

### USING MOVIE SCROLL

*Movie Scroll* needs you to supply a couple of parameters *Movie Scroll* needs you to supply a couple of parameters before you call it. First of all, the text you want to display before you call it. First of all, the text you want 10 display must be included in a string array. The array is displayed must be included in a string array. The array is displayed in order (if you calJ the routine starting with A\$(l), the sec-in order (if you call the routine starting with A\$(I), the second text displayed will be A\$(2), A\$(3), etc.). The smooth ond text displayed will be A\$(2), A\$(3), etc.). The smooth scroll continues until the first empty string element is encountered (" "). Then the routine starts to display the first countered (" "). Then the routine starts to display the first element once again. element once again.

Before you call the routine, you must ensure that that the Before you call the routine, you must ensure that the last variable used is the first text to be displayed. This is last variable used is the first text to be displayed. This is easy. If you defined the text to be displayed in array A\$, easy. If you defined the text to be displayed in array A\$, and the first element is A\$(l), include the line and the first element is A\$(l), include the line

### $A(1) = MID$(A$(1), 1)$

just before the SYS to the scroll routine. This operation will just before the SYS to the scroll routine. This operation will leave the string unchanged, but will ensure that it was the leave the string unchanged, but will ensure that il was the last string operated upon. last string operated upon.

To control the scrolling speed of the text, you must de-To control the scrolling speed of the text, you must define two delay values. These values must be POKEd into fine two delay values. These values must be POKEd into memory at addresses 820 and 821. The fastest scroll is with a "I". The slowest is with "255" (or zero). Sample values are:

POKE 820,100 :POKE 821,100 POKE 820,100 :POKE 821 ,100 POKE 820,45 :POKE 821,200 POKE 820 ,45 :POKE 821 , 200 POKE 820,2 :POKE 821,2 POKE 820 , 2 :POKE 821 , 2

You can experiment with your own values to find the speed You can experiment with your own values to find the speed that suits your needs. that suits your needs.

A final parameter which must be specified is the color A final parameter which must be specified is the color of the text to be scrolled. As the routine does not use a of the text 10 be scrolled. As the routine does not use a second text screen for the scroll, it is not fast enough to shift color memory along with text memory without jerking, shift color memory along with text memory without jerking, so color memory is not shifted. In consideration of some so color memory is not shifted. In consideration of some older C-64 computers, color memory is filled by the ML routine with the color value found at memory location 250. routine with the color value found at memory location 250. POKE the color value you wish here, and the text will be POKE the color value you wish here, and the text will be displayed in that color. If you wish to create your own mul-displayed in that color. If you wish to create your own multicolor backgrounds and then call the scroll routine with-<br>out having it change the background color (as in the demo out having it change the background color (as in the demo prograam) call the routine with SYS SA+22, where SA is prograam) call the routine with SYS SA+22, where SA is the normal starting address of the routine. the normal starting address of the rouline.

When these parameters have been POKEd to memory, When these parameters have been POKEd to memory, you can call the routine with SYS SA, where SA was the starting address where the routine was loaded (do not use starting address where the routine was loaded (do not use a variable; use the numeric address). a variable; use the numeric addness).

The scrolling routine is compatible with all character com-The scrolling routine is compatible with aU character commands (except with color codes in the text-as color memory isn't shifted with the text, you'll lose the selected color ory isn't shifted with the text, you'll lose the selected color in the text after the line is scrolled up the first character). in the text after the line is scrolled up the firsl character). The routine displays reverse characters, redefined charac-The routine displays reverse characters, redefined characters, and others. ters, and others.

Pressing any key will exit the scrolling, with the keycode detected being returned in memory location 250. By PEEKing this address, you can decide what key was pressed, PEEKing this address, you can decide what key was pressed, and your BASIC program can proceed accordingly. and your BASIC program can proceed accordingly.

You must remember that to scroll an empty line of text, you should make that array element equal to a space or other "invisible" character, e.g.,  $\text{AS}(18) =$ "". Otherwise, if it is an empty element, the routine will think that all strings have been scrolled and start over. This is the technique used in the demo program. The last string in the series of strings the demo program. The last string in the series of strings to be displayed should be set equal to a null string (" "). to be displayed should be set equal to a null string (" ").

Load and run the sample program Demo after running Load and run the sample program Demo after running the BASIC loader, to get an idea of the potential of this the BASIC loader, to get an idea of the potential of this short, relocatable routine.  $\Box$ 

### *SEE PROGRAM LISTING ON PAGE 19 SEE PROGRAM LISTING ON PAGE 79*

 $18$ 

Cr

 $A^2$ 

AM AM

> A-50<br>DRI FOF<br>COL<br>SIDI FOF<br>FOF

**NO** 

NI in

#<br>#<br>#<br>X<br>C<br>C<br>C<br>G<br>T<br>T<br><br><br><br><br><br><br><br><br><br><br><br><br><br><br>

**XET** 

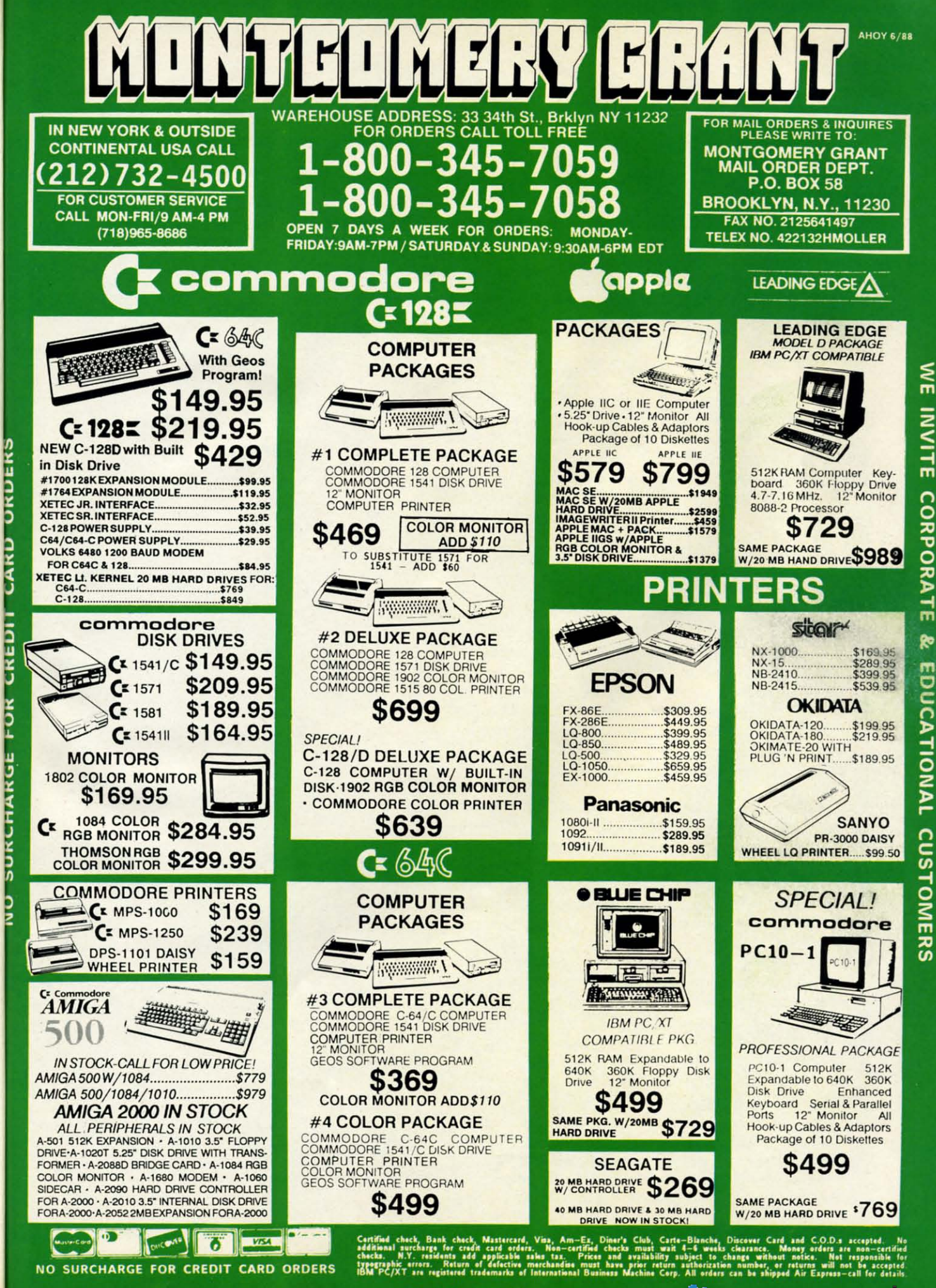

### **SIOSERT REPOR**

ave you ever used any of those exotic disk drive commands? Hasn't their rather cryptic appearance intrigued you? If you have never tried any of the direct access disk commands, here is a chance to do something different.

Did you know it is possible to recover a disk file which has been accidentally scratched? We will discuss and create an elementary but functional "file undeletion" program. We will look firsthand at the raw data on the disk and see how to modify it.

Normally a disk drive is a rather mundane device. You put diskettes into it to save or load programs and data. Nothing very exciting.

The Commodore computer disk drive is special. Each one is really a computer in itself, complete with microprocessor and memory. With the right know-how, you can put little programs into it. You may use its memory as a data buffer to be accessed by the main computer. This month we will begin an investigation into the inner workings of the 1541 and 1571 disk drives.

### **WARNING: DANGER AHEAD**

An old expression says that a little bit of knowledge can be dangerous. That is particularly relevant to our work this month. We will present an overview of the more useful disk commands, including some of the direct access commands. Be forewarned that a mistyped number or a misplaced bit may do irreparable damage to any data stored on the diskettes you will use.

Consequently, put away all diskettes which contain anything valuable while you are becoming familiar with these commands. I recommend that you format two new disks. Use one of them to store this month's program. Label it "Good" and put a write-protect tab on it. Use the other one for testing. Don't be tempted to test your programs on the "Good" disk. I destroyed the directory structure of my test disk at least a dozen times while I developed this month's program. If something goes wrong and you lose an hour's worth of typing, don't say you weren't warned.

With the caveats behind us, we can get started. BASIC 2.0 on the C-64 explicitly implements only three disk drive commands: LOAD, SAVE, and VERIFY. BASIC 2.0 includes several other commands which follow this format:

1 OPEN filenum, 8, 15 2 PRINT# filenum, command\$ 3 CLOSE filenum

These instructions 1) open a "logical file" to the command channel (channel 15) of the disk drive (device number 8), 2) send a command to the drive, and 3) close the file.

These three instructions are frequently condensed into two:

## Right on<br>*Track*

**Probing Some Advanced Disk Drive Commands** 

**By Dale Rupert** 

**STEVEN HUNT / THE IMAGE BANK** 

1 OPEN filenum, 8, 15, command\$ 1 OPEN filenum, 8 , 15, command \$ 2 CLOSE filenum 2 CLOSE filenum

The logical file number "filenum" can be any whole num-The logical file number "filenum" can be any whole number from 1 to 127, although 15 is generally used to match the command channel number. the command channel number.

The "command\$" may be any of these command strings:

"COPY: newfile = oldfile" "INITIALIZE" "INITIALIZE" "NEW: diskname, id" "NEW: diskname, id" "RENAME: newname = oldname" "SCRATCH: filename" "SCRATCH : filename" "VALIDATE" "VALIDATE"

The lowercase words are supplied by the user. The up-The lowercase words are supplied by the user. The uppercase words are the commands. Note that it is not necespercase words are the commands. Note that it is not necessary to use the entire command name. Each may be abbreviated by its first letter. For example, to format a blank disk, you generally type something like this line in direct mode: you generally type something like this line in direct mode:

OPEN 15, 8, 15, "N:MYDISK,Al" : CLOSE 15 OPEN 15, 8, 15, "N:MYDISK,Al " : CLOSE 15

(Do not use this command unless you really want to erase everything currently on the diskette!) everything currently on the diskette!)

Note that there are many options and additional param-Note that there are many options and additional parameters which may be added to some of the commands above (such as wildcards, drive number, and file type). You must (such as wildcards, drive number, and file type). You must study the User's Guide for your disk drive to cover all the study the User's Guide for your disk drive to cover all the possibilities. possibilities.

BASIC 7.0 implements several new disk commands: BASIC 7.0 implements several new disk commands: DLOAD, DSAVE, DVERIFY, COPY, CONCAT, APPEND, SCRATCH, RENAME, and COLLECT, as well as the disk file commands DOPEN and DCLOSE.

### **FillS, eHANNlu, IDs, UGH FILlS, CHANNILS, IDs, UGH**

The computer can communicate with devices such as the The computer can communicate with devices such as the disk drive, printer, modem, and screen by treating them disk drive, printer, modem, and screen by treating them as files. Analogous to the way you store and recover items as files. Analogous to the way you store and recover items within "physical files" in a filing cabinet, the computer transwithin "physical files" in a filing cabinet, the computer trans-<br>fers commands, programs, and data between its memory and these "logical files."

The file input/output commands can be quite complica-The file input/output commands can be quite complicated. The conglomeration of logical file number, device numted. The conglomeration of logical file number, device number, secondary address, channel number, drive number, and ID number is confusing, overwhelming, and downright ri-ID number is confusing, overwhelming, and downright ridiculous for most everyday operations. Figure 1 shows a simplified computer setup and may help clarify the difference between some of these parameters. In this figure, the ence between some of these parameters. In this figure, the computer has opened a link to the disk drive's Command Channel. The computer will communicate with the Command Channel with statements such as PRINT#14 and IN-Channel. The computer will communicate with the Com-<br>mand Channel with statements such as PRINT#14 and IN-<br>PUT#14 since the OPEN statement gives the logical file number as 14. number as l4.

Each peripheral attached to the computer has its own "De-Each peripheral attached to the computer has its own "Device Number." The Device Number for the disk drive is vice Number." The Device Number for the disk drive is

I

I

v  $\frac{v}{1}$ 

v  $\frac{v}{1}$ 

( "t t<br>V

C t

( ( " c ( *e*

c  $\mathsf{C}\phantom{A}$ " c ( e

a

a

1

4

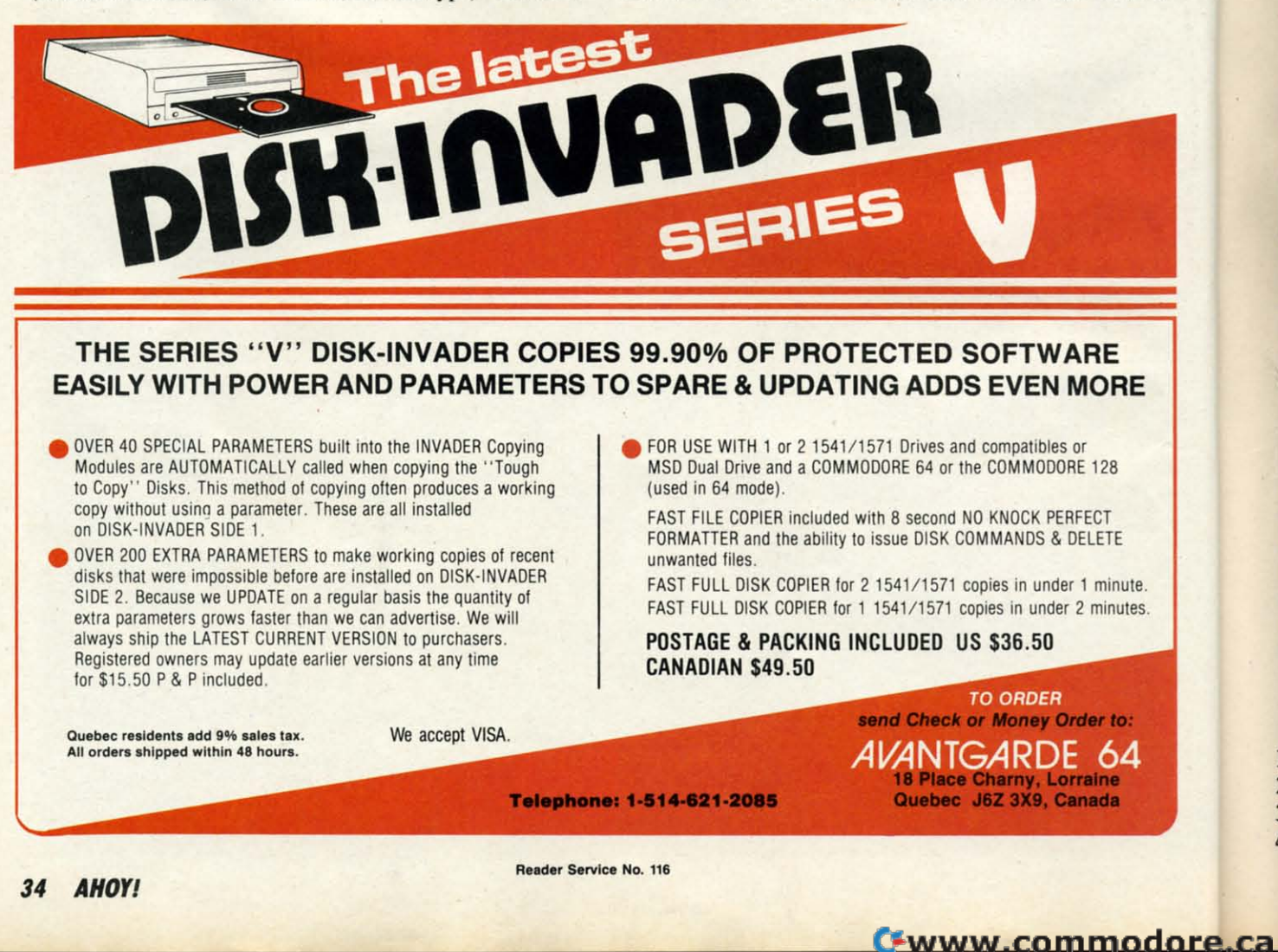

8, Two drive systems typically use numbers 8 and 9. The 8. Two drive systems typically use numbers 8 and 9. The printer and screen are other devices with numbers 4 and printer and screen are other devices with numbers 4 and 3 respectively. 3 respectively.

The Channel Number (sometimes called the "secondary The Channel Number (sometimes called the "secondary address") is the number used by the microcomputer within the disk drive. Channel numbers 0, I, and IS are special: the disk drive. Channel numbers 0, I, and 15 are special: 0 and 1 are for the normal program loads and saves, and IS is for the Command Channel. 15 is for the Command Channel.

Ihe em ms nspry

:Is: js:  $\mathbb{D},$ isk isk

the

ind

ris a erthe ınd m-Nfile

cam-

is

De-

To further complicate matters, there are several 256 byte To further complicate matters, there are several 256 byte buffers within the disk drive. One of them is dedicated to buffers within the disk drive. One of them is dedicated to the Command Channel. Four others, numbered 0 through the Command Channel. Four others, numbered 0 through 3, can be assigned to a particular Data Channel. In Figure 3, can be assigned to a particular Data Channel. In Figure I, we let the computer arbitrarily assign one of the buffers I, we let the computer arbitrarily assign one of the buffers to Data Channel #2, since we usually don't care which one is used. The "#" in the OPEN statement could have been "#0" or "#3" for example if we wanted to select a certain buffer. buffer.

Only the numbers 8 and IS in Figure 1 are predetermined. Only the numbers 8 and 15 in Figure I are predetermined. We may use other values for the logical file numbers as well as for the Data Channel number. Often we pick the same number for the logical file number and the channel number, just for simplicity. number, just for simplicity.

5 PRINT# 15, "B-P"; 2; r) 5 PRINT# 15, "B-P"; 2; () 6 PRINT# l,D\$; 6 PRINT# l,D\$; 7 PRINT# 15,"U2";2;8;18;1 7 PRINT# 15,"U2";2;8;18;1 8 INPUT# 15, EN, EM\$, ET, ES 9 CLOSE 1 : CLOSE 15

There are "B-R" and "B-W" commands for block reads and There are "B-R" and "B-W" commands for block reads and writes, but they are not used for a variety of reasons. In-writes, but they are not used for a variety of reasons. Instead, the new improved versions should be used: "UI" and stead, the new improved versions should be used: "UI" and "U2". *As* if the syntax for these commands were not ab-"U2". As if the syntax for these commands were not abstruse enough (be careful of the commas and the semicostruse enough (be careful of the commas and the semicolons), now the nicely mnemonic commands "B-R" and "B-W" are replaced by the more obscure "UI" and "U2". No W" are replaced by the more obscure "UI" and "U2". No one said these commands were for beginners. one said these commands were for beginners.

Lines I and 2 above open the Command Channel and Lines I and 2 above open the Command Channel and a Data Channel. Line 2 tells the disk drive to assign a disk a Data Channel. Line 2 tells the disk drive to assign a disk memory buffer to Channel 2 just as we saw in Figure I. memory buffer to Channel 2 just as we saw in Figure I. Line 3 shows how the computer sends a "block read" com-<br>mand to the disk drive. Notice the logical file number of mand to the disk drive. Notice the logical file number of the Command Channel (15), the Data Channel number (2), and the Device number (8). The last two numbers specify the Track (18) and Sector (I) on the disk which is to be read the Track (18) and Sector (1) on the disk which is to be read

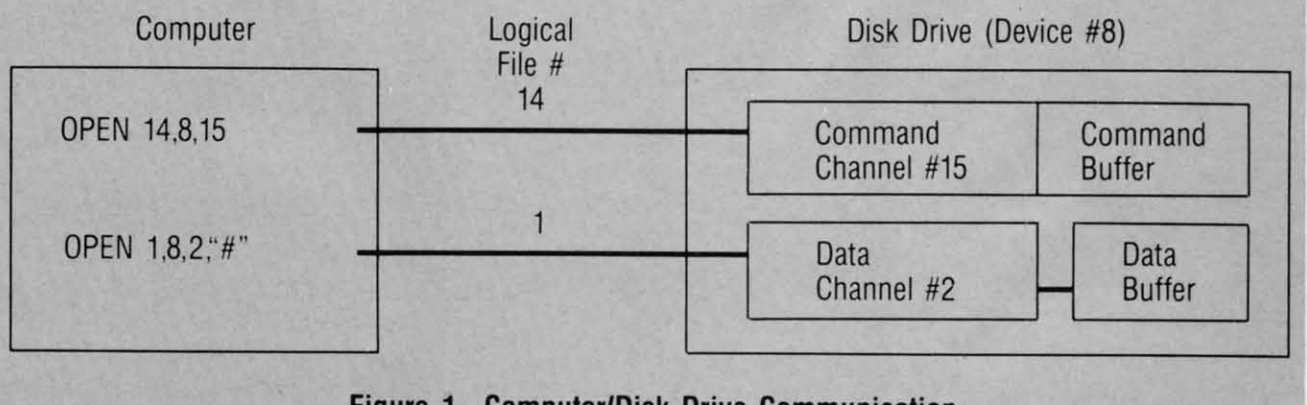

### **Figure 1-Computer/Disk Drive Communication Figure 1-Computer/Disk Drive Communication**

### **DIRECT DISK ACCESS**

**DIRECT DISK ACCESS**<br>Normally we load and save programs and sequential files without concern for the data buffer within the disk drive. without concern for the data buffer within the disk drive. We specify the logical file number, the device number, the channel number, and the ftle name, and let the computer channel number, and the file name, and let the computer take care of the disk data buffer. Consequently we don't worry about how or where the data is stored on the disk. worry about how or where the data is stored on the disk.

It is possible with direct access commands to tell the disk It is possible with direct access commands to tell the disk drive exactly which track and sector we would like to read drive exactly which track and sector we would like to read or write. The three commands we will use this month are or write. The three commands we will use this month are "Block-Read," "Block-Write," and "Buffer-Pointer." These "Block-Read," "Block-Write," and "Buffer-Pointer." These commands are sent from the computer to the Command Channel in the disk drive. They each refer to the data buff-Channel in the disk drive. They each refer to the data buff-<br>er associated with a specific Data Channel. Consequently, to use them we must open the Command Channel and open to use them we must open the Command Channel and open a Data Channel. a Data Channel.

Here is a model for directly accessing Track 18, Sector Here is a model for directly accessing Track 18, Sector I of the disk in drive (device) number 8: I of the disk in drive (device) number 8:

```
1 OPEN 15,8,15
1 OPEN 15,8,15 
2 OPEN I, 8, 2,"#"
2 OPEN 1. 8, 2,"#" 
3 PRINT# 15,"Ul";2;8;18;1
3 PRINT# 15,"U1";2;8;18;1 
4 GET# I, D$
4 GET# 1. D$
```
into Channel 2's data buffer. Information about the first eight into Channel 2's data buffer. Information about the first eight files in the directory is stored in Track 18, Sector 1 of every disk. ery disk.

Each sector contains 256 bytes. Line 3 copies those bytes Each sector contains 256 bytes. Line 3 copies those bytes from the disk into the disk drive data huffer. Line 4 reads from the disk into the disk drive data buffer. Line 4 reads one byte from the disk huffer into a string variable D\$ in one byte from the disk buffer into a string variable D\$ in the computer. At this point, 0\$ could be displayed or the computer. At this point, D\$ could be displayed or changed if desired. We won't do anything with D\$ in this example. example.

Line 5 uses the "buffer-pointer" command to indicate Line 5 uses the "buffer-pointer" command to indicate which byte in the disk buffer we want to access. In this which byte in the disk buffer we want to access. In this example we want to put D\$ back into the buffer at its orig-example we want to put D\$ back into the buffer at its original position, so the "B-P" command sets the pointer to inal position, so the "B-P" command sets the pointer to Channel 2's buffer to byte O. We haven't changed byte 0 of Channel 2's buffer to byte O. We haven't changed byte 0 of the buffer, and we really do not have to put D\$ back since the buffer, and we really do not have to put D\$ back since the original value is still there. We will put it back anyway the original value is still there. We will put it back anyway just to show how it is done. just to show how it is done.

Line 6 writes 0\$ from the computer back into Channel Line 6 writes D\$ from the computer back into Channel 2's buffer. D\$ is put at the position indicated by the buffer 2's buffer. D\$ is put at the position indicated by the buffer pointer set in line 5, that is, at the first (zeroth) byte in the buffer. The semicolon after D\$ is important so that a carbuffer. The semicolon after D\$ is important so that a c<br>riage return is not added by the PRINT# command.

Line 7 sends the "block-write" command to the disk drive's Line 7 sends the "block-write" command to the disk drive's

**AHOYI 3S AHOYI 35** 

command channel. This causes the disk drive to take the command channel. This causes the disk drive to take the 256 bytes in Channel 2's buffer, and to write them to Track 256 bytes in Channel 2's buffer, and to write them to Track 18, Sector I of the diskette. Notice that the numerical pa-18, Sector 1 of the diskette. Notice that the numerical parameters for the read and write commands are identical. Since the data in the buffer wasn't really changed, the data on the disk is not changed, although it is rewritten. on the disk is not changed, although it is rewritten.

Reading from the Command Channel in line 8 returns Reading from the Command Channel in line 8 returns the error status of the latest disk access. The error status the error status of the latest disk access. The error status is returned in four variables: the error number EN, the er-is returned in four variables: the error number EN, the error message EM\$, and the track ET and sector ES on which ror message EM\$, and the track ET and sector ES on which an error occurred (if any). It is desirable to read the error an error occurred (if any). It is desirable to read the error status on the Command Channel after each disk access. status on the Command Channel after each disk access. If an error occurs, the disk drive will sit with its light blink-If an error occurs, the disk drive will sit with its light blinking until the error status is read. ing until the error status is read.

Line 9 closes the Data Channel and then closes the Com-Line 9 closes the Data Channel and then closes the Command Channel. mand Channel.

### **DIRECTORY SCANNING**

The program *Directory Scanner* (see page 77) uses the The program *Directory Scanner* (see page 77) uses the sequence of commands in the model above to read all sectors of the diskette containing the directory. The first sector of the directory is at Track 18, Sector I. The sectors of the the directory is at Track 18, Sector 1. The sectors of the directory are linked together. The first two bytes of each directory are linked together. The first two bytes of each directory sector are the Trnck and Sector values of the next directory sector are the Track and Sector values of the next sector in the chain. sector in the chain.

The main loop of the program is from line 170 to 280. The main loop of the program is from line 170 to 280. After initialization and after opening the necessary chan-After initialization and after opening the necessary channels, the program reads the first directory sector into the nels, the program reads the first directory sector into the disk drive memory buffer in line 170. The subroutine at disk drive memory buffer in line 170. The subroutine at line 2000 reads the disk buffer into computer memory byte line 2000 reads the disk buffer into computer memory byte by byte. The next directory track and sector values are stored by byte. The next directory track and sector values are stored in TK\$ and SC\$. (Note that any CHR\$(O) read by the GET# in TK\$ and SC\$. (Note that any CHR\$(O) read by the GET# command is interpreted as the null string "" and must be converted into  $CHR\$(0)$  as shown in line  $2070$ .)

IThe remaining 254 bytes in the buffer are accumulated (The remaining 254 bytes in the buffer are accumulated in B\$. The bytes in B\$ appear as shown in Chart I (recall in B\$. The bytes in B\$ appear as shown in Chart 1 (recall that bytes 0 and I from the disk buffer are in TK\$ and SC\$). that bytes 0 and I from the disk buffer are in TK\$ and SC\$).

Notice that each sector of the directory stores up to eight Notice that each sector of the directory stores up to eight file names. Each file entry is 30 bytes long. The bytes used me names. Each file entry is 30 bytes long. The bytes used by the program *Directory Scanner* are as shown in Chart by the program *Directory Scanner* are as shown in Chart 2. Your 1541 or 1571 *User's Guide* shows the complete Di-2. Your 1541 or 1571 *User's Guide* shows the complete Directory File formal. rectory File formal.

The routine at line 3000 picks out the relevant bytes with-The routine at line 3000 picks out the relevant bytes within B\$ and displays the filename, type, starting track and in B\$ and displays the filename, type, starting track and

### **PROGRAMS WANTED!**

We're always in search of the best game, utility, and productivity programs available for the C-64, C-128, productivity progroms ovailoble for the C-64, C-128, and Amiga. If you've written a program which fits that description, send it on disk, accompanied by printed description, send it on disk, occamponied by printed documentation, a program printout, ond ° stomped, documentation, a program printout, ond 0 stamped, self-addressed envelope to:

> *Ahoy!* Program Submissions Dept. *Ahoy!* Progrom Submissions Dept. Ion Internotional Inc. Ion International Inc. 45 West 34th Street-Suite 500 45 West 34th Street-Suite 500 New York, NY 10001 New York, NY 10001

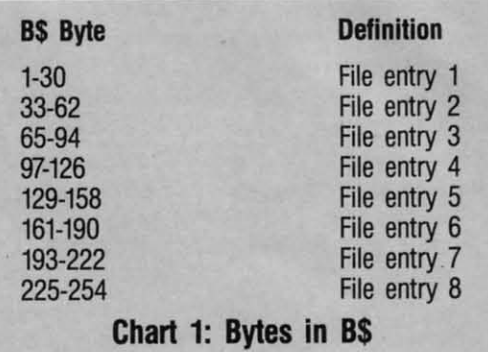

d I  $\mathfrak{g}$ 

d E r

~

c s E v [

c s ~ v r

2 v ~

Q U

C  $\mathbf c$ 

ti I

sector, and length of file in 256 byte blocks. sector, and length of file in 256 byte blocks.

Once the eight filenames for the first directory sector are displayed, the routine at line 4000 uses TK\$ and SC\$ to displayed, the routine at line 4000 uses TK\$ and SC\$ to locate the next sectory of the directory if the user desires to continue. Since all directory entries are contained with-to continue. Since all directory entries are contained within Track 18, the end of the directory file is reached when the next TK\$ does not give a value of 18. the next TK\$ does not give a value of 18.

If there are more directory entries, line 280 loops back If there are more directory entries, line 280 loops back to line 170 where the next directory sector is read into Chan-to line 170 where the next directory sector is read into Channel 2's buffer and the process is repeated. If the user wants to quit, or if there are no more directory entries, line 4100 to quit, or if there are no more directory entries, line 4100 closes the channels and ends the program. closes the channels and ends the program.

### **File Entry IIy\ll File Entry Byte DefInition DellnHlon**

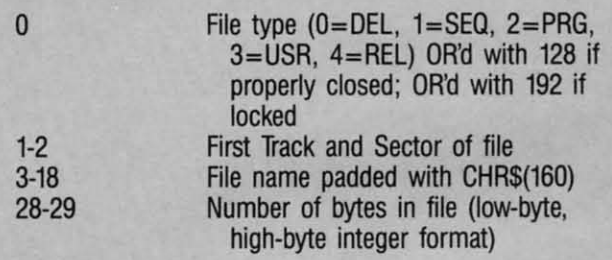

### **Chart 2: Bytes Used by Olredory** *Sanner* **Chart 2: Bytes Used by Directory SCBnnBr**

### UNDELETION **MAGIC**

You may notice when you run this program that there You may notice when you run this program that there are ftIenames of numerous deleted files still in the direc-are filenames of numerous deleted flies still in the directory. When a file is deleted, its file type in the directory is changed to O. Also, the sectors it originally occupied are is changed to O. Also, the sectors it originally occupied are "freed up" in the Block Availability Map (BAM). The BAM "freed up" in the Block Availability Map (BAM). The BAM keeps track of which sectors on disk are allocated and which keeps track of which sectors 00 disk are allocated and which ones are free. The actual data of the deleted file is not changed on the disk. The road map to find all of its pieces changed on the disk. The road map to find all of its pieces is obliterated. is obliterated.

The disk VALIDATE command takes the starting sector The disk VALIDATE command takes the starting sector of each undeleted file and follows through the chain of links, ensuring that all sectors of a file are properly allocated. In order to undelete a file, all we need to do is to change In order to undelete a file, all we need to do is to change its file type from 0 (deleted) to 128 (undeleted PRG file), then let the disk drive execute the VALIDATE command then let the disk drive execute the VALIDATE command to put the pieces back together. to put the pieces back together.

It is important to understand that this process is success-It is important to understand that this process is successful *only* if no other file has been saved since the deleted file was scratched. If another file has been saved in the file was scratched. If another file has been saved in the meantime, quite possibly some or all of the deleted file's meantime, quite possibly some or all of the deleted file's sectors have been recycled and now store the new file's data. sectors have been recycled and now store the new file's data.

Consequently, *do not* use this program to undelete a file Consequently, *do not* use this program to undelete a file

Cwww.commodore.ca

.<br>In 1974 - Paul Barnett, actor actor actor actor actor actor actor actor actor actor actor actor actor actor ac<br>In 1975 - Paul Barnett, actor actor actor actor actor actor actor actor actor actor actor actor actor actor a
unless you are sure that its deletion was the last operation performed on the disk. I have successfully recovered many deleted programs and sequential files with Directory Scanner. But the only time this program can work properly is immediately after scratching the file.

High-powered, commercial quality file undeleters will check the BAM for conflicts before they reestablish the scratched file's links. This program does not do that. This program is meant to show you how the undeletion process works. You will find it works well if you go back and reread and obey the previous paragraph.

You must delete the REM statements at the start of lines 230 and 260. They are there so you can debug your typing without any possibility of destroying the diskette. Once your typing is correct (the program runs without errors), delete those REM statements and save the program once more.

are

 $\int$  to

res

ith-

hen

ack

an-

ints 100

ere

rec-

ory

are AM

nich

not

eces

ctor

nks,

ted.

mge

ile), and

ess-

eted

the

ile's

lata. file

You can undelete any number of files on a disk, but you can only undelete the files within one block of eight within each directory sector. Press "U" to undelete a file. Press any other key to ignore the deleted file. Line 5090 changes the file type and status in B\$ to PRG type  $(TYP=2)$  closed properly (OR'd with 128). You may modify this line to indicate a different file type, or replace the 128 with 192 to create a locked file.

Once the eight files within the current directory sector have been displayed, if you selected any of them for undeletion, the routine at line 6000 is called, which writes the updated file status data to the current sector and validates the disk. If all went well, line 6090 tells how many files were undeleted, and line 6100 ends the program. If you did not select any files within this directory sector to be undeleted, UDFLG (undelete flag) is false, and execution resumes at line 270.

You should practice with this program before you use it for the "real thing." On a newly formatted disk, save a short program a dozen times or so under different file names. Run Directory Scanner just to see the files listed.

Now delete a few of the files, then run the program again and undelete them. They should all reappear in their original form. It may be necessary to run the program more than once to undelete them all if they reside in separate directory sectors.

Since you are only doing this on a test disk for now, save a long program after deleting some of the short ones. Then try undeleting the short ones. Chances are the long program will have overwritten the sectors formerly used by the short files, and you will end up with a mess. At least you will have learned the limitations of this undeletion process which does not analyze the BAM before undeleting. Don't undelete if you have written to the disk since the deletion. At least copy all valuable files to another disk before you try.

In future columns, we will look further into the disk structure and the nature of the BAM. At that time, you will be able to write an'undeletion program which will compete with the best of them.  $\square$ 

**SAILING** 

#### **SEE PROGRAM LISTING ON PAGE 77**

WE WALK THE WALK

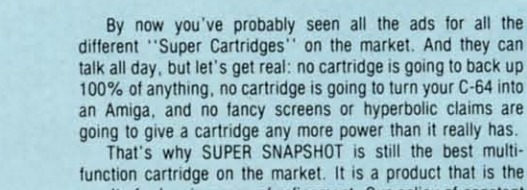

function cartridge on the market. It is a product that is the result of a long process of refinement. Our policy of constant upgrading ensures you that you'll always own a state of the art device. SUPER SNAPSHOT will never be "finalized"because it's built to evolve

HERE'S WHAT SUPER SNAPSHOT V3 CAN DO FOR YOU!

- . Copies 99% of all memory resident software.
- · Disable feature for true transparency

THEY TALK THE TALK..

Only \$5.00 additional.

- Extremely compatible Turbo Dos fast loader-1541/71/81.
- . Rom based scrolling M/L monitor will NOT corrupt memory.
- . Turbo 25-Formats for up to 25 times faster loads.
- . Fast data copier, single or dual: 1541/71 and 1581/81.
- Sector editor allows fast examination and modification.
- Free KRACKER JAX parameters for those tough cracks.
- Ten-day money back satisfaction guarantee.
- Files run without the cartridge in place
- Pre-programmed or user definable function keys
- · Dos wedge supports multiple drives-8, 9, 10, 11.
- . High Res and multicolor screen dumps to printer or disk file.
- · Fast File copier, single or dual: 1541/71/81.
- · Sprite killer and exclusive extended life feature
- . Fast load and save routines are used throughout.
- . Super Snapshot V1 and V2 owners may upgrade for \$20.00. Call us.

Mail your order to: Software Support Int.-D13

. Our great Slideshow Creator available for only \$14.95

. Attention C-128 owners. An optional switch is available which allows you to disable the C-64 mode without removing the cartridge.

So while other companies spend their time making their packages better, we'll just keep on making our products better Because we know the difference between TALKING THE TALK-AND WALKING THE WALK. SUPER SNAPSHOT V3: ONLY \$54.95!

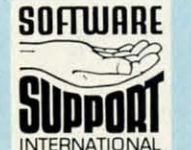

**ORDERING** is simple: we accept money orders, certified checks, personal checks on prior approval, VISA, MC, Discover and COD. Please add \$3.00 shipping and handling per order. \$2.00 additional for COD orders. Orders outsi per cartridge for shipping. Defective items will be replaced at no charge. In-stock orders are processed within 24 hrs. Returns are not accepted without authorization #. Washington Residents please add 7.3% sales tax.

2700 NE Andresen Road / Vancouver, WA 98661 The call our toll-free order line at 1-800-356-1179,<br>9am-5pm Pacific time, Monday-Friday. After horders accepted at (206) 695-9648 7 days a week<br>Technical support available. Call (206) 695-9648,<br>9am-5pm Pacific time, Monda

In Canada order from: Marshview Software, PO Box 1212, Sackville NB E0A-3C0 only \$69.95 CDN DEALERS - WE HAVE THE SUPPORT YOU'RE LOOKING FOR!

Reader Service No. 119

**AHOY!** 37

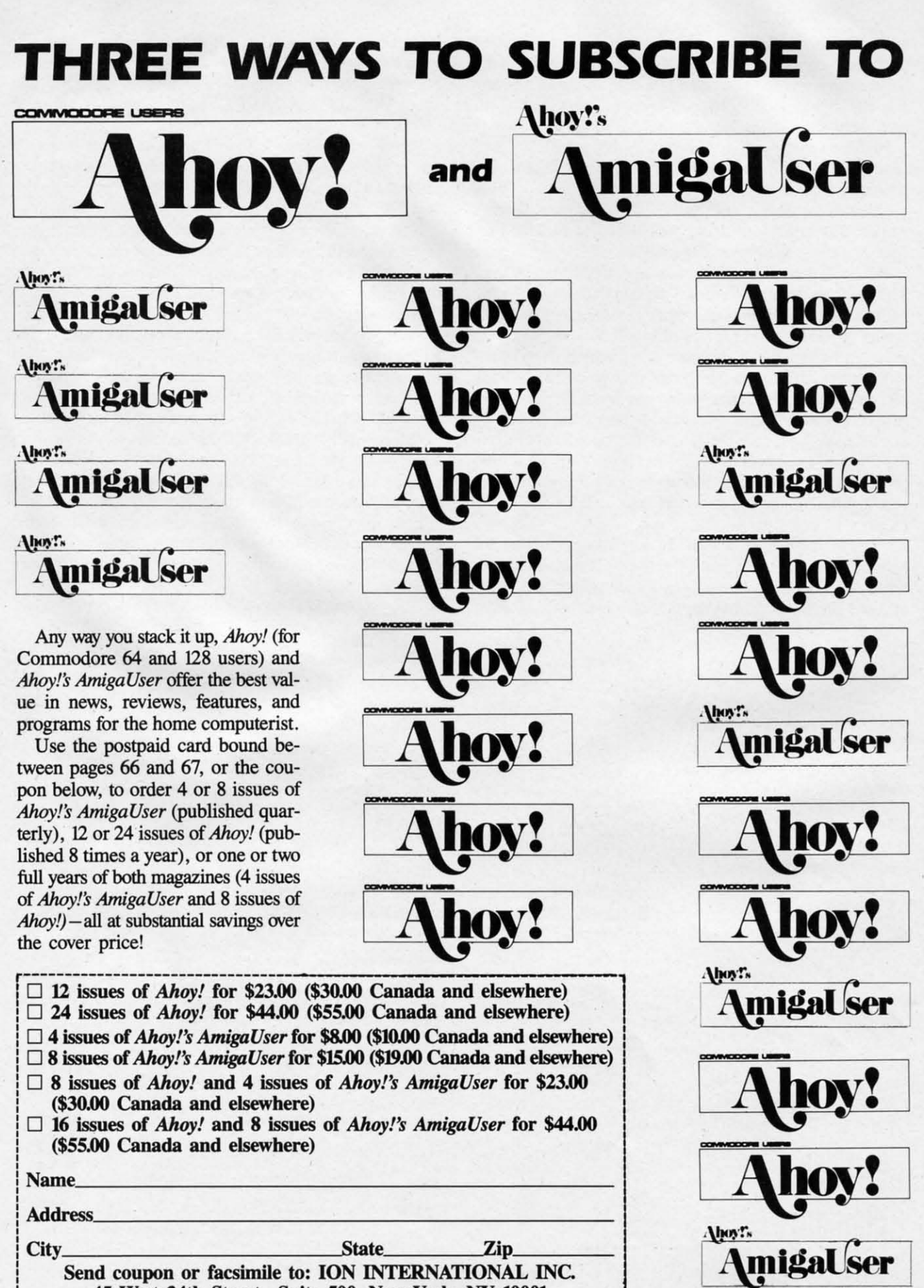

Send coupon or facsimile to: ION INTERNATIONAL INC.<br>45 West 34th Street-Suite 500, New York, NY 10001

Cwww.commodore.ca

 $\frac{h}{re}$ 

of<br>cu<br>sc<br>a

 $\overline{a}$  $\frac{a}{g}$ 

 $\frac{\mathrm{kr}}{\mathrm{di}}$ 

 $is$ 

 $\frac{ar}{th}$ 

 $th$ to

us<br>to<br>fo

sh<br>gi

g

 $id$ 

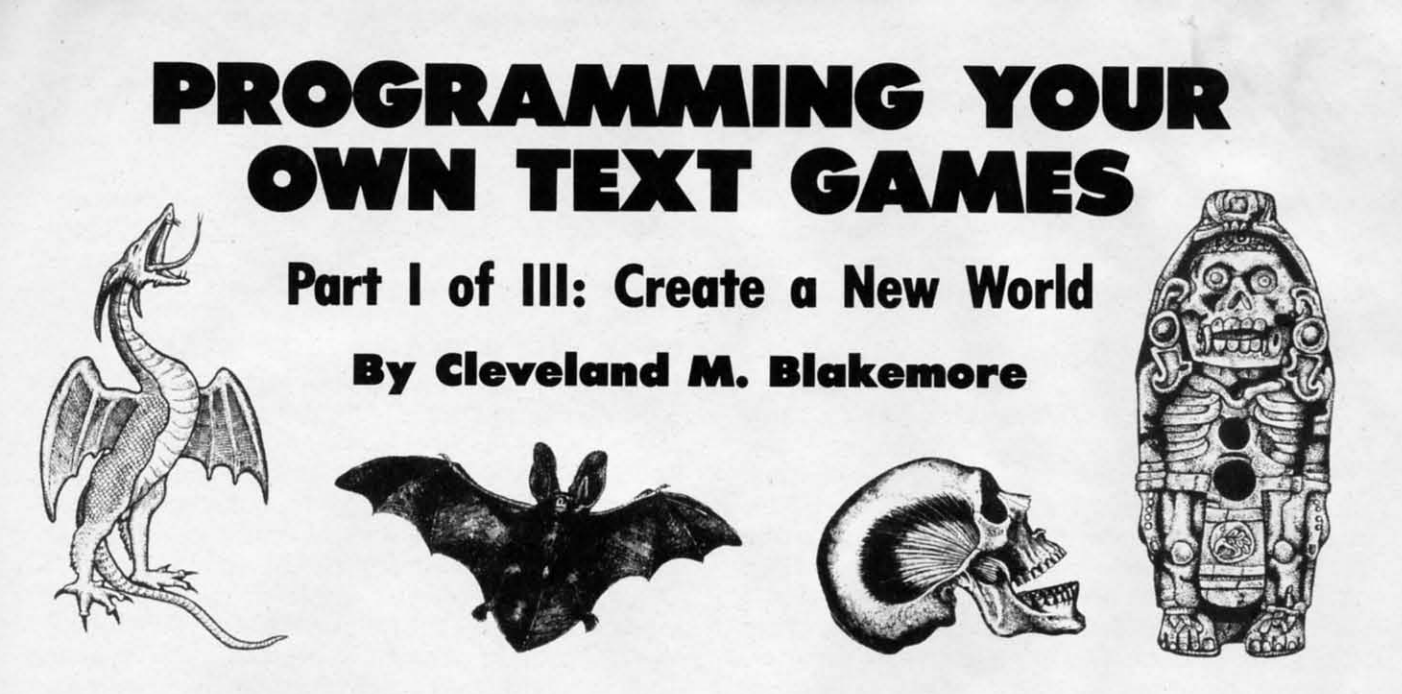

Something incredible has happened to twentieth<br>
life. What was once a passive medium has now<br>
become an interactive one. The art of reading<br>
has lent itself to genuine experience, breathing life into surcentury civilization. Literature has come to century civilization. Literature has come to life. What was once a passive medium has now life. What was once a passive medium has now become an interactive one. The art of reading become an interactive one. The art of reading real worlds. real worlds. omething incredible has happened to twentieth

This miracle has occurred through the wonderful medium This miracle has occurred through the wonderful medium of the electronic computer, a device almost everyone in our culture now has access to. Due to the advent of a piece of culture now has access to. Due to the advent of a piece of software called the text adventure, the reader can become software called the text adventure, the reader can become a part of the story itself. The reader is now the protagonist a part of the story itself. The reader is now the protagonist and determines the outcome of the book, choosing from and determines the outcome of the book, choosing from a variety of climaxes and conclusions that the writer/pro-a variety of climaxes and conclusions that the writer/programmer has prepared in advance. grammer has prepared in advance.

The problem seems to be that while everyone wants to The problem seems to be that while everyone wants to know how to write text adventures, there is an inadequate know how to write text adventures, there is an inadequate dissemination of the information required for programming them. The three-part series of articles beginning this month them. The three-part series of articles beginning this month is written for average to advanced BASIC programmers who are interested in creating and playing full-length text games are interested in creating and playing full-length text games that they have designed, either for their own pleasure or that they have designed , either for their own pleasure or the enjoyment of others. The three programs accompanying the articles in this series range from tiny miniadventures the articles in this series range from tiny rniniadventures to sprawling epics. to sprawling epics.

Most of the books I have seen on text games frequently Most of the books I have seen on text games frequently use a very simple collage of print statements and GOTOs to replace good programming logic. This is not practical to replace good programming logic. This is not practical for large projects, and is a poor way to learn programming. for large projects, and is a poor way to learn programming.

Using the modular approach described in this series, you Using the modular approach described in this series, you should be able to create and debug a full-length adventure should be able to create and debug a full-length adventure game in about 30 to 40 hours of programming time. Later, you game in about 30 to 40 hours of programming time. Later, you will find that it lends itself easily to expansion or modifications.

AlI text games have a simple structure, the same for any All text games have a simple structure, the same for any game: game:

I. Get the player's input 1. Get the player's input

- 2. Analyze his input 2. Analyze his input
- 3. Take the correct action 3. Take the correct action

4. If the player has not won then begin again at step one. Since the structure and algorithm for every program is identical, you can start work on a new game at any time identical, you can start work on a new game at any time by just loading in an old game and hacking away at the ba-by just loading in an old game and hacking away at the basic framework. sic framework.

#### **THE IDEA MACHINE**

"Where do you get all your ideas from?" is a question "Where do you get all your ideas from?" is a question commonly asked of me as a programmer. I often feel as though I should ask in return, "How do you stop your ideas though I should ask in return, "How do you stop your ideas from driving you crazy?!?" from driving you crazy?!?"

Every human being on earth is a natural dynamo of crea-Every human being on earth is a natural dynamo of creative energy. Learning how to tap this energy and translate it to a book, a canvas, or a computer's memory, is a skill **it to a book, a canvas, or a computer's memory, is a skill**  that can be learned. It is far from being a gift of the gods, or innate. It is more a state of mind, an openness to your or innate. It is more a state of mind, an openness to your own dreaming soul. own dreaming soul.

If you are reading this magazine, you have demonstrated If you are reading this magazine, you have demonstrated an active mind. Now you must learn to twist your mental an active mind. Now you must learn to twist your mental imagery, your dreams, secret places, and fantasies, into con-<br>crete lines of BASIC code. crete lines of BASIC code.

## **THEMES**

What interests you? Suspense stories? Sword and sorcery? What interests you? Suspense stories? Sword and sorcery? Science fiction, science fact? Intrigue, horror, romance? Science fiction , science fact? Intrigue, horror, romance?

Believe it or not, all these themes are suitable for text Believe it or not, all these themes are suitable for text adventures. All of them could probably be enjoyed by people of much wider or varied interests, if they were written in such a way as to convey the excitement of the author over such a way as to convey the excitement of the author over the subject. the subject.

*Colossal Caves* is the grandfather of all text adventures. *Colossal Caves* is the grandfather of all text adventures. Written by Don Woods and Will Crowther at MIT on a SAIL. PDP-10 mainframe back in the infancy of micros, it would prove to be the forerunner of everything from the Zork triJ-prove to be the forerunner of everything from the *Zork* trilogy to currently popular games with far more advanced ogy to currently popular games with far more advanced parsers. parsers.

The classic text game *f'lfrican Adventure,* about a search The classic text game *!lfrican Adventure,* about a search through darkest Africa for Dr. Livingston, is a public do-<br>main adventure game that has delighted microcomputerists main adventure game that has delighted microcomputerists for years. It is available on the CompuServe network, as for years. It is available on the CompuServe network, as well as many other bulletin boards, and still manages to well as many other bulletin boards, and still manages to convey a sense of mystery and adventure years after its creaconvey a sense of mystery and adventure years after its creation. Games like that are almost immortal. It will probably still be floating around 50 years from now. still be floating around 50 years from now.

These games have made their authors some money These games have made their authors some money through the years. But I suspect most of them were not writ-through the years. But I suspect most of them were not written for profit, but from a deep creative urge on the part of the programmers. They had envisioned a world populated by fantastic creatures, wizards, and menaces, and could not rest until they had seen it in a form others could appre-<br>ciate and enjoy. ciate and enjoy.

If you need ideas for text games, look around you. Books. Movies. Your own dreams, nightmares. Movies. Your own dreams, nightmares.

Tolkienesque fantasy is enjoying a great deal of popularity. Tales of wizards and warriors are powerful myth-archeity. Tales of wizards and warriors are powerful myth-arche-<br>types that reside in the universal subconscious of mankind. They strike a clear bell in our primitive psyches, playing They strike a clear bell in our primitive psyches, playing on the elemental race memories of all humans. Some contend that it's because these images fade in the minds of peotend that it's because these images fade in the minds of people as they grow older that they lose their power; it is in ple as they grow older that they lose their power; it is in young people that they are most likely to stir the mind and young people that they are most likely to stir the mind and excite the imagination. One fact is clear-few things are more fascinating than a computer game with castles, dun-<br>geons, ogres, and treasure. geons, ogres, and treasure.

Science fiction allows a great deal of room for originality. It is a medium in which almost anything can happen. Ma-It is a medium in which almost anything can happen. Ma-<br>rooned spaceships and interstellar junkyards make good plot devices for text adventures. Aliens make terrific allies, or devices for text adventures. Aliens make terrific allies, or horrifying enemies. horrifying enemies.

Suspense and Mystery require the author to stick to more Suspense and Mystery require the author to stick to more concrete rules for the storyline, but the result can be much concrete rules for the storyline, but the result can be much

## **RUY, SELL OR TRADE:::**

**BRAND NEW AMIGA 500 Only \$299 or BRAND NEW AMIGA 500 Only \$299 or NEW C128D w/bullt In drive \$179wlth NEW C128D w/bullt In drive \$179** wllh

**Irlde-In** of 64C Computer. **1541C Orlve.1902Monllor. 1200 Modem. Irede-In ol64e Computer, 1541C Orlve.1902 MonllOt, 1200 Modem.** 

#### **BRAND NEW AMIGA 2000 Only \$1099 BRAND NEW AMIGA 2000 Only \$1099 with trede-In 01 C128 Computer, 1571 Drive, 1902 Monitor, with Ir.de-In 01 C128 Computer, 1571 Drive, 1902 Monitor, MPS 1200 Printer. Add \$439 for 2MB RAM Expander. MPS 1200 Printer. Add \$439 for 2MB RAM Expander.**

Prices shown reflect a 4% discount for cash. Add 4% for credit card purchases.<br>Prices shown are mail order prices only.

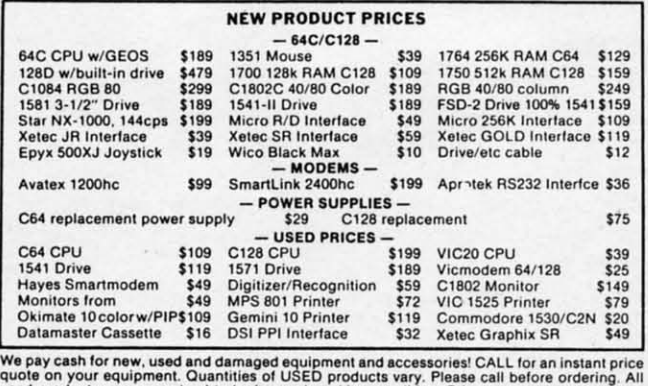

We pay can't for new, used and damaged equipment and accessories! CALL for an instant price quote on your equipment. Quantities of USED products vary. Please call before ordering. All gues the used products are guaranteed used products are guaranteed to be in good working condition. Prices are subject to change<br>without notice. We want to trade for YOUR EQUIPMENTI If your equipment is not mentioned,<br>give us a call. All references to trade-in

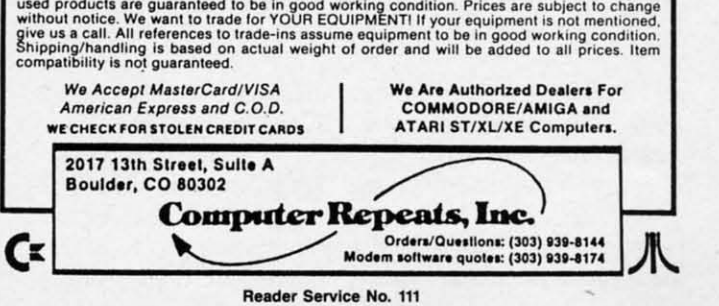

more challenging and subtle. Deadly spies hunting the player, more challenging and subtle. Deadly spies hunting the player, hidden time bombs, or mysteriously murdered diplomats make for anxiety-ridden games. make for anxiety-ridden games.

Horror stories about mansions with ghosts and concealed fortunes, or subways with creepy crawling "things" in the fortunes, or subways with creepy crawling "things" in the shadows, have a neat flavor of their own. Again, the programmer can let his imagination run wild. grammer can let his imagination run wild.

### **ONLY 0111 WAY 1'0 START....TAIITI OIilLY 01111 WAY TO .TART .... TARTI**

The way to begin is to get three blank sheets of paper. Write the title and theme of the game at the top of Page l. If it is simply too weird to label, write "Fantasy" beneath l. If it is simply too weird to label, write "Fantasy" beneath the title. Underneath this, describe the goal of gameplay. the title. Underneath this, describe the goal of gameplay. This can be as simple as "Get plenty of money and get out" This can be as simple as "Get plenty of money and get out" or "Return the Sceptre of Knossos to the Castle Gallstone or "Return the Sceptre of Knossos to the Castle Gallstone and save the princess from the evil Serpent God." and save the princess from the evil Serpent God."

Now write a few short paragraphs describing the world in detail. Write down all vital locations. Give them names. in detail. Write down all vital locations. Give them names. Visualize each one as clearly as possible. Make the game Visualize each one as clearly as possible. Make the game world small and modest, with preferably five to ten loca-world small and modest, with preferably five to ten locations for your first game. tions for your first game.

On Page 2, write down all obstacles that will hinder or On Page 2, write down all obstacles that will hinder or prevent the player from winning the game. These are the prevent the player from winning the game. These are the obstacles in the path of game completion. They can be as obstacles in the path of game completion. They can be as simple as getting the correct key for the correct door, or simple as getting the correct key for the correct door, or as difficult as lowering a reservoir's water level enough so as difficult as lowering a reservoir's water level enough so that you can cross over to the other side. On the same page, that you can cross over to the other side. On the same page, write a list of every object that the player can carry in this write a list of every object that the player can carry in this game, up to 12. Give each object a number. game, up to 12. Give each object a number.

On Page 3, draw a map of the world. Label all locations On Page 3, draw a map of the world. Label all locations with a name and a number. Now decide what objects go in which rooms, and draw the appropriate arrows.

in which rooms, and draw the appropriate arrows.<br>These are all the notes you need to make a full-fledged text adventure, from beginning to end. We'll elaborate on text adventure, from beginning to end. We'll elaborate on each page as we work on our game, but we'll do it on the each page as we work on our game, but we'll do it on the computer where it counts, not on paper. Because this secomputer where it counts, not on paper. Because this series is mostly interested in the interactive use of BASIC as a programming medium, we'll keep the "dry computing" as a programming medium, we'll keep the "dry computing" and "flowcharting" to a minimum. It's boring and futile, as you will undoubtedly make changes once you get on the you will undoubtedly make changes once you get on the machine. machine.

Have patience, however. It's going to take a little work to get that world in your mind to sit up and act right within to get that world in your mind to sit up and act right within the computer. the computer.

But it's also worth it.

You'll have until next month to refine that vision on those three sheets of paper into a perfectly conceptualized storyline, when well begin walking through the step-by-step procedure of creating the code to breathe lire into it. line, when we'll begin walking through the step-by-step cedure of creating the code to breathe life into it.

To whet your taste buds and warm you up, *Lost Dutch-*To whet your taste buds and warm you up, *Lost man's Mine* is included in this issue. Type it in and enjoy it. It's simple, but don't worry if you can't understand it. Next month I'll demonstrate how I changed three pieces of paper, just like the ones you have, into a complete pro-of paper, just like the ones you have, into a complete program. Also in Part II will be another program, slightly more advanced than this month's offering. The third and final installment of this series will offer a text adventure rivaling advanced than this month's offering. The third and final stallment of this series will offer a text adventure rivaling commercial programs in challenge and complexity.

Until then ...dare to dream! It makes fools into great men, Until then ... dare to dream! It makes fools into great men, and great men into fools.  $\Box$ 

#### *SEE PROGRAM LISTING ON PAGE 80 SEE PROGRAM LISTING ON PAGE 80*

# **MOB BLOB MOB BLOB**

## **Synchronized Sprite Movement on the (-64 Synchronized Sprite Movement on the C-64**

## **By H. L. Morlftlo. By H. L. Morlmoclo**

The Video Interface Chip handles the attributes of each it after getting the number XR. The Video Interface Chip handles the attributes of each it after getting the number XR. of the eight sprites without any need for the user to load If you'd like to set the upper and lower limits on the Y in software to supplement the computer's abilities. Sprites axis, use: in software to supplement the computer's abilities. Sprites axis, use: can have any of 16 colors, be expanded in either the X or Y axis, and move smoothly on or off screen. They even Y axis, and move smoothly on or off screen. They even have collision detection registers to indicate when they make have collision detection registers to indicate when they make contact with other screen objects such as characters or bit map graphics. map graphics.

Their only real limitation concerns their size. The resolution of all sprites is fixed at 24 by 21 pixels for all eter-<br>nity, beyond the alteration of any programmer, no matter nity, beyond the alteration of any programmer, no matter how clever. This can be very constraining for programs that how clever. This can be very constraining for programs that need relatively larger objects. I have tried to surmount this need relatively larger objects. I have tried to surmount this hardware limitation with the short machine language inter-<br>rupt program, MOB Blob. rupt program, MOB Blob.

The program moves sprite one around the screen under The program moves sprite one around the screen under the control of a joystick in Port 2, and will move around the control of a joystick in Port 2, and will move around any of the other eight shapes at distances which you can any of the other eight shapes at distances which you can specify, relative to sprite one. This enables you to create specify, relative to sprite one. This enables you to create and use images larger than one sprite shape by combining and use images larger than one sprite shape by combining several into one large image under joystick control. The game possibilities with *MOB Blob* are numerous, dependgame possibilities with *MOB Blob* are numerous, depending on your ingenuity. You may find it useful for some utility applications as well. ity applications as well.

The program defaults are set up so that a mere SYS command will produce eight sprites side by side, moving mand will produce eight sprites side by side, moving smoothly under the control of Port 2. The default screen smoothly under the control of Port 2. The default screen limits keep the eight sprites within the borders, but you can limits keep the eight sprites within the borders, but you can change them to whatever you like. change them to whatever you like.

If you have no sprites in memory, you can enter these If you have no sprites in memory, you can enter these  $k$  three lines to set things up for a little experimentation:

#### POKE53248+21 ,255 POKE5324S+21, 255

FOR X = 0 TO 63:POKE 13\*64+X,255:NEXT FOR X = 0 TO 63:POKE 13\*64+X,255:NEXT

FOR  $X = 0$  TO 7: POKE2040+X, 13: NEXT

These three short lines will give you a MOB Blob square These three short lines will give you a MOB Blob square to work with so that you can play around with the routine.

SYS49152 and the interrupt routine will wedge itself into SYS49152 and the interrupt routine will wedge itself into the regular IRQ. the regular IRQ.

To change the left and right screen limits, use this SYS To change the left and right screen limits, use this SYS command: command:

"XSET" "XSET"

id ·Id es. ne :a-

or he as or SO

:e, lis

ns go

ed  $nC$ he e-IC g" as he

in

se  $y \overline{0}$ 

hoy it. es  $\overline{0}$ re  $n$ ng

n,

 $\boldsymbol{\delta}$ 

ge ge Ilh IIh iy. Jl" De ne

**er. er.** 

ed ed he he '0- "0-

**ler)** Itr, lIS Its

SYS 49507, XR,.,XL SYS 49507 , XR , .,XL

where XR is any number between 0 and 512, for the right where XR is any number between 0 and 512, for the right

ommodore was wise to include hardware inside<br>the C-64 for the management of sprite shapes.<br>These Movable Object Blocks (MOBs) are on the screen. The period is merely a dummy variable. It<br>probably the machine's most useful the C-64 for the management of sprite shapes. sumed to be to the left side of the most significant bit line These Movable Object Blocks (MOBs) are on the screen. The period is merely a dummy variable. It probably the machine's most useful feature. can be any number you wish. The entry point just requires ommodore was wise to include hardware inside<br>the C-64 for the management of sprite shapes.<br>The C-64 for the management of sprite shapes.<br>The sumed to be to the left side of the most significant bit line<br>on the screen. The

"YSET" "YSET"

SYS 49532,YU,YL SYS 49532,YU,YL

where YU is the upper screen limit and YL is the lower. Make sure that YL is more than YU or you'll get screen Make sure that YL is more than YU or you'll get screen flickering as the interrupt tries to keep your irrational hu-flickering as the interrupt tries to keep your irrational man mind satisfied. man mind satisfied.

If you don't need all eight sprites included in the MOB If you don't need all eight sprites included in the MOB Blob image, you can alter the default mask inside the in-Blob image, you can alter the default mask inside the interrupt to only move certain Spriles al offsets to sprite one: terrupt to only move certain sprites at offsets to sprite one:

"BITEMASK" "BITEMASK"

SYS 49545,BM SYS 49545,BM

where BM is equal to a number between 0 and 255, with

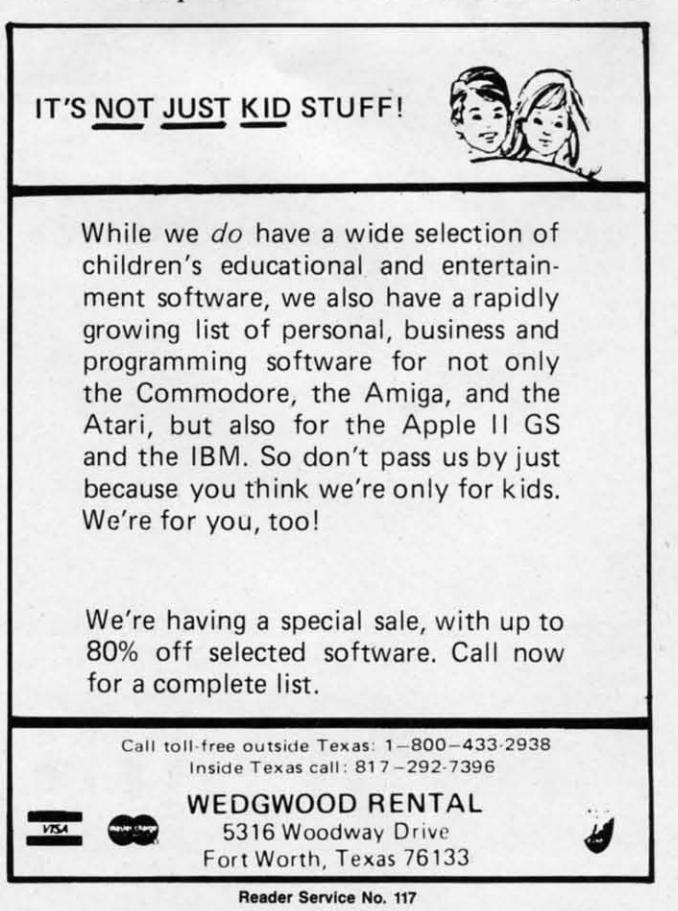

**AHOrt 41 AHOYt 41** 

**C-www.commodore.ca** 

the appropriate Boolean bits set within the value to indithe appropriate Boolean bits set within the value to indicate which sprites you want included in the *MOB Blob*. Remember that sprite one has a value of I, with each precedmember that sprite one has a value of 1, with each preceding sprite indicated by the next power of 2. If you'd like sprites 2, 3, and 4 included in the interrupt, then SYS sprites 2, 3, and 4 included in the interrupt, then SYS the second. the second. "OXSET" "OXSET"

49545,2+4+8. To include aU sprites in the routine again, 49545,2 +4+8. To include all sprites in the routine again, SYS 49545,2+4+8+16+32+64+128. SYS 49545,2+4+8+16+32+64+ 128.

Although the joystick control defaults to movement in all Although the joystick control defaults to movement in all directions, you can control this movement with another en-directions, you can control this movement with another entry point that masks out various stick directions: try point that masks out various stick directions:

"SETJOY" "SETJOY"

#### SYS49552,SJ SYS49552,SJ

To limit the image to just up and down movement, SYS To limit the image to just up and down movement, SYS 49552,17. To move it left and right on the horizontal plane 49552,17. To move it left and right on the horizontal plane only, SYS49552,68. For diagonals only, SYS 49552,170. For X and Y axis directions only, try SYS 49552,85. FinaUy, X and Y axis directions only, try SYS 49552,85. Finally, to set it back to eight directions, SYS 49552,255. to set it back to eight directions, SYS 49552,255.

The two routines that follow are the heart of the MOB Blob control system: they set up the offset tables for the sprites to indicate at what distance from sprite one they will be moved in tandem under joystick control. The program be moved in tandem under joystick control. The program defaults to all eight sprites side by side in two rows, but defaults to all eight sprites side by side in two rows, but you might want to set up a long column, a row, or even an irregular shape inside your own program. Both SYS points are entered with the same format: the sprite num-points are entered with the same format: the sprite number, from 0-7, in the first value, and the offset in pixels in

(Set X-axis offset from sprite one) (Set X-axis offset from sprite one) SYS 49559,SN,D SYS 49559,SN,D

#### "OYSET" "OYSET"

(Set Y-axis offset from sprite one) (Set Y-axis offset from sprite one) SYS 49576,SN,D SYS 49576,SN,D

You can achieve a variety of effects by changing the de-You can achieve a variety of effects by changing the default values here. You could create a ring of sprites, a square box, or any shape you care to design. A little hacking goes box, or any shape you care to design. A little hacking goes a long way here, so have patience and keep playing with it until you get it right. it until you get it right.

Last but not least, you can set the speed with which the Last but not least, you can set the speed with which the image moves by POKEing a number into 49625. The deimage moves by POKEing a number into 49625. The default is 1 here, 3 is really moving, and 6 is flying along. You can change this number any time you want to, before You can change this number any time you want to, before or after you SYS 49152 to start the interrupt routine. or after you SYS 49152 to start the interrupt routine.

The entry points do not perform error checking on the The entry points do not perform error checking on the values you send them, so make sure you keep your values values you send them, so make sure you keep your values within the limits or you'll get either a syntax error, some weird effects from the interrupt, or (worst case) a complete system crash. That's the risk you run whenever you use machine language.  $\Box$ 

#### *SEE PROGRAM liSTING ON PAGE 74 SEE PROGRAM USTING ON PAGE 74*

**I** 

**I** 

gra sel sel **it's** ifs COl COl act act ab ab sla sla aft I ac ac ere cre the the ess ess at I at I on ond<br>
enc

*i* 

this  $oft$ gra gra I I Iw Iw ma *STU STU*  I b I b F f hor hOI

n<br>1

sen sen pin, pin S S in t in t rna; **rna:**  egg egg

~

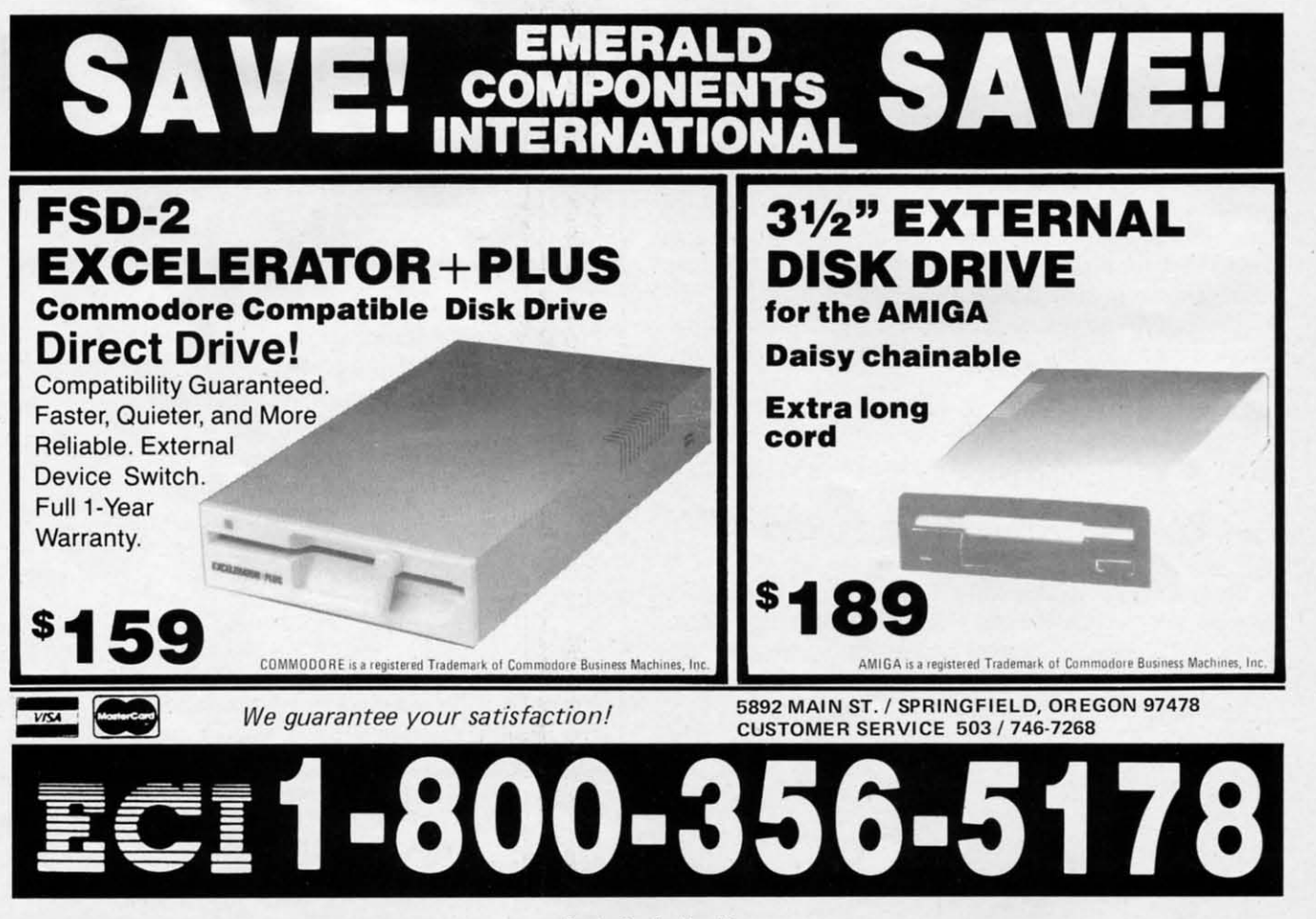

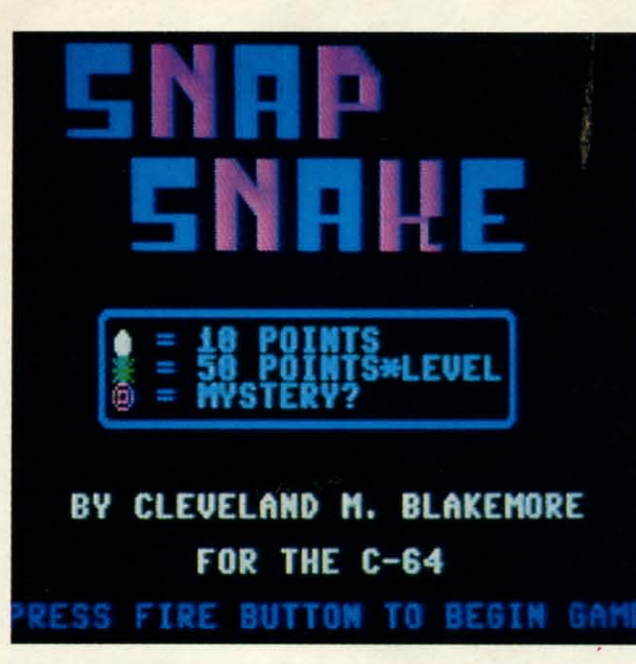

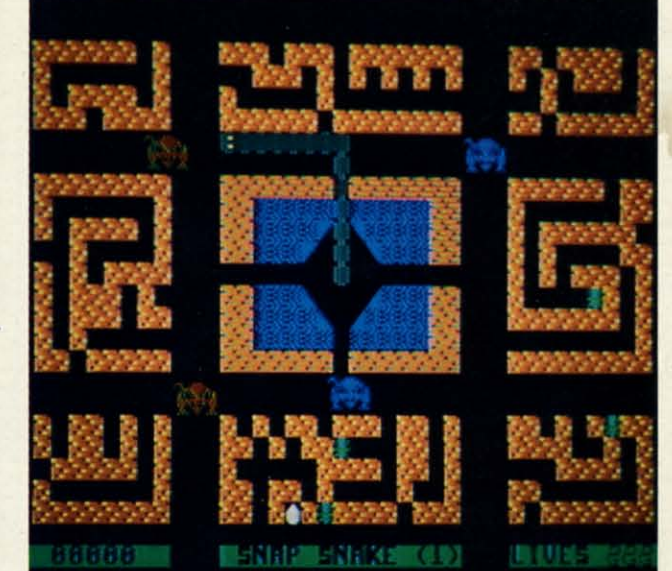

**HOTOS: MICHAEL R. DAVILA** 

If you ever get a chance to visit Texas, be sure to ask about the "snap snake" native to those parts. You'll end up with some red-faced farmer swearing up and down that one of those critters whipped his great grandson fift f you ever get a chance to visit Texas, be sure to ask f you ever get a chance to visit Texas, be sure to ask about the "snap snake" native to those parts. You1J about the "snap snake" native to those parts. You'll end up with some red-faced farmer swearing up and down that one of those critters whipped his great down that one of those critters whipped his great serpent over with the tractor last year. But you'll notice that it's always somebody else-his nephew, his thrice-removed it's always somebody else-his nephew, his thrice-removed cousin. Ask him if he's ever seen one, and he1J deny ever cousin. Ask him if he's ever seen one, and hell deny ever actually laying eyes on this awesome species-but he'll take a blood oath to the effect that he's heard them cracking and a blood oath to the effect that he's heard them cracking and slapping stones to powder far off in the fields on some hot afternoon. afternoon.

According to the great unwritten herpetological alman-According to the great unwritten herpetological almanac of Texas legend, these snakes are extremely dangerous ac of Texas legend, these snakes are extremely dangerous creatures that curl themselves into a hoop bY swallowing creatures that curl themselves into a hoop by swallowing their own tails. Rolling like wheels, they obtain the nec-their own tails. Rolling like wheels, they obtain the necessary horizontal speed, then catapult themselves angrily essary horizontal speed, then catapult themselves angrily at terrified humans, disengaging at the last possible sec-at terrified humans, disengaging at the last possible second and delivering a mighty whiplike blow with their hind end that knocks the helpless recipient goofy. end that knocks the helpless recipient goofy.

When I was going to college in Texas, the locals related When I was going to college in Texas, the locals related this story to me time and time again, the same story so this story to me time and time again, the same story so often repeated that it sometimes seemed there might be a grain of truth to it. grain of truth to it.

In any case, I have never seen a snap snake. However, In any case, I have never seen a snap snake. However, I was so impressed with this folk tale that I thought it would make a neat computer game, especially aurally. I was right. make a neat computer game, especially aurally. I was right. *Snap Snake* is one of my favorite games in terms of sound. I hope you'll find it entertaining as well.

Plug your joystick into Port 2 to play. Only vertical and Plug your joystick into Port 2 to play. Only vertical and horizontal controls are used to control the snap snake. horizontal controls are used to control the snap snake.

My snap snake does not roll into a hoop. His only re-My snap snake does not roll into a hoop. His only resemblance to his legendary cousin is that he makes a snapsemblance to his legendary cousin is that he makes a snap-<br>ping sound as he extends out from and back into his hole.

Since snakes are notorious egg-stealers, I set the game Since snakes are notorious egg-stealers, I set the game in the desert, with the snake's burrow in the middle of a maze of tunnels belonging to desert birds, who bury their maze of tunnels belonging to desert birds, who bury their eggs in the sand. The snake is in a good location for easy eggs in the sand. The snake is in a good location for easy

meals all day long, except for one thing. His natural enemies, possums, roam the area constantly. They are ravenmies, possums, roam the area constantly. They are raven-<br>ously hungry as well. If they touch any part of his body, he will end up a meal himself. he will end up a meal himself.

Our snake is a wary customer, though. He keeps his tail Our snake is a wary customer, though. He keeps his tail end anchored in the middle of his lair, and when a possum approaches, he spins back and withdraws into his hole. Press approaches, he spins back and withdraws into his hole. Press the fire button with the joystick centered to pull the snake the fire button with the joystick centered to pull the snake back into his burrow. back into his burrow.

Besides the eggs, there are occasional bugs in the nests that the snap snake can swallow for bonus points. If he is really fortunate, he may stumble on a gold nugget, which can be worth anywhere from 200 to 1000 points. can be worth anywhere from 200 to 1000 points.

As soon as the snap snake clears the screen of eggs, the As soon as the snap snake clears the screen of eggs, the game moves to a new level, with faster possums, more eggs, and different colored terrain. Level 9 is the highest obtainable, and it is very difficult to clear the screen at this level. able, and it is very difficult to clear the screen at this level.

Snap Snake is a hybrid of BASIC 2.0 and machine language, utilizing interrupts to play the music and move the guage, utilizing interrupts to play the music and move the possums. It also has multicolor graphics so that I could possums. It also has multicolor graphics so that I could make easy color changes to the screen with little effort. I make easy color changes to the screen with little effort. I stuck it up in video block 3 (49152-65535) so that I'd have plenty of room for the character definitions. Make sure that you type POKE648,4 if you hit RUN STOP/RESTORE accidentally during gameplay. You'll be unable to see the cursor until you do. sor until you do.

Also be cautious when typing in the egg locations at the end of the program. *Bug Repellent* might not catch a trans-end of the program. *Bug Repellent* might not catch a transposition error here, but you should spot the problem if any position error here, but you should spot the problem if any egg, bug, or nugget appears anywhere but at the end of a tunnel. It could cause fitlse collision data to occur if it is tunnel. It could cause false collision data to occur if it is in the path of one of the possums. in the path of one of the possums.

Snap Snake will probably remind you of some of those zany, addictive games that were released in droves throughout the early half of the '80s, such as *Centipede* or *Frogger*. I hope you'll find yourself spending many frustrated hours playing "just one more game" of *Snap Snake*.  $\square$ 

*SEE PROGRAM USTING ON PAGE 14 SEE PROGRAM LISTING ON PAGE 74* 

Cwww.commodore.ca

leare **pes** 

ith

the łе-

ıg.

pre

he ies me ete na-

## **BACK ISSUES OF Ahoy!**

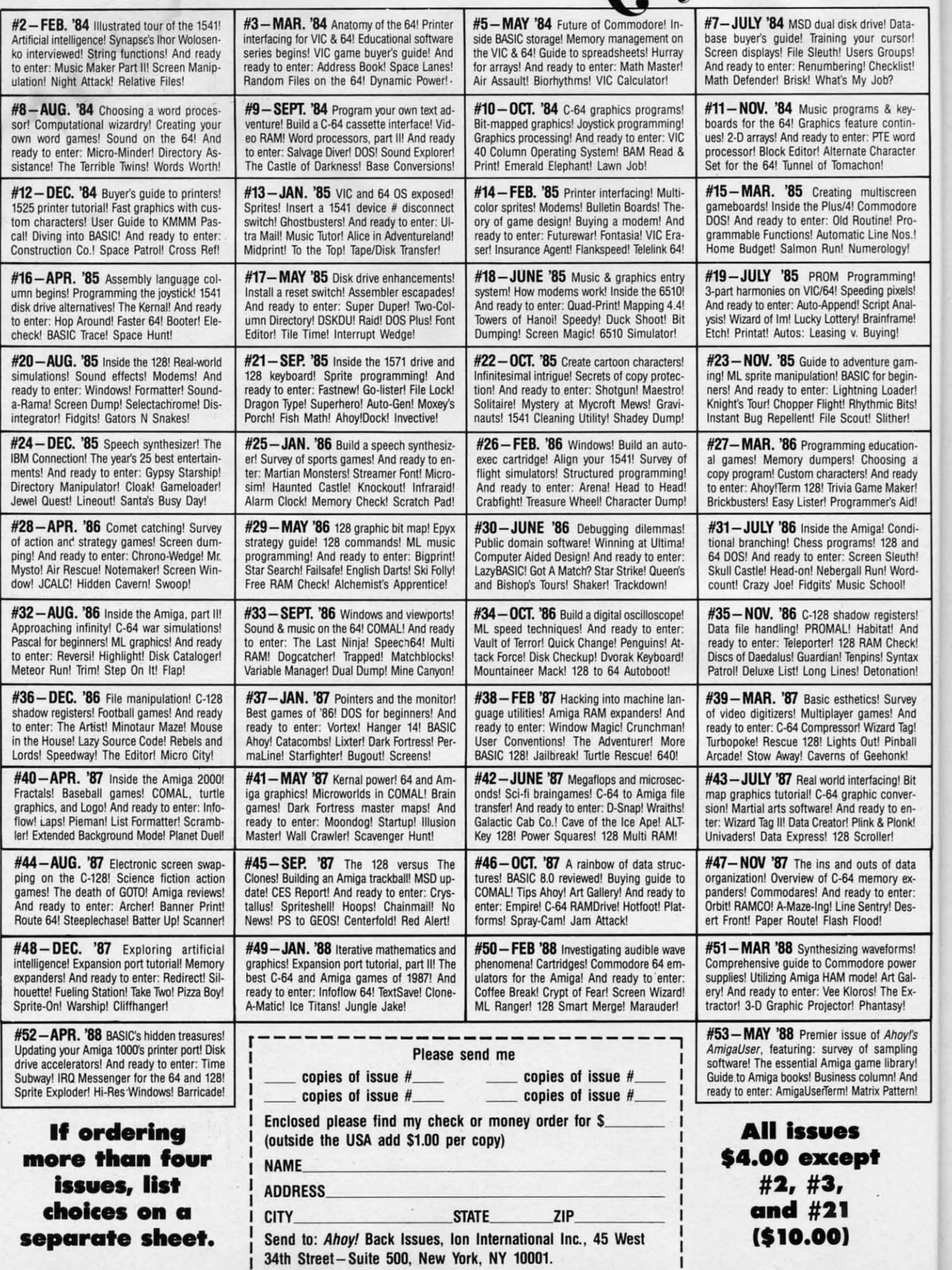

C-www.commodore.ca

P

ha  $\overline{N}$ 

my<br>ne<br>Th<br>ing

 $\overline{a}$ 

yo<br>of<br>PF<br>lin

 $\mathbf{I}$  $ho$  $\overline{c}$  $\frac{an}{the}$ adj

 $M$ 

the

 $1<sub>0</sub>$ 

Thi<br>erro  $in<sub>1</sub>$  $OP$ 

Contributors to Tips Ahoy! will be compensated at highly competitive industry rates. Send your best programming and hardware hints for the C-64, C-128, or Amiga to Tips *Ahoy!*, c/o Ion International Inc., 45 W. 34th St. - Suite 500, New York, NY 10001. Include a stamped and self-addressed envelope if you want your submissions returned.

#### **PRINT 24/40 ERASE 20/40**

el Datacursor Groupsl **ecklist!**  $bb?$ 

& keycontin

**TE** word

laracter

tiscreen

modore

el Proie Nos.!

ology!

mming!

pixels!

pt Analnframe!

re gam-

r begin-

Loader!

nic Bits!

lither!

ucationosing a

d ready

Maker! er's Aid!

Condi-128 and

Sleuth!

I! Word-

gisters!

at! And Check! **Syntax** 

pnation!

Survey

es! And<br>ard Tag!

Pinball

honk!

ing! Bit conver-

v to en-

Plonk!

of data

lory ex-

enter: ry! Des-

eforms! **B** DOWER

Art Gal-The Exitasy!

Ahoy!'s

ampling

library

mn! And Pattern!

er!

hool!

ing!

Try to place a character on the bottom line in the right hand corner and the whole screen scrolls up one line, right? Not on my Commodore 64, at least not since I put together my PRINT24/40 routine. Of course I then found that I needed an erase routine that would handle the same area. These routines control line 24, position 40 without disturbing anything that has already been printed on the screen in any other place.

You simply type in these routines any place you like in your own program and then create your own A\$. You must, of course GOSUB to the line that you have chosen for the PRINT24/40 routine to print your A\$. To erase the bottom line just GOSUB to the ERASE24/40 routine and it's gone.

Line 15 contains a time delay just so that you can see how these routines work. In your own programs you may continue some other screen activity until you want to erase, and then go to the ERASE24/40 subroutine. Hence, both the time delay and the END may be taken out or otherwise adjusted to suit. -Robert Ridout Roswell, NM

- -5 PRINTCHR\$(147)"[9"[DOWN]"][6"[RIGHT]"] PRINT 24/40 [4"\*"] ERASE 24/40": REM FOR DEMO ONLY
- .10 A\$="IS THIS THE BOTTOM LINE OR WHAT?"
- ·15 GOSUB2000: FORW=0TO1000: NEXT: GOSUB3000  $:$  END
- $-2000$  B\$=LEFT\$(A\$,LEN(A\$)-2)+RIGHT\$(A\$,1)
- $\cdot$ 2005 POKE214, 24: POKE211, (40-LEN(A\$)): SYS 58732
- $\cdot$ 2010 PRINTB\$+CHR\$(157)CHR\$(148)+MID\$(A\$, LEN(A\$)-1,1)+CHR\$(19):RETURN
- •3000 POKE214, 24: POKE211, 0: SYS58732
- .3005 PRINT"[39" "]"CHR\$(20)CHR\$(32)CHR\$( 19)

#### **NEVER TOO MANY CLOSE'S**

When OPENing a logical file, whether it be OPEN4,4 for a printer or OPEN2,8,2 for a disk file, always precede the OPEN with a CLOSE command, like so:

1000 CLOSE2: OPEN2, 8, 2, "DISK FILE, S, R"

This never hurts, and avoids the infamous ?FILE OPEN error if you forgot to close the file previously. Note that in Commodore BASIC a file doesn't have to have been OPENed for you to CLOSE it. Try this:

### **Compiled by Michael R. Davila**

1000 FOR L=1 TO 128: PRINT L 1010 OPEN 1.8.15 1020 NEXT L

It'll crash every time! Whereas this works:

1000 FOR L=1 TO 128: PRINT L 1010 CLOSE 1 1020 NEXT L

While interesting, that last one doesn't really do anything – it's just a little demonstration. However, if you modify line 1010 like so:

1010 CLOSE L

T IPS AHOY

then you have something potentially useful. Every logical file OPENed previously will be closed (well, every logical file numbered less than 129). Note that this will close all logical files, even files opened to the printer or modem. If you wish to shut down just the logical files associated with a disk drive, do this:

CLOSE 15: OPEN 15,8,15: CLOSE 15

Every file on the disk drive, whether it be opened for read, write, issuing commands, or direct-access, will be closed safely-no "splat" (\*PRG, \*SEQ, etc.) files will be created. I often include this line in the start of my programs just to be extra cautious. -David F. Paulsen Houston, TX

#### **C-64 PROGRAM PROTECTOR**

While using my sector editor, I discovered an interesting way to protect programs from being accidentally scratched. The directory portion of the disk (Track 18, Sector 1) contains various information about the programs contained therein. Below is an example of the sector editor's output of Track 18, Sector 1:

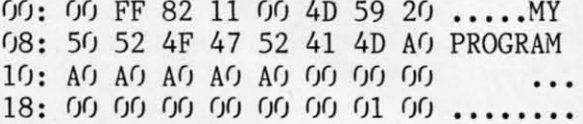

The third byte (\$82) is the file type. \$81 signifies a sequential file, \$82 a program file, \$83 a user file, and \$84 a relative file. To make your program file safe from accidental scratching, simply change the \$82 in the third byte to \$C2. After this value has been changed, the program file cannot be scratched by ordinary means. This excludes reinitializing the disk using the NEW statement. It should also be noted that this works only for program files (PRG or \$82). If you

<sup>·3010</sup> RETURN

attempt to change anything other than a program file, all data will be lost. -John Thelen Caledonia, WI Caledonia, WI

## **.LOCK DISPLAY.. BLOCK DISPLAYIR**

I often use a disk editor when examining file storage and disk format, but sometimes loading and running a disk editor is not worth the time. tor is not worth the time.

With *Block Displayer*, it's a snap to examine individual tracks and sectors. And you have the option of seeing the tracks and sectors. And you have the option of seeing the data on paper, which makes further investigating easier. data on paper, which makes further investigating easier. When viewing from the screen, the space bar serves as a When viewing from the screen, the space bar serves as a pause feature. -Shawn K. Smith Bronx, NY Bronx, NY

100 REM\* BLOCK DISPLAYER -SHAWN K, SMITH 100 REM\* BLOCK DIS PLAYER -SHAWN K. SMITH II(J H\$="(JI23456789ABCDEF": F\$=CHR\$( 18)+": 1 F) H\$="()123456789ABCDEF": F\$=CHR\$ (18)+": 120 INPUT"OUTPUT TO PRINTER (Y/N)";A\$ 130 OPEN15,8,15:OPEN8,8,8, "#" 14fJ DV=4+(A\$<>"Y") :OPENDV ,DV 14() DV=4+(A\$<>"Y"): OPENDV, DV 150 INPUT "TRACK, SECTOR (DEC)";T,S 160 GOSUB230:FORD=IT032:S\$=F\$:GOSUB270 160 GOSUB230:FORD=lT032:S\$=F\$:GOSUB270 170 FORT=IT08:GET#8,B\$:A=ASC(B\$+CHR\$(0» 170 FORT=lT08:GET#8,B\$:A=ASC(B\$+CHR\$(0)) 180 GOSUB300:IFA>127THENA=AANDI28 180 GOSUB300:IFA>127THENA=AAND128 190 IFA>950RA<320RA=34THENA=46 190 IFA>950RA<320RA=34THENA=46 200 S\$=S\$+CHR\$(A):PRINT#DV, D\$" ";:C=C+1 210 NEXT: PRINT#DV, ""S\$: NEXT: C=0 22(J *GOT026(j* 22() GOT026() 230 PRINT#15, "Ul:";8;0;T;S 240 INPUT#15,A,B\$,C,D:IFA=(JTHENRETURN 240 INPUT#15,A,B\$,C,D:IFA=(JTHENRETURN 250 PRINTA,B\$,C:D 250 PRINTA,B\$,C;D 260 PRINT#DV:CLOSEDV:CLOSE8:CLOSEI5:END 260 PRINT#DV:CLOSEDV :CLOSE8:CLOSE15:END 270 A=C: GOSUB300: PRINT#DV, "OO"D\$": "; 28(J GETA\$:IFA\$=""THENRETURN 280 GETA\$:IFA\$=""THENRETURN 29(J GETA\$:ON 1+(A\$<>"")GOT0290:RETURN 29() GETA\$:ON 1+(A\$<>"")GOT0290:RETURN 300 H=INT(A/16):L=A-H\*16 300 H=INT(A/16):L=A-H\*16 310 D\$=MID\$(H\$,H+l,I)+MID\$(H\$,L+l,l) 310 D\$=MID\$(H\$,H+1,l)+MID\$(H\$,L+1,1) 320 RETURN

#### **SWAPSPIID SWAP SPIID**

Lately, 1have been doing most of my programming with Lately, I have been doing most of my programming with the Commodore 128 in 80 columns because working in the Commodore 128 in 80 columns because working in FAST mode really does speed things up. But there are some FAST mode really does speed things up. But there are some things which I prefer to perform from 40 columns. So I must press ESC-X to switch screens, *and* issue the SLOW must press ESC-X to switch screens, *and* issue the SLOW command so the 4O-column screen is visible. Then to return command so the 4O-column screen is visible. Then to return to 80 column, it's the same boring process. to 80 column, it's the same boring process.

With *Swap Speed,* alJ that is needed is ESC-X to switch With *Swap Speed,* all that is needed is ESC-X to switch screen and operating speed. So if you're using the 80-column screen in fast mode, pressing ESC-X will not only switch screen in fast mode, pressing ESC-X will not only switch the screen to 40 columns as it normalJy does, hut it will the screen to 40 columns as it normally does, but it will also place the computer into SLOW mode. And pressing also place the computer into SLOW mode. And pressing ESC-X again takes you back to 80 columns with FAST mode ESC-X again takes you back to 80 columns with FAST mode in effect. - Shawn K. Smith Bronx, NY Bronx, NY

100 REM\* SWAP SPEED BY SHAWN K. SMITH 100 REM\* SWAP SPEED BY SHAWN K. SMITH 110 S=5120:REM FOR C-128 FROM AHOY I 110 S=5120:REM FOR C-128 FROM AHOY! 120 FORD=STOS+29:READY:POKED,Y:NEXT 120 FORD=STOS+29:READY:POKED,Y:NEXT

```
130 A=INT((S+11)/256): POKES+6, A
```

```
140 POKES+l,S+II-256*A
140 POKES+1,S+11-256*A
```
145 POKED,PEEK(824):POKED+l,PEEK(825) 145 POKED,PEEK(824):POKED+1,PEEK(825)

```
150 SYS(S): PRINT"SWAP SPEED READY.": END
```

```
160 DATA 169,011,141,056,003,169,020,141
160 DATA 169,011,141,056,003,169 ,020 , 141 
170 DATA 057,(fiJ3,096,201,088,208,014,036
170 DATA 057 ,003,096,201,088,208,014,036
```
180 DATA *215,048,005,032,182,119,208,(fiJ3* 180 DATA 215,048,005,032,182,119,208,003

```
190 DATA 032,199,119,169,088,076
190 DATA 032,199,119,169,088,076
```
#### **ML PRINT ML PRINT**

A lot of ML techniques to print strings to the screen util-A lot of ML techniques to print strings to the screen utilize loops in conjunction with CHROUT. While this will ize loops in conjunction with CHROUT. While this will certainly do the trick, there is another way that is almost certainly do the trick, there is another way that is almost as easy to use as the BASIC PRINT command. as easy to use as the BASIC PRINT command.

Looking into the BASIC interpreter we find a routine labeled STROUT located at \$ABIE. This is the routine acbeled STROUT located at \$ABIE. This is the routine actually used by PRINT. If we store a message at a location and then load the .A register with the low byte of this adand then load the .A register with the low byte of this address and the .Y register with the high byte, we can JSR to STROUT and our message will be printed to the screen. to STROUT and our message will be printed to the screen.

The string's maximum length is limited to 255 characters. The string's maximum length is limited to 255 characters. These can be embedded cursor and/or color controls, CHR\$ codes, etc. Also, the string must be terminated with a .BYTE O. O.

This sample program will demonstrate the routine's use This sample program will demonstrate the routine's use in practice.  $- B.$  McQuirt

Columhus, OH Columbus, OH

-

;<br>; E J 9

έs. .<br>, 9 , I ~ 1 ~ I I 1 1 1 I 1 1 1

 $\frac{1}{2}$ 

 $\frac{1}{1}$ E 1  $\frac{1}{1}$ 

 $\frac{1}{1}$ 

 $\begin{array}{c}\n1 \\
1 \\
1\n\end{array}$ 

1 I

1 1

 $\frac{1}{1}$ <br> $\frac{1}{1}$ <br> $\frac{1}{1}$ 

 $\mathbf{C}$ -( I uno you as a s the the rou lOU the the loc the the tior the the pre pre

Co< I

10 SYS 7(J0 1() SYS 7(h 20 STROUT = \$ABIE 20 STROUT = \$AB1E  $36 * = $00C3$ 4fJ : 4() 50 LDA #(MESSAGE Y) LDA #<MESSAGE 60 LDY #>MESSAGE 6() LDY #>MESSAGE 7(J JSR STROUT 7() JSR STROUT 8(J RTS 8() RTS 9(J : 9() ; 100 MESSAGE .ASC "UP TO 255 CHARACTERS"<br>.BYTE 0 • BYTE ()

## **c.ue .. COLUMN .....• SAVI a.- LOAD Co128 80 COLUMN seRlIN SAVI AND LOAD**

The following routine will allow you to access the VDC memory for the 80 column screen so that you can perform memory for the 80 column screen so that you can perform a screen save or load. a screen save or load.

First the bottom of BASIC is moved up by issuing a GRAPHICI command. This will provide a protected 8K GRAPHICl command. This will provide a protected 8K area to which we can move the screen and attribute memory of the VDC chip. Then the ML portion of the program ory of the VDC chip. Then the ML portion of the program is POKEd to memory starting at 0B00 (the cassette buffer).

To load a screen, simply BLOAD your file into this pro-To load a screen, simply BLOAD your file into this pro-<br>tected area and then SYS DEC ("0B2F") to move it to the VDC memory. To save a screen, reverse the process. Move VDC memory. To save a screen, reverse the process. Move the information to 8192 and then BSAVE the file.

> - Barbara H. Schulak -Barbara H. Schulak Pepper Pike, OH Pepper Pike, OH

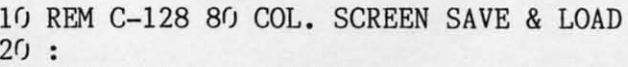

30 GRAPHIC1, 1: GRAPHIC5, 1

C-www.commodore.ca

 $1<sup>1</sup>$ 

l' *It*  2' *2t*  3' *3t* 

or, or,

 $A=$ 

1 1 **mel** mel

#### ND. 141 036 503

 $40:$ 

utilwill nost e laaction ad-JSR en. ers. IR\$ TE<sup></sup>

use uirt OН

```
S^{\prime\prime}AD
DC
rm
```
 $8K$  $em$ am er). -on

g a

the

```
ove
llak
ОH
```
AD

50 FORI=0T093:READA\$:POKEDEC("0B00")+I, D  $EC(A$):NEXT$ 60 DATA A9, 00, 85, FB, A9, 20, 85, FC, A9, 00, 8D  $, 5E, 0B, A2, 12, A9$ 70 DATA 00, 20, CC, CD, E8, 20, CC, CD, A0, 00, 20  $,D8, CD, 91, FB, C8$ 80 DATA DO, F8, E6, FC, EE, 5E, OB, AD, 5E, OB, C9  $,10,00,EA,60, A9$ 90 DATA 00,85, FB, A9, 20,85, FC, A9, 00, 8D, 5E  $, 0B, A2, 12, A9, 00$ 100 DATA 20, CC, CD, E8, 20, CC, CD, A0, 00, B1, F B, 20, CA, CD, C8, DO 110 DATA F8, EE, 5E, 0B, E6, FC, AD, 5E, 0B, C9, 1  $0, D0, EA, 60$  $120:$ 130 F\$="FILENAME" 140 REM GOSUB1000 TO LOAD SCREEN 150 REM GOSUB1040 TO SAVE SCREEN 160 REM REST OF PROGRAM HERE 170 END  $180:$ 1000 BLOAD(F\$), BO, P8192 1010 SYSDEC("0B2F") 1020 RETURN 1030: 1040 SYSDEC("0B00") 1050 SCRATCH(F\$) 1060 BSAVE(F\$), BO, P8192TOP12288 1070 RETURN

#### **C-64 RAM READER**

Have you ever wished that you could read the 16K RAM underlying BASIC and KERNAL ROM just as easily as you can store values there? Storing a value there requires a simple POKE, but a PEEK to the same address yields the value stored in ROM, not in RAM. The following short routine is written to reside anywhere in memory. Just change the variable SA to the address where you want the routine located. Then, the USR function will act as a PEEK, with the difference that it will only read RAM. Use the function just as the PEEK function, entering USR followed by the address from where to read enclosed in brackets (expressions and variables allowed). For example:

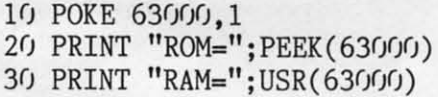

or,

 $A=USR(62000+B*8)$ 

The following BASIC loader will install the routine in memory and activate the USR routine vector for you.

-Peter M.L. Lottrup Buenos Aires, Argentina

10 SA=828

20 FORI=SATOSA+35: READA: POKEI, A: CK=CK+A: **NEXT** 

30 IF CK<>4252 THEN PRINT"ERROR IN DATA" :STOP

40 POKE786, SA/256: POKE785, SA-(PEEK(786)\*  $256)$ 

50 DATA 32,247,183,165,100,133,252,165

```
60 DATA 101, 133, 251, 160, 0, 120, 165, 1
```

```
70 DATA 41,252,133,1,177,251,168,165
```

```
80 DATA 1, 9, 3, 133, 1, 88, 169, 0
```

```
90 DATA 32, 145, 179, 96
```
#### **SING A STRING OF SID**

The C-64 may be missing a convenient PLAY command like the C-128, but this short subroutine can be used to create an endless variety of themes using very little space in your program.

It accepts the legal alphanumeric characters from 33 to 95 ("!" to "[back arrow]") to specify an ascending range of tones with durations, in two character sets. The second character is a valid number 0 through 9 to indicate duration. For example, "A1B2" will play two tones, the second higher than the first and twice as long. I created the two sample songs in the demo in about five minutes, experimenting with different letter and duration combinations. Enter the subroutine with the musical data in the spring M\$ and listen to the music play. The volume is faded gently at the end of each song before it returns to the line number it was called from. -Cleve Blakemore

- .10 REM PLAY COMMAND FOR C-64
- .20 REM SET UP MUSIC NOTE ARRAY
- 
- .30 DIM H(107), L(107): S=54272<br>.40 PRINT"WAIT[3"."]CREATING NOTE ARRAY"
- $-50$  FORX=.TO62:M=2703\*(2[UPARROW]((X-20)/ 12)):IFM>65535THENM=65535
- $-60$  H(X)=INT(M/256):L(X)=M-H(X)\*256:NEXT
- .70 PRINT"PERILS AND DANGER[4"."]"
- · 80 M\$="A6C6G6A6C6G6A4C4G4C8G8D8E6C6G6D6E  $6"$ : GOSUB140
- .90 PRINT"THE LIGHT OF A NEW DAY[4"."]"
- .100 M\$="Q2S2L3L2Q2S3L1M1N102S2Q1R2P2Y6": GOSUB140
- $\cdot$ 110 END
- .120 REM SID STRINGSINGER SUBROUTINE
- .130 REM NOTES AND DURATIONS IN M\$
- $\cdot$ 140 FORX=.TO24:POKES+X,.:NEXT:POKES+5,4: POKES+12, 4: POKES+19, 4: POKES+6, 241: POKES+ 13,241
- ·150 POKES+20, 241: POKES+4, 33: POKES+11, 33: POKES+19,33: POKES+24,15
- .160 FORN=1TOLEN(M\$)STEP2:M=ASC(MID\$(M\$,N , 1)  $)-33: D=VAL(MID$(M$, N+1, 1))$
- $-170$  POKES+1,  $H(M):$  POKES,  $L(M):$  POKES+8,  $H(M+$  $3):$  POKES+7, L(M+3)
- .180 POKES+15, H(M+12): POKES+14, L(M+12): FO RX=.TOD\*100:NEXT:NEXT
- $\cdot$ 190 FORN=15TO.STEP-1:POKES+24.N:FORX=.TO 50:NEXT:NEXT:RETURN

**AHOY! 47** 

Cwww.commodore.da

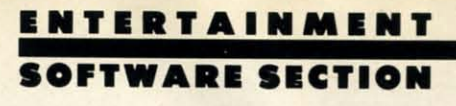

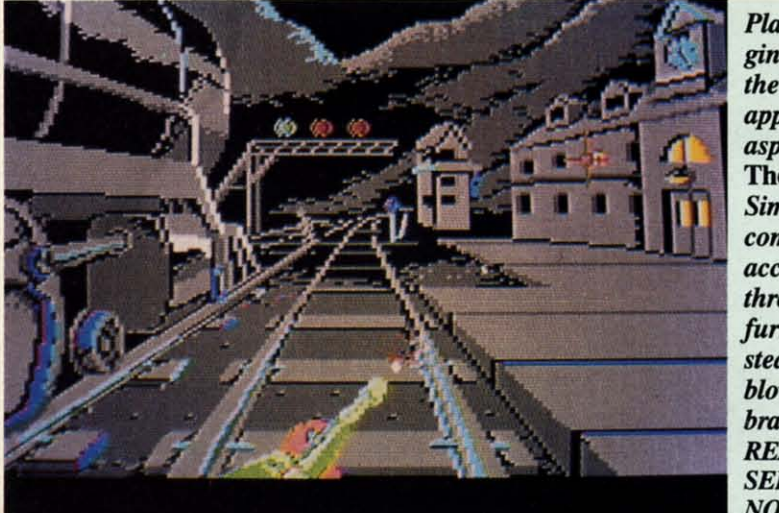

*P/Qying en-Playing engineer* is *gineer is the most the most*  appeDling *appealing aspect of aspect of*  The Train. The Train. Simple *Simple comnuuuls commands access the access the*  throttle, *throttle, furnace, furnace, steam steam bIowoff, blowofJ,*  brake, *etc. braJre, etc. READER READER SERVICE SERVICE NO.* m NO. 112

High Seas High Seas *is* **more** *is more suited to suited to*  mi/itQry *military simu/otion simuUllion fans tlum to fans than to the casual the casual gamer. gamer. Even a Even a short game short game requires requires great con-great con*centm-*centralion. lion. READER READER SERVICE SERVICE*  NO. 113 NO. 1lJ

 $02$ 

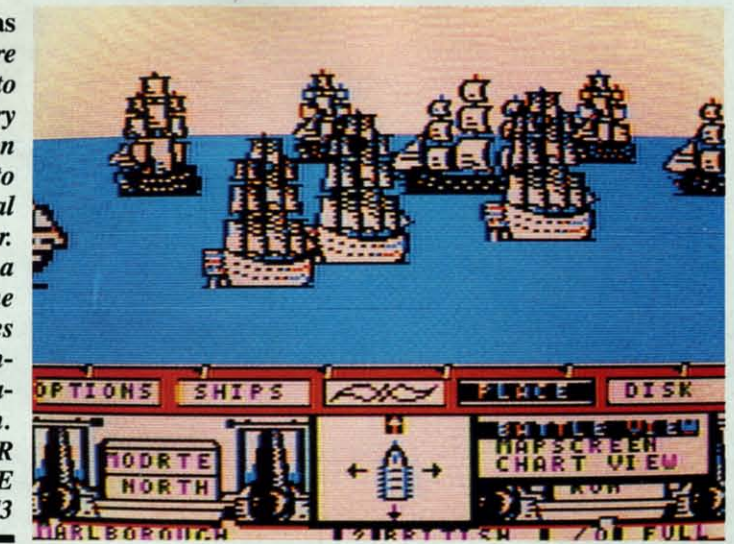

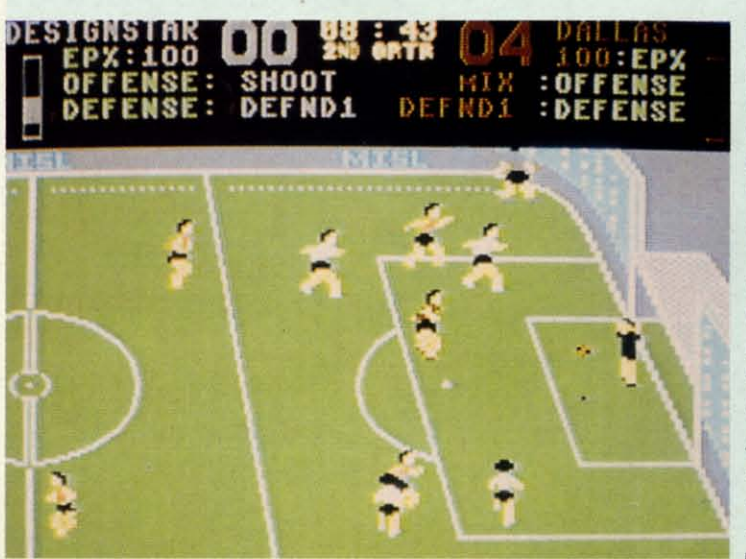

M.I.S.L. M.I.S.L. Soccer Soccer  $keys$  *more than half the* }kid *the field visibk at visible at any* point. *any point. The screen The screen scroUs as scroUs as the ball Ctll'TUT carrier moves moves across the across the field. READER READER SERVICE SERVICE*  NO. 114

#### **Featured This Month:**

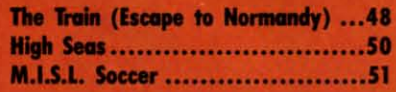

#### **THE RAIN (ESCAPE 10 NORMANDY) THE TRAIN (ESCAPE 10 NORMANDY) Accolade** . **Commodore 64 DIsk; \$29.95 Disk; \$29.95**

The *Tmin* (Escape *10* Normandy) is *The Train (Escape to Nonnandy)* is one of those great ideas that falls completely apart somewhere between inspiration and realization. one of those great ideas that falls co<br>pletely apart somewhere between<br>spiration and realization.

Here's the story. It's August 1944, and the race is on between the advancing the race is on between the advancing Allies and the fleeing Germans. Al-Allies and the fleeing Germans. Al-<br>though the war in Europe is almost over, the retreating troops are anxious over, the retreating troops are anxious to take some souvenirs back to the to take some souvenirs back to the Fatherland with them. Fatherland with them.

One such collection of keepsakes is One such collection of keepsakes is a trainload of Picassos, Renoir, Mo-a trainload of Picassos, Renoir, Monet, and Gauguin art objects parked at a depot in Metz. This priceless trea-a depot in Metz. This priceless treasure trove is scheduled to head east for sure trove is scheduled to head east for Berlin. Berlin.

The player is cast as Pierre LeFeu, The player is cast as Pierre LeFeu, the leader of a group of Resistance the leader of a group of Resistance fighters. These forces for France must fighters. These forces for France must seize the train and head west to the border to rendezvous with a group of Al-<br>lied soldiers at dawn. lied soldiers at dawn.

This harrowing scenario certainly This harrowing scenario certainly contains the pathos and verve needed contains the pathos and verve needed to excite all art lovers, friends of France, and right-minded saviors of the France, and right-minded saviors of the universe. The problem, however, lies universe. The problem, however, lies in the execution. Unfortunately, the in the execution. Unfortunately, the dramatic concept is pared down to a dramatic concept is pared down to a series of boring, uninspired action series of boring, uninspired action games. These are rendered even less appetizing through drab graphics and appetizing through drab graphics and unsatisfying play mechanics. unsatisfying play mechanics.

The game boils down to three tasks: The game boils down to three tasks: driving the train and participating in driving the train and participating in a pair of target games called Taking the Train/Taking the Station and Taking a Bridge. Bridge.

Playing engineer is aetually the most Playing engineer is actually the most appealing thing about this simulation. appealing thing about this simulation. Simple joystick commands access the Simple joystick commands access the throttle, furnace, brake, forward/re-throttle, furnace, brake, forward/reverse, steam blowoff, whistle, and cab verse, steam blowoff, whistle, and cab signal indicators. In response to the appropriate signals, the Resistance han-propriate signals, the Resistance handles the details of track switching. dles the details of track switching.

Taking the Train is the weakest of the three scenarios. Unfortunately, this is three scenarios. Unfortunately, this is

## **CHIP LEVEL DESIGNS PRESENTS**

DOS

## 128 mode & CPIM version now THE SUPER-FAST PARALLEL DISK OPERATING SYSTEM FOR THE COMMODORE 64 AND 1541 DISK DRIVE!

- All disk access is handled at super-fast parallel speed! (LOAD, SAVE, directory, SEQ & REL files, scratch, validate, format).
- .Designed to support multiple drive systems.
- . Parallel Centronics printer support with file spooling capability.

#### ... and if you want the ultimate, get RapiDOS Professional!

•Gives even faster disk access!

N T DN

fh:

..48  $.50$ 

 $.51$ 

NDY)

 $(y)$  is

com-

n in-

, and

icing

Almost

tious

the

es is

Mo-

ed at

treast for

Feu, ance must

bor-

f Al-

unly eded

s of fthe

lies

the

to a

tion

less

and

sks:

 $g$  in

the

ng a

nost

ion.

the

 $l$ /re-

cab

ap-

nan-

f the  $\overline{\mathbf{a}}$  is

- . Uses 8k RAM track buffering and hardware **GCR** conversion!
- .Many useful, timesaving features (DOS Wedge, screen dump, resident monitor).
- . No loss of compatibility.
- . Far too many features to list in this ad . . . and perhaps in this magazine!
- (Call or write to get all the details!)

- . Provides 40 track extension (749 blocks free!) •Adds 20 new disk commands (i.e., lock files,
- change disk name).

#### Here's what people are saying about RapiDOS:

Mike J. Henry (Basement Boys Software) - "It's amazing how incredibly fast it is, I'm impressed!" Mitch S. (Eaglesoft Inc.) - "Very fast, very reliable, and very compatible. I love it!" J.F. Jones (ADP) - "Superbases' speed is increased greatly, and it's now a dream to use!"

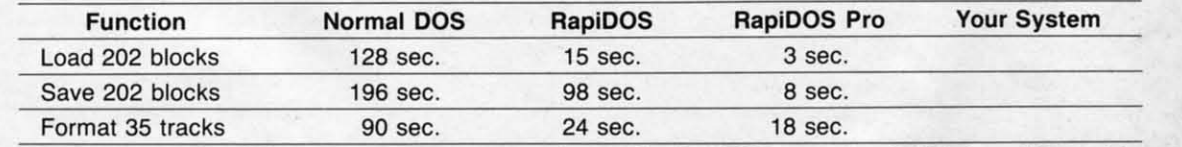

Compare these speeds with your current system and see why RapiDOS puts the C-64 into a different league!

RapiDOS requires a socketed kernal ROM U4, and is available in versions for the 64c, 128 in 64 mode, and 1541c (please specify when ordering). RapiDOS is easily upgradeable to the Professional Version.<br>RapiDOS Professional drive controller is (c) '87 mts data GbR, the creators of the best European parallel systems.

#### At these affordable prices no C-64 owner should be without RapiDOS! \$99.95 **S49.95 RapiDOS Professional RapiDOS**

#### **MASS DUPLICATOR 1541**

- . For the C64/128 with a single 1541 disk drive.
- •15 second, 4 pass backup for standard disks!
- .25 second full GCR Super Nibbler, the most powerful yet!
- .9 second disk format!
- •Fast loader! \$32.95
- .Quick installation.
- .Can be upgraded to RapiDOS

#### **MASS DUPLICATOR MSD**

- .A must for any MSD SD-2 owner.
- .15 second standard disk backup!
- .18 second full GCR Quick Nibbler!
- .9 second disk format! \$25.95

#### **MSD AUTO COPY ROM**

- •Adds new Fast Backup commands!
- .Turns the MSD SD-2 into a dedicated copying drive (no computer needed). \$29.95

#### **C-64 BURST-ROM**

- .Gives the 64 'Burst Mode' when used with a 1571 or 1581 disk drive!
- . Loads 100 blocks in 6 seconds on a 1571, 4 seconds on a 1581!
- .Fast directory, SEQ, and REL file access!
- .Built in DOS wedge!
- ·Simple installation.
- (Kernal ROM U4 must be socketed)

#### C-128 BURST-ROM

\$32.95

- .Lets the 128 run at 'Burst' speed when in 64 mode!
- ·Provides the same features as
- the C-64 Burst-ROM! \$38.95

#### **STILL TO COME**

- •MSD SD-1 Fast Copier!
- .1571 Mass Duplicator!
- .1581 Utility Pack!

Reader Service No. 141

#### **TURBO 64**

- .Speed-up cartridge for the C-64, just plug it in!
- . Adjust the clock rate from 100 khz (1/10 normal) to 4 mhz (4x normal)!
- .Uses 8/16 bit 65816 microprocessor (same as the Apple ][gs... but twice as fast)!
- ·Spread sheets, BASIC, flight sims, graphics, and now GEOS... all are accelerated! \$189.95

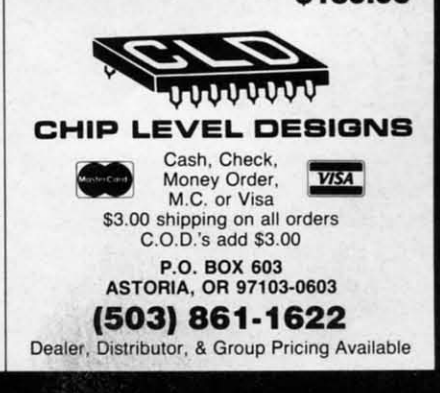

C-WAAAAAGO MIT MOOOTe.CO

the first challenge to be completed before anything more exciting happens. fore anything more exciting happens. To successfully take the train, the user must provide covering fire for a er must provide covering fire for a comrade making his way across the comrade making his way across the train yard to throw the track switch. train yard to throw the track switch. German sentries occupy a guard house Gennan sentries occupy a guard house that overlooks the railway. When a that overlooks the railway. When a guard house window lights up, the guard house window lights up, the soldiers within fire a burst of bullets. soldiers within fire a burst of bullets. These travel slowly across the yard to-These travel slowly across the yard toward the player-surrogate, like a swarm ward the player-surrogate, like a swarm of heavily sedated bees. If the gamer gets off an accurate shot to the illumigets off an accurate shot to the illuminated window before the flock of bullets reaches him, the Gennan gunfire lets reaches him, the German gunfire disappears. (This encounter is not ex-disappears. (This encounter is not exactly the ultimate in realism.) actly the ultimate in realism.)

If the player can't fire a well-aimed If the player can't fire a weU -aimed round in time, he can duck the incom-round in time, he can duck the incoming fire by hitting the spacebar. Howing fire by hitting the spacebar. How-<br>ever, this doesn't accomplish the Resistance's objective, since the comrade sistance's objective, since the comrade being covered won't continue his move-being covered won't continue his movement toward the switch under these ment toward the switch under these conditions. conditions.

The Taking the Train scenario is re-The Taking the Train scenario is repeated as a Taking the Station minigame when the player opts to occupy game when the player opts to occupy a station en route to meeting the Allies. a station en route to meeting the Allies.

Once a station is free of enemy ac-Once a station is free of enemy activity, the telegraph can be used to send tivity, the telegraph can be used to send a message to the Resistance, indicating a message to the Resistance, indicating a need for repairs. The Resistance then a need for repairs. The Resistance then sends a reply and the train has two sends a reply and the train has two hours to reach the designated station hours to reach the designated station for the repairs to be made. for the repairs to be made.

The third minigame is the Taking a Bridge scenario. Here the player mans Bridge scenario. Here the player mans the train's flatcar-mounted cannon and attempts to destroy the enemy's gun-attempts to destroy the enemy's gunship before it fires off seven rounds. ship before it fires off seven rounds.

The graphics on all three games are The graphics on aU three games are heavy on grays and feature minimal anheavy on grays and feature minimal an-<br>imation. The dark ambience fails to invoke the spirit of these brave French voke the spirit of these brave French fighters. Worse, the drab, sluggish en-fighters. Worse, the drab, sluggish environment does nothing at all to environment does nothing at all to enhance the bland and frustrating game experiences. **experiences.** 

The *Tmin (Escape to Normany)* is an The *Train (Escape to Normany)* is an interesting idea gone wrong. Instead of interesting idea gone wrong. Instead of high adventure on the rails, it offers an high adventure on the rails, it offers an unappetizing blend of simulation and unappetizing blend of simulation and symbolism that starts off on the wrong symbolism that starts off on the wrong track and never really picks up steam along the way. along the way.

Accolade, 20863 Stevens Creek Accolade, 20863 Stevens Creek Boulevard, Suite E, Cupertino, CA Boulevard, Suite E, Cupertino, CA 95014 (phone: 408-446-5757). 95014 (phone: 408-446-5757). *- Bill Kunkel -Bill Kunlrel* 

#### **HIGH SEAS HIGH SEAS Garde Games Ganle Games Commodore 64 Commodore 64 Disk; \$49.95 Disk; \$49.95**

The same qualities which-make the Age of Fighting Sail so attractive to Age of Fighting Sail so attractive to gamers hamper attempts to present this garners hamper attempts to present this type of naval warfare on the computer. It is relatively simple to construct a sta-It is relatively simple to construct a statistical model of firing ranges and wind direction, but reproducing the romance direction, but reproducing the romance and color of this bygone era is another matter entirely. matter entirely.

*High Seas* has all the intricate de-High Seas has all the intricate de-<br>tail any armchair admiral could demand, but its lively presentation dis-<br>tinguishes it from a flotilla of accurtinguishes it from a flotilla of accurate, but bland sea war games. The lJ ate, but bland sea war games. The 11 scenarios included on the double-sided scenarios included on the double-sided disk allow one or two commanders to disk aUow one or two commanders to test their strategic skill at anything from test their strategic skill at anything from a meeting engagement between one a meeting engagement between one vessel on each side to large actions with up to IS ships. In addition, extensive up to IS ships. In addition, extensive ship- and scenario-creation routines enship- and scenario-creation routines enable the user to simulate any real or hypothetical battle from the period. hypothetical battle from the period.

Ralpb Bosson, wbo crealed *Under* Ralph Bosson, who created *Under Fire* and *Tactical Armor Command* (both publisbed by Avalon Hill), has (both published by Avalon Hill), has always displayed an independent spir-always displayed an independent spirit and a freedom from design preconit and a freedom from design preconceptions. This makes him a perfect choice to author a game on a subject choice to author a game on a subject which stubbornly resists orthodox sim-which stubbornly resists orthodox simulation techniques. ulation techniques.

*High Seas,* like Bosson's previous *High Seas,* like Bosson's previous works, is a radical departure from exworks, is a radical departure from ex-<br>isting naval warfare programs. Most computer war games differ little from computer war games differ little from military boardgames. In Bosson's cap-military boardgames. In Bosson's capable hands, however, the flexibility of able hands, however, the flexibility of high-speed data manipulation and elechigh-speed data manipulation and elec-<br>tronic display creates a much more personally involving game environment than is possible with cardboard maps than is possible with cardboard maps and symbolic counters. and symbolic counters.

Instead of presenting every phase of Instead of presenting every phase of

#### **Reviewed Next Month:**

- **•** Stealth Mission
- **• Express RaIder Express Raider**
- **• Wooden \$IIi,. & Iron Men Wooden Ships & Iron Men**
- **• Plasmatron Plasmatron**

the engagement from directly overhead, the engagement from directly overhead, *High Seas* gets right down to the wa-*High Seas* gets right down to the waterline when the cannons boom. Aerial terline when the cannons boom. Aerial perspective facilitates ship movement perspective facilitates ship movement and makes it easy to see the relative and makes it easy to see the relative positioning of all vessels in multiship positioning of aU vessels in multiship figbts, but first-person viewpoint con-fights, but first-person viewpoint conveys the excitement of shot and sbell veys the excitement of shot and sheU much more effectively. much more effectively.

'The drawings of the ships, particu-The drawings of the ships, particularly in the combat segment, look au-larly in the combat segment, look authentic. The multimasted ships are a thentic. The multimasted ships are a tremendous improvement over the ab-tremendous improvement over the abstract icons used to identify units in stract icons used to identify units in most other war games. most other war games.

The lack of detail in the deep blue backdrop undercuts the realistic ambibackdrop undercuts the realistic ambi-<br>ence, but at least it does provide good visual contrast when the user scans the visual contrast when the user scans the screen for enemy vessels. Unfortunate-screen for enemy vessels. Unfortunately, memory limitations force *High Seas* ly, memory limitations force *High Seas*  to leave the smoke and fire of combat to leave the smoke and fire of combat under sail in the players' minds instead under sail in the players' minds instead of representing the "fog of war" on the screen. screen. Latter when the cannot of the series of the state propulation is a increase the relation of the state in the state in the state in the state is easy to see the relation of the state in a making in presention is a perspecti

A joystick-activated system of pull-A joystick-activated system of pulldown menus configures the parameters down menus configures the parameters of the scenario and controls the activ-of the scenario and controls the activities of the sbips during play. Moving ities of the ships during play. Moving the stick from side to side highlights the stick from side to side highlights portions of the menu bar whicb hori-portions of the menu bar which horizontally divides the screen between the active visual display and the status active visual display and the status summary. Pressing the action button summary. Pressing the action button activates tbe lit menu. activates the lit menu.

Toggling the joystick forward and Toggling the joystick forward and back permits the user to cycle through back permits the user to cycle through the available choices. Sub-menus, conthe available choices. Sub-menus, controlled with the same system, drop down into view as needed. down into view as needed.

Despite its disarmingly charming Despite its disarmingly charming graphics, *High Seas* is probably more graphics, *High Seas* is probably more suitable for lovers of military simula-suitable for lovers of military simulations than casual computer gamers. tions than casual computer gamers. Though scenarios involving two ships Though scenarios involving two ships can be completed in IS minutes, even can be completed in IS minutes, even a short game requires tremendous con-a short game requires tremendous concentration and some understanding of centration and some understanding of the tactical nuances of naval warfare.

The sheer size of its 44-page rule-The sheer size of its 44-page rulebook might daunt some novice admir-book might daunt some novice admirals. Fortunately, writer Michael LePage bas organized the information in a logi-has organized the information in a logical manner, so it's easy to look up hazy points during a game without wasting points during a game without wasting time. A tutorial keyed to Scenario I time. A tutorial keyed to Scenario I (Constitution versus Insurgente) is tre-(Constitution versus Insutgente) is tremendously helpful for learning the rou-mendously helpful for learning the routine of play. tine of play.

Commanding elegant, though lethal, Commanding elegant, though lethal, sailing sbips of the line is a stimulat**M, M.** 

SOl

Mi **Mi**  Col Col Dis  $\overline{I}$ fan ter ter J

> *sta sta*  teri ten or or

gar gar abo joy joy stai I soc soc !be the six six· wai der der rin. feal feal tior tior ing ing kid kie! fiC( fiec a hi the the A *A*  exc we I

con con gan mel mel leay 1 1 **revi revi**  pro pro Thi Thi poil poil son son few **fewl**  gers gets **evel** evel peti peti lr II tern tern sub, sub, lain lain sibil sibIl tean tean F, Fi

waerial nent ative ship<br>conconshell

lead,

licu- ; aure a :abts in

ts in<br>blue<br>nbimbigood<br>s the<br>nate-Seas nbat tead<br>i the Iull eters ctiv-

ving ~hts orithe atus tton and ugh

con-Irop

ing ore ulaers. hips ven! cong of are. ulenirage ogiazy

io 1 trerouhal, ılat-

ting

ing change from the tanks and bombers of World War II games. *High Seas* erial proves that naval warfare can be involv- er or goaltender. ing and exciting as well as mentally challenging. wa-<br>ers of World War II games. High Seas sition on the field as either a midfield-<br>proves that naval warfare can be involved and the center-forward, goaltender, and **Page Company** Svc. No.

> son, cr <sup>06443</sup> (phone: 203-245-9089). -Arnie *Koft*

#### M.I.5.L. SOCCER Mindscape Commodore 64 Disk; \$34.95

*M.I.S.L. Soccer* gives indoor soccer fans their shot at the ball in a computer simulation designed by Ed *(Superstarlee Hockey)* Ringler. The computerist, as general manager, coach and/ or on-the-field player, controls the about, either. Outstanding graphics, well-conceived play action, and smooth joystick handling make this an outstanding action-sports simulation.

Indoor Soccer, a modem hybrid of soccer and ice hockey, was invented in the United States during the 1970s. Two six-player teams (each with three forwards, two defenders, and a goaltender) play the game in hockey-sized rinks on artificial turf. Indoor soccer features most of the elements of tradiing, dribbling, headers, and bicycle kicks. These action moves are intensified by the smaller playing surface and a high plexiglass perimeter that keeps the ball from leaving the field.

excitement from the playing field to the computer screen. Every phase of the game is adapted into a lively entertainment for sports fans, who can take or leave alone each of its components.

The GM recruits and trades players, reviews the team's history, and improves the team (via training camp). This is done through an allotment of fewest points, and the weakest squad gets the maximum number. This helps even the teams out a bit to make competition more keen in the new season.

In his capacity as coach, the user determines the lineup, then deals with substitutions when players tire or sustain injuries. The coach is also respon-<br>strategy sports simulations. 44 *Ahoy!* Back Issues sible for the overall strategy of the Mindscape, 3444 Dundee Road, 56 *Ahoy!* Binders team. termines the lineup, then deals with signStar Consultants continue to estab-<br>substitutions when players tire or sus-<br>lish themselves as masters of action-<br>38 Ahoy! Subscription

### **ENTERTAINMENT SOPTWARI SleTION**

lead, ing change from the tanks and bomb- cleats and, via the joystick, take his powa- ers of World War II games. *High Seas* sition on the field as either a midfield- **READER SERVICE INDEX** er or goaltender.

The center-forward, goaltender, and ative challenging. coaching duties can be assigned entire- C-4 Access Software, Inc. 147 ly to the computer or divided among two joysticks and the computer. This shell **-Arnie Katz** allows a pair of human players to team up against an entirely computer-direc- 34 Avantgarde 64 U6<br>
cu-<br>
MISI SOCCER ted squad as a player soach or mid 53 Bottories Included 131 **M.I.S.L. SOCCER** ted squad as a player-coach or mid- 53 **Batteries Included** 131 fielder-goalie tandem.

> The coaching area contains *M.I.S.L. Soccer's* primary weakness. Ringler at-*M.I.S.L. Soccer* gives indoor soccer tempted to one-up his earlier game with **C-2 CompuServe 136** fans their shot at the ball in a compu-<br>the introduction of player-by-player **24-29 Computer Direct** 124 *star Ice Hockey)* Ringler. The compu- ted assignment system. This certainly 10 Data East 126 *sounds* like an improvement, but the terist, as general manager, coach and/ sounds like an improvement, but the U Data East 127<br>or on-the-field player, controls the result is a game that bogs down in endless tactical decisions.

> > boriously replace tired or injured team ever, the names will be meaningless to the vast majority of users, so it turns into an exercise in studying qualificaevaluated through a look at their "skill goalies, their "Actual Power' (AP) rating. These helpful stats are listed on the Substitution Screen.

the ball from leaving the field. The excellent graphics keep slightly **61 Recovery!** more than half the field visible at any the ball-earrier moves horizontally to the left or right. The recovery time proves the team (via training camp). to the left or right. The recovery time termined by the goalie's age.

But the gameplay is more than comexperience that lends itself to as much petition more keen in the new season. or as little depth as the user desires. 11 *Ahoy!* Disk Magazine In his capacity as coach, the user de-<br>
Ed Ringler and his co-creators at De-<br> **Edge Ringler and his co-creators at De-** 21 *Ahoy!* Disk signStar Consultants continue to estabstrategy sports simulations.

Finally, the the user can don the 7667). **Bill Kunkel <b>EXALL EXALL EXALL EXALL EXALL EXALL EXALL EXALL EXALL EXALL EXALL EXALL EXALL EXALL EXALL EXALL EXALL EXALL EXALL EXALL EXALL** Mindscape, 3444 Dundee Road, Exam. Northbook, IL 60062 (phone: 312-480-<br>The publisher cannot assume responsibility *7667). Bill Kunkel*

#### READER SERVICE INDEX

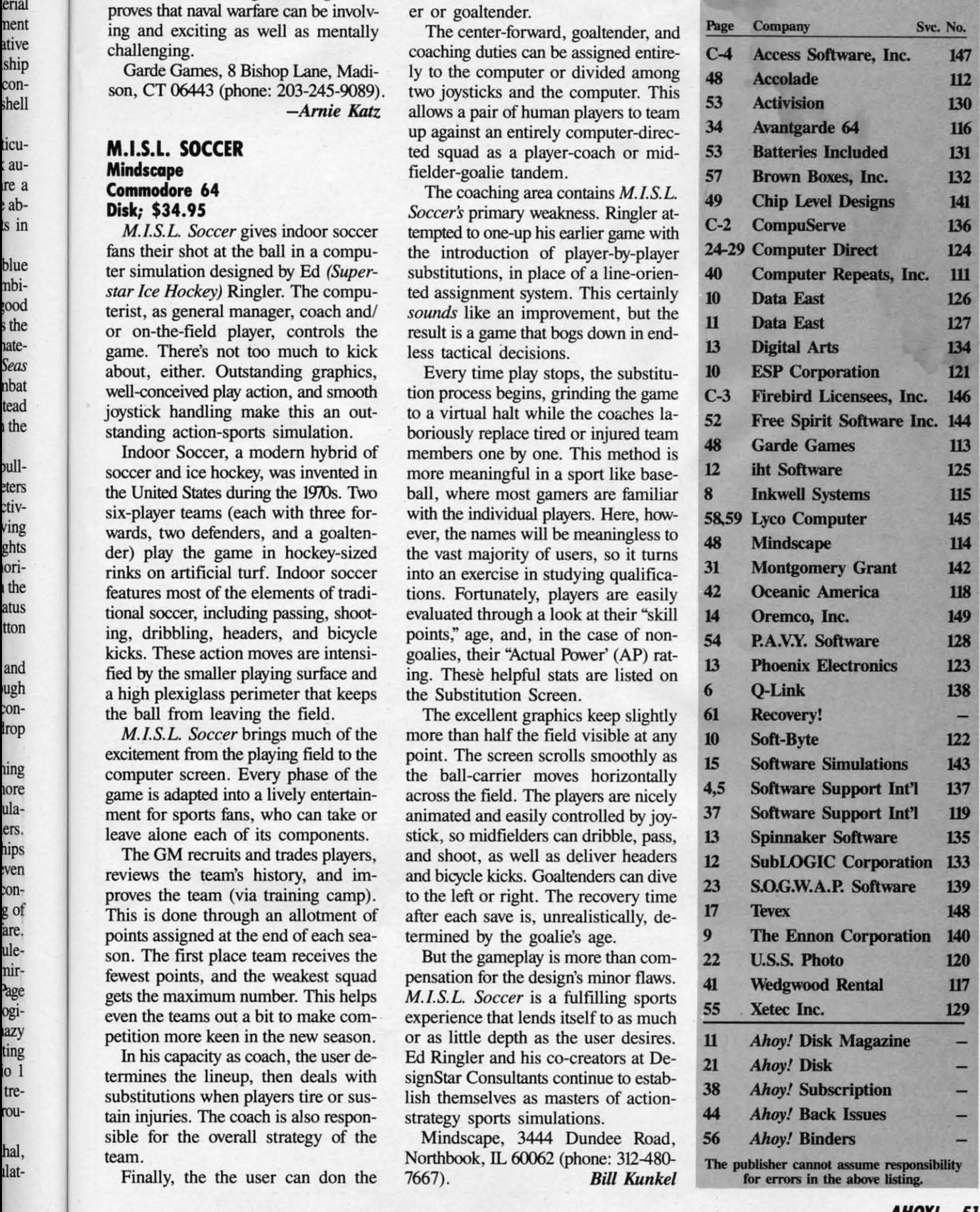

## **UTILITIES**

#### **ULTRA DOS UTILITIES** Module I

High Speed Hard Drive or dual floppy drive backup utility for the Amiga 500, 1000 or 2000. 512K Amiga required. Compatible with any hard drive that follows conventional AmigaDOS protocol. Backup those valuable files on your Hard Disk the easy way for only \$5995!

#### **OXFORD PASCAL 128**

OXFORD PASCAL 128 is an implementation of standard Pascal designed specifically for the C128. It offers all the enhancements of this powerful language together with some useful enhancements for the C128. Only \$3995!

#### **SUPER AIDE**

· Auto Line Numbering

· Hi-Res Screen Dump

· Restore newed Basic

· Change Device number

· List all variables to screen

• Renumber

· ML Monitor

program

- All-purpose utility program for the C64 provides:
- · Bi-directional scrolling
- · Auto Line Deletion
- Trace function
- · Disassembler
- Lo-Res Screen Dump
- Number conversion
- (10, hex, binary)
- Append files
- Format short
- new/complete new
- · Menu-driven
- · Packed Line Editor · Determine file load address
- - Change THIS TO THAT search for all instances of specified string and replace with second specified string · And much, much more!

Super Aide, the complete programmer's tool kit. Only \$29.95!

Dec., 1987 **DRIVE ALIGNIVIENT** 1541/1571 Drive Alignment reports the alignment condition of the disk drive as you perform adjustments. On screen help is available while the program is running. Includes features for speed adjustment. Complete instruction manual on aligning both 1541 and 1571 drives. Even includes instructions on how to load alignment program when nothing else will<br>load! Works on the C64, SX64, C128 in either 64 or 128 mode, 1541, 1571

... excellent, efficient program that can help you save both

in either 1541 or 1571 mode! Autoboots to all modes. Second drive fully supported. Program disk, calibration disk and instruction manual only SUPER \$3495!

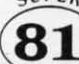

1541/1571

money and downtime.

Free Spirit

Software Inc.

Super 81 Utilities is a complete utilities package for the 1581 disk drive and C128 computer. Among the many  $\overline{r_{\text{ILITIS}}s}$ Super 81 Utilities features are:

- Copy whole disks from 1541 or 1571 format to 1581 partitions.
- Copy 1541 or 1571 files to 1581 disks
- · Backup 1581 disks or files with 1 or 2 1581's
- . Supplied on both 31/2" and 51/4" diskettes so that it will load on either the 1571 or 1581 drive.
- · Perform many CP/M and MS-DOS utility functions
- · Perform numerous DOS functions such as rename a disk, rename a file, scratch or unscratch files, lock or unlock files, create auto-boot and much more!

Super 81 Utilities uses an option window to display all choices available at any given time. A full featured disk utilities system for the 1581 for only \$3995!

RAMDOS is a complete RAM based "Disk" Operating System for the<br>Commodore 1700 and 1750 RAM expansion modules which turns all or

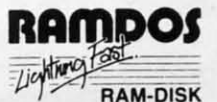

**Compute!'s Gazette** 

part of the expansion memory into a lightning fast RAM-DISK. RAMDOS behaves similar to a much faster 1541 or 1571 floppy disk except that the data is held in expansion RAM and not on disk. Under RAMDOS, a 50K program can be loaded in 1/2 second. Programs and files can be transferred to and from disk with a single command. RAMDOS is available for only \$3995!

#### **MONSTER POWER**

BIG WHEEL MONSTER arcade action for the C64! One to four players can compete in Tractor Pulls, Mud Bogs and Monster **Trucks** 

Monster Power is only \$1495!

#### **STRATEGIC PLAYGROUND FOOTBALL**

Enjoy a nice game of football on the C64. Using playground rules, one or two players can compete. Get a treat from the icecream truck at half time.

Strategic Playground Football is only \$995!

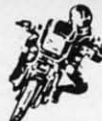

#### **SUPER BIKE**

Action-packed, fun-filled motor cycle arcade game for the C64. Race the clock in Motocross, Enduro, Supercross or Trials. Fly through the air on spectacular jumps. Bounce over woop-de-doos.

Avoid logs, trees, water holes, brick walls, other bikers, etc. as you vie

Thrilling Super Bike action for only \$1495!

#### **GALACTIC FRONTIER**

Exciting space exploration game for the C64. Search for life forms among the 200 billion stars in our galaxy. Scientifically accurate. Awesome graphics! For the serious student of astronomy or the casual explorer who wants to boldly go where no man has gone before.

Only \$2995!

Order with check, money order, VISA, MasterCard, COD. Free shipping & handling on US, Canadian, APO,FPO orders. COD & Foreign orders add \$4.00

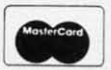

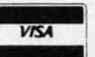

Order From: Free Spirit Software, Inc. 905 W. Hillgrove, Suite 6<br>LaGrange, IL 60525<br>(312) 352-7323 1-800-552-6777 For Technical Assistance call: (312)352-7335

SELECTED PRODUCTS AVAILABLE FROM FINANCIAL SYSTEMS SOFTWARE LTD IN ENGLAND 0905-611-463

Reader Service No. 144

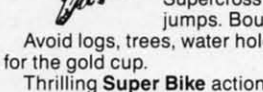

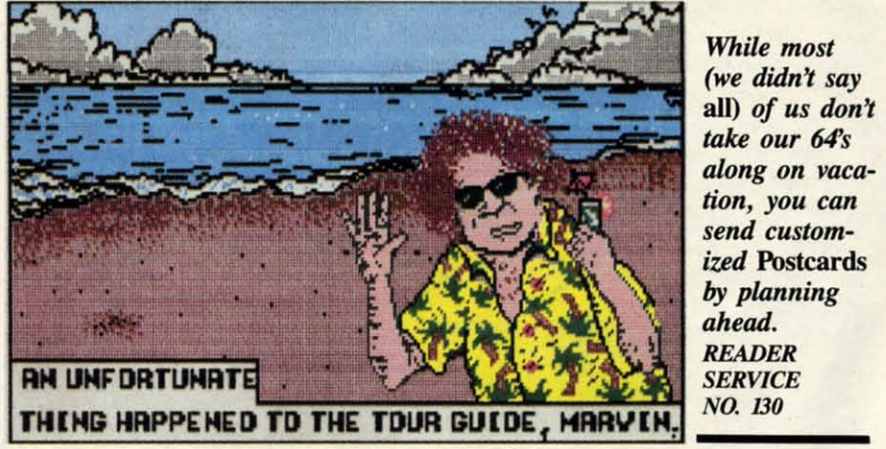

*While most While most*  (we didn't say all) *of us don't* take our 64's *along on vacation, you can along on tion, you can send custom-send customizedPostcards ized* Postcards *by planning by planning ahem/. ahead. READER READER SERVICE SERVICE* 

### **Commodore 64** Commodore 64 POSTCARDS **Activision**

the Ihe any

!her her

ne a lOOl

able only **15** 

ງຮ JS, be

vie

35

DIh lito *,tt.*  117 *m*  fisk lisk !he Ihe Iele lele des **will** 571 571 ully my **15!** 15!

> Looking for a way to impress your friends with your computer'? *Postcards* friends with your computer? *Postcards*  is a new twist in creativity programs. is a new twist in creativity programs. It gives Commodorians a chance to It gives Commodorians a chance to create their own customized postcards, create their own customized postcards, using a delightful collection of clip art and backdrops. and backdrops.

It's a snap to put together a completely individualized postcard with this ly individualized postcard with this easy to use program. Using joystick or easy to use program. Using joystick or keyboard commands, first select a keyboard commands, first select a background from the 10 scenic paintbackground from the 10 scenic paint-<br>ings included on the disk. The wide range of geographic backdrops include Arctic, Beach, Cityscape, Country Arctic, Beach, Cityscape, Country Road, Desert, Farm, Main Street, Road , Desen, Farm, Main Street, Moonscape, Mountain, and Volcano Moonscape, Mountain, and Volcano **scenes.** scenes.

Next choose art from the extensive files. There are II structures, ranging files. There are II structures, ranging from the Arc de Triompbe to the Thj from the Arc de Triomphe to the Taj Mahal, a dozen road signs (Caution, Mabal, a dozen road signs (Caution, Soft Sboulders, Speed Limit, etc.), a Soft Shoulders, Speed Limit, etc.), a clutch of objects, over a dozen edibles, clutch of objects, over a dozen edibles, 28 people, 9 transportation vehicles, 28 people, 9 transportation vehicles, and more than 40 anirnaIs. Just choose and more than 40 animals. Just choose the item(s) to illustrate your postcard the item(s) to illustrate your postcard and position them against the backdrop. and position them against the backdrop. Flip the pictures either vertically or Flip the pictures either vertically or horizontally, if desired, then paste them down. Next add your message-either down. Next add your message-either take one from the small bank of phras-take one from the small bank of phrases in the program or write your own. es in the program or write your own. Finally, print out the finished creation, Finally, print out the finished creation, trim it down to size, and glue it to the trim it down to size, and glue it to the postcard stock that comes with the propostcard stock that comes with the program. Activision thoughtfully included

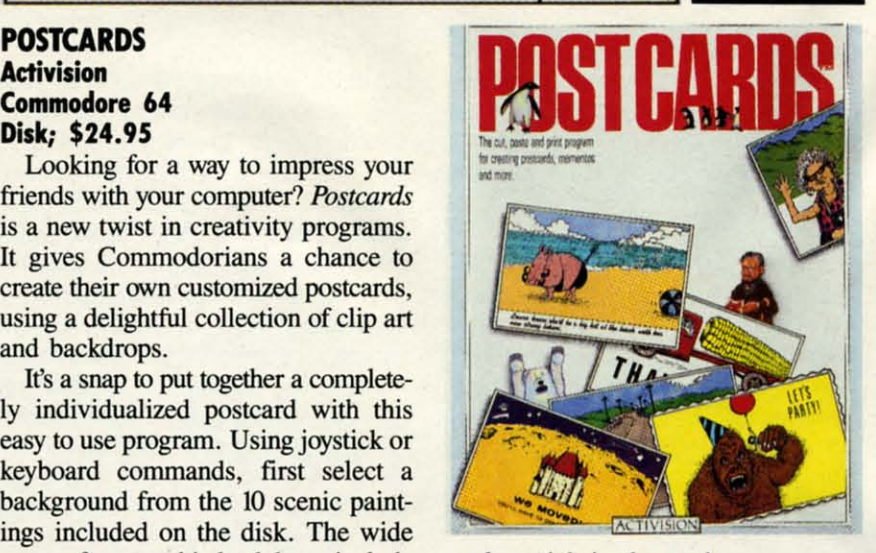

**DEVIEW** 

a glue stick in the package. a glue stick in the package.

The whimsical art can be combined in hundreds, even thousands, of amus-in hundreds, even thousands, of amusing scenes. However, *Postcards* also ing scenes. However, *Postcards* also contains a simple paint program. There are 5 brush sizes, a selection of fill patterns, a line command for straigbt~ terns, a line command for straight-edge work, zoom to make detail or touchup work easier, and of course an eraser work easier, and of course an eraser to correct mistakes. Undo-previouscommand rescues a picture from mis-to correct mistakes. command rescues a picture from mistakes, and the Wipe command clears takes, and the Wipe command clears part or all of the screen. Artists can create their own from scratch, or cuscreate their own from scratch, or customize the pictures from the clip file, so the number of designs available is so the number of designs available is as limitless as the imagination of the as limitless as the imagination of the user. Postcards, whether finished or in user. Postcards, whether finished or in progress, can be saved for reuse later. progress, can be saved for reuse later.

The bank of phrases is very limited, The bank of phrases is very limited, but that's no problem since most pe0- but that's no problem since most pe0ple would rather write their own mes-ple would rather write their own message anyhow. The small collection of cute captions i5 included just to get the cute captions is included just to get the

user started. Messages are fun to compose, since there's a choice of alphabet fonts on the disk. user started. Messages are fun to<br>pose, since there's a choice of a<br>bet fonts on the disk.

The program comes with a supply The program comes with a supply of preprinted postcard stock, and a format to prepare more with "place format to prepare more with "place stamp here." There's also an order form for additional blank cards with the for additional blank cards with the stamp block, but most people will stamp block, but most people will probably use cardstock from their loprobably use cardstock from their lo-<br>cal stationers when the original supply runs out. ply runs out.

*Postcards* is fun to use, and the fin-*Postcards* is fun to use, and the finished products are attractive and usable for dozens of occasions, as cards, in-for dozens of occasions, as cards, in**vitations, memos, or even small signs.** vitations, memos, or even small signs. It takes only minutes to create some-<br>thing clever and unique. thing clever and unique.

Activision, Inc., 2350 Bayshore Activision, Inc. , 2350 Bayshore Parkway, Mountain View, CA 94043 Parkway, Mountain View, CA 94043 (phone: 415-960-0410).

*-Joyce Worley -Joyce Worley* 

#### **PAPERCLIP III** PAPERCLIP III **Batteries Included Commod\_ 64 and 128** Commodore 64 and 128 **Disk; \$49.95**

*PaperClip 1lI* is to the Commodore *PoperClip* III is to the Commodore 64 and 128 what *KOrdPerfect* is to the 64 and 128 what *HOrdPerfect* is to the IBM PC and the Amiga-the ultimate word processor. Both are powerful, word processor. Both are powerful, cost effective, and relatively easy to use cost effective, and relatively easy to use and learn. and learn.

This word processor is an extension This word processor is an extension and upgrade to its best-selling prede-and upgrade to its best-selling predecessors, *PaperClip* and *PaperClip II.* cessors, *PaperClip* and *PaperClip* II. One disk contains the 64 version, the One disk contains the 64 version, the other contains the 128 code. The flip side of each contains a 40,000 word side of each contains a 40,000 word dictionary, a spell checker, and num-dictionary, a spell checker, and numerous printer files. erous printer files.

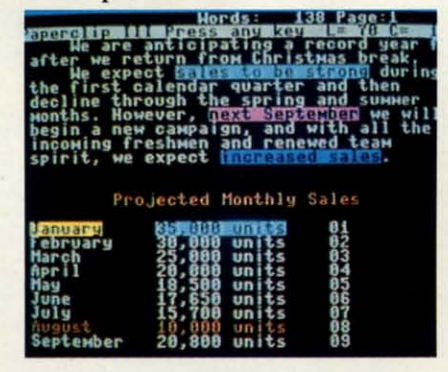

PC m: *state of the art S-bit* WP. PC ill: *state of the ari 8-bit WP. READER SERVICE NO. 131 READER SERVICE NO. 131* 

**EWWW.commodore.ca** 

PC III, unlike its earlier incarnation, does not require a dongle (joyport security key) to operate. On the contrary, the disks contain a copy program to help you make working backups! Though the intention was good, the copy routine requires almost half an hour to duplicate a disk (one side). Take my advice-use a commercial copy program and spend the extra 40 or 45 minutes learning the program. That's about all it takes to understand the basics and a few of the advanced features.

#### **Split Personality**

The manual interleaves information about each version of the program. Commodore 128 specifics are boldfaced or otherwise highlighted so they stand out from the generic information. This arrangement works just fine, as the manual is thorough, well-organized, and complete.

C-64 load instructions are the usual run of the mill; however, the 128 version does not autoboot. Instead you must depress SHIFT and RUN simultaneously. That is my last gripe about

### **LANDMARK** THE COMPUTER **REFERENCE BIBLE**

C64 and C128 versions on the same Program Disk! LANDMARK TCRB consists of the entire King James<br>version, individual verse references, Words of Christ in color, and a Concordance of 3300+ words!

CONDUCT SEARCHES of the Bible! - MAKE TOPICAL FILES copying from Bible text and Search results also adding your own comments! Your LANDMARK files can also be converted for use with other programs like<br>Paperclip and GEOS (with Writer's Workshop!)<br>• KEEP YOUR OWN PERSONAL BIBLE by outlining text in color, adding notes or comments, create supplimentary study files, even reference your own files or notes!

A GOOD Bible Program with your computer can **GREATLY ENHANCE** your study of the Bible! Our Brochure explains how!

LANDMARK TCRB is \$164.95

CALL or WRITE for our FREE Brochure!

P.A.V.Y. Software P.O. Box 1584 Ballwin, MO 63022 (314) 527-4505 DEALER INQUIRIES INVITED! .<br>OBOS and Writer's Workshop are registered trademarks of Berkeley Softwarks.<br>Spentlip is a registered trademark of Betteries Included. Commodore 64/121 are<br>registered trademarks of Coimmodore Business Mechines, Inc.

Reader Service No. 128

either version of the program. From here on out it only gets better.

Other advantages of the 128 version include non-scrolling 80 column text entry and editing (with the proper monitor), automatic use of the 1750 RAM expansion module, optional interactive spell checking with extra RAM installed, and use of the 1571 disk drive burst mode to speed disk access. It's nice to see a program utilize a computer's unique characteristics.

Of course both sets of cursor keys are supported. So are the function keys, to perform tasks immediately (page down, page up, etc.) or to display menus (F1 to change screen parameters, F7 to view the main menu, etc.). There's even a somewhat unique function available: the ability to unformat text. It's intended primarily to strip RE-TURNs from downloaded text; the feature is also useful for stripping usercreated documents or those transferred by a hardwired configuration over the serial port.

#### The Same but..

PaperClip has always had great cursor movement control. PC III continues the tradition. The screen format is likewise similar. A status line at the top of the screen displays any special conditions (insert mode, for example), and cursor position by row and column. (See the sample screen reproduced at the bottom of page 53.)

Above this is a command line which appears whenever the CTRL key is pressed. Pressing another key enters a command, such as reading a disk directory, performing searches, printing, and file handling. They are fully explained in the manual, including an excellent reference section.

Departing from former iterations, PC III also supports pull-down menus without the use of a mouse. Hit a function key and a menu drops. Run the highlight up or down via a cursor key and press RETURN to activate the selection. Some menu options allow setting changes – once highlighted, press the left or right cursor key to change the value. After that it's RETURN to activate.

For example, to change device numbers you would press F1 twice, cursor down to the Disk Drive Device option, and cycle through the options (4 to 15) with the left or right cursor key.

#### **Tipping the Scale**

PaperClip III weighs in, not just as a contender, but as the heavyweight champion. It would be difficult to find as feature-laden a word processor on any other 8 bit system.

Text can be inserted, deleted, copied, moved, ranged, searched, and replaced. Columns may be moved, shifted, repeated, deleted, erased (entries), sorted, or acted upon mathematically (with up to 38 decimal digit accuracy). Wildcard search and replace functions for single characters, complete words, and phrases are also supported.

 $\mathbf{u}$ 

tı

ti

a

S

 $\mathbf n$ 

 $\mathbf{n}$ 

V

W

 $\overline{\mathbf{R}}$ 

 $\mathbf{d}$ 

e

V

d

d

 $\overline{C}$ 

 $\overline{\mathbf{R}}$ 

 $S($ 

W

cl

pı

 $\rm \tilde{c}$ 

yo

pı

lis

 $-t$ 

le

ab

 $F<sub>0</sub>$ 

ter

"f

fo

th

ac

ch

lik

Ι.

ule

sul

etc

A simple boilerplate capability is introduced via the "instant phrase" capability. Up to 52 one-line phrases can be tied to a keystroke and reproduced at will just by pressing the proper key at the desired time.

On the hard copy side, PC III handles proportional spacing, produces near letter quality dot matrix output, and provides 8 different pitches and pauses for paper insertion when using single feed sheets. (Your printer must be able to handle the commands.)

There are printers with options not supported by PaperClip III. To take advantage of these unique functions users can send "escape" or "control" sequence commands directly to the printer. Examples of this type include envelope and special sheet feed commands. Review your printer's manual for these options and the commands needed to drive them.

In the rare instance where your printer is not included in the list of drivers, *PC III* explains how to define a custom printer. In a similar vein is the character editor, for creating custom fonts and special display characters.

All previous PaperClip files can be loaded into PC III. So can files from Timeworks' WordWriter 3 and Broderbund's Bank Street Writer. This compatibility is accomplished via a text utility program which also comes on the PC III disks. (Previous conversion steps may be needed before running the text utility routine, depending on which type of file is being prepared.)

The program also features mail merge without an additional databaseform letters are created and variable data fields passed through them. The process is clean, not requiring an inordinate amount of time. The results are first rate.

st as eight find find Ir on Ir on

cop-copd re-<br>shift-!hillies), ies),

rintriv~ rivlea Ie. the the 10m 10m lIS. :~. hanuces uces put, put, and and sing sing nust nust .) .) not not ,ad-: adus- us-,se-setint-rinten-enomnual mds oods sin-s in apa-.pacan can ICed >ced key key • :ally :ally ICY). ICY) . ions ions )rds,

lbe lbe :om urn ler-ler lm-)mtext lext on on ion the the Iich uch

eble ble lbe Ibe inults ullS

nail e-

Besides being able to add new words to the spell checking dictionary, users can create an auto expander/corrector can create an auto expander/corrector Jist. This feature scans a document list. This feature scans a document looking for key words identified in the user-defined list. When it finds the user-defined list. When it finds the "trigger," it substitutes the full (expanded) phrase for the key word. For instance, finding "PC" in the text could instance, finding "PC" in the text could trigger the program to replace "PC" trigger the program to replace "PC" with "PaperClip." This list, like the dictionary, can be directly edited. There tionary, can be directly edited. There are even more bells and whistles to the spell checking subroutine.

A complete telecommunications A complete telecommunications module is included in *PC III*. With it, modem mavens can autodial online sermodem mavens can autodial online services, download files, and edit them, without ever leaving the program. AU without ever leaving the program. AU RS232 parameters are set via puU-RS232 parameters are set via pulldown menu options-a great conveni-down menu options-a great convenience. Modems supported include the ence. Modems supported include the Vicmodem 1600, the 1650, Commodore's 300/1660, Mighty Mo, HesModem II, Hayes and compatibles, and Commodore's 1200/1670. A general RS232 option is available ror hardwired RS232 option is available ror hardwired schemes. schemes. Vicmodem 1600, the 1650, Commo-<br>dore's 300/1660, Mighty Mo, HesMo-<br>dem II, Hayes and compatibles, and

The more technically minded users will be glad to know that they can will be glad to know that they can choose between several file transfer protocols, XON/XOFF, XMODEM protocols, XON/XOFF, XMODEM CRC, XMODEM, or Punter Cl. As CRC, XMODEM, or Punter Cl. As you can see, this subroutine is so com-<br>prehensive it alone is worth the \$49.95 prehensive it alone is worth the \$49.95 list price for the entire package. list price for the entire package.

There's more: A basic outliner makes There's more: A basic outliner makes "thought processing" a reality. Several "thought processing" a reality. Several levels of offset (indentation) are available, all dictated by the style chosen. able, all dictated by the style chosen. For example, a business proposal or For example, a business proposal or tenn paper could be outlined first, then term paper could be outlined first, then "fleshed-in." The first level might caU fleshed-in~ The first level might call for uppercase Roman numerals (style), the second for uppercase alpha char-the second for uppercase alpha characters, and a third for lowercase alpha acters, and a third ror lowercase alpha characters. Such an outline would look like this: like this:

#### SEELEY DAM PROJECT lA SEELEY DAM PROJECT 1A

- I. Altering the flow of White River I. Altering the flow of White River A. Digging dry channels A. Digging dry channels
	- B. Constructing temporary flow gates B. Constructing temporary flow gates
		- a. Driving steel caissons a. Driving steel caissons
		- b. Securing air pressurization equip-b. Securing air pressurization ment ment

Unlike the telecommunications mod-Unlike the telecommunications module, the outliner is not a full-fledged subroutine. Moves, copies, deletes, subroutine. Moves, copies, deletes, etc., can be accomplished with the regular text editing commands; however, there is no facility to fold or reopen levels. Several other features found in ded-<br>icated outline programs are not availicated outline programs are not available. Still, it is very useful, and pro-able. Still, it is very useful, and provided at no extra cost. vided at no extra cost.

The last group of features includes The last group of features includes underlining, super- and subscripting, underlining, super- and subscripting, boldfacing, italicizing, automatic table of contents creation (great!), very flex-<br>ible headers and footers, centering, ible headers and footers, centering, multiple justification modes, mUltiple multiple justification modes, mUltiple line spacing, chapter numbering, and automatic page numbering. Whew! automatic page numbering. Whew!

#### 1, 2, 3: Edit, Preview, Print 1, 2, 3: Edit, Preview, Print

*PaperClip III* is not a What'You-See-*PaperClip III* is not a What-You-See-Is-What-You-Get (WYSIWYG) word Is-What-You-Get (wySIWYG) word processor. During the text entry and processor. During the text entry and edit process, all format commands disedit process, all format commands dis-<br>play onscreen, their effects do not. After issuing the commands to underline ter issuing the commands to underline a phrase, an uppercase U appears in a phrase, an uppercase U appears in reverse video image before the phrase reverse video image before the phrase and a lowercase u appears after. While and a lowercase u appears after. While this mnemonic coding helps you visu-this mnemonic coding helps you visu-

## REVIEWS REVIEWS

a1ize the layout, it is a poor substitute alize the layout, it is a poor substitute for seeing the results. for seeing the results.

To that end a video preview mode To that end a video preview mode is available via menu option or CTRL is available via menu option or CTRL command. 40 column monitors will command. 40 column monitors will preview in 40, 80, or 160 column preview in 40, 80, or 160 column modes; RGB and speciaUy equipped modes; RGB and specially equipped composite monitors display 80, 160, composite monitors display 80, 160, and 320 columns. The 160 and 320 and 320 columns. The 160 and 320 column modes do not actually display text, they merely show reverse video text, they merely show reverse video image blocks which match the text lo-image blocks which match the text locations. It is also possible to make cercations. It is also possible to make certain monitors display in an interlace mode, that is, 50 lines instead of the mode, that is, 50 lines instead of the typical 25. This causes some flicker, typical 25. This causes some flicker, but the text is legible. but the text is legible.

The results of all format, layout, and The results of all rormat, layout, and related commands appear in the video related commands appear in the video preview mode, include the colors aspreview mode, include the colors assigned to boldface, outline, italicized text, etc. The preview scroll is fast and accurate; it can be paused and restarted accurate; it can be paused and restarted at will. Printouts will mimic the vid-at will. Printouts will mimic the video preview mode as long as your print-eo preview mode as long as your printer is capable of handling the commands er is capable of handling the commands

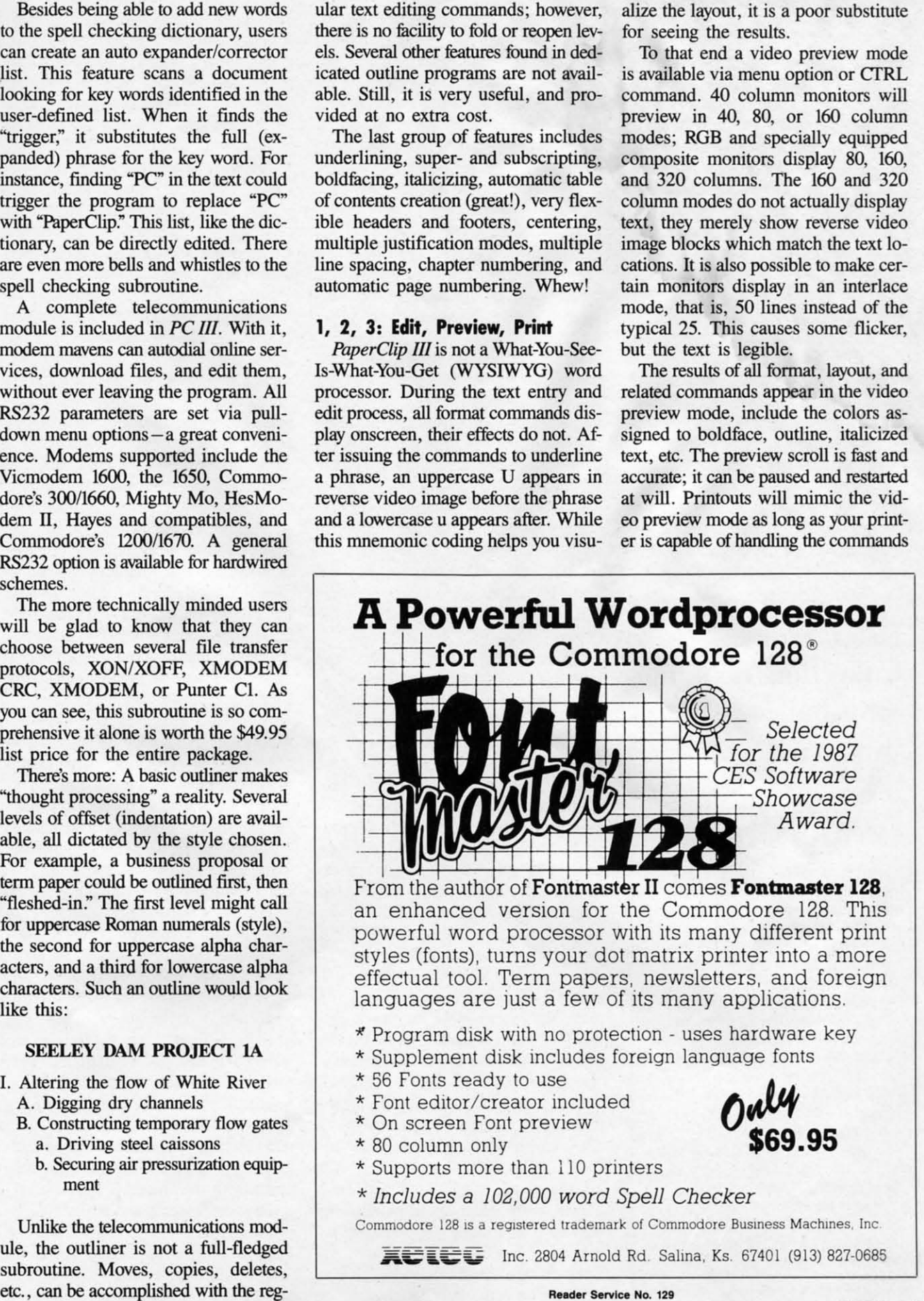

Reader Service No. 129

Cwww.commodore.c

issued. issued.

#### **Run the Presses Run the Presses**

*PaperClip* III is a solid piece of *PaperClip 1Il* is a solid piece of work, providing a good number of prowork, providing a good number of pro-<br>fessional level tools at an unbelievable price. The menus are a welcome addi-price. The menus are a welcome addition, insuring that the program will stay tion, insuring that the program will stay at the forefront of 641128 technology. at the forefront of 64/128 technology.

Batteries Included/Electronic Arts, Batteries Included/Electronic Arts, 1820 Gateway Drive, San Mateo, CA 1820 Gateway Drive, San Mateo, CA 94404 (phone: 415-571-7171). 94404 (phone: 415-571-7171).

*-Ted &lamone -Ted Salmtwne* 

#### **geoPUIUSH geoPUBLISH Berkeley Softworb Barbiey Softworks Commodore 64 Commodore 64 Disk; \$69.95 Dilk; \$69.95**

The industry pundits said it couldn't The industry pundits said it couldn't be done-a real desktop publishing be done-a real desktop publishing (IJI1') program for the C-64. Since de-(IJrP) program for the C-64. Since developers have long been dispelling myths about the 64's capabilities, it was myths about the 64's capabilities, it was only natural that someone would bring only natural that someone would bring the hottest rage to the best-selling family of micros. That the program would ily of micros. That the program would be so weU done is the real surprise. be so well done is the real surprise.

### **Keep Your Keep Your Collection Looking Collection Looking Shipshape with Shipshape with**

 $\circ$ 

 $\circ$ 

## **Binders Binders**

 $\nabla$ iroy:

**1\,hoy!** 

**Don', be caught at Don't be caught at**  sea **the next time you sea the next time you need valuable pro-need valuable pro· gramming informa- 0 tion from a back is· lion from a back is-**

**sue of Ahoy! Our official binders tum a sue of** *Ahoy!* **Our official binders turn a year's wonh of Aho)'! into a textbook on year's worth of** *Ahoy!* **into a textbook on Commodore computing! These Quality-Commodore computing! These qualityconstructed binders use metal rods 10 constructed binders use metal rods to bold each magazine individually. allow· bold each magazine individually. allowing easy reference to any issue without ing easy reference to any issue without removal. Sporting a navy blue casing removal. Sporting a navy blue casing with a gold Ahoy! logo imprinted on the with a gold Ahoy! logo imprinted on the spine. these binders will be the pride of spine. these binders will be the pride of your computer bookshelf. your computer bookshelf.** 

To order. send 512.45 (US funds) for To order. send S12.45 (US funds) for **each binder desired to: each binder desired to:** 

**Ahoy! Binders** *Ahoy!* **Binders** 

45 West 34lh Street - Suite 4(JI **45 West 34th Street -Suite 407**  New York. NY 10001 New York. NY 10001

**(Outside Continental US add \$2.50 per binder. Allow 4 106 weck5 for delivery.) low 4 to 6 weeks for delivery )** 

Besides the CPU, modem day Mer-Besides the CPU, modern day Mergenthalers need *GEOS* 1.2 or higher, a 1541 or 1571 disk drive, and a mouse a 1541 or 1571 disk drive, and a mouse or a joystick. Naturally a printer is required; after all, that is the program's raison d'etre. The extra memory in a raison d'etre. The extra memory in a RAM expansion unit is used to good RAM expansion unit is used to good advantage, allowing more data and in-advantage, allowing more data and increasing processing speeds. creasing processing speeds.

#### **Postscript, Printen & Plans Postscript, Printers & Plans**

Probably the biggest surprise is that Probably the biggest surprise is that *geoPublish (gP)* not only works with *geoPublish (gP)* not only works with aU standard GEOS printers, but also all standard GEOS printers, but also supports the *PostScript-driven* Apple supports the *PosrScripr-driven* Apple LasetWriter! LasetWriter!

By supporting the printer/print lan-By supporting the printer/print language that set the desktop publishing guage that set the desktop publishing standard, *gP* takes a big step into the standard, *gP* takes a big step into the major leagues. It makes the entire efmajor leagues. It makes the entire effort more credible, even if most 64/128 owners don't or never will own a Laser-Writer. Writer.

The ownership issue isn't even im-The ownership issue isn't even im-<br>portant when you consider that numerous print shops own LaserWriters and sell output for 50 cents to \$2.00 a page. Some even have trained staff members Some even have trained staff members who can help with the quality of the who can help with the quality of the output. output.

While this appears to be a good al-While this appears to be a good al**ternative to an expensive investment, ternative to an expensive investment,**  there are two flies in the ointment. there are two flies in the ointment. First, most of these shops use Macin-First, most of these shops use Macintoshes, followed in popularity by IBM PCs. Therefore, on the surface, one would consider this tack a dead end. would consider this tack a dead end.

Not necessarily so. For the price of Not necessarily so. For the price of an interface cable and a little negotiating, Commodore owners (try this in ting, Commodore owners (try this in user group strength for better results) should be able to make suitable ar-should be able to make suitable arrangements. After all, money has a way of smoothing out the snags. of smoothing out the snags.

The other problem concerns getting The other problem concerns getting a 64 or 128 to the print shop. A port-a 64 or 128 to the print shop. A portable SX-64 comes to mind - it would able SX-64 comes to mind -it would make the job a whole lot easier. Dig make the job a whole lot easier. Dig them out of the closets or haunt the flea markets. SX's are more valuable than markets. SX's are more valuable than you think. you think .

Considering the time spent and the Considering the time spent and the relatively smaU investment (\$400 to relatively small investment (\$400 to \$500 for an SX-64 and the cable ver-\$500 for an SX-64 and the cable versus \$3000 to \$4000 for the LasetWrit-sus \$3000 to \$4000 for the LasetWriter), the course of action outlined above er), the course of action outlined above makes good sense for individuals as makes good sense for individuals as well as user groups.

#### IIack **to the Show Back to the Show**

While not the real equivalent of While not the real equivalent of

*PageMake,* on the Mac or *Profession-PageMaker* on the Mac or *Professional Page* on the Amiga, *geoPublish al Page* on the Amiga, *geoPublish*  packs quite a punch. (The other ma-packs quite a punch. (The other machines are running with 15 or more chines are running with 15 or more times the memory and have floppy times the memory and have floppy drive capacities far exceeding those of drive capacities far exceeding those of a 1541 or a 1571.) a 1541 or a 1571.)

*gP* sports an internal text editor, pro-*gP* sports an internal text editor, provides a powerful, object-oriented draw routine, directly accepts aU *GEOS* word routine, directly accepts all *GEOS* word processing files, and accepts other processing files, and accepts other Comroodore word processing files after Commodore word processing files after conversion with the included Text conversion with the included Text Grabber. Grabber.

Like the (much) more expensive Like the (much) more expensive DTPs, *geoPublish* provides snap-to DTPs, *geoPublish* provides snap-to grids and user-definable guidelines, grids and user-defmable guidelines, mixes text and graphics, supports mixes text and graphics, supports graphic sizing, cropping, and altera-graphic sizing, cropping, and alteration, and allows for the automatic flow of text around graphics. of text around graphics.

Multiple, user-defined columns are Multiple, user-defined columns are a reality. Pages can be viewed in their a reality. Pages can be viewed in their entirety or zoomed in on; an X/Y window indicates cursor location in ex-dow indicates cursor location in extreme detail. The latter display makes close-fitting placement of objects a close-fitting placement of objects a dream instead of a nightmare. In case dream instead of a nightmare. In case the mouse or joystick isn't sensitive the mouse or joystick isn't sensitive enough, the cursor keys can be called enough, the cursor keys can be called into play. Of course the snap-to option into play. Of course the snap-to option makes sure text and graphic objects are makes sure text and graphic objects are properly placed. properly placed.

Numerous fonts and type sizes are Numerous fonts and type sizes are supported. A library of predefined supported. A library of predefined "masters" is provided; *non-GEOS* "masters" is provided; *non-GEOS*  graphics can be used if you have Desk-graphics can be used if you have Desk-Pack with Graphics Grabber. Drawings Pack with Graphics Grabber. Drawings can be made opaque or transparent; headlines can be up to 2<sup>1</sup>/<sub>2</sub>" high; auto-<br>matic page numbering and issue datmatic page numbering and issue dating are supported. ing are supported.

The list of features is longer stiU, but The list of features is longer still, but you get the picture by now. you get the picture by now.

#### **Go with the Flow Go with the Flow**

By setting up "master" pages (a.k.a. By setting up "master" pages (a.k.a. templates or style sheets), users can templates or style sheets), users can store predefined layouts for later recaU. store predefined layouts for later recall. These "masters" make certain the same These "masters" make certain the same format is followed for each issue of a format is followed for each issue of a publication, insuring design integrity publication, insuring design integrity and consistency. Once recalled, text and graphics can be added, the end re-and graphics can be added, the end result being saved to a document file separate from the "master" file. arate from the "master" file.

The actual layout is done by switch-The actual layout is done by switching between the Page Layout and the ing between the Page Layout and the Page Graphic modes. Text is loaded Page Graphic modes. Text is loaded and edited here, graphics altered and and edited here, graphics altered and added. Each mode has its own set of added. Each mode has its own set of

eac wic ng was was

giv dis Fo<br>the the 11 II dis

un ti

**Th** 

p

 $\mathbf{b}$ 

 $\alpha$ in m sti

 $cr$ "Т a<sub>1</sub> a<sub>j</sub> ad sp tu gr ly,

the<br>de<sub>l</sub>

#### C-www.commodore.ca

## REVIEWS REVIEWS

pull-down menu options and icon tool-<br>boxes. boxes.

Switching between the modes can be Switching between the modes can be confusing until you learn what is done confusing until you learn what is done in each. Like most things in Iife it's a in each. Like most things in life it's a matter of establishing a routine and sticking to it. sticking to it.

The tutorial brings users through the creation of a two page newsletter called "The Jelly Roll; the inhouse organ for "The Jelly Roll," the inhouse organ for a mythical bakery. All the basics, and a mythical bakery. All the basics, and a good number of the intermediate and advanced functions are covered. To advanced functions are covered. To speed the learning process along, the speed the learning process along, the tutorial makes use of sample text and tutorial makes use of sample text and graphic files. Everything runs smoothly, the flow of events (to build a doc-graphic files. Everything runs ly, the flow of events (to build a document) becoming evident once the entire exercise is completed. tire exercise is completed.

#### The Manual, etc.

m-roaw aw :lid )rd ler Jer ier 'ter ext ext

*,n- 'ish*  naore )PY ,of

'05 a

ise ve ed  $_{0n}$ ıre

re ed ΟS kgs ıt:  $\overline{0}$ at-

ut

an

ne 'a ty xt e-

ed ıd of

Ire  $\frac{1}{e}$ in- in- $\mathbf{x}$ -

""

es.  $^{\text{IIS}}$ ra-ra ow

ive ive -to -to

> Before the tutorial, instructions are Before the tutorial, instructions are given on how to back up the program given on how to back up the program disk and how to make working copies. disk and how to make working copies. Following the procedures, and using Following the procedures, and using the *GEOS* disk copy utility, required the *GEOS* disk copy utility, required <sup>11</sup> disk swaps-for each side of the *gP* II disk swaps-for each side of the *gP*  disk! You see, extra fonts are stored on disk! You see, extra fonts are stored on the backside. the backside.

> After the tutorial comes a more in-After the tutorial comes a more indepth section on using the program. depth section on using the program. Topics touched on during the tutorial are explained more fully, screen diagrams are more specific, and the relationship between the different modes is discussed. is discussed. are explained more fully, screen diagrams are more specific, and the rela-<br>tionship between the different modes

> The Reference Section covers file The Reference Section covers ftle handling techniques, keyboard shon handling techniques, keyboard short cuts, functions by menu, and working cuts, functions by menu, and working with the graphic support tools, and provides a list of files on the disk. It also vides a list of files on the disk. It also explains how to set the automatic date explains how to set the automatic date and time parameters and illustrates·the and time parameters and illustrates the library of "master" pages. library of "master" pages.

> A terms dictionary provides insight A terms dictionary provides insight into new words and phrases, an error into new words and phrases, an error message listing does the same for probmessage listing does the same for prob-<br>lem identification, and an adequate index makes it easy to find features, func-dex makes it easy to find features, functions, and topics.

#### Respect — Performance

The only unusual thing I noticed The only unusual thing I noticed about *gP* is that it automatically up-about *gP* is that it automatically updates early *geoWrite* files to version 2.1 standards. If you don't have that ver-standards. If you don't have that version of the word processor you can't sion of the word processor you can't reaccess the files, unless you save them reaccess the files, unless you save them twice and use one set for word processtwice and use one set for word process-<br>ing and the other for DTP. This oddity was not a surprise, however; the man-was not a surprise, however; the manual and the marketing literature clearual and the marketing literature clear-<br>ly state the ramifications of the automatic update. The manual even sug-matic update. The manual even suggests saving the files twice if you don't gests &aving the files twice if you don't want to upgrade. want to upgrade.

Using *geoPublish* on my 64 felt a lit-<br>tle strange after working with DTPs on tle strange after working with DTPs on my 2.5 meg Amiga. To say that I my 2.5 meg Amiga. To &ay that I doubted its usefulness would be an accurate statement. curate statement.

But I recognize a good thing when But I recognize a good thing when I see it. Since the software behaved in I see it. Since the software behaved in exemplary fashion, did everything exemplary fashion, did everything promised of it, and produced a good promised of it, and produced a good document, it earned my respect. Perdocument, it earned my respect.<br>formance has that effect on me.

Berkeley Softworks, 2150 Shattuck Berkeley Softworks, 2150 Shatruck Avenue, Berkeley, CA 94704 (phone: 415-644-{)883). *-Ted Salomone 415-644-0883). -Ted Saionwne* 

#### LANDMARK Y2.0 LANDMARK V2.0 P.A.V.Y. Software P.A.V.Y. Software Commodore 64 Commodore 64 23 disu; \$164.95 23 disks; \$164.95

Landmark is a disk-based Bible with concordance that allows you to read, concordance that allows you to read, underline, and annotate the entire King underline, and annotate the entire King James Bible for your personal use. It James Bible for your personal use. It has the ability to load and save files that has the ability to load and save files that you've worked on, in order to keep a you've worked on, in order to keep a personal Bible that evolves with you as personal Bible that evolves with you as you read it. you read it.

It has a number of useful features: commands like HUNT (short search through current text), REFER (check through current text), REFER (check references in separate text area), references in separate text area), ERASE, HOME, and COPY, as well ERASE, HOME, and COPY, as well as a host of others. Some commands as a host of others. Some commands are useful, others are frills. are useful, others are frills.

The complete King James Bible oc-The complete King James Bible occupies 23 one-sided disks. I realize that cupies 23 one-sided disks. I realize that it required a lot of typing to transfer it required a lot of typing to transfer all that Biblical text to disk, but there all that Biblical text to disk, but there are many software packages selling cur-are many wftware packages &elling currently for \$40 that necessitated a great-rently for \$40 that necessitated a greater deal of development and research in er deal of development and research in order to bring to market. order to bring to market.

Although the editor is described in Although the editor is described in the documentation as a word proces-the documentation as a word processor, it is actually a sophisticated text sor, it is actually a sophisticated text editor, lacking many features that are editor, lacking many features that are mandatory on more advanced products. mandatory on more advanced products. It is on the slow side, and requires pa-It is on the slow side, and requires patience. The documentation indicates tience. The documentation indicates that *Landmark* is 100% machine lan-that *Landmark* is 100% machine language, but it seemed to be very sluggish on some functions, as if it were guage, but it seemed to be very gish on some functions, as if it were a compiled program. The text area is a compiled program. The text area is little more than a few pages long, and little more than a few pages long, and it rapidly becomes annoying to wait it rapidly becomes annoying to wait through the many loads that are needed through the many loads that are needed to examine even a single chapter. to examine even a single chapter.

I have been a student of the Bible for I have been a student of the Bible for over eight years. I have never felt the over eight years. I have never felt the over eight years. I have never felt the<br>need to read it from a monitor screenit seems to depersonalize the meaning-<br>ful content therein. But I realize that ful content therein. But I realize that there may be a demand for this type there may be a demand for this type of software. of software.

IfI did go shopping, I would expect If I did go shopping, I would expect much, much more from a package of much, much more from a package of this expense. One sorely missed fea-this expense. One sorely missed feature is a speed-loader DOS that would ture is a speed-loader DOS that would decrease access time and allow the us-decrease access time and allow the user to spend less time staring at the er to spend less time staring at the LOADING prompt. LOADING prompt.

If you are a student of the Bible, or If you are a student of the Bible, or a theology professor who must have a a theology professor who must have a software-based Bible for your 64, it would appear that *Landmark* is a necessary purchase, considering that it is essary purchase, considering that it is the only package of its kind. the only package of its kind .

*Landmark* does include a handsome *Landmark* does include a handwme plastic container with vinyl leaves to plastic container with vinyl leaves to hold the entire disk set. Versions for hold the entire disk set. Versions for the 128 and 64 are on the same disk. the 128 and 64 are on the same disk.

Although this product was satisfactorily complete, you will find that its torily complete, you will find that its purchase is ultimately a personal choice, based on your own needs and your financial resources. nancial resources.

P.A.V.Y. Software, P.o. Box 1584, P.A.V.Y. Software, P.o. Box 1584, Ballwin, MO 63022 (phone: 314-527- Ballwin, MO 63022 (phone: 314-5Z7- *4505). -Cleveland M. Blakemore 4505). -Cleveland M. Blakemore* 

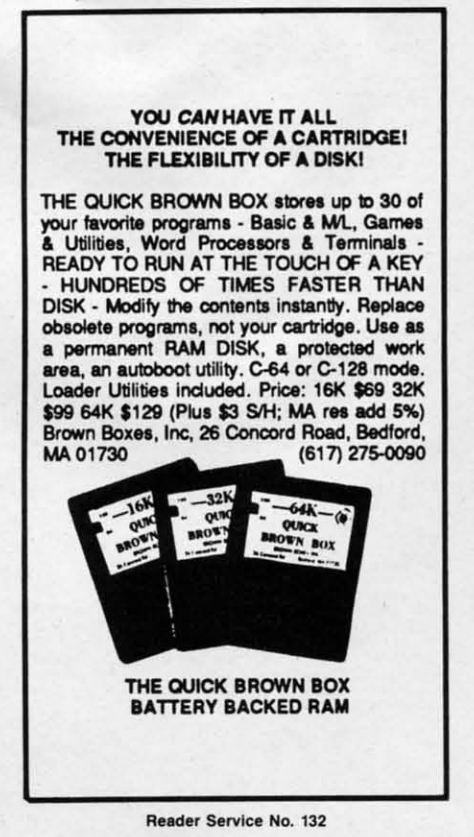

**Ewww.commodore.cz** 

# **Lyco Computer Marketing & Consultants**

**Lyco Means Total Service.** 

**Since 1981** 

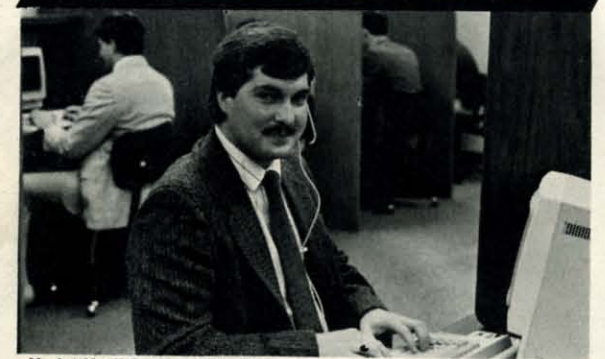

Mark "Mac" Bowser, Sales Manager

I would personally like to thank all of our past customers for helping to The Lyco Computer one of the largest mail order companies and a<br>leader in the industry. Also, I would like to extend my personal invitation to<br>all computer enthusiasts who have not experienced the services that we pro-<br>vid about our diverse product line and weekly specials.

**First and foremost our philosophy is to keep abreast of the changing**<br>market so that we can provide you with not only factory-fresh merchandise<br>but also the newest models offered by the manufacturers at the ábsolute best<br> and accessories

and accessores and Lyco if you want to know more about a particular item. I<br>can't stress enough that our toll-free number is not just for orders. Many<br>companies have a toll-free number for ordering, but if you just want to

Once you've placed your order with Lyco, we don't forget about you.<br>Our friendly, professional customer service representatives will find answers<br>to your questions about the status of an order, warranties, product availabi ty, or prices.

Lyco Computer stocks a multimillon dollar inventory of factory-fresh<br>merchandles. Chances are we have exactly what you want right in our ware-<br>house. And that means you'll get it fast. In fact, orders are normally shipped<br>

I can't see why anyone would shop anywhere else. Selection from our huge in-stock inventory, best price, service that can't be beat-we've got it all here at Lyco Computer.

#### TO ORDER, CALL TOLL-FREE: 1-800-233-8760 New PA Wats: 1-800-233-8760<br>Outside Continental US Call: 1-717-494-1030

Hours: 9AM to 8PM, Mon. - Thurs. 9AM to 6PM, Friday - 10AM to 6PM, Saturday

**VISA\*** 

For Customer Service, call 1-717-494-1670,<br>9AM to 5PM, Mon. - Fri. Or write: Lyco Computer, Inc. P.O. Box 5088, Jersey Shore, PA 17740

**C.O.D. Risk-Free Policy: • full manufacturers' warranties • no sales tax**<br>outside PA • prices show 4% cash discount; add 4% for credit cards • APO, international: add \$5 plus 3% for priority • 4-week clearance on personal apply · price/availability su

# 1-800-233-8760

**Monitors** 

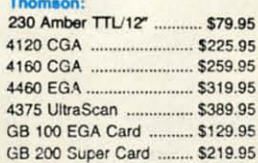

#### **Blue Chip:**

BCM 12" Green TTL ......... \$64.95 BCM 12" Amber TTL ......... \$69.95

#### **Magnavox:**

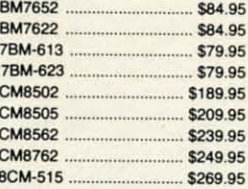

**NEC** Multisync II \$599.95

Save \$210 over NEC Multisync with Thomson 4375 UltraScan \$389.95

#### **Modems**

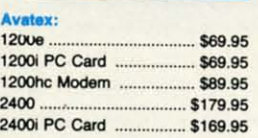

#### Haves:

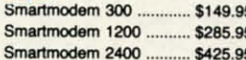

#### **Smarteam** 1200 Baud Modem

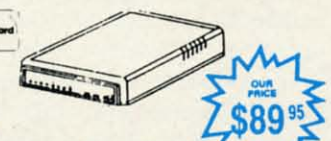

**Hayes Compatible** 

Echelon \$25.95 Mach 5 \$19.95  $Mach - 128$ . \$28.95 10th Frame \$22.95 Triple Pack... \$11.95 Wld. Cl. Leader Brd. ... \$22.95 Famous Courses #1 ... \$11.95 Famous Courses #2 ... \$11.95 Leader Board Pack ..... \$14.95 **Action Soft:** Up Periscope \$18.95 Thunderchopper .......... \$18.95 **Activision:** Champion, Basketball \$19.95 Music Studio. \$19.95 Leather Goddesses \$22.95 Top Fuel Eliminator ..... \$15.95 Bevond Zork \$25.95 **GFL Football** \$19.95 Gee Bee Air Rally ....... \$16.95 Last Ninia... \$19.95 **Might & Majic** \$19.95 Nord & Bert \$19.95 Battenes included: Paperclip III ... \$31.95 Outrageous Pages \$31.95 **Berkeley Softworks:** Geofile C64 ... \$29.95 Geo Calc C64 ... \$29.95 Geos 64 ... \$35.95 Geos 128 ...... \$39.95 Geowrite .. \$29.95 Geowrite 128 .. \$39.95 Geopublish C64

**COMMODORE** 

#### Berkeley TriPak ..... **Broderbund:**

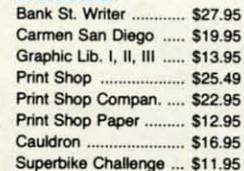

\$39.95

\$29.95

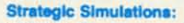

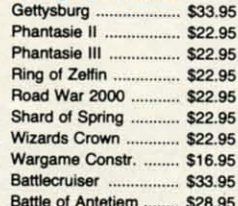

**COMMODORE** 

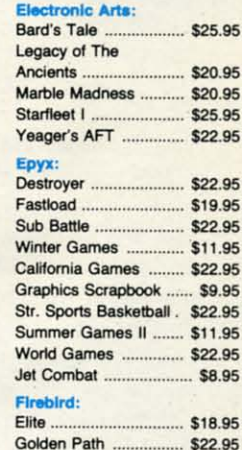

AMIGA

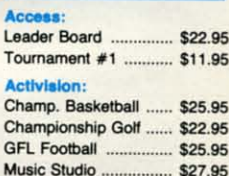

Electronic Arts: Deluxe Print II .. \$48.95 Rockford ..... \$25.95 Empire \$31.95 Scrabble \$25.95 Epyx Apshai Trilogy ...... \$11.95 Rogue \$22.95 Winter Games ....... \$22.95 World Games ....... .... \$22.95

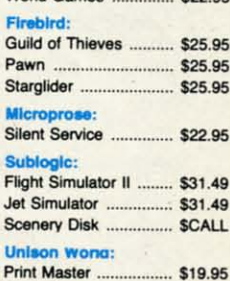

Art Gallery 1 or 2 ........ \$14.95 Fonts & Borders ......... \$17.95

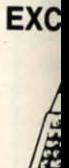

CO

 $NX-1$ 

 $NX-1$ 

 $NX-1$ 

 $NX.1$ 

 $NX-1$ 

 $NR-1$ 

 $NR-1$ 

 $NB-1$ 

**NB24** 

**NB24** 

120 D

180 C

MSP-

MSP-

MSP.

MSP-

MSP-

MSP.

Premi

Tribut

Ewww.commodore.ca

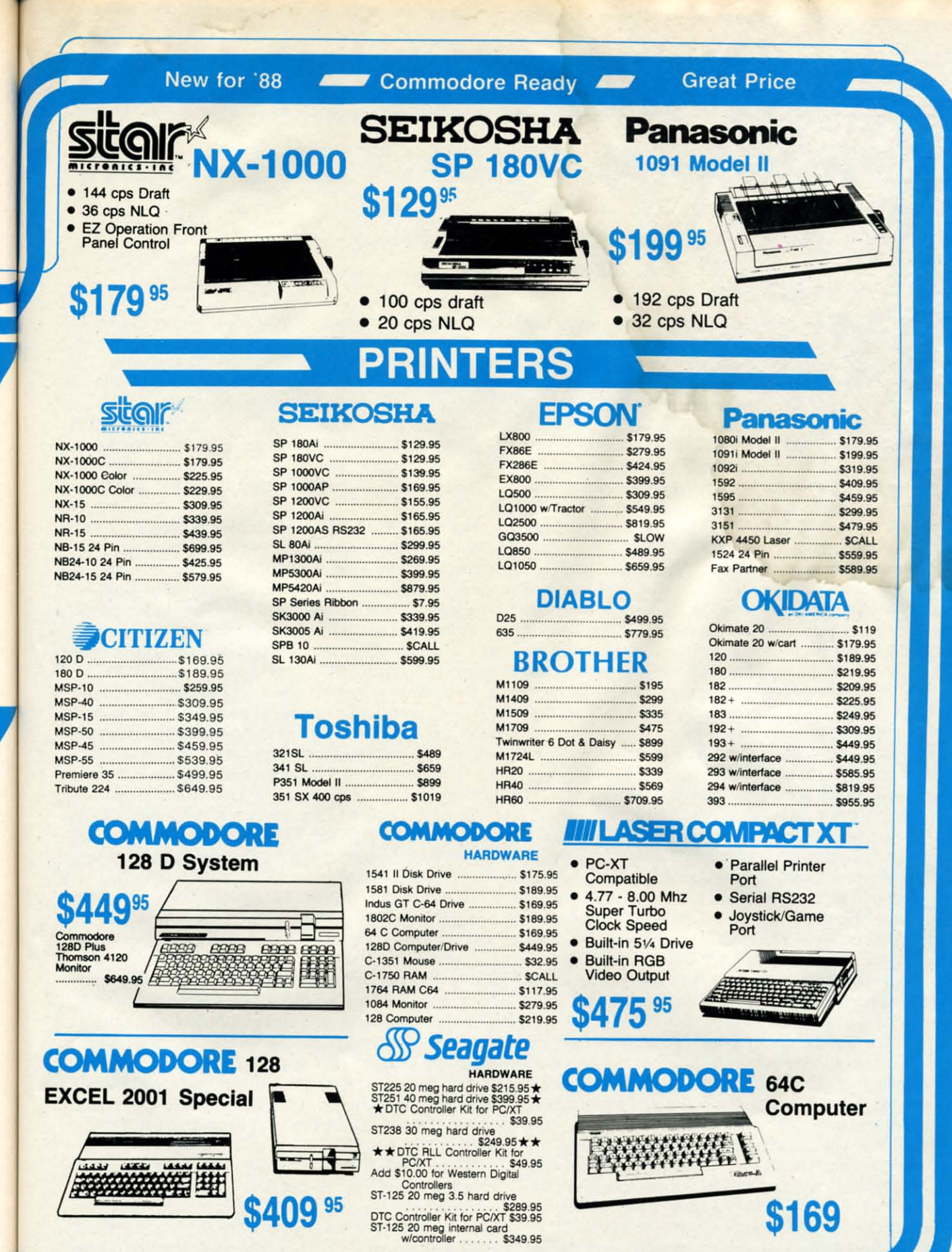

ORE

\$25.95

\$20.95

\$20.95

\$25.95

\$22.95

\$22.95

\$19.95

\$22.95

\$11.95

\$22.95

S9.95

\$22.95

\$11.95

\$22.95

. \$8.95

\$18.95

\$22.95

\$22.95

\$11.95

\$25.95

\$22.95 \$25.95

\$27.95

\$48.95

\$25.95

\$31.95

\$25.95

\$11.95

\$22.95

\$22.95

\$22.95

\$25.95

\$25.95

\$25.95

\$22.95 \$31.49

\$31.49 **SCALL** 

\$19.95

\$14.95

\$17.95

GA<sub>1</sub>

**Attention Educational Institutions:** If you are not currently using our educational service program, please call our representatives for details.

Reader Service No. 145

Ewww.commodore.c

## **I PROGRAM, THEREFORE I AM I PROGRAM, I AM**

### **By Richard Herring By Richard Herring**

 $C: 2MAL$  C:OLUMN

ell, I've been asking you for letters and you've obliged. In future columns, we will all share in some of your discoveries. This month, though, I'll try to answer the most persistent question posed in the letters I've rece you've obliged. In furure colwnns, we will you've obliged. In future columns, we will all share in some of your discoveries. This month, though, I'll try to answer the most readers across North America (and beyond). ell, I've been asking you for letters and

Starting with Edward Leduc in Canada, then Robert Neer Staning with Edward Leduc in Canada, then Robert Neer in New York, and continuing south over the summer, the in New York, and continuing south over the summer, the theme of that question has been, "How do you learn to protheme of that question has been, "How do you learn to program a computer?" Variations have included "What's the best way to learn COMAL?" and "Why should I learn best way to learn CQMAL?" and "Why should I learn COMAL rather than some other language?" CQMAL rather than some other language?"

Without trying to psychoanalyze why we all bought our Without trying to psychoanalyze why we all bought our computers in the first place, I think I can describe the four computers in the first place, I think I can describe the four most common groups that people learning to program fall most common groups that people learning to program fall into. There are typists, students, hackers, and consultants. into. There are typists, students, hackers, and consultants.

The typist doesn't know how he learned to program. He The typist doesn't know how he learned to program. He subscribed to a magazine after he bought his computer and subscribed to a magazine after he bought his computer and figured out that those program listings in the back were figured out that those program listings in the back were often as good as the stuff down at the SoftWare-R-Us Emporium. So he started typing. porium. So he started typing.

He began to learn syntax through osmosis. The keywords He began to learn syntax through osmosis. The keywords became obvious. The style and technique of good programmers began to rub off. Pretty soon, he's thinking "This is became obvious. The style and technique of good mers began to rub off. Pretty soon, he's thinking "This is okay, but if I just tweek it here, add a subroutine there, it'll do just what I want." So he does, it does, and a programmer is born. grammer is born.

For the typist, COMAL may be a difficult language to For the typist, CQMAL may be a difficult language to learn because program listings in books and magazines are learn because program listings in books and magazines are dominated by BASIC. Vet COMAL provides an ideal envidominated by BASIC. Yet COMAL provides an ideal envi-<br>ronment for the typist because it is such a logical language. (How do you end a FOR structure? With an ENDFOR command.) It encourages procedural programming and a one-(How do you end a FQR structure? With an ENDFQR mand.) It encourages procedural programming and a onecommand-per-line approach so it is much easier to decipher command-per-line approach so it is much easier to decipher than BASIC. than BASIC.

The student is the mirror image of the typist. The stu-The student is the mirror image of the typist. The student starts out wanting to learn to program and does so in an organized, orderly fashion. Whether he's in or out of an organized, orderly fashion. Whether he's in or out of school, he goes through the tutorial a chapter at a time. school, he goes through the tutorial a chapter at a time. Some sections don't make much sense or don't seem to have Some sections don't make much sense or don't seem to have any real use, but he diligently learns them anyway. any real use, but he diligently learns them anyway.

Throughout the process, lights go on for the student, concepts fit together, and the individual pieces come to com-Throughout the process, lights go on for the student, concepts fit together, and the individual pieces come to comprise the whole. In the end, the student may or may not be a better programmer than the typist (who learned by exbe a better programmer than the typist (who learned by example from many good programmers rather than the one who wrote the book). But the student has a balanced overwho wrote the book). But the student has a balanced over-<br>view of math functions, string handling, I/O, sprites, all those things. those things.

For the student, several of the books we reviewed in the For the student, several of the books we reviewed in the October 'ff7 *COMAL Column* can fit the bill. Try the October "67 *COMAL Column* can fit the bill. Try the *COMAL Hbrkbook* by Gordon Shigley, *Fbwuiations in Com-COMAL Rbrkbook* by Gordon Shigley, *rowuJarions in Computer Studies With COMAL* by John Kelly, *Staning with puter Studies With COMAL* by John Kelly, *Staning with COMAL* by Ingvar Gratte, *Beginning COMAL* by Borge *COMAL* by Ingvar Grane, *Beginning COMAL* by Borge Christensen, or the *Canridge Tutorial Binder*(for version 2.0). Christensen, or the *Cartridge Tutorial Binder* (for version 2.0).

COMAL is especially good for the student because it CQMAL is especially good for the student because it forces structured programming and also because it provides a good base for a second language like Pascal, BASIC, or a good base for a second language like Pascal, BASIC, or LOGO. LQGo.

Next we come to the hacker. Were it not for software Next we come to the hacker. Were it not for software copy protection schemes, this method of learning to program would take a real dive. The hacker wants to copy softgram would take a real dive. The hacker wants to copy software. He may never play that ex-copy-protected game, but ware. He may never play that ex-copy-protected game, but by golly, he has it on a disk with four other broken games. by golly, he has it on a disk with four other broken games.

As these defeated protection schemes mount up, the hack-As these defeated protection schemes mount up, the hacker is learning like a madman. Disk formats. I/O. A bit of assembly language. File types. assembly language. File types.

The friendly neighborhood hacker owns all the copy pro-The friendly neighborhood hacker owns all the copy programs (especially if they were protected) but uses none of grams (especially if they *were* protected) but uses none of them. No, his disk full of kludgy programs works better and is more comfortable, more powerful, and more fun (often with a bit of fanfare as his name scrolls across the screen). screen).

Of my two closest ex-hacker friends, one turned into the Qf my two closest ex-hacker friends, one turned into the sysop of a really good bulletin board (that *never* allows boot-sysop of a really good bulletin board (that *never* allows bootleg software); the other is a full-time programmer whose leg software); the other is a full-time programmer whose AJ work is fascinating. AI work is fascinating.

The consultant, unpaid and often reluctant, isn't really a programmer- never will be. But he knows programming a programmer-never will be. But he knows programming well enough to answer questions. The consultant bought his computer to do a specific task...or maybe just because his computer to do a specific task ... or maybe just because his yup friends had one. his yup friends had one.

The consultant got into his computer. He learned to make The consultant got into his computer. He learned to make canned programs sing and in the process learned a bit about canned programs sing and in the process learned a bit about hardware and a smidgen about programming. As the family/ hardware and a smidgen about programming. As the familyl neighborhood/school/office expert, he learned to love an-neighborhood/school/office expert, he learned to love answering questions. "Push this, pull that, and voilà." He feels so good as he hands you your 1986 taxes that you couldn't so good as he hands you your 1986 taxes that you couldn't get out of the #\$% computer or as he watches your modem get out of the #\$ % computer or as he watches your modem work for the first time. work for the first time.

He hates to disappoint. Eventually it happens. A question He hates to disappoint. Eventually it happens. A question on real programming. A spouse/neighbor/student/coworker needs to sort a file, create a screen display, or write a er needs to sort a file, create a screen display, or write a little calculator program. So, avoiding the dreaded "Huh?" at all cost, he says "I'll get back to you." Next day he has an answer to go with his red-rimmed eyes and his ad hoc an answer to go with his red-rimmed eyes and his ad hoc programming career has begun. programming career has begun.

COMAL is great for the consultant because COMAL CQMAL is great for the consultant because CQMAL

# **Victimized by Victimized by Compulsive Gambling?**

**Today, over 5 million Americans suffer with the addiction Today, over 5 million Americans suffer with the addiction**  of compulsive gambling. Spending house payments in try-of compulsive gambling, Spending house payments in try**ing to win back losses... borrowing from friends, relatives ing to win back losses ... borrowing from friends, relatives and employers, even stealing. This disease destroys mar-and employers, even stealing. This disease destroys riages, careerS ... entire lives. riages, careerS...entire lives.**

Now there's help, hope and a tomorrow for these millions. **Now there's help. hope and a tomorrow for these millions.**  And, helpful suggestions for those friends and family mem-**And. helpful suggestions for those friends and family members close to the gambler who are also suffering, personal-bers close to the gambler who are also suffering, personal**ly or business-wise. A growing dilemma? Yes! Is HELP AVAIL-ABLE? Yes! ABLE? Yes!

#### **Recovery! Is published monthly Recovery! is published monthly In megezlne end newsletter farm. in magazina and nawalatter form.**

**This publication is tailored to help spouses, relatives and This publication is tailored to help spouses, relatives and**  employers of known or suspected compulsive gamblers.:.and **employers of known or suspected compulsive gamblers: .. and the recovering gambler, him or herself. the recovering gambler, him or herself.** 

The information and articles in **Recovery!** can help you understand and help cope with this growing addiction and will derstand and help cope with this growing addiction and will be most beneficial to other related addictions. Monthly is-**be most beneficial to other related addictions. Monthly issues offer expert advice on: sues offer expert advice on:** 

- How to help the compulsive gambler stop
- o Spotting danger signs in a loved one Spotting danger signs in a loved one
- o Self-help for the spouse in coping Self-help for the spouse in coping

it ). it s f

Ie Ie ,- !h i e ), it s

e

e

:- It

:- It

{

{ r ..

, f f<br>r

- o How to successfully support and deal with the emo-• How to successfully support and deal with the emotional needs of children in the gambler's family
- o True life stories and how the recovery was affected  **True life stories and how the recovery was affected**
- o Gambling's effect on corporations and businesses Gambling's effect on corporations and businesses
- o Financial guidance and investment tips  **Financial guidance and investment tips**
- Health and fitness for full recovery and relief of stress
- Meeting places, seminars through the U.S. and abroad for both the gambler and spouse for both the gambler and spouse
- **• Current treatment centers Current treatment centers**
- Correspondence section to exchange ideas across the country country
- Toll-Free Hotline Number
- **• Ideas for constructive substitutions....and much, much Ideas for constructive substitutions .. .. and much, much more! more!**

## **Special Corporate Semlners Spacial Corporata Saminars**

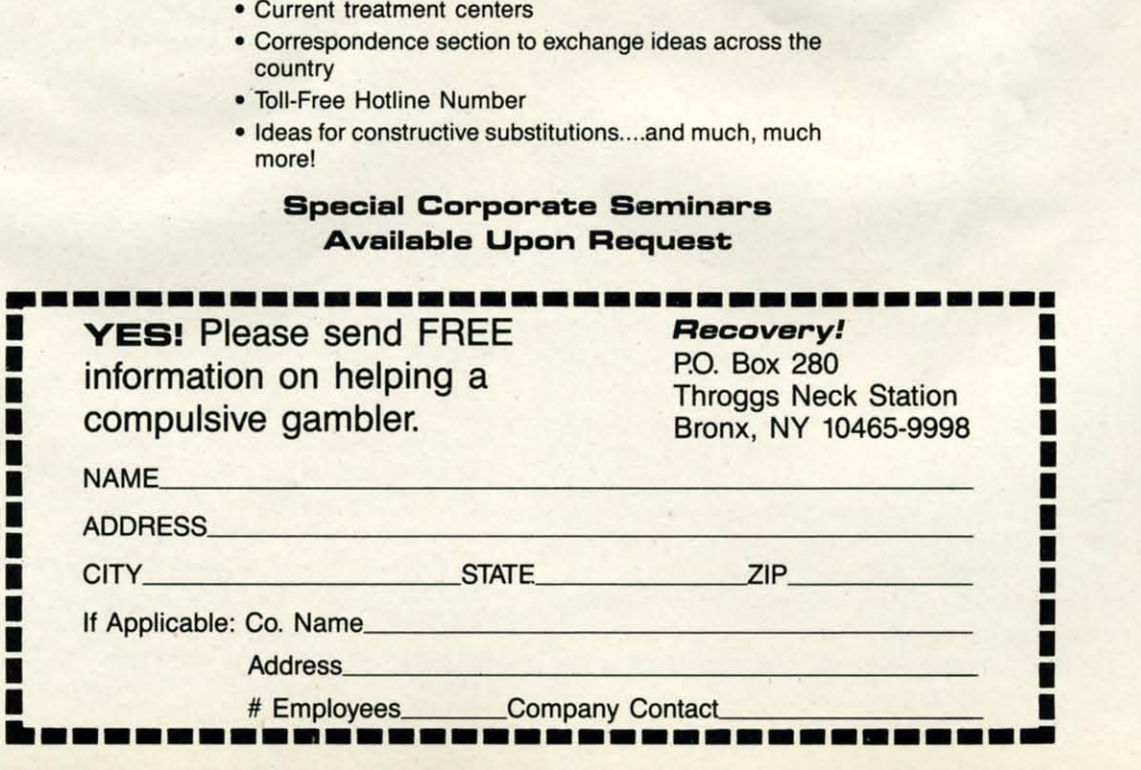

#### es es 10 to so ~ SI SI ll[ ar Yc *w.* w. th th m m an an lei lei  $_{\rm or}$

[

[

I

I

**•**<br>• fIj NI

us sti at at jOj jOJ cu tio tio ao a

> **ini ini**  m<br>P!

cu c

## **p**

a I sel tak on 10: sol

### sol<br>P PI  $\mathbf$ sol<br>PI

Th TIl the the **ust** M,

## **Tech (sort of) Notes**

1) Including comments in your program code is con-I) Including comments in your program code is considered good programming practice. (By everyone except paid consultants. They need to make sure they are cept paid consultants. They need to make sure they are the only ones who can work on their programs.) Pro-the only ones who can work on their programs.) Pr0 gramming languages may be rated as:

- Poor, if comments must be on separate lines from - Poor, if comments must be on separate lines from the code they document. the code they document.

-Fair, if comments can only be included at specific - Fair, if comments can only be included at specific points within statements. points within statements.

-Good, if comments can be placed to the immediate - Good, if comments can be placed to the immediate right of the statements they document. right of the statements they document.

- Excellent, if comments are delimited by a single - Excellent, if comments are delintited by a single character. character.

In COMAL, comments may be placed on a line by In COMAL, comments may be placed on a line by themselves or at the end of any program line. Comments themselves or at the end of any program line. Comments always begin with a double slash (//); however as you are progranuning you can type a single exclamation point are programming you can type a single exclamation point (!) and COMAL will convert it. Comments in COMAL do not slow down your program, except to make it load do not slow down your program, except to make it load a bit slower since it will be longer. I guess COMAL rates a bit slower since it will be longer. 1 guess COMAL rates an excellent for its commenting capabilities. The only an excellent for its commenting capabilities. The only thing you can not do is imbed a comment in the middle thing you can not do is imbed a comment in the ntiddle of a program line so that program code both follows and of a program line so that program code both follows and precedes it. precedes it.

2) Why do people fail to learn to program? Key rea-2) Why do people filiI to learn to program? Key sons seem to be: sons seem to be:

- Some fail to understand how stupid and how literal Some fail to understand how stupid and how literal computers are. They see the syntax of the language, but computers are. They see the syntax of the language, but don't follow it, thinking that the computer should un-don't follow it, thinking that the computer should understand. They are liable to substitute "INTEGER" for the command "lNT" and expect the program to run. the command "INT" and expect the program to run.

-Some have no reason to learn. Much as most of us - Some have no reason to learn. Much as most of us would like to be fluent in French or Spanish or some would like to be fluent in French or Spanish or some other foreign language, few of us will devote the time. other foreign language, few of us will devote the time. The same is true for computer languages. The same is true for computer languages.

- Fear. What if my program blows up the computer? - Fear. What if my program blows up the computer? Or changes my bank balance? Some people get it in their Or changes my bank balance? Some people get it in their heads that learning to program is differem from learn-heads that learning to program is different from learning anything else. It isn't. Like everything else, it is pain-<br>ful when you are memorizing and elating when you're ful when you are memorizing and elating when you're making things happen. making things happen.

3) Although a structured program has no need for GOTOs or for labels, writing a program without GOTOs does not make it structured. Some tests of a structured does not make it structured. Some tests of a structured program are: program are:

- Does each program module represent a complete Does each program module represent a complete thought of no more than one printed page for the sake thought of no more than one printed page for the sake of readability? of readability?

- Does the program listing use indented structures? - Does the program listing use indented structures? -Are comments used for documenting procedures and variables? variables?

- Did the programmer prefer readable code to max--Did the programmer prefer readable code to maximum efficiency? imum efficiency?

-Was the program developed top down, beginning -Was the program developed top down, beginning with a logical description in English and ending with with a logical description in English and ending with a program in the computer's language? a program in the computer's language?

- Does the program use only the control structures -Does the program use only the control structures designed for the language? designed for the language?

makes non-trivial tasks easy and fast. A few lines of code makes non-trivial tasks easy and fast. A few lines of code can accomplish a 101. And a procedure, once written, is can accomplish a lot. And a procedure, once written, is good in the next program. Not until Commodore's upgrade good in the next program. Not until Commodore's upgrade to BASIC 7.0 did it add most of the additional commands to BASIC 7.0 did it add most of the additional commands available in COMAL. Even at that, BASIC is plagued by available in COMAL. Even at that, BASIC is plagued by its history of limited identifiers and runtime slowness. its history of lintited identifiers and runtime slowness.

So that's how people, at least the people I know, learn So that's how people, at least the people I know, learn to program. For all of them, except possibly the hacker who may go first to assembly language, COMAL provides a per-may go first to assembly language, COMAL provides a perfect learning environment. fect learning environment.

Remember when you got your computer and entered your Remember when you got your computer and entered your first program from the owner's manual? After 10 or 15 minutes of typing and debugging, you were able to make the utes of typing and debugging, you were able to make the computer go "bzzzlattt." After that experience, writing a major program seemed as possible as finding a video ar-major program seemed as possible as finding a video arcade that takes nickels. cade that takes nickels.

COMAL creates the possibility. For the typist, it makes program modification easy. The student can revel in struc-program modification easy. The student can revel in structure. The consultant will generate answers faster and more ture. The consultant will generate answers faster and more efficiently. If someone will only write some good COMAL copy protection schemes, even the hacker will be able to play. copy protection schemes, even the hacker will be able to play .

For those of you who have begun to program in BASIC and are wondering whether to try COMAL, let me para-and are wondering whether to try COMAL, let me paraphrase RF Thlli, the sysop of the local Commodore BBS. phrase RF Tolli, the sysop of the local Commodore BBS. "I suspect the reason they all stick to BASIC is to have some-"1 suspect the reason they all stick to BASIC is 10 have something to complain about." thing to complain about."

That's all swell. Now you can analyze your friends. But, how should you learn? Without knowing you personally, how should you learn? Without knowing you personally, fd suggest the following casual approach. I'd suggest the following casual approach.

I) Read carefully the manual that came with your computer as it relates to everything *except* programming. Learn I) Read carefully the manual that came with your puter as it relates to everything *except* programming. Learn all about formatting disks, clearing memory, etc. Become all about formatting disks, clearing memory, etc. Become as familiar with your computer as possible. as familiar with your computer as possible.

2) Go to meetings of a local user's group if there is one. 2) Go to meetings of a local user's group if there is one. Talk to people about what they're doing. Get a feel for what kinds of things the beginners are into and what kinds of tasks kiods of things the beginners are into and what kiods of tasks only the more experienced programmers will tackle.

3) Type in any program listings you find. Don't worry 3) Type in any program listings you fmd. Don't worry about what you don't understand. The point is that you'll about what you don't understand. The point is that you'll be getting a feel for the syntax of the language, for the con-be getting a feel for the syntax of the language, for the construction of a good program, and for the commands that struction of a good program, and for the commands that the language uses. the language uses.

4) From the user's group, or from a mail order outfit, 4) From the user's group, or from a mail order outfit, get five or ten disks of public domain software written in get five or ten disks of public domain software written in the language you're learning. Play with it. List out the programs to see how they're built. grams to see how they're built.

5) When you're comfortable, try modifying a program 5) When you're comfonable, try modifying a program you have typed in or a public domain program. See what happens. If your change doesn't work, drag out the man-happens. If your change doesn't work, drag out the manual and try to find out why. Through the process, focus ual and try to find out why. Through the process, focus more on making it work than on understanding why it works. Once you've made it happen a few times, you will realize that somewhere in the process you came to an intuitive feel-that somewhere in the process you came to an intuitive feeling about why the program produces those particular results. ing about why the program produces those particular results.

6) Set yourself a small programming goal. Something 6) Set yourself a small programnting goal. Something you think can be done in fewer than 100 lines. Make it work. Then add bells and whistles to your heart's content.

Next time we will look at another good reason to learn COMAL-its speed. As you explore COMAL, feel free COMAL-its speed. As you explore COMAL, feel free to share your questions and your insights with me (p.o. Box to share your questions and your insights with me (p.O. Box 1544, Tallahassee, FL 32302). □

Cwww.commodore.ca

PROGRAMMNG CHALLENGES

**,-------,I(:,CM**MCI)J\I~11S1r---- **....----\_----,,( :,OM MOl** )J~I ~11S,r--**\_\_ ---,** 

### **By Dale Rupert By Dale Rupert**

ach month, we'll present several challenges de-<br>signed to stimulate your synapses and toggle the<br>bits in your cerebral random access memory. We<br>invite you to send your solutions to: signed to stimulate your synapses and toggle the bits in your cerebral random access memory. We bits in your cerebral random access memory. We invite you to send your solutions to: invite you to send your solutions to: ach month, we'll present several challenges de-<br>signed to stimulate your synapses and toggle the<br>bits in your cerebral random access memory. We<br>invite you to send your solutions to:<br>Commodares, c/o, Ahov/ signed to stimulate your synapses and toggle the

*Commodares,* c/o *Ahoy! Commodores,* c/o *Ahoy!*  P.O. Box 723 P.O. Box 723 Bethel, CT 06801 Bethel, CT 06801

ode

 $.1s$ ade nds by

arn rho er-

 $_{\text{our}}$ unthe g a ar-

SIC<br>ira-BS. ne-

kes ucore AL lay.

lut, ly,

marn me

hat

ne.

u'll sks<br>rry<br>u'll

lObat

fit, in ro-

am hat -ne **ELLS** ks. ize ellts. ing rk.

lfIl ree lox

We will print and discuss the cleverest, simplest, short-We will print and discuss the cleverest, simplest, shortest, most interesting and/or most unusual solutions. Be sure to identify the *Mme* and *number* of the problems you are to identify the *name* and *number* of the problems you are solving. Put *your* name and address on the listings as well. solving. Put *your* name and address on the listings as well. Show sample runs if possible. Briefly describe your solutions Show sample runs if possible. Briefly describe your solutions and tell what makes them unique or interesting, if they are. You must enclose a stamped, self-addressed envelope if you You must enclose a stamped, self-addressed envelope if you want any of your materials returned. Solutions received by want any of your materials returned. Solutions received by the middle of the month shown on the magazine cover are the middle of the month shown on the magazine cover are most likely to be discussed, but you may send solutions most likely to be discussed, but you may send solutions and comments any time. Your original programming problems, suggestions, and ideas are equally welcome. The best lems, suggestions, and ideas are equally welcome. The best ones will become *Commodares!* ones will become *Commodores!* 

## **PROBLEM #54-1: JOYSTICK INITIALS**

This problem was suggested by Jeff Veasey (Lovington, This problem was suggested by Jeff Veasey (Lovington, NM). Let the user enter his three initials on the screen by NM). Let the user enter his three initials on the screen by using the joystick as in the arcade games. Pressing the joyusing the joystick as in the arcade games. Pressing the joystick right or left cycles up or down through the alphabet at the position of the cursor on the screen. Pressing the joystick button selects the displayed letter and moves the cursor one space to the right. Make this a no-frills solu-cursor one space to the right. Make this a no-frills solution. If you are ambitious, include the "back-arrow" char-tion. If you are ambitious, include the "back-arrow" character between A and Z which allows the user to move the acter between A and Z which allows the user to move the cursor to the left to correct one of the previously selected cursor to the left to correct one of the previously selected initials. initials.

### **PROBLEM #54-2: FILE LOCATOR**

Try this one from Dan Mooney (Hinesville, GA). Write Try this one from Dan Mooney (Hinesville, GA). Write a program to find the starting and ending addresses of a a program to find the starting and ending addresses of a selected disk file. Dan says he has such a program but it selected disk file. Dan says he has such a program but it takes up to 20 minutes for a long file. He wonders if some-<br>one knows how to use burst mode on the 1571 or 1581 drives one knows how to use burst mode on the 1571 or 1581 drives to speed this up. Burst mode or not, let's see your quickest to speed this up. Burst mode or not, let's see your quickest solutions. solutions.

**PROBLEM #54-3: WRITTEN REMAINDER**<br>Gene Majewski (Bellwood, IL) suggested this problem. The user enters two whole numbers. The computer gives The user enters two whole numbers. The computer gives the integer quotient and the remainder. For example, if the the integer quotient and the remainder. For example, if the user enters 100,40 the computer responds 100 / 40 = 2 RE-MAINDER 20. MAJNDER 20. Gene Majewski (Bellwood, IL) suggested this problem.

## **PROBLEM #54-4: BIRTHDAY PARTY**

Here's another good challenge from Necah Buyukdura Here's another good challenge from Necah Buyukdura (Ankara, Turkey). Write a BASIC program to determine who will attend my birthday party, on the basis of these five premises: five premises:

1. My friends Bert and Carl cannot tolerate each other. Only one or the other, but not both, will be there.

2. If Adam comes, then Bert will be there also.

3. Either Duke or Emil, or both will come. 3. Either Duke or Emil, or both will come.

4. Duke (old me that he would come only if Carl was 4. Duke told me that he would come only if Carl was also coming. also coming.

5. If Emil comes to my pany, cenainly neither Adam 5. If Emil comes to my pany, cenainly neither Adam nor Duke will fail to come. nor Duke will fail to come.

This month we will look at some of the more interesting This month we will look at some of the more interesting solutions to *Commodares* from the January 1988 issue of solutions to *Commodores* from the January 1988 issue of *Ahoy!* I mentioned last month that I generaily ignore sug-*Ahoy!* I mentioned last month that I generally ignore suggestions for problems which we have previously published, since some readers have been solving these problems since the first issue of *Ahoy!* in January of 1984. The first probthe first issue of *Ahoy!* in January of 1984. The first problem we will discuss is an exception. This was a repeat of a *Commodare* in the February 1985 issue of *Ahoy!* a *Convnodare* in the February 1985 issue of *Ahoy!* 

Looking back through my files, I found that there are only two readers who submitted solutions to *Commodares* in the February 1985 issue as well as in this issue three in the February 1985 issue as well as in this issue three and a half years later. Those two readers deserve special and a half years later. Those two readers deserve special recognition. Congratulations to Jim Speers of Niles, Mich-recognition. Congrarulations to Jim Speers of Niles, Michigan and to Wallace Leeker of Lemay, Missouri. The reigan and to Wallace Leeker of Lemay, Missouri. The rewards for such achievements are the usual for this column: self-satisfaction of a job well done and the honor of seeing your names in genuine print. Thanks for all the solutions your names in genuine print. Thanks for all the solutions and suggestions. (I hope to see solutions from both of you and suggestions. (l hope to see solutions from both of you for yet another three and a half years.) for yet another three and a half years.)

Richard van Frank (Montclair, NJ) suggested *Problem* Richard van Frank (Montclair, NJ) suggested *Problem #49-1: Rome Revisited.* The user enters any integer from *#49-1: Rome Revisited.* The user enters any integer from I to 3999, and the computer returns the corresponding R0 man numeral. This solution from Jerry Nichols uses the 1 to 3999, and the computer returns the corresponding man numeral. This solution from Jerry Nichols uses the fewest instructions. fewest instructions.

- '1 REM ================================== ·2 REM COMMODARES PROBLEM #49-1 : '1 REM · 2 REM **==================================**
- COMMODARES PROBLEM #49-1 :
- ·3 REM ROME REVISITED ROME REVISITED ·3 REM
- ·4 REM SOLUTION BY SOLUTION BY · 4 REM
- '5 REM JERRY NICHOLS JERRY NICHOLS '5 REM
- ·6 REM ================================== •If! INPUT"NUMBER"; <sup>N</sup> ·6 REM **==================================**
- · 10 INPUT"NUMBER"; N
- .20 READ V, R\$: IF N=>V THEN N=N-V: PRINT  $R$ \$;
- ·30 IF N>0 THEN 20 30 IF N>0 THEN 20 '
- ·60 DATA 1000,M,1000,M,1000,M,900,CM,500, 60 DATA 1000,M,1000,M,1000,M,900,CM,500,

**AHOY/ 63 AHOY/ 63** 

Ewww.commodore.cz

 $2<sup>f</sup>$ 21 21 2J 21

dr **Sil** of us an gi

th

fo sp st

wi wi pc 22

ex m tio

> $p_{0}$ 22

an an

D,400,CD,100,C,100,C,100,C '70 DATA 90,XC,50,L,40,XL,10,X,10,X,10,X, -70 DATA 90,XC,50,L,40,XL,10,X,10,X,10,X, 9,IX,5,V,4,IV,l,I,l,I,l,I 9,IX,5,V,4,IV,1,I,1,I,1,I

Jim Speers and Sal Manfredonia (Dover, NJ) took a sim-Jim Speers and Sal Manfredonia (Dover, NJ) took a similar approach of putting combined symbols such as CD, XL, and IX into DATA statements. This greatly simplifies XL, and IX into DATA statements. This greatly simplifies the program logic, as Jerry's program above shows. the program logic, as Jerry's program above shows.

Michael Stype (Michigan City, IN) suggested modifying Michael Stype (Michigan City, IN) suggested modifying the program to let the computer count in Roman numerals. the program to let the computer count in Roman numerals. You can change line 10 and add line 40 as follows: You can change line 10 and add line 40 as follows:

10 FOR K=l TO 3999 : RESTORE : N=K 10 FOR K=1 TO 3999 : RESTORE : N=K 4CJ PRINT TAB(l5); "="; K : NEXT 4() PRINT TAB(l5); "="; K : NEXT

Do you see why we must use the second variable K rather than use an N FOR-NEXT loop? than use an N FOR-NEXT loop?

Paul Underwood (Bridgewater, CT) was kind enough to Paul Underwood (Bridgewater, CT) was kind enough to send Nero's Notes to explain his solution to *Rome Revisited.* send Nero's Notes to explain his solution to *Rome Revisited.*  (Evidently Nero put his fiddle aside to work on the com-(Evidently Nero put his fiddle aside to work on the computer for a while.) Paul mentioned that the Romans used overscores to represent numbers larger than 3999, and that they did not use the numeral O. they did not use the numeral O.

By the way, the use of 0 in a numbering system was quite By the way, the use of 0 in a numbering system was quite a revolutionary idea. An encyclopedia points out that the a revolutionary idea. An encyclopedia points out that the significance of 0 was not understood until the 6th century significance of 0 was not understood until the 6th century A.D., and for that reason the Julian calendar established A.D., and for that reason the Julian calendar established in 46 RC. has no year O. In fact Western civilization did in 46 B.c. has no year O. In fuct Western civilization did not accept 0 until after the work of Fibonacci in 1228. not accept 0 until after the work of Fibonacci in 1228.

Returning to the present, let's look at *Problem #49-2:* Returning to the present, let's look at *Problem #49-2: Score Keeper,* submitted by Joseph Sweely (Pennsauken, *Score Keeper,* submitted by Joseph Sweely (Pennsauken, NJ). This program allows the user to enter a score and his NJ). This program allows the user to enter a score and his initials. The program saves and displays the top five scores initials. The program saves and displays the top five scores in order along with the initials, as is done with arcade games. in oreler along with the initials, as is done with arcade games.

Here is the solution from Craig Ewert (Crystal Lake, IL), another longtime *Commodares* solver. another longtime *Commodares* solver.

'1 REM ================================== ·2 REM COMMODARES PROBLEM #49-2 -2 REM COMMODARES PROBLEM #49-2 '3 REM SCORE KEEPER -3 REM SCORE KEEPER -4 REM SOLUTION BY ·4 REM SOLUTION BY '5 REM CRAIG EWERT -5 REM CRAIG EWERT •6 REM <del>=================================</del>=<br>•11 GOTO 20 ·12 FOR K=0 TO 4: IF SC>HS(K) THEN 14 -1 2 FOR K=0 TO 4: IF SC>HS(K) THEN 14 ·13 NEXT: RETURN -13 NEXT: RETURN '14 INPUT"INITIALS";IN\$ '15 FOR 1=5 TO K+1 STEP -1:HS(I)=HS(I-1): -14 INPUT"INITIALS";IN\$ -15 FOR 1=5 TO K+l STEP -1:HS(I)=HS(I-1): HI\$(I)=HI\$(I-1):NEXT:HI\$(K)=IN\$:HS(K)=SC HI\$(I)=HI\$(I-I):NEXT:HI\$(K)=IN\$:HS(K)=SC  $\cdot$  16 PRINT" [CLEAR]": FOR I=0 TO 4: PRINT I+ l,HS(I),HI\$(I): NEXT: RETURN 1,HS(I),HI\$(I): NEXT: RETURN<br>20 INPUT"SCORE";SC: GOSUB 12: GOTO 20: E ND ND -1 REM <del>======================</del><br>-2 REM COMMODARES PROBLEM # *-11 GaIO* 2()

Craig uses the arrays HS (high score) and HI\$ (high score initials) to store the data. Line II would typically be the initials) to store the data. Line 11 would typically be the body of the game program. Line 12 steps through the current high scores to find the index of the proper position rent high scores to find the index of the proper position for the new score. The routine at line 15 insens the new for the new score. The routine at line 15 insens the new

score and initials into the arrays. score and initials into the arrays.

Jeff Veasey (Lovington, NM) sent a deluxe solution to Jeff Veasey (Lovington, NM) sent a deluxe solution to this problem which lets the user cycle through the letters to pick his initials with the joystick. That's the basis of the to pick his initials with the joystick. That's the basis of the simplified *Problem* #54-} above. simplified *Problem* #54-1 above.

Joseph Sweely also suggested *Problem* #49-3: *Sprite Flip-*Joseph Sweely also suggested *Problem #49-3: Sprite Flip-*<br>*per.* The problem is to flip over a sprite, that is, reverse it from left to right. The following program is a combina-it from left to right. The following program is a combination of two solutions sent by Rick Dollar (Bentonville, AR).

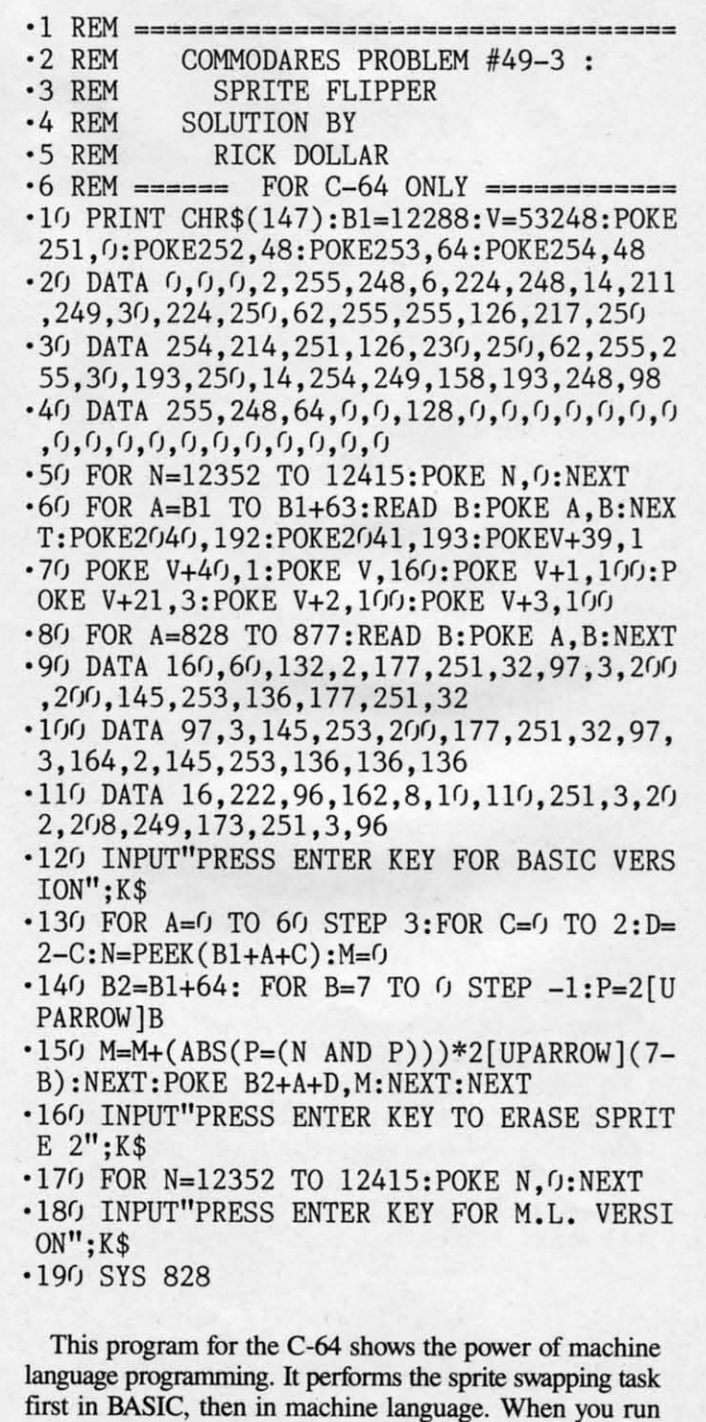

prompted to press the RETURN key to reverse the sprite prompted to press the RETURN key to reverse the sprite using the BASIC routine. using the BASIC routine. Next press the RETURN key to erase the reversed sprite. Next press the RETURN key to erase the reversed sprite.

Cwww.commodore.ca

the program, the sprite is created and displayed. You are the program, the sprite is created and disp'layed. You are

Watch closely after pressing RETURN for the third prompt. In less than the blink of an eye, the machine language routine essentially duplicates the process performed by the BASIC routine. There is no noticeable delay from the time you press RETURN until the reversed sprite appears. Press RUN STOP and RESTORE to remove the sprites from the screen.

n to

ters

the

Tip-

erse

ina-

R).

issa

asa

**OKE** 

211

ſJ

 $5,2$ 

98

 $0, 0$ 

NEX

 $0: P$ 

**EXT** 

20O

97,

 $,20$ 

ERS

 $: D =$ 

2 [ U

(7–

RIT

RSI

ne

ısk

un

ıre

ite

te.

1

 $\boldsymbol{8}$ 

Line 10 sets up some variables and page zero addresses. The sprite definition data is in lines 20 through 40. Line 50 blanks out sprite number 2, which will receive the reversed data. Lines 60 and 70 perform the sprite initialization and display the first sprite. Line 80 puts the machine language routine in lines 90 through 110 into memory. The BASIC swapping routine is in lines 130 and 140. Line 170 erases the reversed sprite. Line 190 calls the machine language routine stored in the cassette buffer at address 828.

With a monitor program, you can disassemble the machine language routine in addresses 828 through 877 (33C through 36D hex). The routine is not relocatable, so you would have to rewrite parts of it if you wanted to store it somewhere else, such as in the C-128's cassette buffer. You would also need to modify some of the sprite parameters to use this on the C-128.

Jim Speers sent a BASIC program which causes the sprite to flip as quickly as the machine language version. He performed the swapping routine without showing the second sprite. Then at the press of a key, the reversed sprite is instantly displayed. To see this process, add these lines to the program above:

200 INPUT K\$:POKE 2040, 193: POKE 2041, 192 210 INPUT K\$:POKE 2040, 192:POKE 2041, 193 220 GOTO 200

The secret is simply to exchange sprite data pointers. Address 2040 stores the block number of sprite one data, and similarly address 2041 points to sprite two data. Each press of the RETURN key instantly swaps the areas of memory used to define the two sprites, thereby causing the normal and reversed images to trade places. This little demo should give you some animation ideas.

Jim Borden (Carlisle, PA), another longtime Commodares expert, and Frank Colaricci (Winter Park, FL) also sent machine language solutions to this problem. Congratulations to you and the others who solved this challenge.

Wrapping it up this month is *Problem #49-4: Easy As...*, which asked for a program to calculate pi as accurately as possible using only  $+$ ,  $-$ ,  $/$ ,  $*$ , and exponentiation. PRINT 22/7 was a start, but *Ahoy!* readers went much further.

Among the many series approximations submitted for pi are these:

- 1)  $arctan(X) = X X$  + 3/3 +  $X$  + 5/5  $X$  + 7/7 ...  $pi/4 = \frac{atn(1/2)}{ } + \frac{atn(1/3)}{ }$
- 2)  $\arcsin(X) = X + (X + 3)/6 + 3*(X + 5)/40 + 15*(X + 7)/336...$  $arcsin(1/2) = pi/6$
- 3) pi =  $4/1$   $4/3$  +  $4/5$   $4/7$  +  $4/9$   $4/11$  ...
- 4) pi =  $2*(2/1)*(2/3)*(4/3)*(4/5)*(6/5)*(6/7)...$
- 5) pi =  $4/(1+1*1/(2+3*3/(2+5*5/(2+7*7/(2+9*9/(2...))))))$

This last one is a continued fraction and must be evaluated from right to left. Justin Smalley (Boulder, CO), another reliable solver, mentioned that this leads to a very time-consuming calculation (three hours to get 7 decimal places!). Justin said that this continued fraction was described in Science News, 4/25/87, in an article about the great Indian mathematician S. Ramanujan.

Justin sent another of Ramanujan's formulas involving complex numbers in which the first term alone gives pi accurate to seven decimal places.

Ellis Hormats (Maitland, FL), one more *Commodares* veteran, mentioned an article in Scientific American, February 1988, pp. 112-117, which discusses several methods that have been used to calculate pi to many decimal places (at least 1 million).

Ellis used a Monte Carlo method to find pi. The idea is to randomly pick points within a square in which a circle is inscribed. The ratio of the number of points which fall inside the circle to the total number of points is pi/4, since that is the ratio of the area of the square to the area of the circle. In his program below, line 60 calculates the distance of the randomly chosen point from the center of the circle. Line 80 increments P whenever a point is within the circle of radius 1.

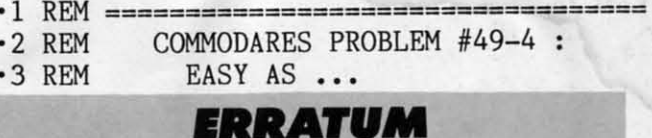

#### **Vee Kloros (April 1988)**

Several lines of Vee Kloros were printed incorrectly. Load in your version of Vee Kloros and type in the lines below. Scratch the old copy off the disk directory and save the new version to disk.

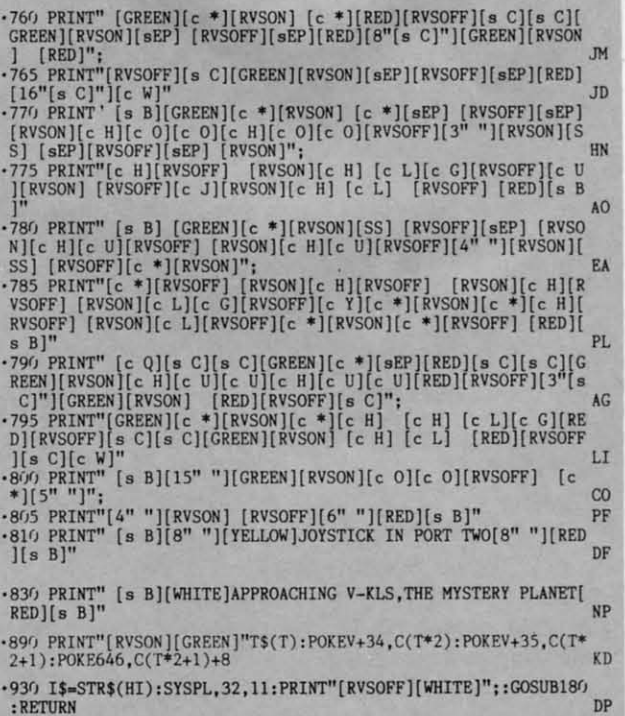

**AHOY! 65** 

·4 REM SOLUTION BY ·4 REM SOLUTION BY '5 REM E. HORMATS ·5 REM E. HORMATS ·6 REM ================================== · 1() PRINT"MONTE CARLO METHOD" •2() INPUT"[DOWN] [DOWN] [RIGHT] [RIGHT]NUMBE • 2() INPUT"[DOWN) [DOWN) [RIGHT) [RIGHT)NUMBE R OF CYCLES WANTED"; CY<br>
• 30 PRINT"[DOWN][DOWN][RIGHT][RIGHT]": P=0 ·40 FOR 1=1 TO CY ·50 X=RND(0): Y=RND(0) •6() Z=X\*X+y\*y '70 IF Z>1 THEN <sup>90</sup> · 8() P=P+l '9() PRINT"AT ";I"[UP]" •Iff) NEXT <sup>I</sup>  $\cdot$ 110 PI=4\*P/CY '12() PRINT"[DOWN][DOWN][RIGHT]VALUE OF [P ·12() PRINT"[DOWNJ[DOWNJ[RIGHT)VALUE OF [P I] AFTER"CY "TRIALS IS = ",PI I) AFTER"CY "TRIALS IS = ",PI ·130 PRINT" [DOWN] [DOWN] ANOTHER TRY (Y/N)" *:1M)* GET A\$: IF A\$="Y" THEN 2() : 1M) GET A\$: IF A\$="Y" THEN 2() .150 IF A\$="N" THEN END<br>.160 GOTO 140 '16() GarO *1M)* ·6 REM ==================================  $\cdot$ 10 PRINT"MONTE CARLO METHOD" R OF CYCLES WANTED";CY ·40 FOR 1=1 TO CY · 50 X=RND(0): Y=RND(0) ·60 Z=X\*X+Y\*Y · 70 IF Z>1 THEN 90 ·8() P=P+l · 9() PRINT"AT ";I"[UP)"  $\cdot$ 100 NEXT I

Jim Speers applied a unique twist to the "circle in a square" Jim Speers applied a unique twist to the "circle in a square" approach. His program for the C-128 compares the time approach. His program for the C-128 compares the time needed to paint one quarter of a square compared with the needed to paint one quarter of a square compared with the time needed to paint the inscribed quarter circle. time needed to paint the inscribed quarter circle.

- '1 REM ================================== ·2 REM COMMODARES PROBLEM #49-4 ·1 REM ==================================
- ·2 REM COMMODARES PROBLEM #49-4

-3 REM EASY AS ...<br>-4 REM SOLUTION BY ·4 REM SOLUTION BY ·3 REM EASY AS ••. · 4 REM SOLUTION BY

- ·5 REM JIM SPEERS ·5 REM JIM SPEERS
- ·6 REM ===== FOR C-128 ONLY =============
- '6 REM ===== FOR C-128 ONLY ============= '100 COLOR 0,1: COLOR 1,2: COLOR 4,12: GR '100 COLOR 0,1: COLOR 1,2: COLOR 4,12 : GR APHIC 1,1: SCALE *1,I(ff),1000* APHIC 1,1: SCALE 1,1000,1000
- '110 BOX 1,10,10,990,990: CIRCLE 1,10,990 ·110 BOX 1,10,10,990,990: CIRCLE 1,10,990 ,980,980,,90: TE=TI ,980,980,,90: TE=TI
- '120 TB=TI: PAINT 1,20,980,1: TE=TI: TC=T ·120 TB=TI: PAINT 1,20,980,1: TE=TI: TC=T E-TB E-TB
- ·130 TB=TI: PAINT 1,980,20,1: TE=TI: TT=T ·130 TB=TI: PAINT 1,980,20,1: TE=TI: TT=T C+TE-TB: PY=4\*TC/TT C+TE-TB: PY=4\*TC/TT
- $\cdot$ 140 CHAR 1,4,2, "ANY KEY TO FIND THE VALU E OF PI",1 E OF PI",1
- ·IY) GETKEY Z\$ ·IY) GETKEY Z\$
- '160 COLOR 4,14: COLOR 5,14: COLOR 0,12 ·160 COLOR 4,14: COLOR 5,14: COLOR 0,12
- .170 GRAPHIC 0: PRINT"[CLEAR][DOWN][DOWN] [RVSON] APPROXIMATE VALUE OF PI IS [RVSO [RVSON) APPROXIMATE VALUE OF PI IS [RVSO FF]": PRINT USING "[DOWN]#.[8"#"]";PY FF)" : PRINT USING "[DOWN)#.[8"#")";PY
- ·18() PRINT "[DOWN][RVSON] VARIATION FROM ·18() PRINT "[DOWNJ[RVSON) VARIATION FROM COMPUTER'S PI IS [RVSOFF]": PRINT USING COMPUTER'S PI IS [RVSOFF)": PRINT USING "[DOWN]#.[8"#"]":ABS(PY-[PI]) "[DOWN)# .[8"#")";ABS(PY-[PI))

Jim mentions that this approach comes pretty close to Jim mentions that this approach comes pretty close to the calculus process of integration. the calculus process of integration.

This short program from Jerry Nichols is based upon This short program from Jerry Nichols is based upon a formula for the cosine of a half angle when the full angle a formula for the cosine of a half angle when the full angle is known. is known.

'1 REM ================================== ·2 REM COMMODARES PROBLEM #49-4 ·1 REM ================================== · 2 REM COMMODARES PROBLEM #49-4 ·3 REM EASY AS ..• · 4 REM SOLUTION BY \*3 REM EASY AS ...<br>\*4 REM SOLUTION BY ·4 REM SOLUTION BY '5 REM JERRY NICHOLS ·5 REM JERRY NICHOLS ·6 REM ==================================

·6 REM ================================== ·10 C=2[UPARROW].5/2: I=2[UPARROW].5\*2: <sup>F</sup> ·10 C=2[UPARROW) .5/2: I=2[UPARROW).5\*2 : F OR X=1 TO 14:  $C = ((1+C)/2)$ [UPARROW].5: I= I/C: PRINT I: NEXT X I/C: PRINT I: NEXT X

In 14 iterations, the maximum internal accuracy of the com-In 14 iterations, the maximum internal accuracy of the computer is reached. Jerry sent a detailed analysis of this program. Send me a self-addressed, stamped envelope if you gram. Send me a self-addressed, stamped envelope if you would like a copy. would like a copy.

 $\overline{a}$ 

d  $\alpha$ 

 $\mathbf{C}$  $\mathbf{o}$ 

 $\mathbf{C}$ sy<br>h ri k in S) ar

Special credit goes to Craig Ewert, who sent a fairly lengthy program which includes its own math functions in lengthy program which includes its own math functions in order to calculate pi to greater accuracy than the computer order to calculate pi to greater accuracy than the computer can handle internally. He shows the value of pi as can handle internally. He shows the value of pi as 3.141592653, which is accurate to eight decimal places. He 3.141592653, which is accurate to eight decimal places. He did not state what the limitations of the program are. If you would like a listing of his program, send your request clearly stated to me with a self-addressed, stamped envelope. ly stated to me with a self-addressed, stamped envelope.

Of course, there are always the "quick and dirty" solu-Of course, there are always the "quick and dirty" solutions to problems like this. Shane Smart (Texarkana, AR) tions to problems like this. Shane Smart (Texarkana, AR) wasted very little computer time with this answer which gives full accuracy: gives full accuracy:

#### 10 PRINT [PI] \* 1 10 PRINT [PI) \* 1

Jim Borden sent  $PI = 355/113$  which he points out is ac-Jim Borden sent  $PI = 355/113$  which he points out is accurate to within  $2.667E-7$  of the true value ("close enough for me," he said). This quotient is easy to remember if you for me," he said). This quotient is easy to remember if you write pairs of odd integers: 1I3355. Divide the last three write pairs of odd integers: 113355. Divide the last three digits by the first three. John Locke (Central Point, OR) digits by the first three. John Locke (Central Point, OR) sent this quick one: sent this quick one:

#### 10 PRINT 99023/31520 10 PRINT 99023/31520

which gives pi as 3.14159264. Let's see. If we used that approximation for pi to calculate the volume of the earth, I proximation for pi to calculate the volume of the earth, I wonder how far our answer would be from the actual value, assuming a perfect sphere. Looks like you have plenry to assuming a perfect sphere. Looks like you have plenty to keep yourselves busy. See you next time.  $\Box$ 

Congratulations to these readers not already mentioned Congratulations to these readers not already mentioned this month: this month:

Janet Bender (Vale, OR) Janet Bender (Vale, OR) Kent Bowling Kent Bowling **Mark Breault** Mark Breault (Brandon, MAN) (Brandon, MAN) **Carlos Centeno Carlos Centeno**  Tim Chapman (Cameron, IL) **Harlan Clussman Harlan Clussman**  David Delong (Goshen, NY) David Delong (Goshen, Ny) **John Desclin** (Brussels, Belgium) (Brussels, Belgium) Mark Dulski (Neenah, WI) Mark Dulski (Neenah , W1) Kameron HaftS **Kameron Hoffs**  (phoenix, AZ) (Phoenix, AZ) Roy Kelly (phillips, ME) Roy Kelly (Phillips, ME)

Keith Kushner **Keith Kushner**  Paul Parker (Villa Rica, GA) Paul Parker (Villa Rica, GA) Donald Pellegrini Donald Pellegrini Chris Phillipi (Greenbelt, MD) Chris Phillipi (Greenbelt, MD) Raphael Richmond Raphael Richmond (Mentor, OH) (Mentor, OH) Mark Roschke Mark Raschke (Chatsworth, CA) Andrew Rosenthal **Andrew Rosenthal**  (Flushing, NY) C.J. Stewart (Phoenix, AZ) John Velazquez (Chicago. IL) John Velazquez (Chicago, IL) **James Whitman James Whitman**  (Fredericton, NB) (Fredericton, NB)

Cwww.commodore.ca

## **IROGRAM LISTING**

.<br>Attention new Ahoy! readers! You must read the following information very carefully prior to typing in programs listed in Ahoy! Certain Commodore characters, commands, and strings of characters<br>and commands will appear in a special format. Follow the instructions and listings guide on this page. and commands will appear in a special format. Follow the instructions and listings guide on this page.

n the following pages you'll find several programs that you can enter on your Commodore computer. But before doing so, read this entire page carefully.<br>To insure clear reproductions, *Ahoy!'s* program listings grams that you can enter on your Commodore grams that you can enter on your Commodore computer. But before doing so, read this entire page carefully. page carefully.

are generated on a daisy wheel printer, incapable of print-are generated on a daisy wheel printer, incapable of printing the commands and graphic characters used in Commodore programs. These are therefore represented by various codes enclosed in brackets []. For example: the SHIFT CLR/HOME command is represented onscreen by a heart

= F =

')

= F =

= =

 $\Box$  The code we use in our listings is [CLEAR]. The chart below lists all such codes which you'll encounter in our listings, except for one other special case.

The other special case is the COMMODORE and SHIFf The other special case is the COMMODORE and SHIFT characters. On the front of most keys are two symbols. The symbol on the left is obtained by pressing that key while holding down the COMMODORE key; the symbol on the holding down the COMMODORE key; the symbol on the right, by pressing that key while holding down the SHIFT key. COMMODORE and SHIFT characters are represented in our listings by a lower-case "s" or "c" followed by the symbol of the key you must hit. COMMODORE J, for exsymbol of the key you must hit. COMMODORE J, for e ample, is represented by [c J], and SHIFT J by [s J].

Additionally, any character that occurs more than two times in a row will be displayed by a coded listing. For example, [3 "[LEFT]"] would be 3 CuRSoR left commands in a row, [5 "[s EP]"] would be 5 SHIFTed English Pounds, and so on. Multiple blank spaces will be noted in similar and so on. Multiple blank spaces will be noted in similar fashion: e.g.,  $22$  spaces as  $[22 "$ ].

Sometimes you'll find a program line that's too long for the computer to accept (C-64 lines are a maximum of 80 the computer to accept (C-64 lines are a maximum of 80 characters, or 2 screen lines long; C-128 lines, a maximum of 160 character.;, 2 or 4 screen lines in 40 or 80 columns of 160 characters, 2 or 4 screen lines in 40 or 80 columns respectively). Th enter these lines, refer to the *BASIC Com-*respectively). To enter these lines, refer to the *BASIC Com* mand Abbreviations Appendix in your User Manual.

On the next page you'll find our *Bug Repellent* programs On the next page you'll find our *Bug Repellent* programs for the C-128 and C-64. The version for your machine will help you proofread programs after typing them. (Please note: the *Bug Repellent* line codes that follow each program line, the *Bug Repellent* line codes that follow each program line, in the whited-out area, should *not* be typed in. See instruclions preceding each program.) tions preceding each program.)

On the second page following you will find *F1ankspeed.* On the second page following you will find *Flankspeed,*  our ML entry program, and instructions on its use.

Call *Ahoy!* at 212-239-6089 with any problems (if busy or no answer after three rings, call 212-239-0855).

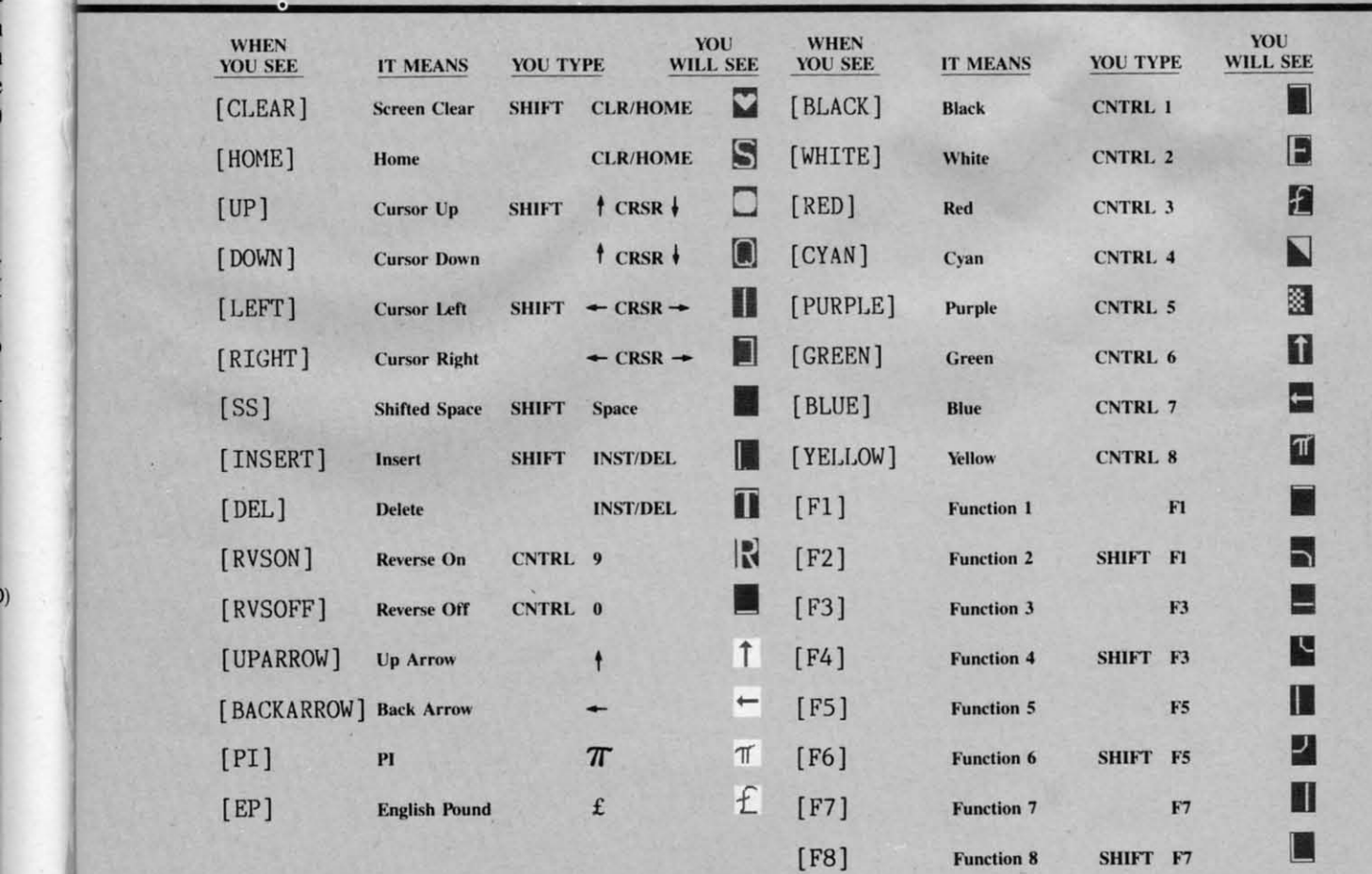

## BUG REPELLENT FOR THE 64 & 128 By BUCK CHILDRESS

Please note: the Bug Repellent programs listed here are for Ahoy! programs published from the May 1987 issue onward! For older programs, use the older version.

Type in, save, and run Bug Repellent. You'll be asked if you want automatic saves to take place. If so, you're prompted for the device, DISK (D) or TAPE (T). You then pick a starting file number, 0 through 99. Next, you enter a name, up to 14 characters long. At this point, Bug Repellent verifies your entries and gives you a chance to change them if you want. If no changes are needed, Bug Repellent activates itself. (Pressing RETURN without answering the prompts defaults to disk drive and begins your files with "00BACKUP".)

Type NEW and begin entering an Ahoy! program. As you enter program lines and press RETURN, a Bug Repellent code appears at the top of your screen. If it doesn't match the code in the program listing, an error exists. Correct the line and the codes will match.

If used, automatic saves take place every 15 minutes. When the RETURN key is pressed on a program line, the screen changes color to let you know that a save will begin in about three seconds. You may cancel the save by pressing the RUN STOP key. The file number increments after each save. It resets to 00 if 99 is surpassed. After saving, or cancelling, the screen returns to its original color and the timer resets for 15 minutes.

When you've finished using Bug Repellent, deactivate it by typing SYS 49152 [RETURN] for the Commodore 64 or SYS 4864 [RE-TURN] for the Commodore 128.

#### **C-64 BUG REPELLENT**

- .10 PRINTCHR\$(147)"LOADING AND CHECKING THE DATA[3"."]":J  $=49152$
- ·20 FORB=0TO11:READA:IFA<00RA>255THEN40
- · 30 POKEJ+B, A: X=X+A: NEXTB: READA: IFA=XTHEN50
- .40 PRINT: PRINT"ERROR IN DATA LINE: "PEEK(64)\*256+PEEK(63)  $:$  END
- 50 X=0: J=J+12: IFJ<49456THEN20
- .60 POKE198, 0: POKE49456, 0: A\$="Y": B\$=A\$: C\$="D": D\$="DISK": D  $=8:PRINTCHR$(147)$
- -70 INPUT"DO YOU WANT AUTOMATIC SAVES (Y/N)"; A\$: PRINT: IFA \$="Y"THEN90
- .80 PRINT"NO AUTOMATIC SAVES[3"."]":GOTO150
- .96 POKE49456, 1: INPUT"DISK OR TAPE (D/T)";C\$: IFC\$<>"D"THE  $ND=1:DS="TAPE"$
- ·100 POKE49457, D:D\$=D\$+" DRIVE": PRINT: INPUT"FILE NUMBER (  $(1 - 99)$ "; N
- · 110 N\$=RIGHT\$(STR\$(N), 2): IFN<10THENN\$=CHR\$(48)+CHR\$(N+48
- · 120 F\$="BACKUP": PRINT: INPUT"FILENAME"; F\$: F\$=N\$+LEFT\$(F\$,  $14$ ): L=LEN(F\$)
- ·130 POKE49458, L: FORJ=1TOL: POKE49458+J, ASC(MID\$(F\$, J, 1)): NEXTJ: PRINT
- .140 PRINT"SAVING DEVICE \*\* "D\$: PRINT"STARTING WITH \*\* "F
- .150 PRINT: INPUT"IS THIS CORRECT (Y/N)"; B\$: IFB\$<>"Y"THEN6  $\mathfrak{c}_1$
- ·160 POKE770, 131: POKE771, 164: SYS49152: END
- ·170 DATA169, 79, 32, 210, 255, 162, 38, 160, 192, 204, 3, 3, 1507
- -180 DATA208, 10, 162, 131, 160, 164, 169, 70, 32, 210, 255, 44, 1615
- 
- -190 DATA169, 78, 32, 210, 255, 142, 2, 3, 140, 3, 3, 76, 1113<br>-200 DATA36, 193, 32, 96, 165, 134, 122, 132, 123, 32, 115, 0, 1180
- -210 DATA170, 240, 243, 162, 255, 134, 58, 144, 3, 76, 150, 164, 1799
- .220 DATA32, 107, 169, 32, 121, 165, 173, 0, 2, 240, 5, 169, 1215
- .230 DATA79, 141, 2, 3, 76, 162, 164, 169, 0, 133, 2, 133, 1064
- -240 DATA251, 133, 252, 133, 254, 24, 101, 20, 69, 254, 230, 254, 197
- -250 DATA24, 101, 21, 69, 254, 170, 230, 254, 164, 252, 185, 0, 1724
- $-260$  DATA2, 133, 253, 201, 34, 208, 6, 165, 2, 73, 255, 133, 1465<br> $-270$  DATA2, 201, 32, 208, 4, 165, 2, 240, 8, 138, 24, 101, 1125
- -280 DATA253, 69, 254, 170, 44, 198, 254, 230, 252, 164, 253, 208, 23
- 49
- -290 DATA213, 138, 41, 240, 74, 74, 74, 74, 24, 105, 129, 141, 1327
- .300 DATA44, 193, 138, 41, 15, 24, 105, 129, 141, 45, 193, 162, 1230 .310 DATA0, 189, 43, 193, 240, 12, 157, 0, 4, 173, 134, 2, 1147
- 
- -320 DATA157, 0, 216, 232, 208, 239, 169, 38, 141, 2, 3, 173, 1578<br>-330 DATA48, 193, 240, 23, 165, 161, 201, 212, 176, 4, 165, 160, 1748
- 
- -340 DATA240, 13, 238, 32, 208, 160, 0, 32, 225, 255, 208, 6, 1617<br>-350 DATA32, 33, 193, 76, 38, 192, 232, 208, 242, 200, 208, 239, 1893
- .360 DATA32, 68, 229, 169, 0, 168, 174, 49, 193, 32, 186, 255, 1555
- .370 DATA173, 50, 193, 162, 51, 160, 193, 32, 189, 255, 169, 43, 1670
- 380 DATA166, 45, 164, 46, 32, 216, 255, 162, 1, 189, 51, 193, 1520<br>390 DATA168, 200, 152, 201, 58, 144, 2, 169, 48, 157, 51, 193, 1543
- .400 DATA201, 48, 208, 3, 202, 16, 234, 32, 33, 193, 76, 116, 1362 +410 DATA164, 206, 32, 208, 169, 0, 170, 168, 76, 219, 255, 160, 1827
- -420 DATA1, 1, 160, 0, 0, 65, 72, 79, 89, 33, 0, 0, 500
- .10 PRINTCHR\$(147) "LOADING AND CHECKING THE DATA[3"."]":J  $=4864$ .20 FORB=0TO11:READA:IFA<00RA>255THEN40
- -30 POKEJ+B, A:X=X+A:NEXTB:READA:IFA=XTHEN50
- +40 PRINT: PRINT"ERROR IN DATA LINE: "PEEK(66)\*256+PEEK(65)  $:END$
- ·50 X=0: J=J+12: IFJ<5213THEN20
- .60 POKE208, 0: POKE5213, 0: A\$="Y": B\$=A\$: C\$="D": D\$="DISK": D= 8: PRINTCHR\$(147)
- .70 INPUT"DO YOU WANT AUTOMATIC SAVES (Y/N)";A\$:PRINT:IFA \$="Y"THEN90
- .80 PRINT"NO AUTOMATIC SAVES[3"."]":GOTO150
- .90 POKE5213, 1: INPUT"DISK OR TAPE (D/T)";C\$: IFC\$<>"D"THEN  $D=1:DS="TAPE"$
- .100 POKE5214, D:D\$=D\$+" DRIVE": PRINT: INPUT"FILE NUMBER (0  $-99)$ "; N
- ·110 N\$=RIGHT\$(STR\$(N),2):IFN<10THENN\$=CHR\$(48)+CHR\$(N+48
- .120 F\$="BACKUP": PRINT: INPUT"FILENAME"; F\$: F\$=N\$+LEFT\$(F\$,  $14$ ): L=LEN(F\$)
- .130 POKE5215, L: FORJ=1TOL: POKE5215+J, ASC(MID\$(F\$, J, 1)): NE XTJ:PRINT
- .140 PRINT"SAVING DEVICE \*\* "D\$: PRINT"STARTING WITH \*\* "F
- .150 PRINT: INPUT"IS THIS CORRECT (Y/N)"; B\$: IFB\$<>"Y"THEN6
- ·160 POKE770, 198: POKE771, 77: SYS4864: END
- $\cdot$ 170 DATA32, 58, 20, 169, 41, 162, 19, 236, 3, 3, 208, 4, 955
- $-180$  DATA169, 198, 162, 77, 141, 2, 3, 142, 3, 3, 224, 19, 1143<br> $-190$  DATA208, 7, 32, 125, 255, 79, 78, 0, 96, 32, 125, 255, 1292
- 
- -200 DATA79, 70, 70, 0, 96, 162, 0, 134, 251, 189, 0, 2, 1053
- -210 DATA240, 19, 201, 48, 144, 9, 201, 58, 176, 5, 133, 251, 1485<br>-220 DATA232, 208, 238, 134, 252, 165, 251, 208, 3, 76, 198, 77, 2042
- .230 DATA169, 0, 166, 235, 164, 236, 133, 253, 133, 254, 142, 47, 193
- 
- -246 DATA26, 146, 48, 26, 24, 161, 22, 69, 254, 236, 254, 24, 1266
- .250 DATA101, 23, 69, 254, 170, 230, 254, 164, 252, 185, 0, 2, 1704 .260 DATA133, 251, 201, 34, 208, 6, 165, 253, 73, 255, 133, 253, 1965
- -276 DATA261, 32, 268, 4, 165, 253, 246, 8, 138, 24, 161, 251, 1625
- -280 DATA69, 254, 170, 44, 198, 254, 230, 252, 164, 251, 208, 213, 23
- $07$
- -290 DATA138, 41, 240, 74, 74, 74, 74, 24, 105, 65, 141, 88, 1138 .300 DATA20, 138, 41, 15, 24, 105, 65, 141, 89, 20, 32, 79, 769
- -310 DATA20, 189, 85, 20, 240, 6, 32, 210, 255, 232, 208, 245, 1742
- -320 DATA174, 47, 20, 172, 48, 20, 24, 32, 240, 255, 173, 93, 1298<br>-330 DATA20, 240, 27, 165, 161, 201, 212, 176, 4, 165, 160, 240, 1771<br>-340 DATA17, 32, 65, 20, 238, 32, 208, 238, 1, 214, 32, 225, 1322
- 
- .350 DATA255, 208, 6, 32, 49, 20, 76, 198, 77, 232, 208, 242, 1603
- -360 DATA200, 208, 239, 32, 66, 193, 173, 95, 20, 162, 96, 160, 1644
- .370 DATA20, 32, 189, 255, 169, 0, 170, 32, 104, 255, 169, 0, 1395
- .380 DATA174, 94, 20, 168, 32, 186, 255, 169, 45, 174, 16, 18, 1351 .390 DATA172, 17, 18, 32, 216, 255, 162, 1, 189, 96, 20, 168, 1346
- -400 DATA200, 152, 201, 58, 144, 2, 169, 48, 157, 96, 20, 201, 1448<br>-410 DATA48, 208, 3, 202, 16, 234, 32, 49, 20, 141, 0, 2, 955
- -420 DATA76, 183, 77, 58, 59, 32, 65, 20, 206, 32, 208, 206, 1222 -430 DATA1, 214, 169, 0, 170, 168, 76, 219, 255, 32, 79, 20, 1403
- -440 DATA169, 26, 141, 0, 214, 173, 0, 214, 16, 251, 96, 162, 1462 -450 DATA0, 142, 0, 255, 96, 19, 18, 32, 32, 32, 32, 146, 804
- -460 DATA0, 1, 0, 0, 65, 72, 79, 89, 33, 0, 0, 0, 339

F in. retu To 1 may  $fl$  $f3$  $f5$  $f7-$ It te

 $\cdot$ 100 P

 $.105P$  $\frac{11}{10}$  P

 $\cdot$ 115 P

 $-120P$ 

 $\cdot$ 125 F

 $•130P$ 

**KE542** 

 $-135 F$ 

 $-140D$ 

 $-145D$ 

 $-150B$ 

 $-155G$ 

 $-160P$ 

 $\cdot 165B$ 

 $-170G$ 

 $-175P$ 

 $-180$  Il

 $\cdot$  185 PO

 $-190R$ 

 $-195G$ 

 $-200F$ 

 $.205$  N

 $\cdot$  210 A

 $-215$  PI

 $-220$  NF

 $-225$  F(

 $-230$  NH

 $-235$  IF

 $\cdot$  240 FO

 $-245$  RF

 $-250$  GE

 $-255$  IF  $-260$  IF

 $-265$ 

 $-270$  IF

 $-275$  IF

 $-280$  TF

 $\cdot 285$  IF

 $-290G$ 

 $-295$  PR

 $-300.00$ 

• 305 IF

 $-31/4 =$ 

 $-315.60$ 

 $-325$  IF

 $-325 A =$ 

 $-330$  PR

· 335 RE

 $-340$  PR

· 345 FO

 $-350$  NE

· 355 IF

 $-360 F0$ 

· 365 PR

 $-370$  RE

 $-375$  PR

 $-38<sup>0</sup>$  PR

· 385 PR

 $13^{n}$  "

#### **C-128 BUG REPELLENT**

## **FLANKSPEED FOR THE (·64 By GORDON F. WHEAT FLANKSPEED FOR THE C-64 By GORDON F. WHEAT**

Flankspeed will allow you to enter machine language *Ahoy!* programs without any mistakes. Once you have typed the program in, save it for future use. While entering an ML program with Flankspeed there is no need to enter spaces or hit the carriage return. This is all done automatically. If you make an error in a line a bell will ring and you will be asked to enter it again. To LOAD in a program Saved with *Flankspeed* use LOAD "name",1,1 for tape, or LOAD "name",8,1 for disk. The function keys may be used after the starting and ending addresses have been entered. may be used after the starting and ending addresses have been entered .

f1-SAVEs what you have entered so far.

5 5

IFA

 $(6)$ 

6S)

**INT** 

EN6 EN6

"F

 $142$ 193 193

I  $16<sub>5</sub>$  $\frac{4}{26}$ ,23 ,23

I 165 ;

*m* 171

,4

13-LOADs in a program worked on previously. f3- LOADs in a program worked on previously.

f5-To continue on a line you stopped on after LOADing in the previous saved work. f5 - To continue on a line you Stopped on after LOADing in the previous saved work.

f7-Scans through the program to locate a particular line, or to find out where you stopped the last time you entered the program. It temporarily freezes the output as well. It temporarily freezes the output as well.

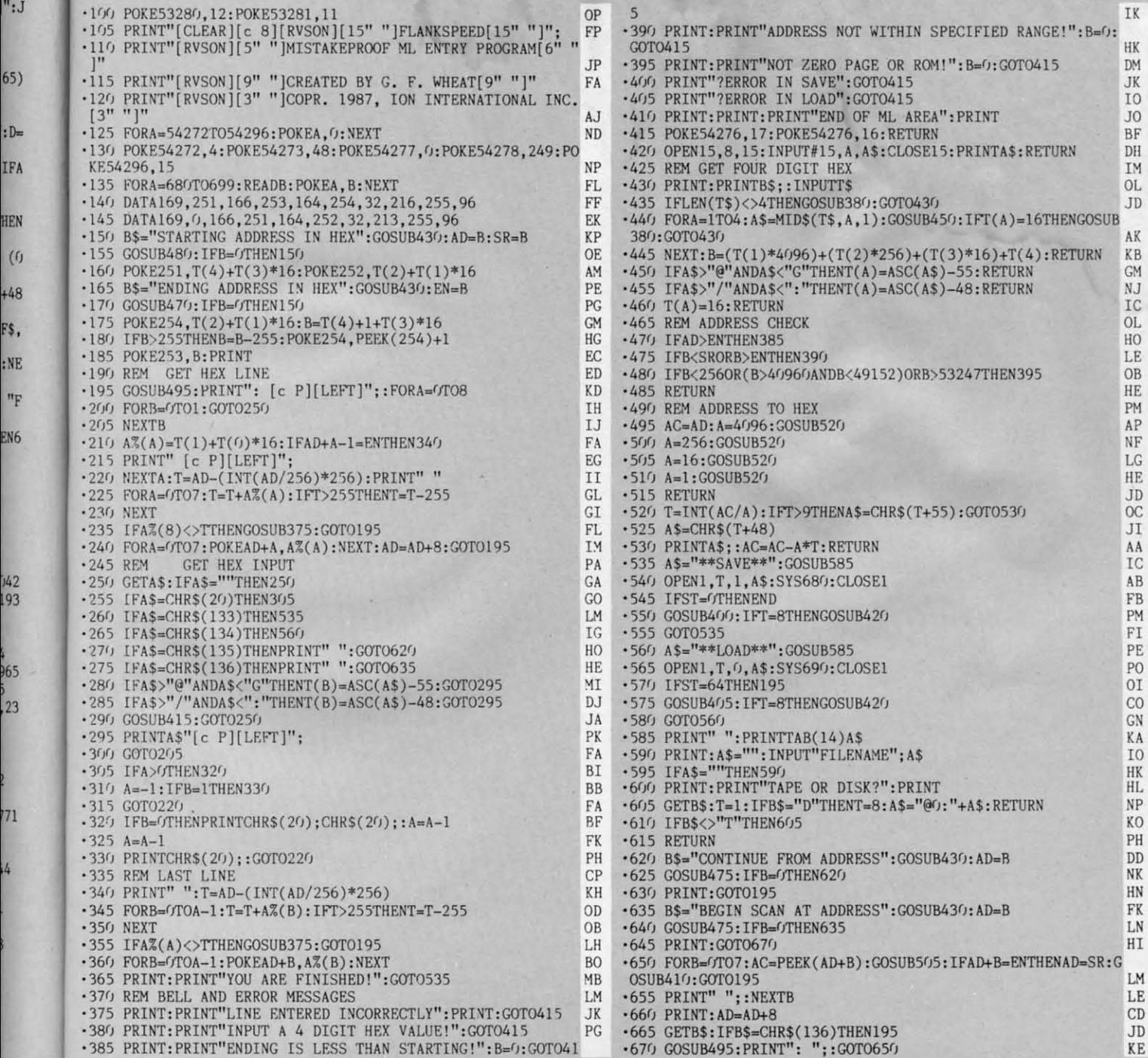

**AHOYI 69 AHOYI 69** 

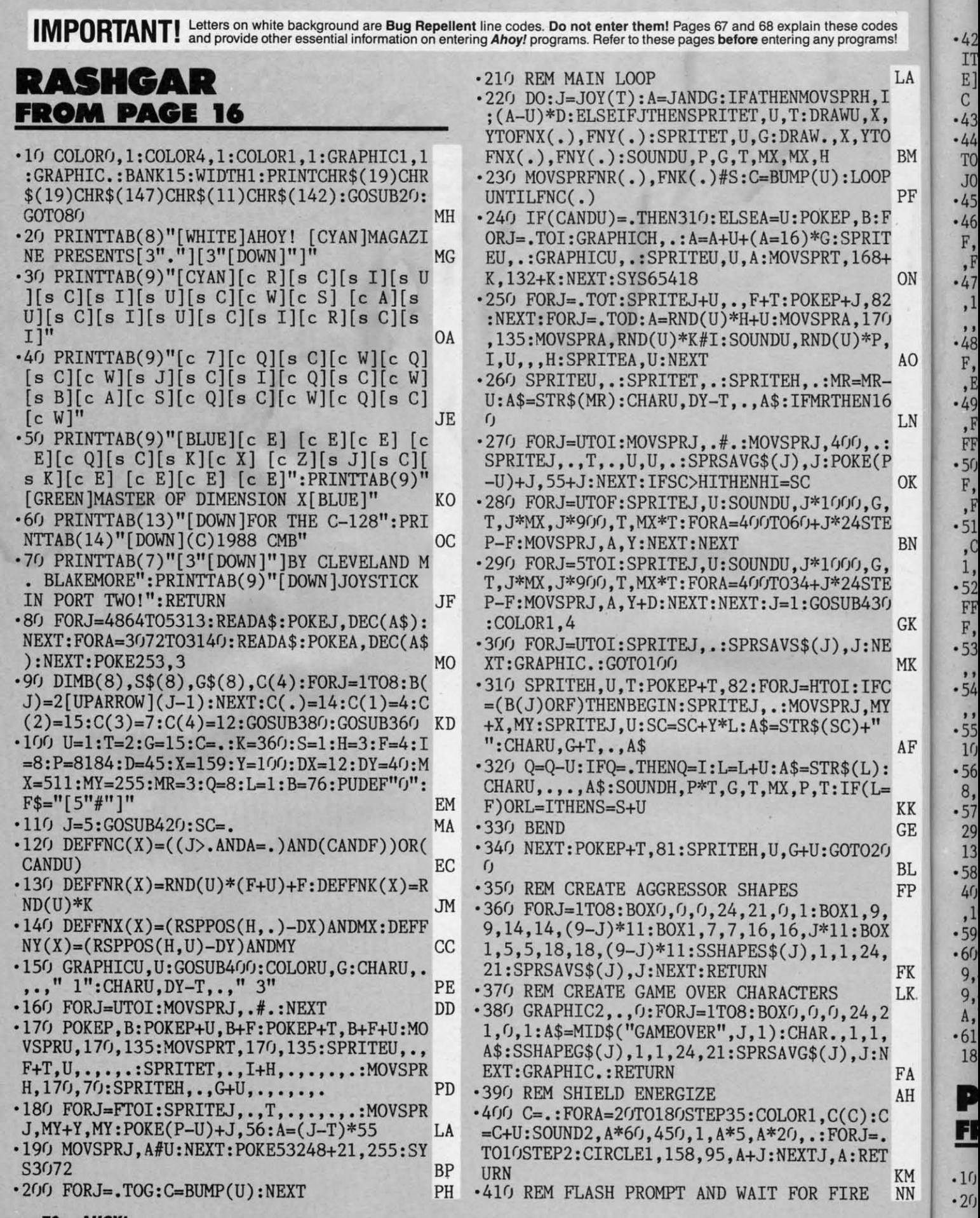

Gwww.commodore.ca

.420 CHAR.,., 22: PRINT"[c 7] HIGH SCORE [WH ITE]";:PRINTUSINGF\$;HI;:PRINTSPC(5)"[BLU LA E]CURRENT SCORE [WHITE]";:PRINTUSINGF\$;S C LF •430 IFJOY(T)>127THEN430 **CH** .440 A=U: DO: CHARU, 10, 20, "DEPRESS FIRE BUT **BM** TON!":  $A=A+U+(A=16)*16$ : COLORJ, A: LOOPUNTIL  $JOY(2) > 127$ : RETURN FE PF .450 REM RASHGAR SPRITE DATA DJ  $-460$  DATA 7F, FF, FE, FF, FF, FF, E3, FF, E3, E1, F F, C3, E0, FF, 83, E0, 7F, 3, F0, 3E, 7, F8, 7F, F, FF FF, FF, 7F, EB, FF, 3F, EB, FE, 1F, EB, EK **ON** .470 DATA FC, 1F, FF, FC, 1F, 80, 7C, 1F, 3C, 1E. , 1C, F,, 38, 7, 80, 70, 3, FF, E0, 1, FF, C0, , FF, 80 ,,7F,FF,FE,FF,FF,FF  $CB$ .480 DATA E3, FF, E3, E1, FF, C3, E0, FF, 83, E0, 7 A<sub>O</sub> F, 3, FO, 3E, 7, F8, 7F, F, FF, FF, FF, 7F, EB, FF, 3F , EB, FE, 1F, EB, FC, 1F, FF, FC, 1F, FF **BG** .490 DATA FC, 1F, 80, 7C, 1E,, 1C, F, 80, 78, 7, FF ,FO, 3, FF,EO, 1, FF, CO, , FF, 80, , 7F, FF, FE, FF, HP  $FF, FF, E3, FF, E3, E1, FF, C3$ .500 DATA E0, FF, 83, E0, 7F, 3, F0, 3E, 7, F8, 7F, F, FF, FF, FF, 7F, EB, FF, 3F, EB, FE, 1F, EB, FC, 1F FF, FC, 1F, FF, FC, 1F, E1, FC, 1F, 0 M<sub>O</sub> .510 DATA 3C, F, E1, F8, 7, FF, F0, 3, FF, E0, 1, FF , CO, , FF, 80, , 7F, FF, FE, FF, FF, FF, E3, FF, E3, E 1, FF, C3, E0, FF, 83, E0, 7F, 3 KF .520 DATA FO, 3E, 7, F8, 7F, F, FF, FF, FF, 7F, EB, FF, 3F, EB, FE, 1F, EB, FC, 1F, FF, FC, 1F, FF, FC, 1 F, FF, FC, 1F, 80, 7C, F, FF, F8, 7, FF DP .530 DATA FO, 3, FF, EO, 1, FF, CO, , FF, 80, , , , , , HL  $-540$  DATA, **راو و د** AM GF  $10, 18, 8, 10, 8, 10, 8, 10, 8, 1F, F8$  $-560$  DATA 1F,, F8, 10,, 8, 10,, 8, 10,, 8, 10, 18, HG  $8, 10, 18, 8, 1F, FF, F8, , , , , , , , , , , , , ,$ .570 DATA 08,,50,21,24,,A8,48,14,8,90,8A, 29, 24, 1, 2A, 40, 12, 94, A1, 9, 69, 40, 84, DE, 88, **ME**  $13, AB, 3, 55, 6A, AE, AB, 80$ .580 DATA 03,56,40,4,A9,22,49,7C,90,2,86 40, 29, 21, 24, 2, 4, 90, 84, 20, 40, 1, 4, 22, 20, 24 **NB**  $,10,$ ,  $,0$ KK •590 REM INTERRUPT DATA .600 DATA 78, A9, 15, 8D, 14, 3, A9, C, 8D, 15, 3, A 9, 4, 85, FB, A9, 7, 85, FC, 58, 60, C6, FB, D0, 29, A 9, 4, 85, FB, A5, FC, 18, 69, 38, A2, 5, 9D, FA, 1F, C A, DO, FA, C6, FC, 10, 4, A9, 7, 85  $\mathbf{P} \mathbf{J}$  $-610$  DATA FC, C6, FD, 10, 4, A9, 3, 85, FD, A9, 4C, IH 18,65, FD, 8D, F8, 1F, 4C, 65, FA  $H(\bullet)$  is it as

# ROM PAGE 20

 $\cdot$ 10 POKE56.62:CLR

ms!

LN

OK

**BN** 

**GK** 

**MK** 

AF

KK

GE

**BL** 

FP

FK

LK.

FA

AH

KM

**NN** 

GB

.20 PRINTCHR\$(147): V=53248: POKEV+32, 11: PO

PF  $KEY+33$ ... $POKEY+21$ . .30 FORX=.TO37STEP3:POKE1024+X,64+32:POKE F<sub>O</sub> 1024+X+1, 128+32: POKE1024+X+2, 192+32 -40 POKE1984+X, 192+32: POKE1984+X+1, 128+32 :POKE1984+X+2,64+32 HH ·50 NEXT LE PB  $\cdot$  60 FORX=.TO22STEP3  $\cdot$  70 POKE1024+X\*40, 192+32: POKE1024+(X+1)\*4  $cc$  $0,128+32:$ POKE1024+ $(X+2)*40$ , 64+32 .80 POKE1063+X\*40,64+32:POKE1063+(X+1)\*40 IJ  $,128+32:$ POKE1063+(X+2)\*40,192+32  $CC$ .90 NEXT: POKE2023, 128+32  $-100$  POKEV+17, PEEK(V+17)OR64: POKEV+34, 1: P JI OKEV+35, 15: POKEV+36, 11  $\cdot$ 110 GOSUB1400: FORX=.TO319: READA: POKE248\* DH  $64+X$ ,  $A:NEXT$  $-120$  FORX=.TO128:POKE253\*64+X,.:NEXT:POKE **JA** 253\*64+30, 168: POKE253\*64+33, 84  $-130$  FORX=.TO2:POKE254\*64+X.255:NEXT:FORX  $=$  TO63: POKE255\*64+X, PEEK(248\*64+X): NEXT ML  $-140$  A=PEEK(V+34): B=PEEK(V+35): C=PEEK(V+3 FF  $6)$ HA  $-150$  POKEV+34.C:POKEV+35.A:POKEV+36.B .160 IFPEEK(56320)AND16THENFORX=.TO30:NEX MM  $T: GOTO140$ •170 GOSUB1500 PN **GK** .180 REM INITIALIZATION  $-190$  DIMV, X, J, JP, VM, SB, P, W, E, G, N, T, VC, F, A OH  $,B,C,Q,R,L,U,D,H,Z,SC$  $\cdot$ 200 DIMC(1), P\$(1), C\$(25), A\$(25), F\$(1), P( NI  $1), B(8)$  $\cdot$ 210 JP=56320: VM=2040: S=70: A=.: B=1: C=1: R= JD  $119: L=123:M=127: U=4: D=2:SB=248:H=8$  $-220$  G=16:P=147:W=147:E=255:N=126:T=125:Y  $= 0.5$ : C(.)=55378: C(1)=55578: LV=.: VC=V+30 BA  $\cdot$ 230 P(,)=472:P(1)=484:SID=54272:F\$(1)="[ 5"[DOWN]"]" JF  $.240 P$(.)="[WHITE][SEP][c 5][RVSON][4""$ ][DOWN][5"[LEFT]"]":PC\$(.)="[RVSON][sEP]  $[\begin{smallmatrix} 4\text{''}[c\text{ T}] \text{''} \end{smallmatrix}][\begin{smallmatrix} \text{DOWN} \end{smallmatrix}][\begin{smallmatrix} 5\text{''}[LEFT] \text{''} \end{smallmatrix}][\begin{smallmatrix} 5\text{''}[c\text{ T}] \text{''} \end{smallmatrix}][\begin{smallmatrix} 7\text{'}\\ \text{''} \end{smallmatrix}][\begin{smallmatrix} 7\text{'}\\ \text{W } \end{smallmatrix}][\begin{smallmatrix} 7\text{'}\\ \text{W} \end{smallmatrix}][\begin{smallmatrix} 7\text{'}\\ \text{W} \end{smallmatrix}][\begin{smallmatrix} 7\text{$ AL OFF][c \*][DOWN][5"[LEFT]"]":PC\$(1)="[RVS ON][4"[c T]"][c \*][DOWN][5"[LEFT]"][5"[c  $T$ <sup>"["]</sup> FJ .260 B\$="":FORX=.TO28:B\$=B\$+CHR\$(32):NEXT : FORX=.  $TO8: B(X)=2$  [UPARROW]X: NEXT IJ .270 L\$="YOUR LIFE FORCE IS WEAK[3"."]YOU LACK SUFFICIENT WILL TO SURVIVE[3"."]" J<sub>0</sub> .280 W\$="CONGRATULATIONS, YOU HAVE GRADUA TED FROM THE INSTITUTE OF REALITY[3"."]" MK  $\cdot$ 290 FORX=.TO12:READC\$(X\*2),A\$(X\*2),C\$(X\* EO  $2+1)$ ,  $A\$(X*2+1):NEXT$ .300 POKEV, S: POKEV+1, W: POKEVM, 248: POKEV+3  $9,0$ HA .310 POKEVM+1,253:POKEV+2,255:POKEV+3,148 :POKEV+40,13:POKEV+23,12:POKEV+29,2 EE .320 POKEV+4, 15: POKEV+16, 4: POKEV+5, 130: PO NK  $KEY+6, .: POKEV+7, 130: POKEV+41, .$ 

> AHOY! 71

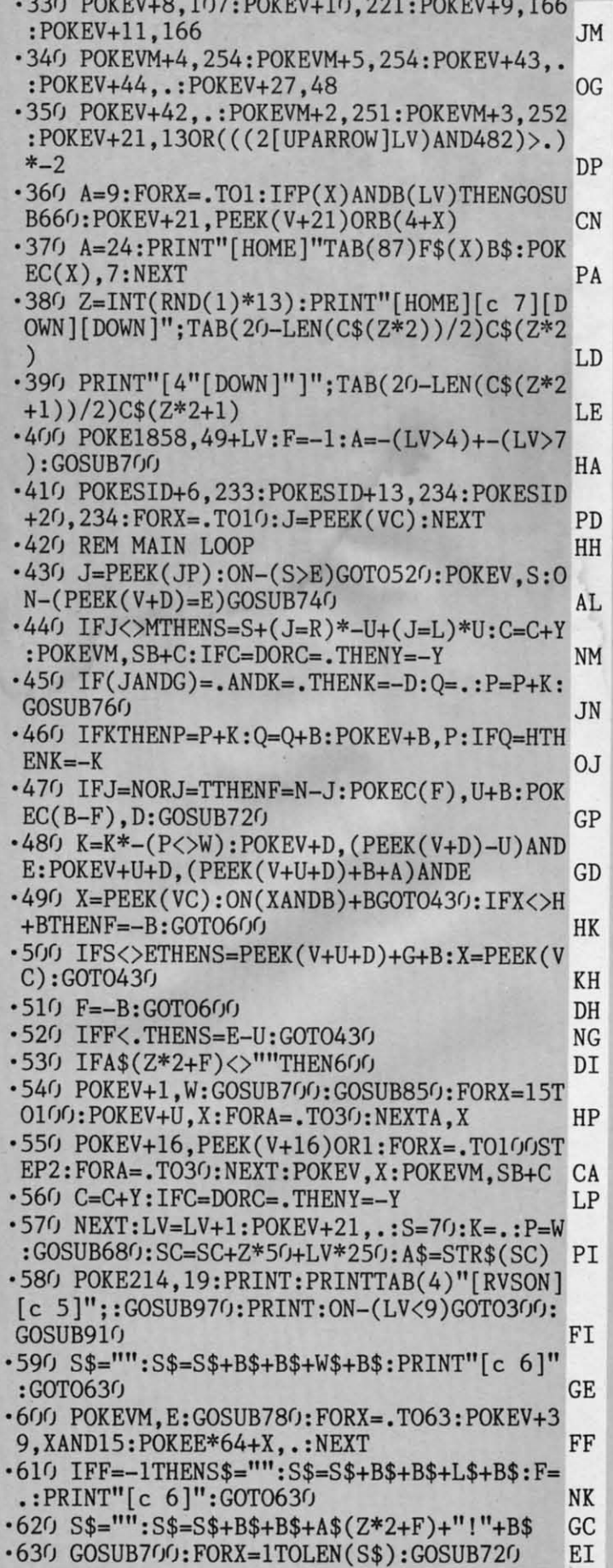

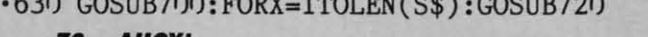

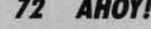

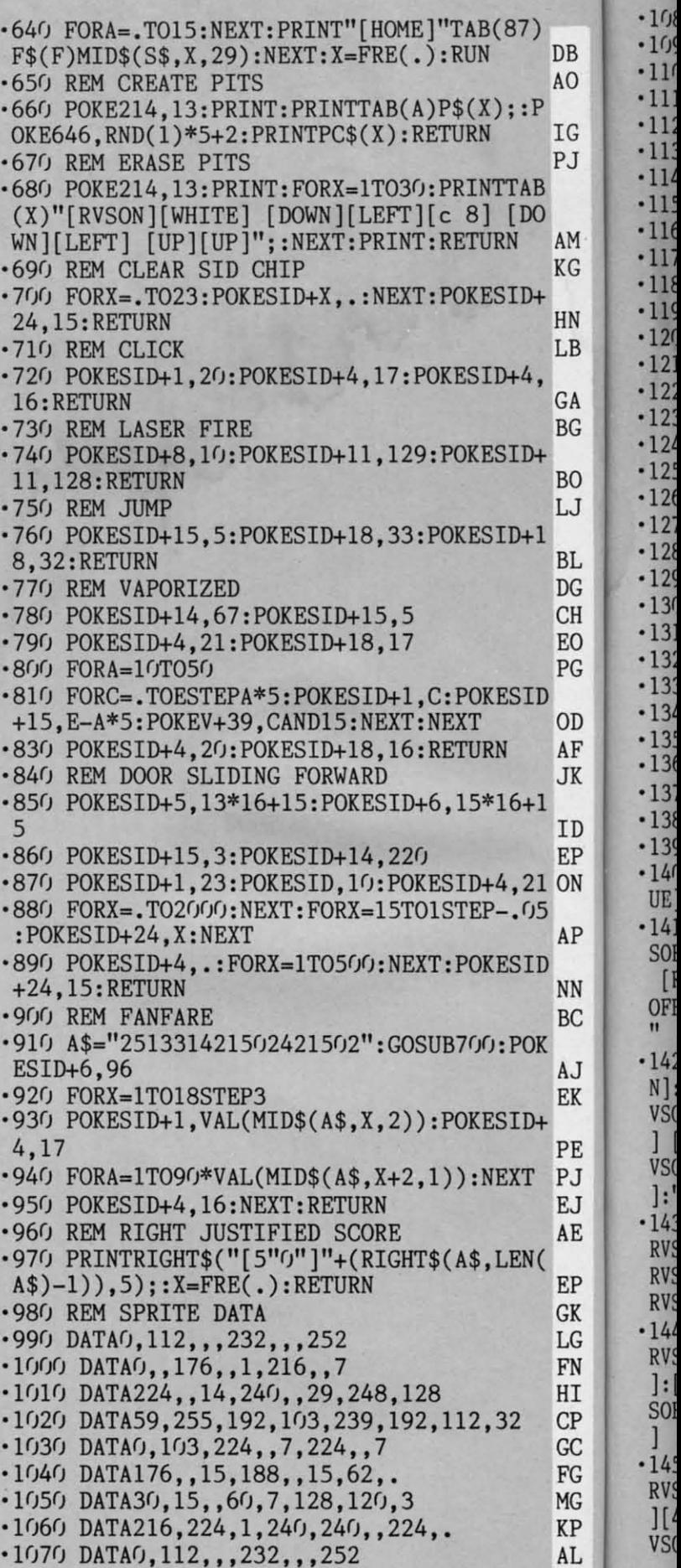
**EWWW.commodore** 

'1080 DATA0 •• 176•• 1.216•• 7 OG '1080 DATA0,,176,,1,216,,7 OG ·1090 DATA224 •• 14.240•• 29.208.. PN ·1090 DATA224,,14,240,,29,208,. PN '1100 DATA59,208,,59,208,,62,24 BP '1110 DATA0.13.248•• 3.240•• 3 IG '1110 DATA0,13,248,,3,240,,3 IG  $\cdot$ 1120 DATA176,,3,176,,3,176,. IC ·1130 DATA3.176 •• 3.176•• 7.112 DH '1130 DATA3,176,,3,176,,7,112 DH  $\cdot$ 1140 DATA0,7,56,,3,156,,.  $\cdot$ 1150 DATA0,56,,,116,,,126 CP  $\cdot$ 1160 DATA0,,88,,,236,,1 LE '1170 DATA240 •• 3.252 •• 5.222.48 MM '1170 DATA240,,3,252,,5,222,48 MM '11ar) DATA013.239.240.29.243.224.120.. JI ·1180 DATA013,239,240,29,243,224,120,. JI •1190 DATA0,115,240,,2,248,,3 JE  $\cdot$ 1200 DATA60,,3,222,,7,143,. FG ·1210 DATA15.7.128.30.3.192.60.1 KN '1210 DATA15,7,128,30,3,192,60,1 KN '1220 DATA236,112,,248,120,,48,. AM '1230 DATA0,,,,31,128,,55 PJ •1240 DATA128,,119,128,,247,128,1 IK '1250 DATA247.128.3.247.128.3.247.128 OK ·1250 DATA247,128,3,247,128,3,247,128 OK ·1260 DATA3.247.128.3.247.128.3.247 EF '1260 DATA3,247,128,3,247,128,3,247 EF '1270 DATA128.3.247.128.3.247.128.3 DB ·1270 DATA128,3,247,128,3,247,128,3 DB ·1280 DATA247.128.3.247.128.1.247.128 OB ·1280 DATA247,128,3,247,128,1,247,128 OB ·1290 DATA0.247.128 •• 119.128•• 55 AH '1290 DATA0,247,128,,119,128,,55 AH  $\cdot$ 1300 DATA128,,31,128,,,,.  $\cdot$ 1310 DATAO,,,1,248,,1,236 NH  $\cdot$ 1320 DATA0, 1, 238, , 1, 239, , 1 ·1330 DATA239.128.1.239.192.1.239.192 EA ·1330 DATA239,128,1,239,192,1,239,192 EA '1340 DATAl.239.192.1.239.192.1.239 AL '1340 DATA1,239,192,1,239,192,1,239 AL ·1350 DATA192,1,239,192,1,239,192,1 JN ·1360 DATA239.192.1.239.192.1.239.128 CK ·1360 DATA239,192,1,239,192,1,239,128 CK '1370 DATA1.239 •• 1.238•• 1.236 CG '1370 DATA1,239,,1,238,,1,236 CG  $^{1370}$  DATAf1,259,1,258,1,250<br>  $^{1380}$  DATAf1,248,.... '1390 REM TITLE HI ·1390 REM TITLE HI  $\cdot$ 1400 PRINT"[HOME][DOWN][DOWN]"TAB(9)"[BL UE)AHOYI MAGAZINE PRESENTS[OOWN)" GB UE)AHOY! MAGAZINE PRESENTS[DOWN)" GB  $\cdot$ 1410 PRINTTAB(6)"[WHITE][RVSON][4":"][RV SOFF) [RVSON):[RVSOFF) [RVSON):[RVSOFF) SOFF) [RVSON):[RVSOFF) [RVSON):[RVSOFF) [RVSON) [4":") [RVSOFF) [RVSON) [4":") [RVS [RVSON) [4":" 1 [RVSOFF) [RVSON) [4": ") [RVS OFF) [RVSONJ(3":"J(RVSOFF) [RVSONJ(4":") OFF) [RVSON)[3":")[RVSOFF) [RVSON)[4":") " NC .1420 PRINTTAB(6)"[RVSON]:[RVSOFF] [RVSO N):[RVSOFF) [RVSON):[RVSOFF) [RVSON):[R N):[RVSOFF) [RVSON):[RVSOFF) [RVSON):[R VSOFF) [RVSON):[RVSOFF) [RVSON):[RVSOFF VSOFF) [RVSON):[RVSOFF) [RVSON):[RVSOFF 1 [RVSON):[RVSOFF) [RVSON):[RVSOFF) [R ) [RVSON):[RVSOFF) [RVSON):[RVSOFF) [R VSON):[RVSOFF) [RVSON):[RVSOFF) [RVSON VSON):[RVSOFF) [RVSON):[RVSOFF) [RVSON  $\cdot$ "  $\hspace{1.5cm}$   $\hspace{1.5cm}$ '1430 PRINTTAB(6)"[RVSONJ(4":"J(RVSOFF) [ '1430 PRINTTAB(6)"[RVSON)[4":")[RVSOFF) [ RVSONJ(4":")[RVSOFF) [RVSON):[RVSOFF) [ RVSON)[ 4": ")[ RVSOFF) [RVSON): [RVSOFF) [ RVSON]: [RVSOFF] [RVSON] [4":"] [RVSOFF] [ RVSON]: [RVSOFF] [RVSON][4":"]" OP .1440 PRINTTAB(6)"[RVSON]:[RVSOFF][4" "][ RVSON):[RVSOFF) [RVSON):[RVSOFF) [RVSON RVSON):[RVSOFF) [RVSON):[RVSOFF) [RVSON ):[RVSOFF) [RVSON):[RVSOFF) [RVSON):[RV ):[RVSOFF) [RVSON):[RVSOFF) [RVSON):[RV SOFF) [RVSON):[RVSOFF) [RVSON):[RVSOFF SOFF) [RVSON):[RVSOFF) [RVSON):[RVSOFF ) [ RVSON) : [ RVSOFF) [RVSON) : " OC ) [ RVSON) : [ RVSOFF) [RVSON) : " oc .1450 PRINTTAB(6)"[RVSON]:[RVSOFF][4" "][ RVSON]:[RVSOFF) [RVSON]:[RVSOFF] [RVSON RVSON):[RVSOFF) [RVSON):[RVSOFF) [RVSON J(4": " J( RVSOFF] [RVSON J(4": " )[ RVSOFF) [R )[4":")[RVSOFF) [RVSON)[4":")[RVSOFF) [R VSON)[ 3":")[ RVSOFF) [RVSON]: [RVSOFF) [R VSON)[3":")[RVSOFF) [RVSON): [RVSOFF) [R " NC ):" OJ

DB DB AO AO

IG IG PJ PJ

AM AM KG KG

HN HN LB LB

GA GA BG BG

BO BO W W

BL BL DG DG CH CH EO EO PG PG

OD OD AF AF JK JK

IV ID EP EP ON ON

AP AP

NN NN Be BC

AJ AJ EK EK

PE PE PJ PJ EJ EJ AE AE

EP EP GK GK LG LG FN FN HI HI CP CP GC GC FG FG MG MG KP KP AL AL

VSON):" 01 VSON):" 01 1460 PRINTTAB(11)"[DOWN][DOWN][YELLOW]BY CLEVE BLAKEMORE":PRINTI'AB(16)"[DOWN)[DO CLEVE BLAKEMORE": PRINTTAB(l6) "[ DOWN)[DO WN)(C) 1988" KC WNj(C) 1988" KC  $\cdot$ 1470 PRINTTAB(10)"[DOWN][DOWN]JOYSTICK I N PORT TWO" EL N PORT TWO" EL ·148r) PRINTTAB(5)"[WHITE) [3"[00WN)" )PRESS '148(; PRINTTAB(5) "[WHITE)[3"[DOWN)" )PRESS FIRE BUTfON TO START GAME": RETURN NG FIRE BUTTON TO START GAME":RETURN NG '149') REM GAME SCREEN DB ·1490 REM GAME SCREEN DB .1500 PRINTCHR\$(147);:POKEV+17,PEEK(V+17) AND191 GD '151r) FORX-.T09:FORA-.T039:PRINT"[RVSON) [ '15F; FORX=. T09: FORA=. T039: PRINT"[RVSON) [ c 8] ";:NEXT:NEXT PI '1520 PRINT"[RVSOFF][c 4][c \*][RVSON]";:F ORX-.T037:PRINT" ";:NEXT:PRINT"[RVSOFF][ ORX=.T037:PRINT" ";:NEXT:PRINT"[RVSOFF)[ sEP)"; PM '153r) FORI-.T02:PRINT"[RIGHT]"; : FORA=.T03 7:PRINT"[RVSON J(e 5] ";:NEXT: PRINT"[RIGH 7: PRINT" [RVSON)[ e 5) ";: NEXT: PRINT" [RIGH T)";:NEXT FM T)"; :NEXT FM  $\cdot$ 1540 PRINT"[WHITE][RVSON][sEP]";:FORX=.T  $037:PRINT''$  ";:NEXT:PRINT"[c \*]"; HC '155r) FORI-.*TOB:* FORA-.T039: PRINT" [RVSON] [ '1550 FORX=.T08:FORA=.T039:PRINT"[RVSON)[ c 8] ";:NEXT:NEXT GG ·1560 FORX-.T039:POKE1984+X.160:POKE56256 '1560 FORX=.T039:POKE1984+X,160:POKE56256 +X.15:NEXT CK +X,15:NEXT CK ·1570 FORX-217T0242:POKEX.PEEK(X)OR128:NE ·1570 FORX=217T0242:POKEX,PEEK(X)OR128:NE XT PH .1580 PRINT"[HOME][DOWN][RVSOFF]"; : FORX=. T01:PRINTTAB(5)"[e 4J(e \*J(RVSONJ(31" "] T01:PRINTTAB(5)"[e 4)[e \*)[RVSON)[31" ") [RVSOFFJ(sEP)" DF [RVSOFF)[ sEP)" DF .1590 PRINTTAB(5)" [c G][29" "][c M] " EB  $\cdot$ 1600 PRINTTAB(5)"[WHITE][RVSON][sEP][31" " ][ c \*][ DOWN ][ DOWN ]": NEXT LH .1610 POKE214,17:PRINT:PRINTTAB(13)"[c 4] [e \*J(RVSON)[13" "][RVSOFFJ(sEP)" EK [e \*)[RVSONJ[13" ")[RVSOFF)[sEP)" EK .1620 FORX=.TO2:PRINTTAB(13)" [RVSON][c 5] )[13" "J(RVSOFF) ":NEXT DC J[ 13" "J[ RVSOFF) ": NEXT DC '163') PRINTTAB(l3)" [WHITE) [RVSON) [sEP) [13 '163f; PRINTTAB(l3) "[WHITE) [RVSON) [sEP) [13 " ")[e \*)":PRINTTAB(l5)"[3"[UP)")[e 5)[R " ")[e \*)":PRINTTAB(l5)"[3"[UP)")[e 5J[R VSON)P HOB I A" LE VSON)P HOB I A" LE 1640 POKE214,17: PRINT: PRINTTAB(4)" [RVSON )[e 8)SCORE":GOSUB169r) DI )[e 8)SCORE":GOSUB169(; DI .1650 POKE214,17: PRINT: PRINTTAB(32); : A\$=" [e 7)1":GOSUB168r) KG [e 7) 1": GOSUB168(; KG .1660 PRINT"[HOME]";:FORX=.TO1:A\$="[YELLO W][s Q]":GOSUB1680:NEXT LM '1670 RETURN BK '1670 RETURN BK ·168r) PRINT"[DOWN)[RIGHTJ(e 4)[e \*J(RVSON '168(; PRINT"[DOWN)[RIGHTJ[e 4)[e \*J[RVSON ] [RVSOFFJ(sEPJ(DOWNJ(3"[LEFT)"J(e M)"A\$ ) [RVSOFFJ[sEP)[DOWN)[3"[LEFT)"J[e M)"A\$ "[ e 4J(e G)[ DOWNJ(3" [LEFT)" J(RVSON )[WHIT "[ e 4 J[ e G J[ OOIVNJ[3" [LEFT)" J[RVSON )[WHIT EJ(sEP) [e \* J(DOWN)": RETURN MK EJ[sEP) [e \*][DOWN)":RETURN MK .1690 PRINTTAB(2)"[c 4][c \*][RVSON][7" "] [RVSOFF)[sEP)":PRINTTAB(2)" [RVSONJ(e 5] [RVSOFFJ[sEP)":PRINTTAB(2)" [RVSON)[e 5) [5"0"] [RVSOFF] " LF  $\cdot$ 1700 PRINTTAB(2)"[RVSON][WHITE][sEP][7" ")[e \*)":RETURN MB "J[ e \*)" : RETURN MB '1710 REM DOOR DATA JF ·1710 REM DOOR DATA JF ·1720 DATAWATER.YOU ARE NOT A WATER BREAT '1720 DATAWATER,YOU ARE NOT A WATER BREAT AND191 GD sEP)"; PM '1530 FORX=.TO2: PRINT" [RIGHT]"; : FORA=.TO3 XT PH

**AHOY' 13 AHOY! 13** 

## **IMPORTANT!** Letters on white background are Bug Repellent line codes. Do not enter them! Pages 67 and 68 explain these codes **IMPORTANT!** and provide other essential information on entering Ahoy! programs. Refer to these

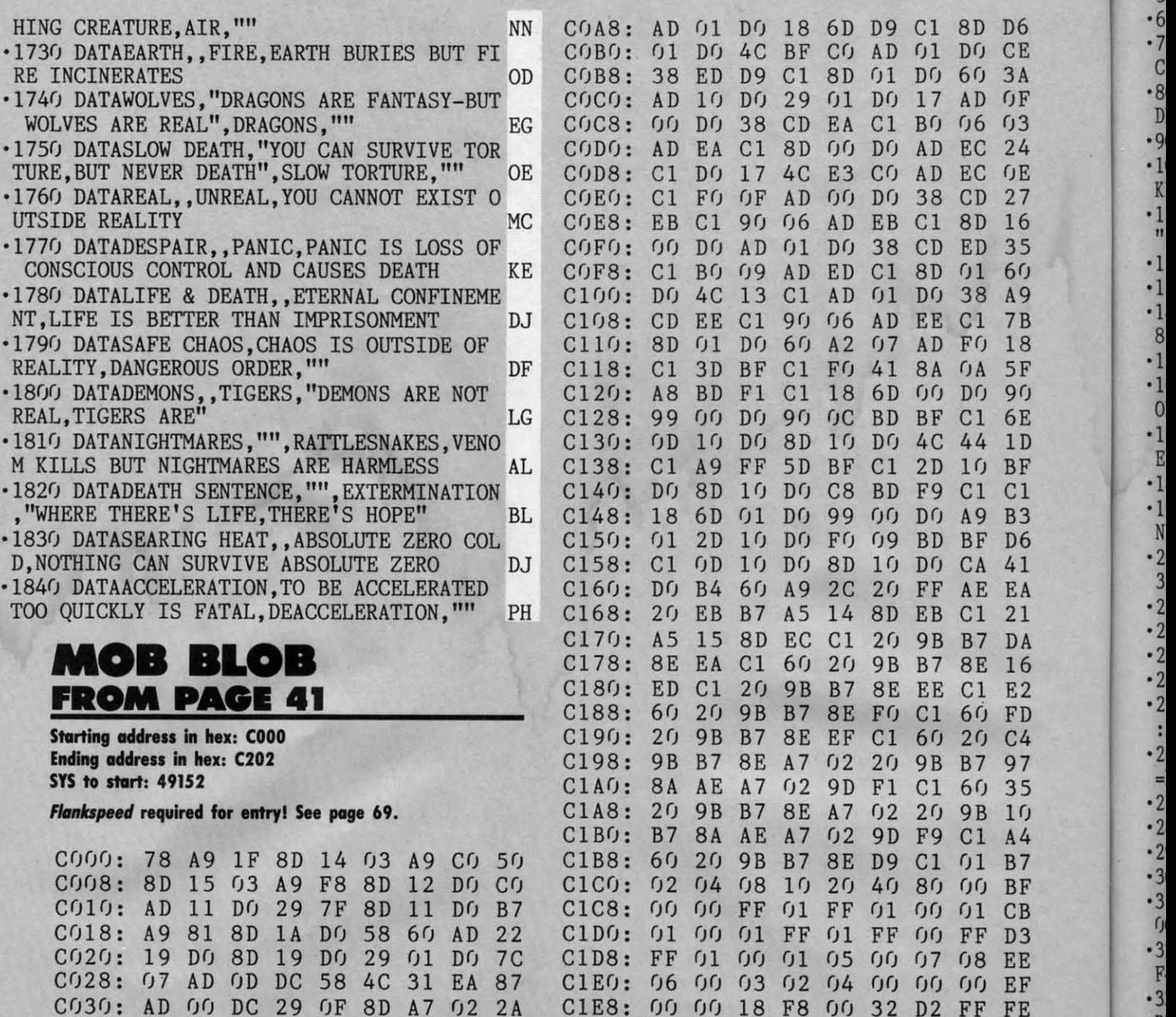

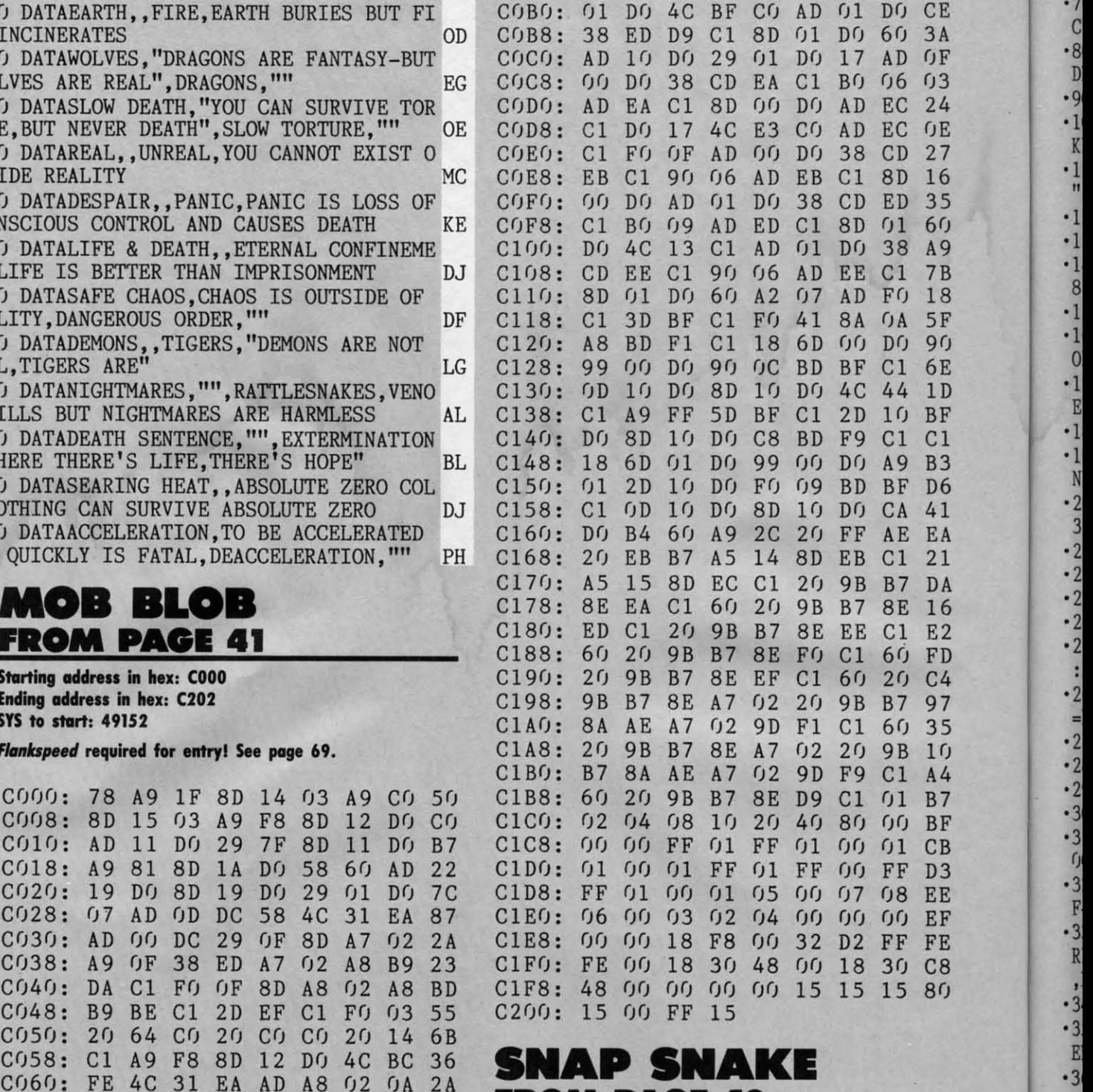

## C060: FE 4C 31 EA AD A8 02 0A 2A **EDITARY STATE** C(060): FE 4C 31 EA AD A8 02 0A 2A<br>C(068: AA BD C7 C1 30 19 F() 2B BF **FROM PAGE 43** C(070: AD ()0 D() 18 6D D9 C1 8D 9D

 $C(778: 00\ 00\ 90\ 1F\ A9\ 01\ 4D\ 10\ 01\ 10\ 60T030$  PL .3  $C(778: 00 D0 90 IF A9 01 4D 10 01 -10 G0T030 P1$   $P1$   $^3$ 

- $C(0.80:$  DO 8D 10 DO 4C 9B CO AD 16  $\cdot$  20 POKEI+D,C:POKEG,F+D:POKEG,F:RETURN AI :
- C()SS: (}() D() 3S ED D9 C1 SD ()(} AS ·30 POKES32S1,.:POKES32ar),.:POKES32S2,S:P ·3' O)SS: ()() D() 3S ED D9 C1 SD () r) AS -30 POKE532S1, \_:POKE532S0 , .:POKE532S2,S:P ,3'  $C(990: D0 B0 08 A9 01 4D 10 D0 F2 0K E53283, 11: PRINT" [CLEAR] "CHR$(8)CHR$(14$ C( $0.98: 8D 10 D0 AD AB 02 OA AA 14 2$  BE  $^{+4}$

C(198: 8D 10 D) AD A8 02 0A AA 14 -2)<br>C(0A): E8 BD C7 C1 30 OF FO 17 18 -40 GOSUB890:FORJ=50176T050602:READL:POKE

V V

 $-2$ <br> $-2$ <br> $-2$ <br> $-2$ <br> $-2$ <br> $-2$ 

J

 $-5$ <br> $-6$ <br> $-7$ <br> $-8$ <br> $-9$ <br> $-1$ <br> $K$ <br> $-1$ <br><br><br><br><br><br><br><br><br><br><br><br>

 $\cdot$ 1  $\cdot$ 1

 $\frac{1}{8}$ <br> $\cdot 1$ 

 $\begin{bmatrix} 1 \\ 0 \end{bmatrix}$  $\cdot$ 1 E  $\cdot$ <sub>1</sub>  $\cdot$ <sub>1</sub> N

J, L:NEXT AB .50 FORJ=.TO63:READL:POKE51712+J.L:NEXT LN  $\cdot$  60 DIM M(8), H(8), L(200), E(47) **BK**  $\cdot$  70 DIMJ, L, C, V, D, P, T, F, I, G, K, L, U, B, S, EG, S  $C, LV, SS, OF$ MN .80 FORX=1TO8:READM(X):NEXT:FORX=1TO8:REA EP  $DH(X):NEXT$ .90 FORX=.TO15:READJ:POKE53248+X, J:NEXT MM  $\cdot$ 100 FORX=.TO7:POKE50168+X,40:C=-(C=.):PO  $DP$ KE53248+39+X, 6+3\*C: NEXT  $\cdot$ 110 FORX=.TO47:READE(X):NEXT:SF\$="[HOME] ":FORX=.TO23:SF\$=SF\$+"[DOWN]":NEXT  $OC$ ·120 SYS50176 BF .130 GOSUB610: WAIT56320, 16, 16: GOSUB410 JA  $\cdot$ 140 J=.:C=.:T=.:P=.:I=54272:G=I+4:V=5324 8: D=1: F=128: K=200: E=49151: B=32: S=81 IM  $\cdot 150$  LV=.: SC=.: OF=6144: SS=3 JJ .160 POKEV+27, 255: POKEV+23, .: POKEV+29, .: P  $OKEV+28, ::POKEY+16,$ . AJ · 170 DEFFNT(X)=J>.ANDM(J)ANDC<KANDT>EANDP  $EEK(T)\leq B$  $CB$  $\cdot$ 180 DEFFNC(X)=J=.ANDP=B LG .190 GOSUB790:EG=LV\*4+D:POKEV+21.102+(LVA **CH** ND1)\*51:POKEI+6,233:POKEI+20,233 • 200 POKEV+34, (PEEK(V+34)+1) AND15: POKE501 37,177+LV:POKE681,9-LV  $LG$  $-210$  FORX=.TO10: J=PEEK(V+31):NEXT **BG**  $-220$  C=.: L=49611: POKEL, H(D): L(.)=L NL **OE** .230 REM MAIN LOOP DP  $-240$  J=USR(.):T=L+M(J)  $\cdot$ 250 IFFNT(.)THENPOKEL, S:L=T:C=C+D:L(C)=L :  $P = P E E K(T)$ :  $POKEL$ ,  $H(J)$ :  $GOSUB2O$ AL  $-260$  IFUSR(D)=.ANDCTHENPOKEL(C), B:C=C-D:L  $=L(C):$ POKEL,  $H(D):$ GOSUB20 **FM**  $-270$  J=PEEK(V+B-D):ON-(FNC(.))GOTO240 JJ  $CL$ ·280 IFJTHEN370 ·290 IFP=B-2THENEG=EG-D:SC=SC+50 **CL** .300 IFP=B-4THENSC=SC+100\*(LV+D) **DJ** -310 IFP=B-DTHENSC=SC+INT(RND(D)\*5)\*200+2 **GB**  $f(f)$  $-320$  P=B:POKEL+OF, 15:POKEI+15, P:POKEI+18, F+D:POKEI+18,F ID -330 A\$=STR\$(SC): PRINTSF\$"[RVSON][GREEN][ RIGHT][RIGHT]"RIGHT\$("[5"O"]"+(RIGHT\$(A\$ **DG** , LEN $(A\$ )-D), 5); .340 ON-(EG>.)GOTO240:IFLV<8THENLV=LV+D ND  $\cdot$ 350 IFC>.THENPOKEL(C), B:C=C-D:L=L(C):POK EL, H(D): GOSUB20: GOTO350 DB •360 GOTO190 **JH**  $-370$  FORJ=CTO.STEP-D:POKEL(J), B:FORX=.TO2  $CG$  $:$  POKEV+35, X: NEXT: NEXT .380 POKE50151-SS, 160: POKEV+35, 11: SS=SS-D MI  $:C = .:ON-(SS)$ .  $GOTO210$ • 390 FORX=.TO2000:NEXT:POKEV+21,.:GOTO130 PC **.400 REM GAME SCREEN** AL .410 PRINT"[c 8][CLEAR][DOWN][RIGHT][c 8] [6"[s V]"][RIGHT][s V][3"[RIGHT]"][3"[s V]"][RIGHT][3"[s V]"][RIGHT][7"[s V]"][3

PL

AI

BE

"[RIGHT]"][s V][s V][RIGHT][4"[s V]"][RI  $GHT$ ][s  $V$ ]" LK .420 PRINT"[RIGHT][s V][6"[RIGHT]"][s V][ 5"[RIGHT]"][3"[s V]"][RIGHT][s V][RIGHT] [s V][RIGHT][s V][RIGHT][s V][RIGHT][s V ][3"[RIGHT]"][s V][RIGHT][s V][RIGHT][3"  $[s$  V]"][RIGHT][s V]" MH .430 PRINT"[RIGHT][s V][RIGHT][4"[s V]"][<br>RIGHT][s V][3"[RIGHT]"][s V][5"[RIGHT]"]  $[s \text{ V}]$ "SPC(13)"[s V][5"[RIGHT]"][s V]" KG -440 PRINT"[RIGHT][3"[s V]"][RIGHT][4"[s V]"][3"[RIGHT]"][6"[s V]"][RIGHT][8"[s V ]"][3"[RIGHT]"][s V][s V][RIGHT][6"[s V] "][DOWN][DOWN]" OD .450 PRINT"[RIGHT][8"[s V]"][3"[RIGHT]"][ c 6][7"[s V]"][RIGHT][7"[s V]"][3"[RIGHT  $]$ "][c 8][6"[s V]"][RIGHT][s V][s V]" **BC**  $.460$  PRINT"[RIGHT][s V][6"[RIGHT]"][s V][ 3"[RIGHT]"][c 6][s V][s V][BLUE][5"#"][R  $IGHT][5"$ #"][c 6][s V][s V][3"[RIGHT]"][c 8][s V][6"[RIGHT]"][s V][s V]" PI  $\cdot$  470 PRINT"[RIGHT][s V][RIGHT][4"[s V]"]] RIGHT][s V][3"[RIGHT]"][c 6][s V][s V][B LUE][ $4$ <sup>n</sup>#"][sEP][RIGHT][c \*][4"#"][c 6][s  $V[[s V][3"[RIGHT]"][c 8][s V][RIGHT][6"$  $[s \; V]$ "]" OL .480 PRINT"[3"[RIGHT]"][s V][4"[RIGHT]"][<br>s V][3"[RIGHT]"][c 6][s V][s V][BLUE][3" #"][sEP][3"[RIGHT]"][c \*][3"#"][c 6][s V ][s V][3"[RIGHT]"][c 8][s V][RIGHT][s V] [4"[RIGHT]"][s V][s V]"<br>•490 PRINT"[RIGHT][s V][RIGHT][s V][RIGHT KN  $][4"[s \ V]"]$ "SPC(21)"[s V][RIGHT][s V][RI  $GHT$ ][3"[s V]"][RIGHT][s V]" **GN** .500 PRINT"[RIGHT][s V][RIGHT][3"[s V]"][ RIGHT][s V][4"[RIGHT]"][c 6][s V][s V][B LUE][ $3''#''$ ][RVSON][c \*][RVSOFF][ $3''$ [RIGHT] "][RVSON][sEP][RVSOFF][3"#"][c 6][s V][s V][3"[RIGHT]"][c 8][s V][5"[RIGHT]"][s V][RIGHT][s V]" KB .510 PRINT"[RIGHT][s V][RIGHT][3"[s V]"][ RIGHT][s V][s V][3"[RIGHT]"][c 6][s V][s V][BLUE][4"#"][RVSON][c \*][RVSOFF][RIGH  $T[[RVSON][sEP][RVSOFF][4"#"][c 6][s V][s$  $V[[3"[RIGHT]"] [c 8] [7"[s V]"] [RIGHT][s]$  $V1''$ BL .520 PRINT"[RIGHT][s V][RIGHT][s V]"SPC(8 )"[c 6][s V][s V][BLUE][5"#"][RIGHT][5"# "][c 6][s V][s V]"SPC(11)"[c 8][s V]" EE .530 PRINT"[RIGHT][s V][s V][RIGHT][5"[s V]"][3"[RIGHT]"][c 6][7"[s V]"][RIGHT][7 "[s V]"][3"[RIGHT]"][c 8][9"[s V]"][DOWN ][DOWN]" EG .540 PRINT"[RIGHT][s V][RIGHT][s V][s V][ RIGHT][s V][RIGHT][s V][3"[RIGHT]"][s V] [RIGHT][s V][RIGHT][s V][s V][RIGHT][3"[ s V]"][RIGHT][s V][s V][RIGHT][s V][3"[R IGHT]"][s V][s V][RIGHT][s V][RIGHT][s V

> **AHOY!** 75

**EWWW.commodare** 

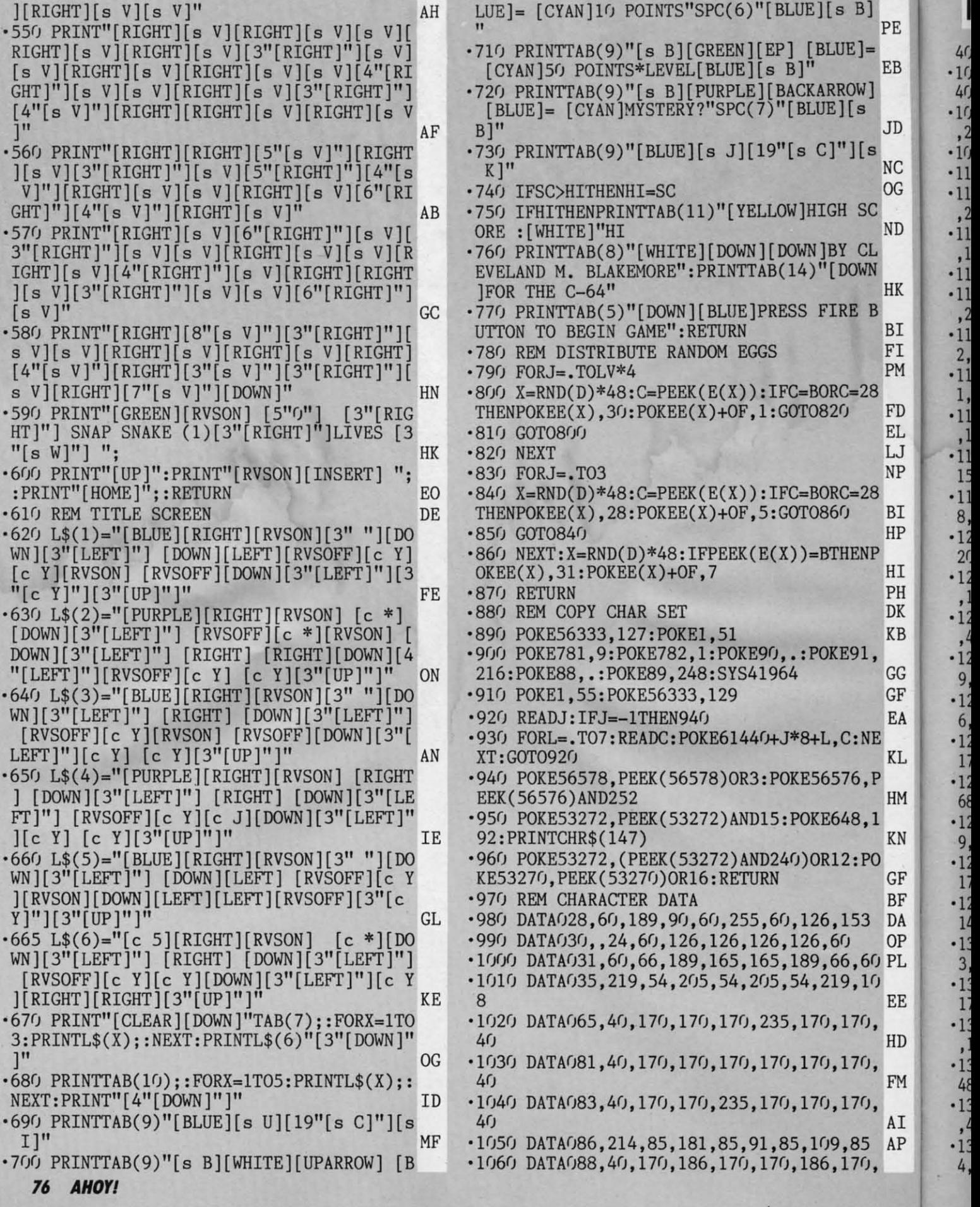

Gwww.commodore.ca

1 '1 ,

4

4,

 $4<sub>0</sub>$ 

 $4()$ 

4f.

 $4<sub>0</sub>$ 

,2

,2

,2

,1

,I

,2

,2

2

2,

1,

I,

,I

1:

8,

 $\overline{a}$ 

9

6

1

9

1

 $1<sub>l</sub>$ 

3

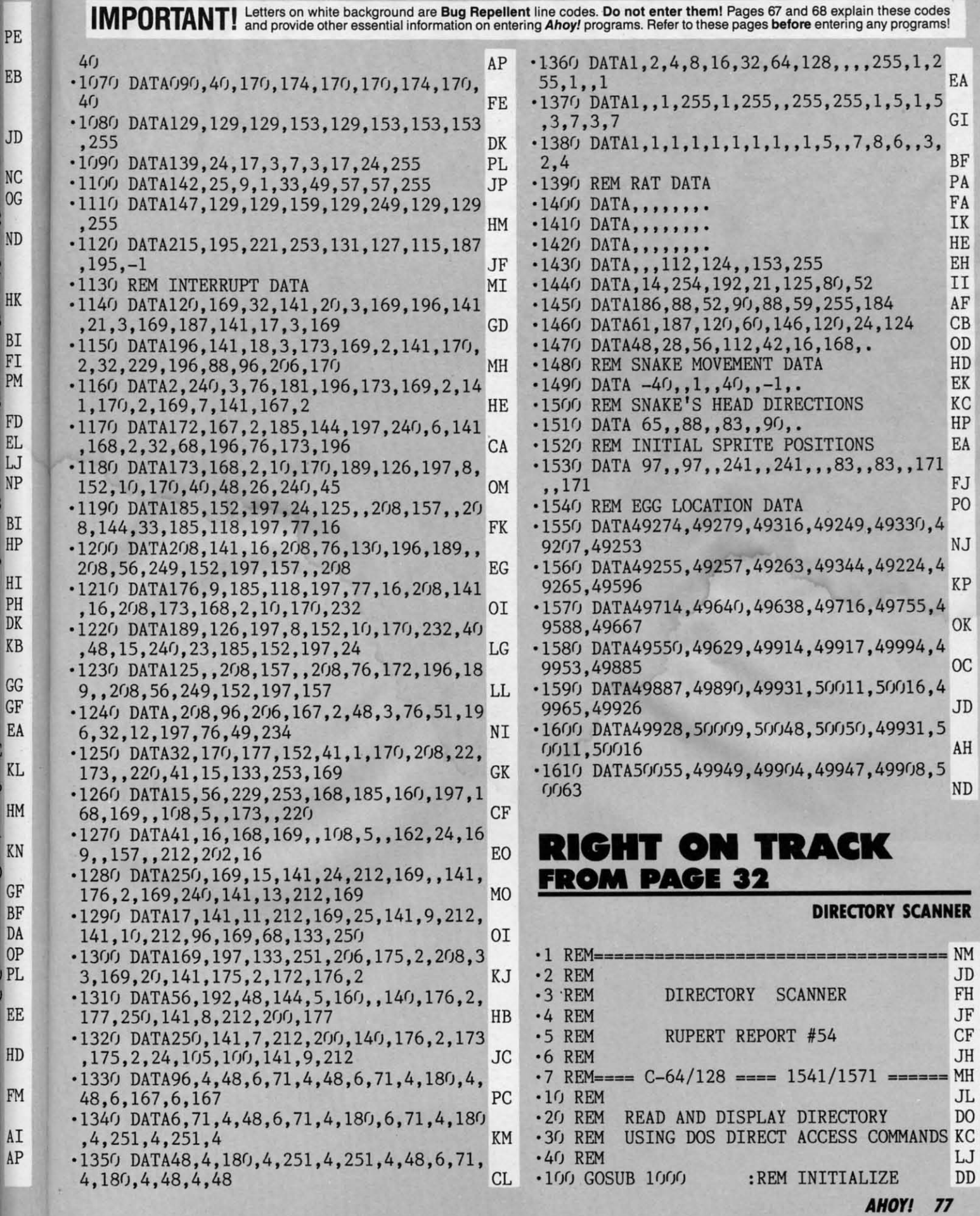

Gwyww.commodore.co

AI AP

PE

EB

JD

**NC OG** 

 $ND$ 

HK

BI

FD EL LJ  $NP$ 

BI HP

GF

.110 OPEN 15, DVC, 15 :REM COMMAND CHANNEL LB .120 GOSUB 7000 :REM CHECK DISK STATUS ME  $\cdot 130$  : REM OPEN DATA CHANNEL 2; SET UP A DISK BUFFER FOR IT **JB**  $\cdot$ 140 OPEN 1, DVC, 2, "#" GL .150 GOSUB 7000 :REM CHECK DISK STATUS AK · 160 : REM -- READ SECTOR INTO CHANNEL 2'S BUFFER IN DISK DRIVE : AA  $-170$  PRINT# 15, RD\$; 2; DVC; TK; SC IL .180 GOSUB 7000 :REM CHECK DISK STATUS BA  $\cdot$ 190 GOSUB 2000 :REM READ DISK BUFFER INTO COMPUTER FA .200 :REM -- INTERPRET DATA BYTES --HC  $\cdot$ 210 FOR FIL=0 TO 7 AC .220 GOSUB 3000 :REM DISPLAY DIR ENTRIES **NP** .230 REM >>> GOSUB 5000 :REM SELECT UNDEL **ETION** KН .240 NEXT FIL  $EG$ .250 PRINT L\$ AE .260 REM >>>> IF UDFLG THEN GOTO 6000:REM UNDELETE & END **MN** .270 GOSUB 4000 :REM CONTINUE OR END? HL .280 GOTO 170 :REM CONTINUE  $HG$ .290 REM ---------------------- $-$  LA  $\cdot$ 1000 REM ======== INITIALIZE ========= GG .1010 PRINT CHR\$(147); "== DIRECTORY SCANN  $ER=="$ : PRINT PD -1020 FALSE=0: TRUE=NOT FALSE: Z\$=CHR\$(0) MK  $-1030$  NUL\$=Z\$: SP\$=" ": L\$="--" **JH**  $-1040$  FOR N=1 TO 4: NUL\$=NUL\$+NUL\$: SP\$=S P\$+SP\$: L\$=L\$+L\$: NEXT CL  $\cdot 1050$  SP\$="[UP] " + SP\$ + " [UP]" MD  $\cdot 1060$  FOR N=0 TO 4: READ TYP\$(N): NEXT N EE .1070 DATA DEL, SEQ, PRG, USR, REL FI  $\cdot$ 1080 RD\$="U1": WR\$="U2" KK .1090 TK=18: SC=1 :REM 1ST DIR TRK/SECTOR HA  $\cdot$ 1100 DVC=8 **BL** ·1110 RETURN 0I  $\cdot$ 1120 REM ---------- $- AF$  $\cdot$  2000 REM ======== READ SECTOR ========= FC  $-2010 B\$ ="" DN .2020 PRINT "READING TRACK, SECTOR :"; TK  $; \; \sf{SC}$ LN •2030 PRINT "[33"="]" **KO** .2040 PRINT "FILE NAME[7"."]TYPE: TK SC LEN" KA .2050 PRINT "[33"="]" AN  $-2060$  PRINT# 15, "B-P"; 2; 0 :REM POINT TO BYTE O OF CHNL 2 BUFFER  $CA$ .2065 : REM GET NEXT DIR TRACK & SECTOR HC .2070 GET# 1, TK\$: IF TK\$="" THEN TK\$=Z\$ MA -2080 GET# 1, SC\$: IF SC\$="" THEN SC\$=Z\$ AJ  $\cdot$ 2090 FOR N=2 TO 255 **CM**  $-2100$  GET# 1.D\$ LJ .2110 IF D\$="" THEN D\$=Z\$ HP  $-2120$  B\$=B\$+D\$ :REM READ BUFFER INTO B\$ IB  $\cdot$ 2130 NEXT N  $CK$ ·2140 RETURN **PC** 

 $\cdot$ 3000 REM ======== INTERPRET DATA ====== EN  $.6<sub>0</sub>$ DH .3010 PTR=FIL\*32+1  $.6<sub>0</sub>$  $\cdot$ 3020 FF=ASC(MID\$(B\$,PTR,1)) :REM FILE  $.6$ **JJ STATUS**  $.6<sub>1</sub>$ •3030 MD=FF AND 192 :REM CLOSURE MODE MA  $.6<sub>0</sub>$  $-3040$  TYP=FF AND 7 :REM FILE TYPE GD  $.6<sub>0</sub>$ ·3050 :REM -- FIRST TK & SECTOR OF FILE **BJ**  $•61$ EF  $\cdot$ 3060 FTK=ASC(MID\$(B\$,PTR+1,1))  $\cdot 6$  $\cdot$ 3070 FSC=ASC(MID\$(B\$,PTR+2,1)) LB  $\cdot 6$  $\cdot$ 3080 NM\$=MID\$(B\$,PTR+3,16) :REM FILENAME ML  $.7($ · 3090 NULFLG=FALSE: IF NM\$=NUL\$ THEN NM\$=  $.7$ "( UNUSED ENTRY )": NULFLG=TRUE DP  $\cdot$ 3100 BLK=ASC(MID\$(B\$, PTR+28, 1))+ASC(MID\$  $.7$  $(B$, PTR+29,1))$ \*256 :REM FILE LENGTH DL  $.7$ .3110 PRINT NM\$:: IF NULFLG THEN PRINT: G  $CO$ OTO 3130  $\cdot$  7 .3120 PRINT ","; TYP\$(TYP); ": "; FTK; FS  $.7$ C; BLK B<sub>O</sub>  $.7$ .3130 IF MD=192 THEN PRINT "[6" "]( FILE  $.7$ LOCKED )"  $G_{1}$  $.7$ .3140 IF MD=0 AND TYP>0 THEN PRINT "> FIL  $\cdot$  7 E NOT PROPERLY CLOSED <" EM ·3150 RETURN 0I •3160 REM --------AF  $\cdot$  4000 REM ======== CONTINUE ============= DD .4010 PRINT: PRINT "Q TO QUIT; ANY OTHER KEY TO CONTINUE" **OA** -4020 GET K\$: IF K\$>"" THEN 4020  $:$  REM  $\cdot$  1 EMPTY KYBD BUFFER LI  $\cdot$  1 -4030 GET K\$: IF K\$="" THEN 4030 GC .4040 PRINT SP\$ DI  $\cdot$  2 .4050 IF K\$="Q" THEN 4100 **JN** -4060 REM -- NEXT TRACK & SECTOR OF DIR : FM  $\cdot$  3  $-4070$  TK=ASC(TK\$+Z\$): SC=ASC(SC\$+Z\$) PB .4080 IF TK=18 THEN GOTO 4110  $CL$  $-4$ .4090 PRINT "NO MORE FILES IN DIRECTORY" ML .4100 CLOSE 1: CLOSE 15: END  $.6<sub>1</sub>$  $_{\rm OC}$  $.6$ .4110 RETURN KM •4120 REM ---------------- $.6$ AJ  $.6<sub>1</sub>$  $\cdot$  5000 REM ==== SELECT FOR UNDELETION ==== KN .5010 IF TYP>0 OR NULFLG THEN 5100  $.6<sub>0</sub>$ LN .5020 PRINT "[RVSON] PRESS U TO UNDELETE  $.6$ THIS FILE[RVSOFF]"  $.6$ **BE** .5030 GET K\$: IF K\$>"" THEN 5030:  $.6<sub>0</sub>$ **REM CLEAR KYBD**  $.6<sub>0</sub>$ OL •5040 GET K\$: IF K\$="" THEN 5040  $.61$  $II$ .5050 PRINT SP\$:IF K\$<>"U" THEN GOTO 5100 GD  $\cdot 6$ .5060 UDFLG=TRUE : CT=CT+1  $\cdot 6$  $CO$ .5070 PRINT "[UP]"; TAB(35); "\*"<br>.5080 PRINT " (- TO BE UNDELETED -)"  $\cdot 6$ **FJ**  $.6<sub>0</sub>$ LJ • 5090 B\$=LEFT\$(B\$, PTR-1)+CHR\$(128+2)+MID\$  $.6<sub>0</sub>$  $(B$, PTR+1)$  $.6<sub>0</sub>$ K<sub>O</sub> ·5100 RETURN  $\cdot 6$ IN .5110 REM ------------------------------ $.6$ EI  $\cdot$  6000 REM ========== UNDELETE ============= CB  $.6<sub>0</sub>$  $.6010$  PRINT# 15, "B-P"; 2; 0  $.6<sub>1</sub>$ IC  $-6020$  PRINT# 1, TK\$; SC\$; B\$;  $.61$ **BM** 

٠

 $\sqrt{2}$ 

 $\mathbb{I}$ 

 $\mathbf{H}$ 

 $S'$ 

78 AHOY!

**IMPORTANT!** Letters on white background are Bug Repellent line codes. Do not enter them! Pages 67 and 68 explain these codes<br>**IMPORTANT!** and provide other essential information on entering Ahoy! programs. Refer to these

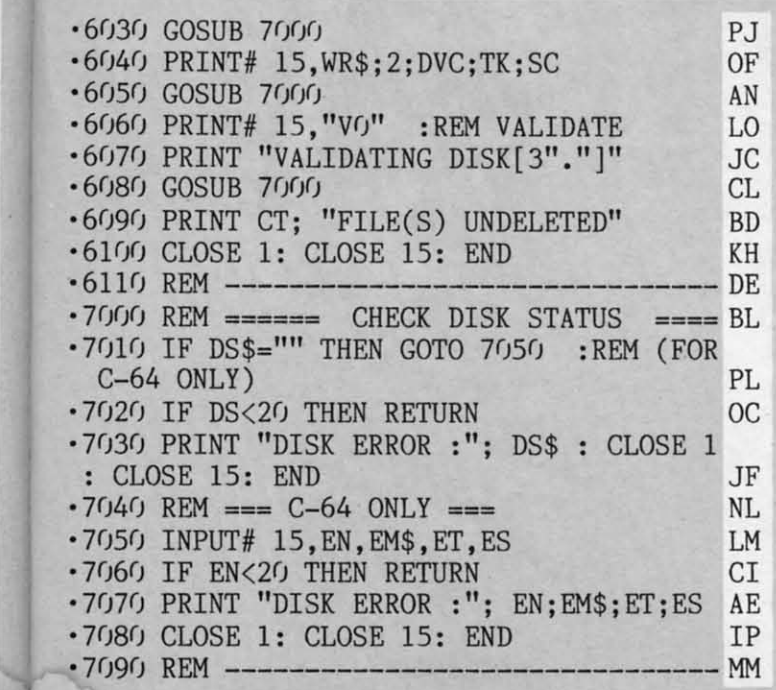

## **MOYIE SCROLL MOYIE SCROLL FROM PAGI30 FROM PAGE 30**

EM EM 01 01 AF AF DD DD

GI GI

BO BO

co co

DL DL

DP DP

JJ JJ MA MA GD GD BJ BJ EF EF LB LB ML ML

HD HD EN EN DH DH

OA OA

**BASIC lOADER BASIC LOADER** 

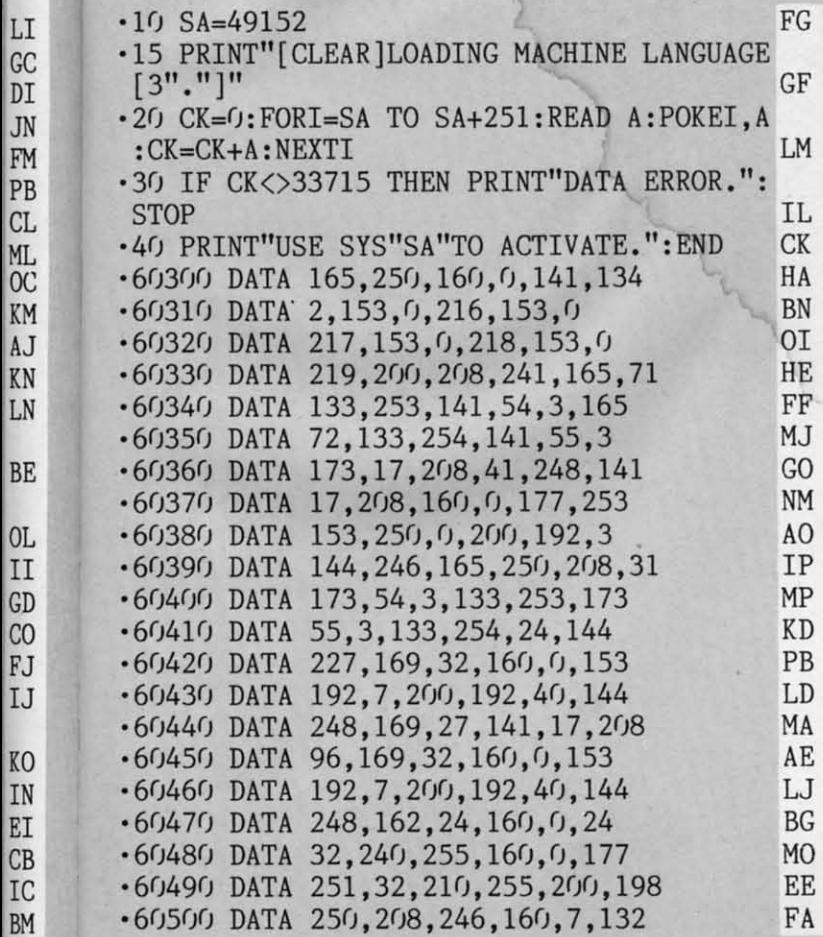

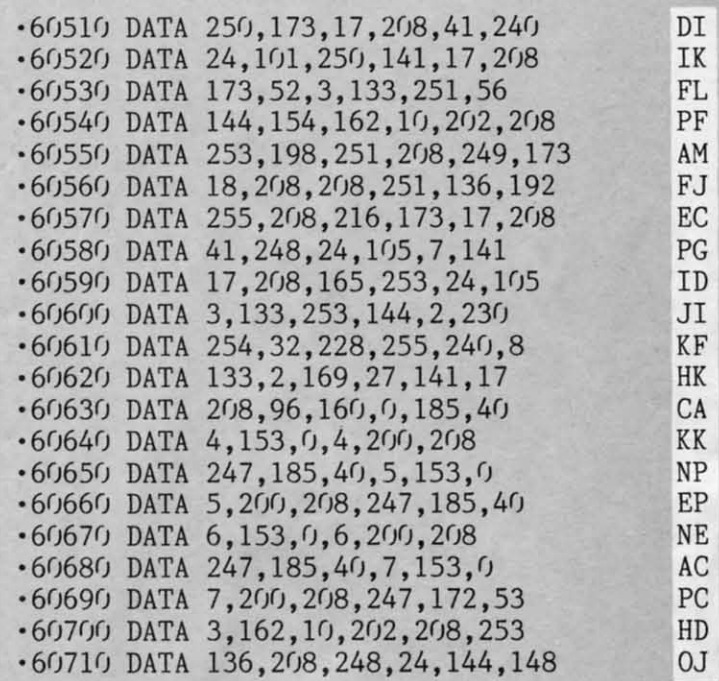

## **DEMO DEMO**

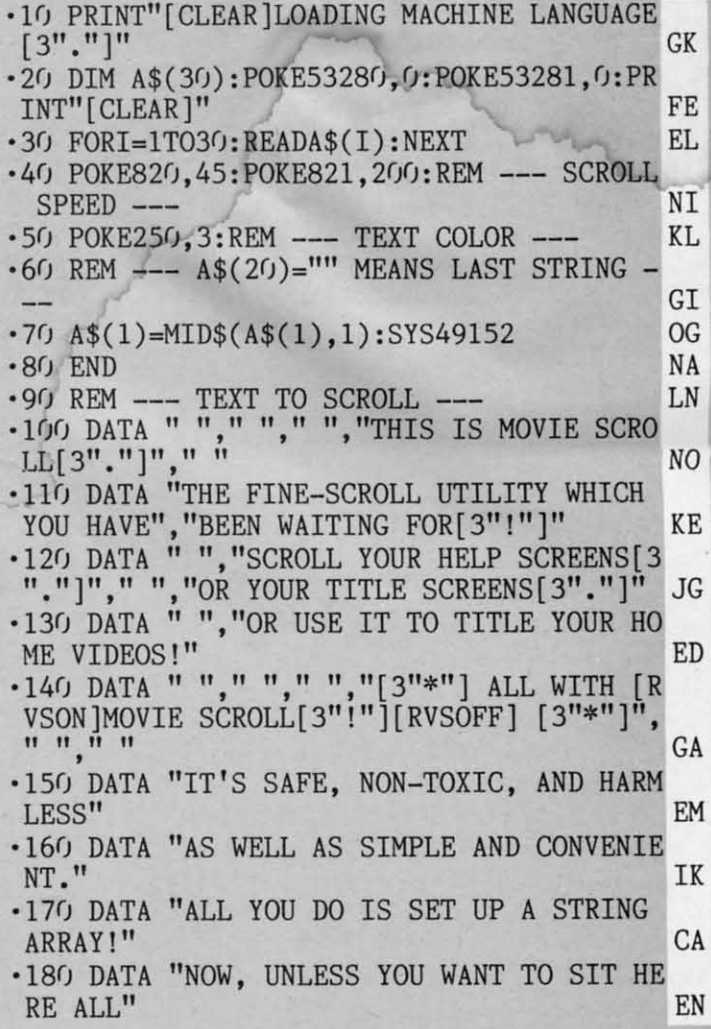

**AHOYI " AHOYI 19** 

IMPORTANT! Letters on white background are Bug Repellent line codes. Do not enter them! Pages 67 and 68 explain these codes

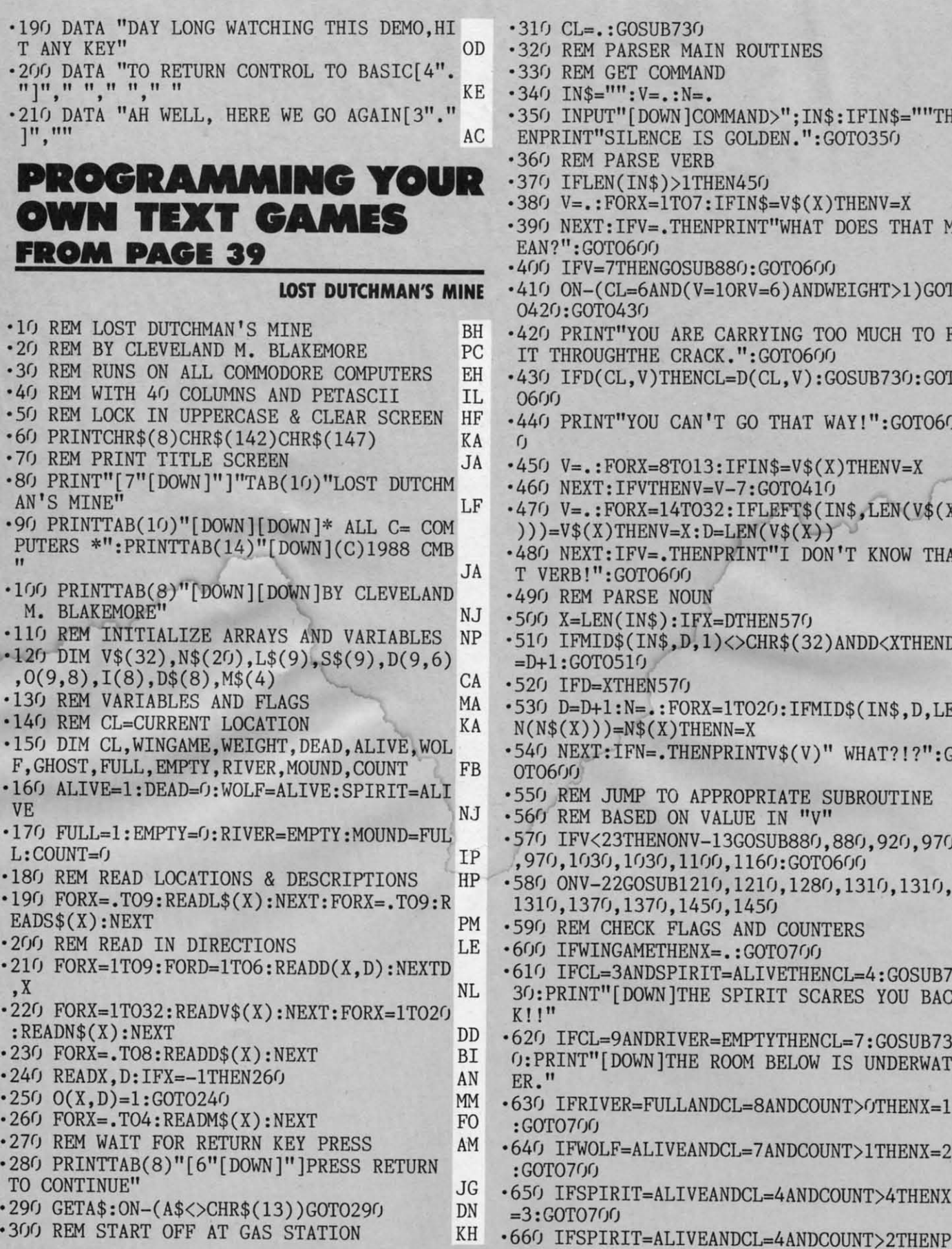

LO CL=.: GOSUB730 PL FK 20 REM PARSER MAIN ROUTINES **30 REM GET COMMAND** KK 40 IN\$="":  $V = . : N = .$ **OE** 50 INPUT"[DOWN]COMMAND>";IN\$:IFIN\$=""TH **IPRINT"SILENCE IS GOLDEN.":GOTO350** JK **60 REM PARSE VERB** KE 70 IFLEN(IN\$)>1THEN450 OD 30 V=.:FORX=1TO7:IFIN\$=V\$(X)THENV=X AK HO NEXT: IFV=. THENPRINT"WHAT DOES THAT M W?":GOTO600 DK JO IFV=7THENGOSUB880:GOTO600 IC ON-(CL=6AND(V=1ORV=6)ANDWEIGHT>1)GOT 20:GOT0430 EN 20 PRINT"YOU ARE CARRYING TOO MUCH TO F THROUGHTHE CRACK.": GOTO600 **HM** 30 IFD(CL,V)THENCL=D(CL,V):GOSUB730:GOT SOO **OA** 40 PRINT"YOU CAN'T GO THAT WAY!":GOTO60 NK 50 V=.:FORX=8TO13:IFIN\$=V\$(X)THENV=X GA 60 NEXT: IFVTHENV=V-7:GOTO410 **NA**  $(y)=V*(X)$ THENV=X:D=LEN(V\$(X)) EB **30 NEXT: IFV=. THENPRINT"I DON'T KNOW THA** VERB!": GOTO600 HA HO REM PARSE NOUN  $CJ$ V)X=LEN(IN\$):IFX=DTHEN570 **GK** O IFMID\$(IN\$,D,1)<>CHR\$(32)ANDD<XTHEND 0+1:GOT0510 IP O IFD=XTHEN570 **CH** O D=D+1:N=.:FORX=1TO2O:IFMID\$(IN\$,D,LE  $N$(X))$  =  $N$(X) THEN N=X$ PB O NEXT: IFN=. THENPRINTV\$(V)" WHAT?!?":G  $0600'$ IJ O REM JUMP TO APPROPRIATE SUBROUTINE DI **O REM BASED ON VALUE IN "V"**  $CB$ 0 IFV<23THENONV-13GOSUB880,880,920,970 70,1030,1030,1100,1160:GOT0600 AO 0 ONV-22GOSUB1210, 1210, 1280, 1310, 1310, 10,1370,1370,1450,1450 PE O REM CHECK FLAGS AND COUNTERS KA O IFWINGAMETHENX=.: GOTO700 **CK** O IFCL=3ANDSPIRIT=ALIVETHENCL=4:GOSUB7 :PRINT"[DOWN]THE SPIRIT SCARES YOU BAC HO O IFCL=9ANDRIVER=EMPTYTHENCL=7:GOSUB73 PRINT" [DOWN] THE ROOM BELOW IS UNDERWAT СH O IFRIVER=FULLANDCL=8ANDCOUNT>OTHENX=1 0TO700 IN J IFWOLF=ALIVEANDCL=7ANDCOUNT>1THENX=2 0T0700 PG O IFSPIRIT=ALIVEANDCL=4ANDCOUNT>4THENX :GOTO700 NH

R.  $\cdot 6$  $C($ 

 $.68$ 

 $.69$ 

 $.70$ 

 $.71$ 

 $-72$ 

 $-73$ 

 $.74$ 

 $.7<sup>5</sup>$ 

NI

 $•76$ 

 $•7$ 

 $-78$ 

 $.79$ 

 $+1$ 

 $.8<sub>6</sub>$ 

 $\cdot 8$ 

 $\cdot 8$ 

 $.8<sup>°</sup>$ 

册

 $.84$ 

 $)$ 

 $• 8.$ 

 $\mathbb{I}$ 

 $.8($ 

 $\cdot 8$ 

 $.88$ 

 $O($ 

 $.89$ 

 $.90$ 

 $.9$ 

 $.9<sub>i</sub>$ 

 $.9<sub>1</sub>$ 

 $-90$ 

 $.9$ 

 $.9($ 

 $.9$ 

 $.9($ 

R<sub>1</sub>

 $.9$ 

T

 $\cdot$  1

 $\Gamma$ 

 $\cdot$ <sub>1</sub>

 $\cdot$  1

 $\cdot$  1

 $\cdot$  1

 $\mathbf{I}'$ 

 $\cdot$  1

Y

 $\cdot$ 1

M

 $\cdot$ 1

 $=$ 

80 **AHOY!** 

**Ewww.commodorelca** 

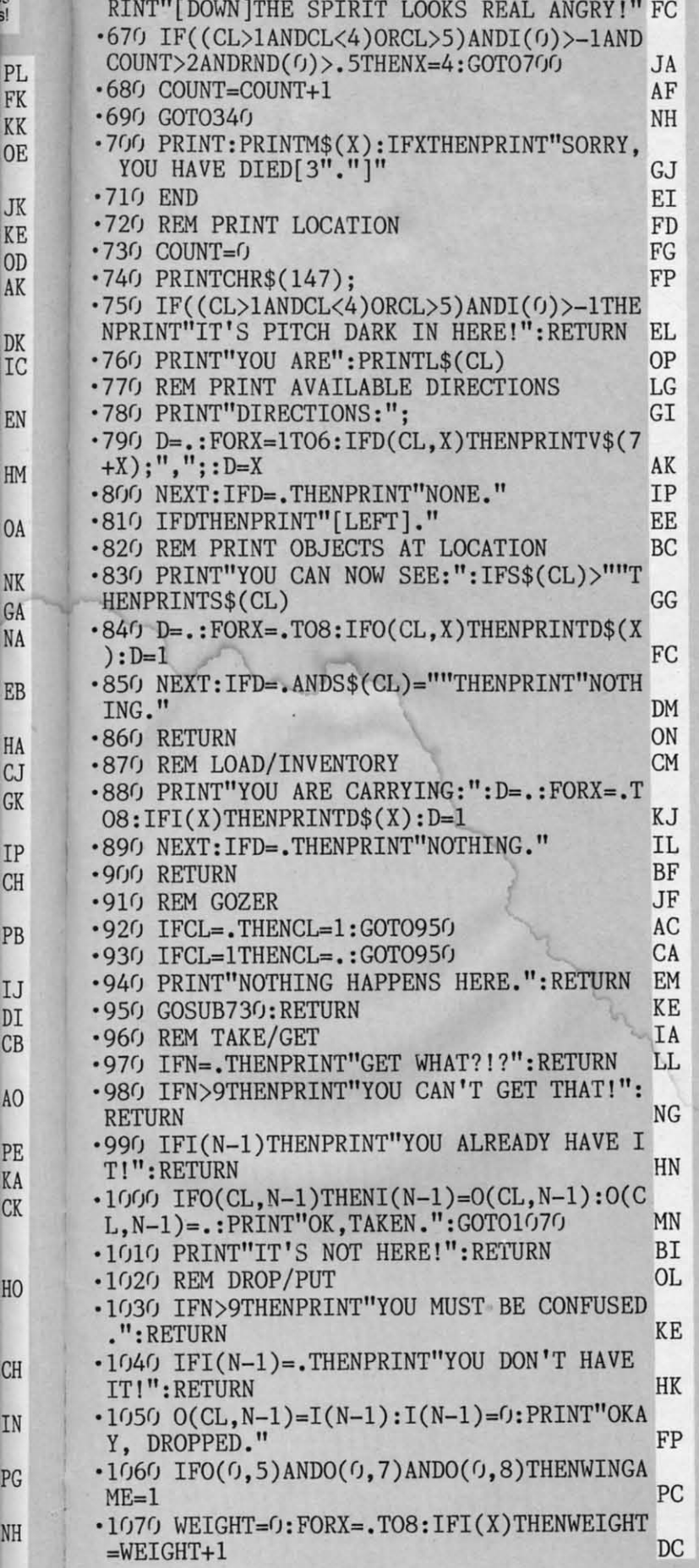

å,

ſ.

F C  $\overline{C}$ 

 $\mathbb{D}$  $\overline{C}$ 

 $\overline{C}$ 

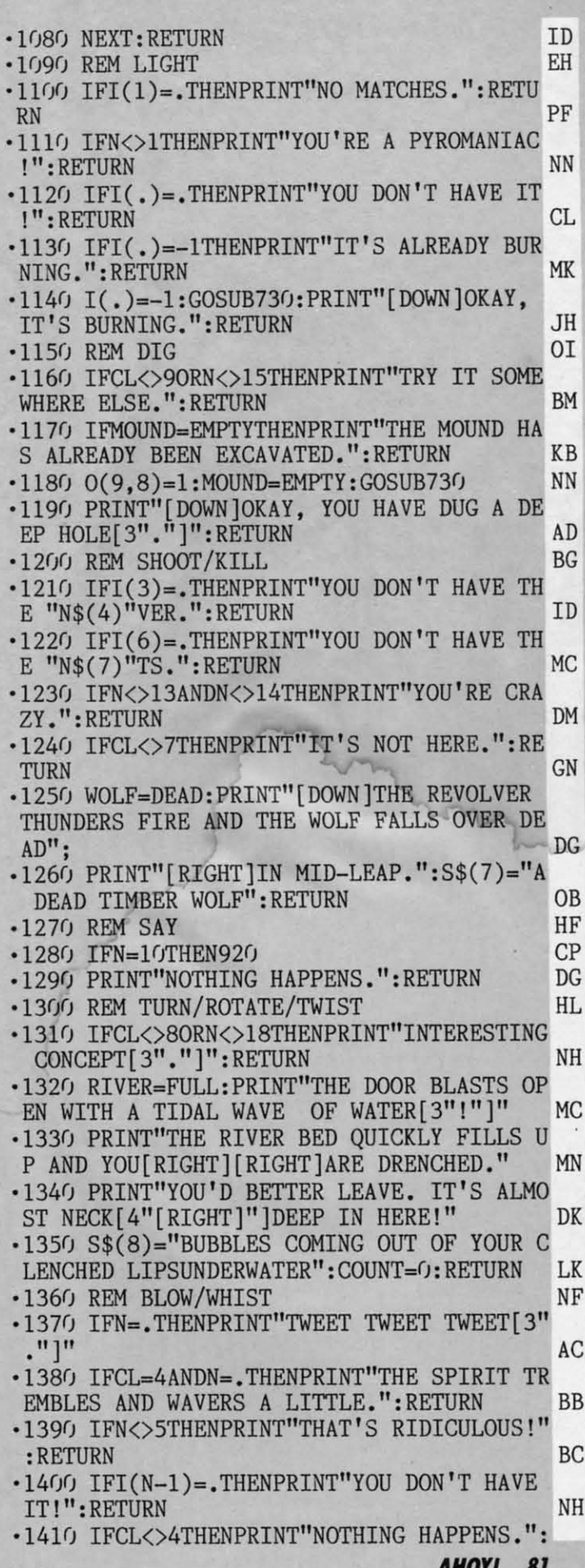

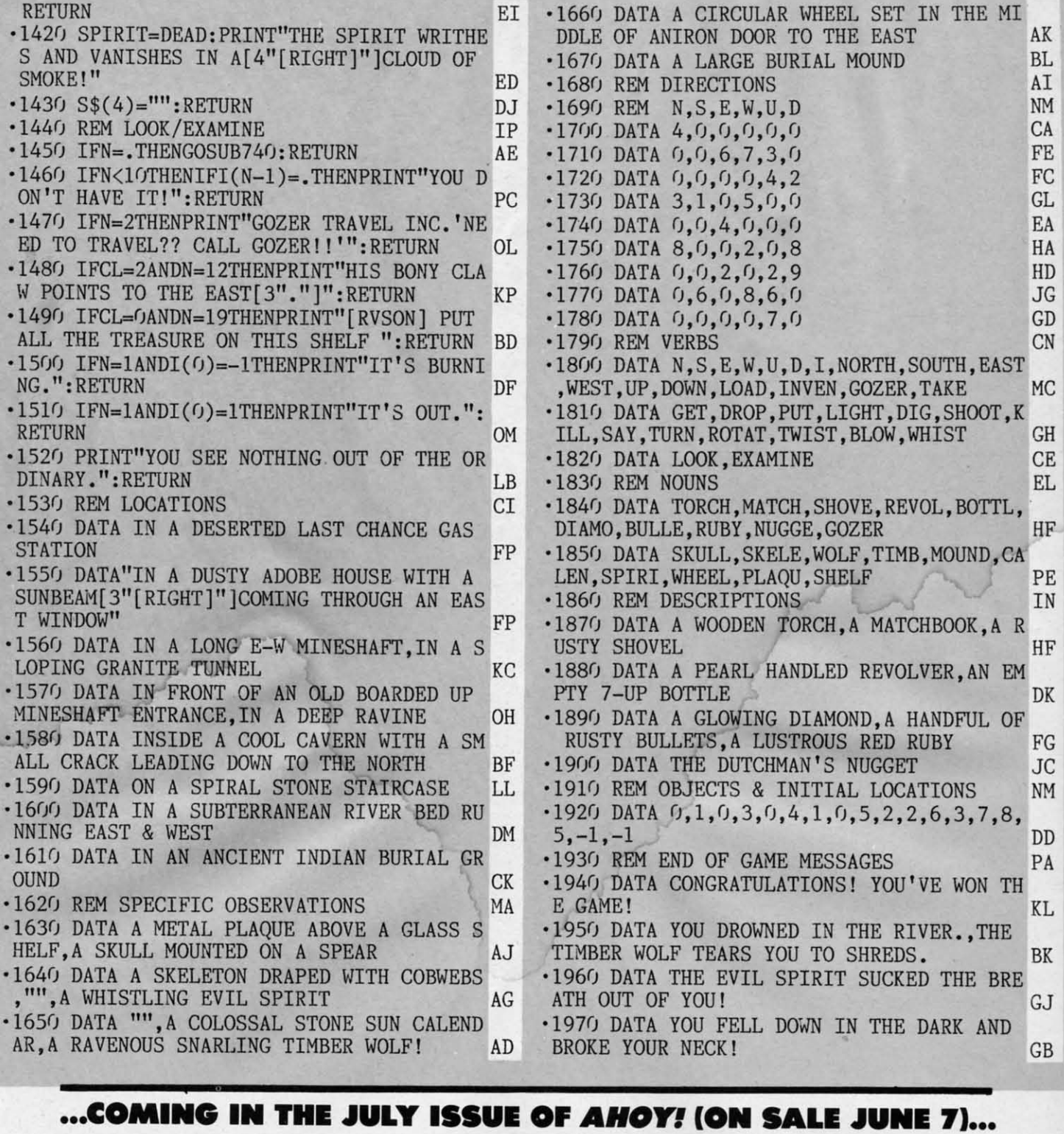

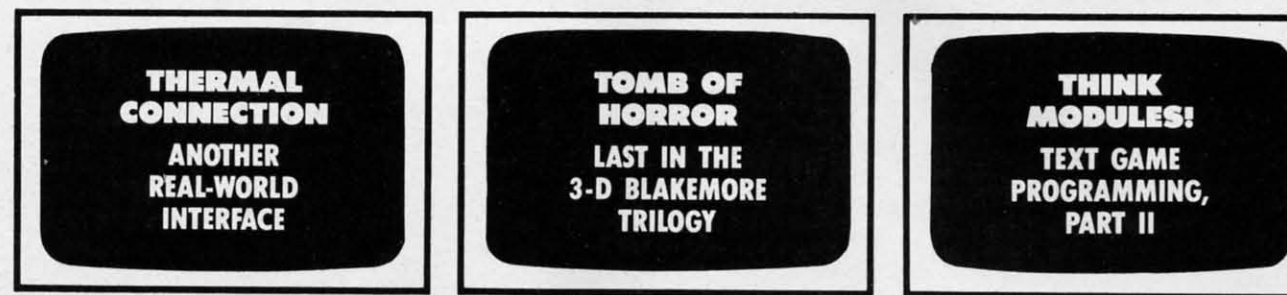

**82 AHOYI**

**Reader Service No. 146** ...

Cwww.commodore.ca

**Nom Nom Addr** 1...-

|<br>|<br>|

 $*$  No p - -

Firel Advi **Aho**  $and$ Qua, AAS 71Fr

 $S_{\rm G}$ 

 $S_0$ 

Prin File

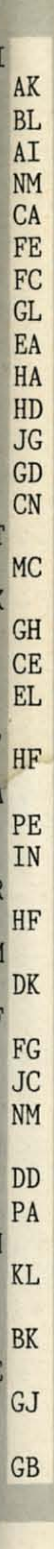

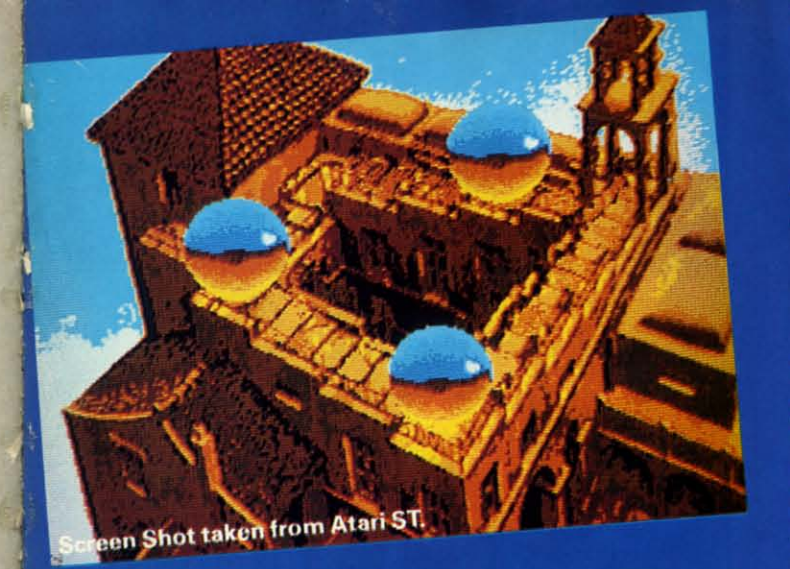

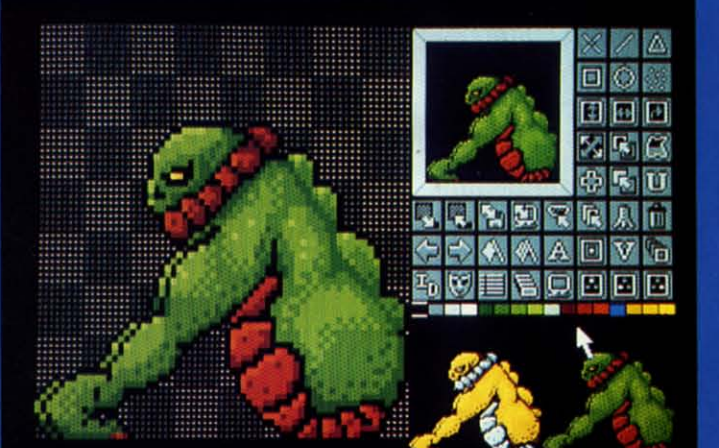

Screen Shot taken from Atari ST.

<u> Print|Colours|Fill|Paint|Text|Undo|fi</u> **X:159** File Nindows Hagnify Shapes Nisc V

Screen Shot taken from S

Firebird are running an **Advanced Art Studio promotion with** Ahoy! Magazine, Atari Explorer Magazine, and Quantumlink. Look in Ahoy!, Atari Explorer or on Quantumlink for details, or clip this coupon and mail it to AAS Competition, Firebird Licensees, Inc. 71 Franklin Turnpike, Waldwick, NJ. 07463 for details. **Name Address** 

Age

\* No purchase necessary. Recorded competition information:- (718) 847 0234

TO PARIS TO

THE LOUVI

**THE ADVANCED ART STUDIO** 

The only art package that<br>lets you design sprites,<br>animate, and fly to Paris for the weekend

Unleash the creative potential of your Atari ST or Commodore 64. Among the stunning features you will find at your fingertips:

On the 520 \*Icon driven Toolbox with all options available on one screen \*2 work screens plus separate sprite design grid \*High speed draw, shapes, spray, fill, copy, brush and picture manipulation \*Sophisticated window routines including mask, stretch, squash, flip, smooth and rotate \*All drawing functions are available in magnify mode plus directional scrolling of the magnifying grid in four directions \*Extensive sprite design system including choice of sprite size, large on-screen sprite

store, auto outline, draw with sprites as brushes and much more \*all sprites can be out put as data ready for inclusion in other programs \*On screen animation of sprites.

On the 64 \*Windows, Icons-pull down menuspointing devices \*Operates in high-res mode. Full control over color attributes\* All information on screen \*16 pens, 8 random sprays, 16 user definable brushes\* Windows can be inverted, cut and pasted, enlarged, reduced, squashed, stretched, flipped and rotated \*Solid and texture fill option \*Wash texture feature \*3 levels of magnification with pan and zoom, pixel clear and plot \*Full range of facilities in multi-color mode plus transfer from hi-res to multi-color \*Comprehensive edit.

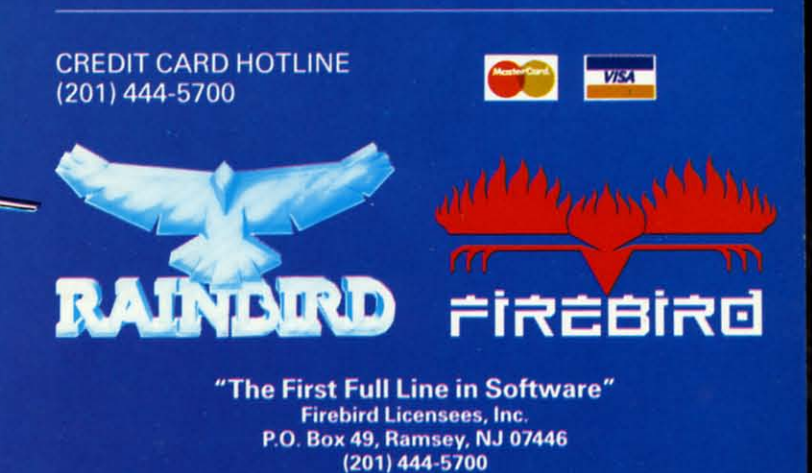

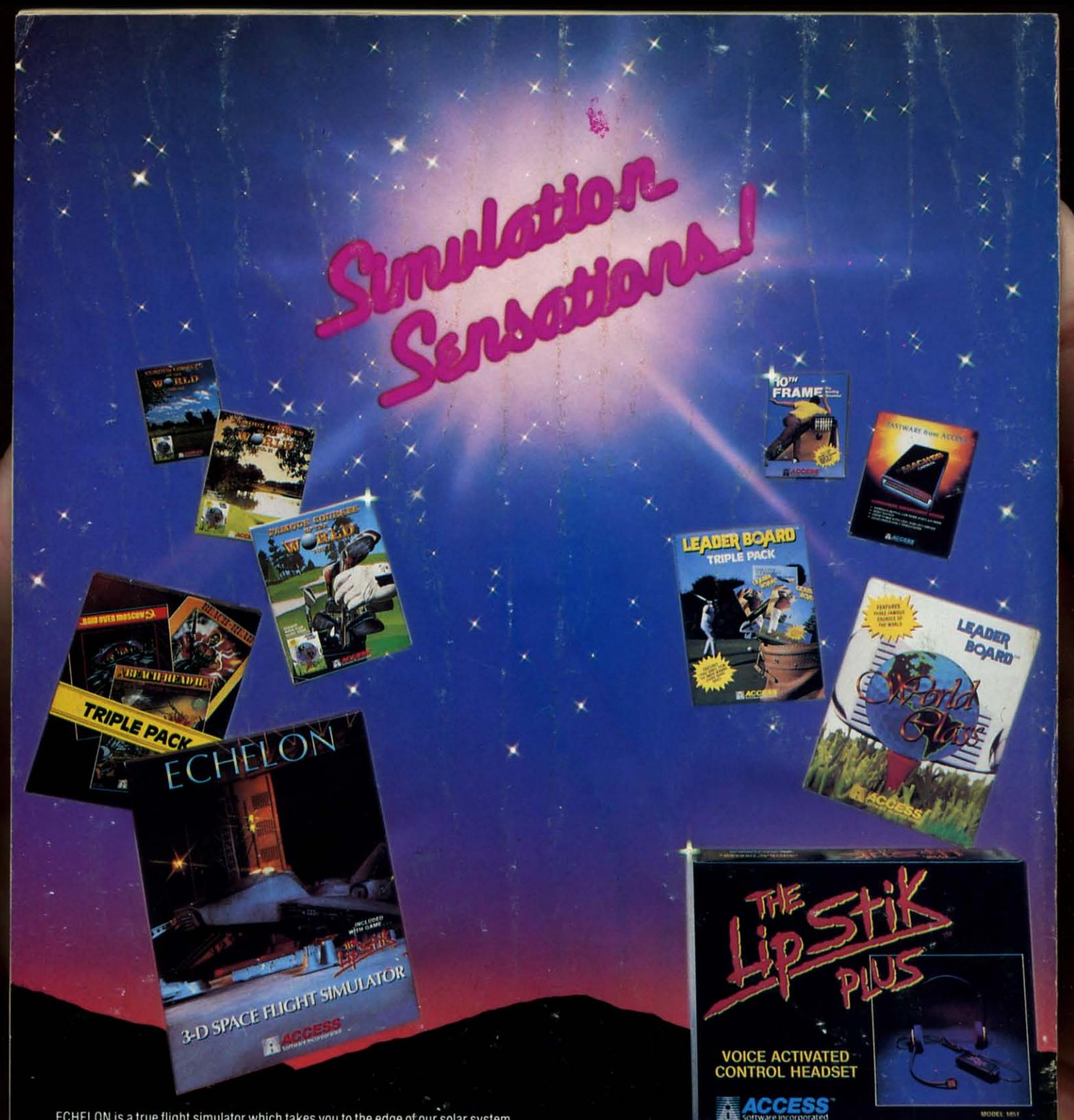

ECHELON is a true flight simulator which takes you to the edge of our solar system. Through the retrieval of artifacts and information, you must find the solution to a series of mysterious and puzzling events happening inside the area. 'Echelon' also includes 'The LipStik', Voice Activated Control Headset. Retail price is \$44.95.

WORLD CLASS LEADER BOARD - Find out why 'World Class' Leader Board is the most popular golf simulation program ever! 'World Class' features 3 famous courses with outstanding graphics and realistic play. Retail price is \$39.95.

FAMOUS COURSES OF THE WORLD - These disks are available for use with your 'World Class' Leader Board for \$19.95.

- VOL. I Features Harbour Town, Sunningdale, Dorado Beach and Pine Ridge. VOL. II - Features Pebble Beach, Muirfield, Colonial Country Club and
- Glenmoor Country Club. VOL. III - Features Sawgrass, Royal St. Georges, Bamff Springs and Firestone Country Club.

LEADER BOARD TRIPLE PACK - Features 'Leader Board', 'Tournament Disk #1' and 'Executive Leader Board' for \$19.95.

TRIPLE PACK - Features 'Beach Head', 'Raid Over Moscow', and 'Beach Head II' for the incredible price of \$19.95.

MACH 128 - Load your C-64 or C-128 programs 7 times faster with this utility cartridge. Now works with the 1541, 1571 and the new 1581 disk drives. Retail price is \$49.95.

LIPSTIK PLUS - 'The Voice Activated Control Headset' is used with your joystick and gives you a greater feeling of power and control. You'll find yourself more absorbed in the action than you ever thought possible. Retail price is \$24.95.

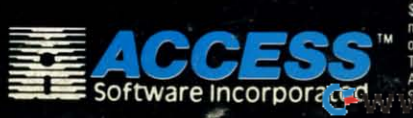

If you can't find our products at your local<br>dealer, you can order direct. For mail<br>orders, enclose check or money order, plus<br>\$1.00 shipping and handling, and specify machine version desired. Order by phone<br>on VISA, MasterCard or C.O.D. by calling<br>TOLL FREE (800) 824-2549.

ACCESS SOFTWARE, INC. 545 W. 550 S.